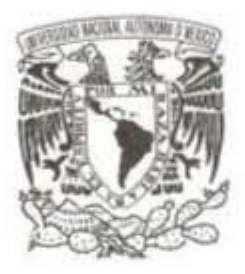

## **UNIVERSIDAD NACIONAL AUTÓNOMA DE MÉXICO**

### **FACULTAD DE CIENCIAS**

## **UNA BASE MATEMÁTICA PARA LA NEUROMODULACIÓN CIRCADIANA**

## **T E S I S**

**QUE PARA OBTENER EL TÍTULO DE: MATEMÁTICO**

**P R E S E N T A :**

**OMAR PATRICIO JUÁREZ ÁLVAREZ**

**DIRECTOR DE TESIS: DR. ALESSIO FRANCI**

**Ciudad Universitaria, Cd. Mx., 2017**

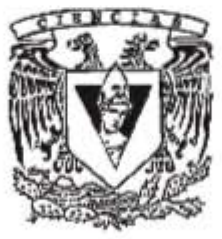

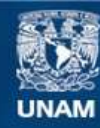

Universidad Nacional Autónoma de México

**UNAM – Dirección General de Bibliotecas Tesis Digitales Restricciones de uso**

### **DERECHOS RESERVADOS © PROHIBIDA SU REPRODUCCIÓN TOTAL O PARCIAL**

Todo el material contenido en esta tesis esta protegido por la Ley Federal del Derecho de Autor (LFDA) de los Estados Unidos Mexicanos (México).

**Biblioteca Central** 

Dirección General de Bibliotecas de la UNAM

El uso de imágenes, fragmentos de videos, y demás material que sea objeto de protección de los derechos de autor, será exclusivamente para fines educativos e informativos y deberá citar la fuente donde la obtuvo mencionando el autor o autores. Cualquier uso distinto como el lucro, reproducción, edición o modificación, será perseguido y sancionado por el respectivo titular de los Derechos de Autor.

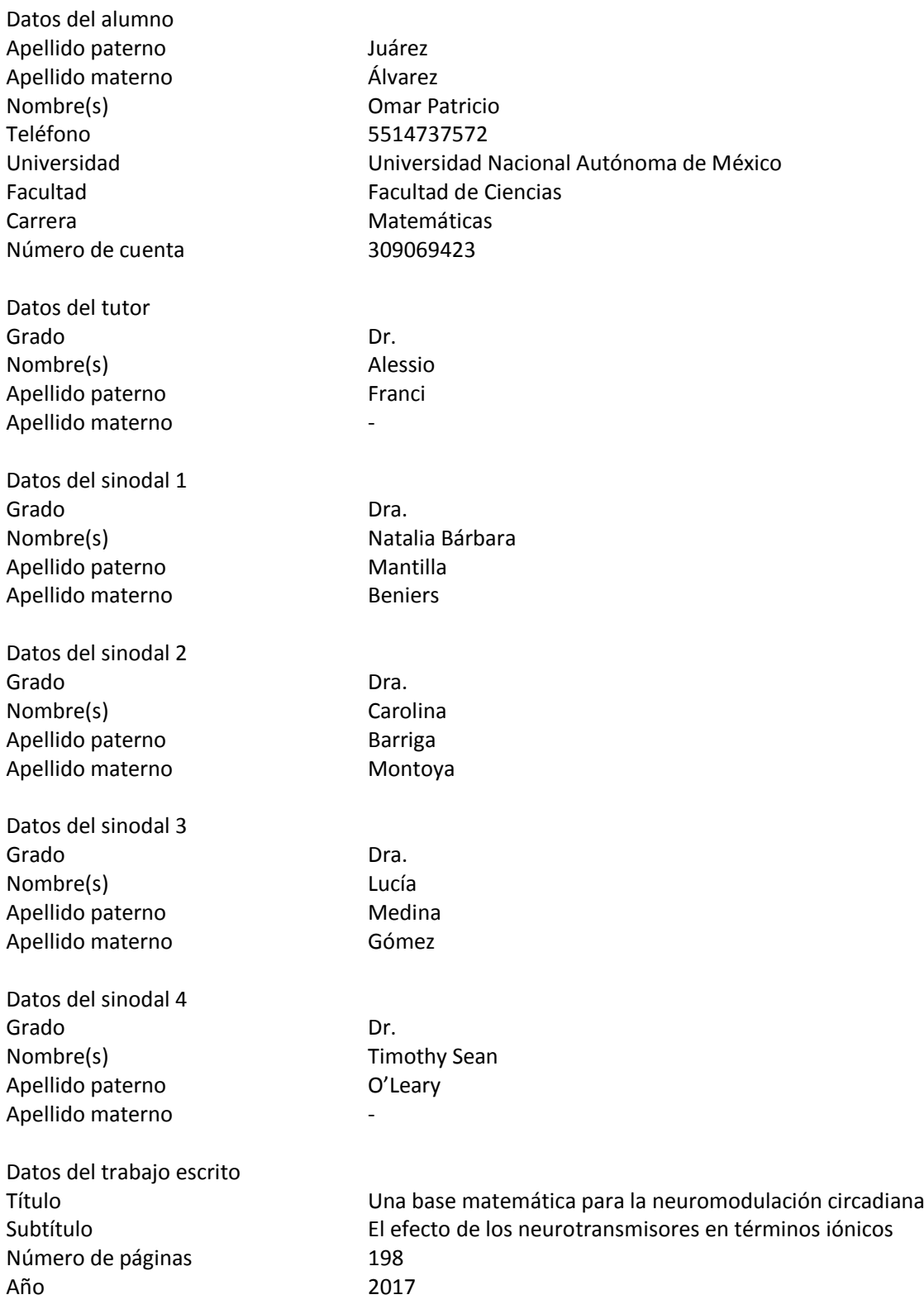

## Una base matemática para la neuromodulación circadiana

El efecto de los neurotransmisores en términos iónicos

Omar Patricio Juárez Álvarez

15 de noviembre de 2017

Este trabajo fue desarrollado con el apoyo de DGAPA-UNAM a través del proyecto PAPIIT IA105816-RA105816.

## **Agradecimientos**

Identifico dos conjuntos principales del total de mis conocidos a quienes abuelos, tíos y primos que supieron apoyarme a lo largo del transcurso de mi carrera, así como un par de buenos amigos y una persona especial que sabrá carrera, así como un par de buenos amigos y una persona especial que sabra identificarse, a quienes debo ratos de muy buena compañía.

El segundo grupo corresponde a la comunidad en general con la que me que en mi bachillerato me supieron quiar, uno a la vez, a la Licenciatura en Matemáticas. También mis compañeros de los primeros semestres, de ayuda imprescindible, y profesores de uno que otro curso de Geometría y Topología se encuentran en esta categoría. Quisiera también mencionar a los profesores de los grupos de Cálculo en donde laboré y laboro como ayudante, a quienes debo la oportunidad y el conocimiento que logré concretar mientras enseñaba. Como mención honorífica también están los varios alumnos que tuvieron la dicha o desdicha de cursar en esos grupos. A ellos nombro responsables de la dicha o desdicha de cursar en esos grupos. A ellos nombro responsables de la conservación de mi sanidad mental y del lento progreso en la escritura de mi tesis.

Finalmente, y en un ámbito más profesional, están mi tutor de tesis por corregir todo error que cruzaba su camino. Debo mencionar en especial a una sinodal, quien antes de ser tal fue profesora mía en repetidas ocasiones y sinodal, quien antes de ser tal fue profesora mía en repetidas ocasiones y quien supo aconsejarme cuando intenté dar mis primeros pasos en biología matemática.

Aquí me faltaría mencionar a mucha gente que conocí en cursos de idiomas, ser más incluyente en los agradecimientos me llevaría en algún momento a agradecerle al Universo. El último agradecimiento que haré es, creo, el más agradecerle al Universo. El último agradecimiento que haré es, creo, el más importante de todos: al lector, pues es gracias a él que cualquier escrito vive y se mantiene vivo.

# **Índice general**

### **Introducción 11**

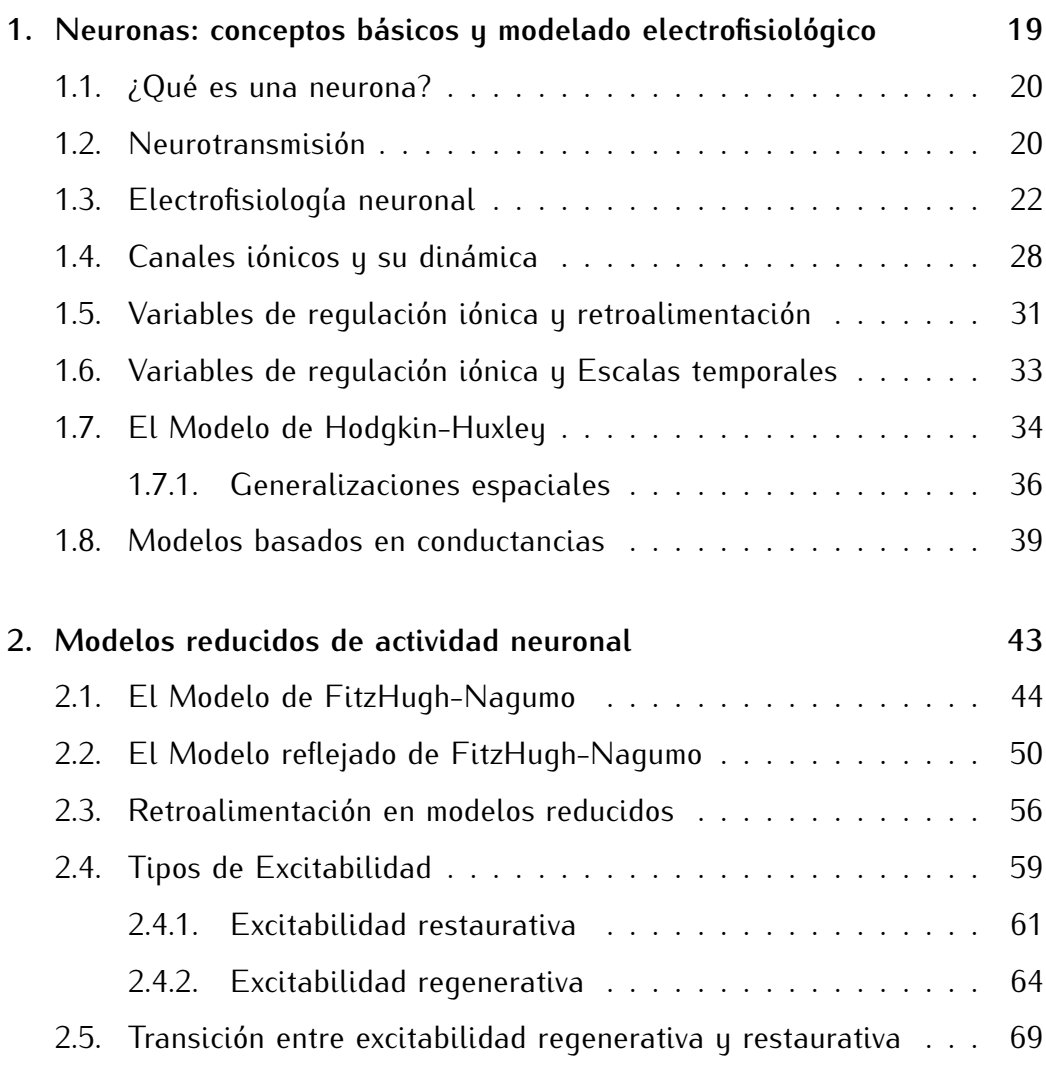

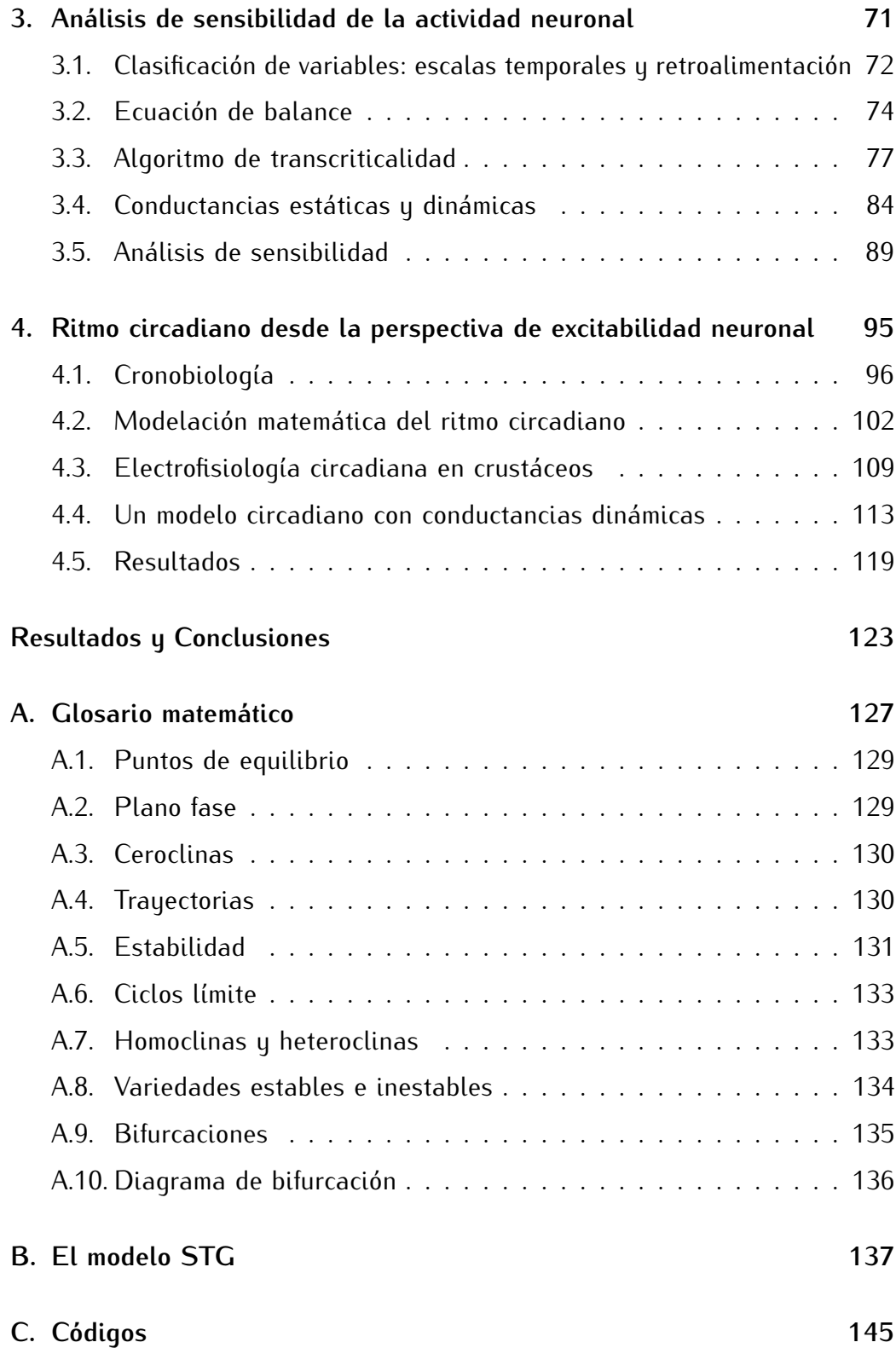

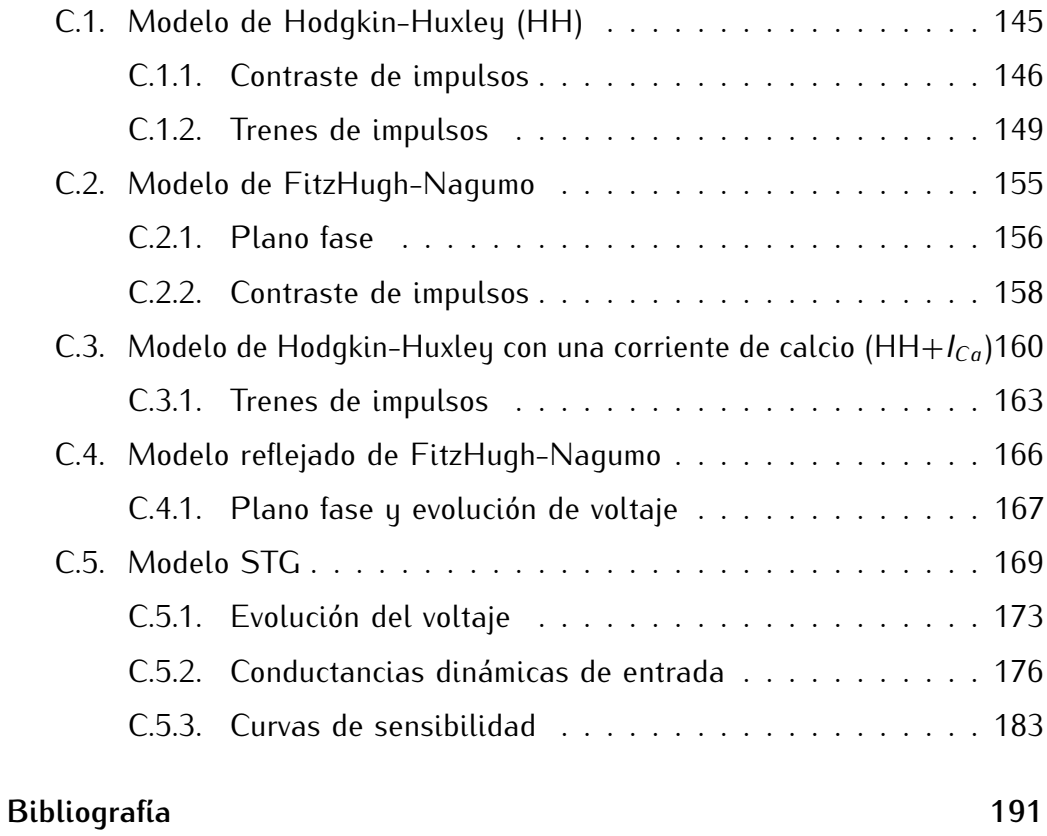

**Indice General Control** Control Control Control Control Control Control Control Control Control Control Control Control Control Control Control Control Control Control Control Control Control Control Control Control Co

## **Introducción**

Los fenómenos biológicos que satisfacen endogeneidad y periodicidad cercana a 24 horas son conocidos como *ritmos circadianos*<sup>1</sup> y son el objeto principal del estudio de la Cronobiología. Los ritmos circadianos están prehasta individuos eucariotes como los crustáceos y los seres humanos. Uno de los ritmos más sencillos que podemos observar (y vivir en carne propia) es el ciclo del sueño, sincronizado con el ciclo de luz-oscuridad, y que se ve es el ciclo del sueño, sincronizado con el ciclo de luz-oscuridad, y que se ve desplazado y extendido o acortado de acuerdo a la edad del individuo.

El estudio de los ritmos circadianos se remonta a tiempos de Alejandro del árbol de tamarindo permitió hacer suposiciones sobre la relación entre la apertura y cierre de éstas y la hora del día [35]. Hicieron falta algunos siglos (aproximadamente veintiuno) para formalizar el concepto de ritmo circadiano, que se le atribuye al cronobiólogo y astrónomo Jean Jacques circadiano, que se le atribuye al cronobiólogo y astrónomo Jean Jacques d'Ortous de Mairan [35]. En sus trabajos con *Mimosa pudica* notó que no todo proceso periódico se vale únicamente de la sincronización con el exterior generación periódica de los ritmos, aun en ausencia de quías externas. Entre otras cosas, el estudio de los ritmos circadianos resulta importante en la predictividad de los fenómenos de un organismo. Un ejemplo concreto de esto, en ratones, es el patrón circadiano que siguen los genes encargados de mantener el equilibrio de sal y aqua, expresados principalmente en espera al mantener el equilibrio de sal y agua, expresados principalmente en espera al alimento, y su consecuencia en la excreción urinaria de solutos a lo largo del día [47].<br>La característica de endogeneidad sugiere que a los ritmos circadianos

subyace otro conjunto de procesos periódicos involucrados con la liberación de hormonas y neurotransmisores (como la hormona cortisol y su función en de hormonas y neurotransmisores (como la hormona cortisol y su función en el ciclo del sueño en el caso de los seres humanos) regulada por estructuras

<sup>1</sup>La palabra *circadiano* proviene del latín *circa*, cercano, y *die*, día.

especializadas (como el núcleo supraquiasmático (SCN) [1] en el mismo ejem-<br>plo) que originan los ciclos más visibles. Estudiar ritmos circadianos, por lo tanto, implica entender toda una cascada de procesos fisiológicos internos y los mecanismos que los mantienen periódicos. Uno de los procesos electrofisiológicos acoplados a ritmos circadianos es la actividad eléctrica neuronal, responsable de provocar la liberación de neurotransmisores y hormonas y de responsable de provocar la liberación de neurotransmisores y hormonas y de responder a variaciones en la concentración de los mismos.

La modelación de la actividad neuronal ha visto un crecimiento parti-[32] para el axón gigante del calamar ha permitido generalizar el argumento de circuitos y conductancias a cualquier neurona y a cualesquiera corrientes cuyos patrones de activación e inactivación puedan describirse. Algunos modelos a destacar son las reducciones geométricas que, si bien no son modelos basados en conductancias como tal, sí logran rescatar la esencia de la interacción entre el potencial de membrana y la apertura de canales iónicos, la conductancia maximal de las corrientes involucradas y otras variables de regulación. Sin embargo, entrados ya en materia de modelación neuronal, es cierto que no cualesquiera dos neuronas (resp. no cualesquiera dos modelos) generan la misma respuesta ante el mismo estímulo. Aun si se consideran las mismas corrientes con las mismas reglas de evolución, pequeñas diferencias en el estado previo o en la contribución de alguna cierta corriente pueden en el estado previo o en la contribución de alguna cierta corriente pueden dar lugar a comportamientos tan distintos que dejan de ser *cualitativamente equivalentes*.

Esto nos coloca en el terreno del estudio de la *excitabilidad neuronal*, que (potencial de acción) ante un estímulo producido cuando la neurona (o bien, su potencial de membrana) está en reposo. Las respuestas que estamos buscando son cambios bruscos y rápidos de variación notable en el potencial de membrana. De acuerdo a la neurona, la respuesta podría ser única o desencadenar una cadena de potenciales de acción, pero sea cual fuere el caso, la neurona se mantiene en un estado "excitado" hasta que toda ella se reestabiliza (si es que esto pasa). Para comenzar con nuestro proceso se reestabiliza (si es que esto pasa). Para comenzar con nuestro proceso de abstracción, notemos que los ingredientes principales de la excitabilidad mencionada son

- Un estado de reposo
- Un estímulo que produce un cambio instantáneo que "saca" al potencial de membrana de su estado de reposo
- Una respuesta; un nuevo comportamiento de amplitud notable que no

regresa inmediatamente al potencial de membrana a su estado de reposo.

El lenguaje que empleamos para describir este proceso trata de evidenpor medio de sistemas dinámicos (de los que los modelos antes mencionados pueden ser considerados como casos particulares). Por ejemplo, contamos con una definición dinámica de la excitabilidad: un sistema dinámico con un punto una definición dinámica de la excitabilidad: un sistema dinámico con un punto estable es *excitable* si existe una pseudo-órbita de amplitud suficientemente grande que pasa suficientemente cerca del punto estable [31]. Aquí, los ad-verbios *suficientemente* son empleados a la usanza topológica y nos dan la bienvenida a terreno matemático.

Ahora, una afirmación matemática válida es "A parámetros distintos puepodemos formular la siquiente prequnta matemática: "¿Y de qué forma cambia el comportamiento si se cambia cualquier parámetro?". Al estudiar a las neuronas como circuitos, las conductancias pueden ser pensadas como la presencia y contribución de ciertos canales iónicos, de manera que modificar una conductancia ciertamente modifica una corriente entera. ¿Qué pasa cuando las conductancias, que son los parámetros base de estos modelos recientes, sufren cambios? Para responder a esta pregunta se han desarrollado métodos sufren cambios? Para responder a esta pregunta se han desarrollado métodos vanguardistas en los que se consideran las escalas temporales (*i.e.*, qué tan rápido entra una cierta corriente en juego) y la retroalimentación (si la presen-<br>cia de dicha corriente provoca o inhibe potenciales de acción sucesivos) de las variables involucradas en el sistema. Este análisis de sensibilidad [11] permite comparar las respuestas distintas de neuronas distintas dentro del mismo modelo y, como respuesta a la pregunta inversa, permite construir modelos modelo y, como respuesta a la pregunta inversa, permite construir modelos neuronales con parámetros específicos para reproducir patrones específicos.

El objetivo de este texto es establecer vínculos entre lo desarrollado en concreto, se hace esto en el caso particular de los cangrejos de río o acociles<sup>2</sup> concreto, se nace esto en el caso particular de los cangrejos de río o acociles-<br>[4] del génere Precambarus Para estas especies, el talle ecular es de particular [4] del género *Procambarus*. Para estas especies, el *tallo ocular* es de particular importancia en la regulación de los ritmos circadianos: no sólo les permite sincronizarse a los ciclos de luz-oscuridad de su entorno [24], sino que coordina ritmos en el sistema locomotor. Nos enfocaremos en el órgano X, localizado en el tallo ocular, que alberga entre 150 y 200 células neurosecretoras; en el tallo ocular, que alberga entre 150 y 200 células neurosceretoras;<br>Las bormonas liboradas nor ol órgano Y ostán involucradas on procosos las hormonas liberadas por el órgano X están involucradas en procesos

<sup>2</sup>Palabra proveniente del náhuatl *acotzilli*. Se les identifica como acociles a los miembros centroamericanos de la familia *Cambaridae*, como los géneros *Procambarus* <sup>y</sup> *Cambarellus*, y son crustáceos decápodos decépodos de mário.<br>A chacalinos y componidades al anafro o chacalines y se comen dorados al anafre.

reguladores del nivel de azúcar sanguíneo y muda de caparazón. El órgano exhiben actividad electrofisiológica distinta según la hora del día [25]. Además, la neuromodulación que ejercen sobre esta actividad neurotransmisores y la neuromodulación que ejercen sobre esta actividad neurotransmisores y<br>hormonas como el ácido *γ*-aminobutírico (GABA), la Met-encefalina (Met-<br>enk) u la 5 bidroxitrintamina (5 HT, serctonina) ha sido ua estudiada. Se enk) y la 5-hidroxitriptamina (5-HT, serotonina) ha sido ya estudiada. Se predicciones sobre los neuromoduladores responsables de las variaciones circadianas observadas en la actividad eléctrica de las neuronas del órgano X. Entender los mecanismos que subyacen a estas variaciones permitirá construir un primer puente entre ritmicidad circadiana y excitabilidad neuronal en el un primer puente entre ritmicidad circadiana y excitabilidad neuronal en el caso particular de los acociles *Procambarus*.

La idea base de nuestro tema central está motivada e inspirada en los<br>trabajos de la Dra. Beatriz Fuentes Pardo (Facultad de Ciencias, UNAM), cuyos trabajos en las últimas décadas [4, 5, 23, 24, 34] la han posicionado como pionera en el estudio y acercamiento matemático de la Cronobiología en la máxima casa de estudios. Por otra parte, la investigación sobre la que se sustentan nuestras afirmaciones y de donde tomamos la mayor parte de datos empíricos [1, 25] se debe al trabajo del Dr. Hugo Aréchiga Urtuzuástegui datos empíricos [1, 25] se debe al trabajo del Dr. Hugo Aréchiga Urtuzuástegui (*in memoriam*, Facultad de Medicina, UNAM), quien se especializó en el estudio de ritmos circadianos en crustáceos, incluida una tesis de doctorado al respecto.<br>En lo que a conocimientos previos se refiere, la parte básica matemática

se cubre con un curso de Cálculo Diferencial en varias variables y con la parte de álgebra lineal que esto conlleva. También se requerirá tener conocimiento de la terminología y notación de ecuaciones diferenciales y, eventualmente, de sistemas dinámicos. El Apéndice A está diseñado como referencia para la terminología matemática empleada. No se pide (ni se proporciona) un amplio conocimiento de Física. Lo necesario en este texto se cubre casi completamente dentro del primer capítulo, corresponde al Electromagnetismo y se usa en el planteamiento de ciertos circuitos. Por otro lado, la terminología biológica es abundante y ubicua a lo largo del texto, pero principalmente en el primer y último capítulos. Se explicarán con el mayor detenimiento posible (tanto como último capítulos. Se explicarán con el mayor detenimiento posible (tanto como le costó al autor de este texto aprenderlos, y aprehenderlos, desde cero).

El presente texto está organizado en cuatro capítulos, una sección de dividen en una parte introductoria (los primeros dos) y un desarrollo central (los últimos dos). En la primera parte presentaremos las características de (los últimos dos). En la primera parte presentaremos las características de los modelos que estaremos usando: es decir, los conceptos principales, su

construcción, propiedades y características, y algunos modelos históricamente principal del texto mencionaremos nuestras herramientas y nuestro objeto de estudio. Resolveremos el problema de reproducir la dinámica una serie de comportamientos electrofisiológicos mediante conductancias dinámicas de entrada y el análisis de sensibilidad [11]. Concluiremos aplicando lo anterior  $u$  reproduciendo los patrones de excitabilidad neuronal del órgano X en y reproduciendo los patrones de excitabilidad neuronal del órgano X en crustáceos, como lo que aparece reportado en [25].

De manera alterna, los capítulos del texto se pueden dividir en dos de excitabilidad neuronal con sus motivaciones, reducciones y propiedades matemáticas y dinámicas. El último capítulo se dedicará a la Cronobiología y al estudio matemático de los ritmos circadianos. al estudio matemático de los ritmos circadianos.

El primer capítulo, perteneciente al bloque de excitabilidad neuronal, con la definición de nuestro principal objeto de estudio, las neuronas, junto con las propiedades y procesos biológicos que dan sustento al resto del texto. En sequida se empezará a construir los modelos matemáticos haciendo consideraciones físicas (electromagnéticas) sobre la naturaleza de los procesos neuronales. En esta etapa aprovecharemos para definir, en términos más fisiológicos que matemáticos, dos de los conceptos más importantes relacionados con las diferencias entre las distintas corrientes presentes en las neuronas, u sobre los cuáles se construyen nuestras herramientas. Concluiremos este capítulo presentando el históricamente innovador modelo de Hodgkin-Huxley, el cual se puede generalizar a modelos que consideren un número arbitrario el cual se puede generalizar a modelos que consideren un número arbitrario de corrientes, a los que denominaremos *modelos basados en conductancias* <sup>y</sup> haremos mención de nuestro modelo principal, el modelo para las neuronas del ganglio estomatogástrico (STG) del cangrejo *Cancer borealis*. A este modelo lo definiremos en el Apéndice B.

1. Se notará el aumento drástico de terminología matemática, principalmente aquélla relacionada con los sistemas dinámicos y la teoría cualitativa de ecuaciones diferenciales; se ofrece un glosario de estos términos en el Apéndice A. En las primeras páginas de esta parte presentaremos otros tres modelos para La excitabilidad neuronal, relacionados con el modelo de Hodgkin-Huxley ya sea por reducción o por oposición. La diferencia en comportamientos entre sea por reducción o por oposición. La diferencia en comportamientos entre estos modelos nos motivará a retomar la importancia de la *retroalimentación*, previamente definida, y cómo ésta nos permite determinar en términos matemáticos regiones del espacio potencial de membrana-variables de regulación

donde se puedan encontrar diferencias cualitativas en la evolución del voltaje. y cómo éstos están relacionados con el "signo" de la retroalimentación del sistema. Se concluirá con una breve discusión sobre la transición entre retrosistema. Se concluirá con una breve discusión sobre la transición entre retroalimentación positiva y negativa, que se pretende generalizar en el siguiente capítulo.<br>No está de más aclarar que el contenido del Capítulo 2 se centrará en

modelos reducidos de dimensión 2, con los que es más fácil trabajar tanto analítica como geométricamente, pero cuyas limitaciones de modelado invitan a querer generalizar las definiciones y resultados a modelos biológicamente detallados de dimensión superior. Con esta idea principiaremos el tercer capítulo. Los actores principales de esta parte serán la retroalimentación y las escalas temporales, mencionadas en el primer capítulo, a las cuales definiremos en general para los modelos basados en conductancias. Concluiremos esta discusión con la Ecuación de Balance de excitabilidad neuronal y el Algoritmo de Transcriticalidad [20]. Los resultados de este algoritmo, en conjunto con las diferencias entre escalas temporales, dan origen a nuestra principal con las diferencias entre escalas temporales, dan origen a nuestra principal herramienta de trabajo. El resto del capítulo se centrará en las *conductancias dinámicas de entrada*, entendidas como el agregado de la contribución de las La excitabilidad neuronal [11]. El estudio de las conductancias dinámicas nos conducirá al análisis de sensibilidad, mediante el cual será posible determinar el efecto de modificar las conductancias maximales asociadas a corrientes individuales en términos de comportamiento. Esto será fundamental para poder dar valores de conductancia maximal específicos para reproducir uno u otro patrón de evolución del potencial de membrana. Ejemplificaremos lo anterior patrón de evolución del potencial de membrana. Ejemplificaremos lo anterior por medio del modelo STG ya mencionado.

Con el análisis de sensibilidad daremos fin al eje temático de excitabilianalogía con los capítulos anteriores, empezaremos por dar las características principales de los ritmos circadianos, como su mantenimiento endógeno y sincronización, y algunos conceptos cronobiológicos útiles. Procederemos a discutir algunos modelos previos para distintos ritmos circadianos [34]. Luego nos concentraremos en algunos estudios sobre los ritmos circadianos en go nos concentraremos en algunos estudios sobre los ritmos circadianos en crustáceos como aquéllos presentes en acociles del género *Procambarus* [24]. De aquí se dilucirá nuestro objetivo final: reproducir patrones de actividad neuronal en el órgano X a distintas horas del día [25]. Dichactividad presenta diferencias a nivel cualitativos (existencia de mesetas, tonicidad, etc.), que para este punto del texto serán ya familiares. Aquí propondremos al modelo para este parte del texto serán ya familiares. Aquí propondremos al modelo STG como modelo de la excitabilidad neuronal para las neuronas del órgano

X, y los distintos comportamientos reportados en [25] serán alcanzados con Análisis de Sensibilidad del capítulo anterior. Análisis de Sensibilidad del capítulo anterior.

El texto además cuenta con tres apéndices dedicados, en orden de apariy a los códigos de las imágenes generadas. En el Apéndice A se presentan algunos de los conceptos matemáticos más importantes usados a lo largo del texto, pertenecientes a ramas de las matemáticas como la teoría de sistemas dinámicos, la teoría cualitativa de ecuaciones diferenciales y la teoría de bifurcaciones. Se tratará de presentarlos lo más sencillamente posible, con imágenes cuando sea pertinente. El Apéndice B se dedica a los modelos de STG, Aguí se presentarán dos modelos definidos para dicha neurona [8, 36] con sus debidas ecuaciones, consideraciones y diferencias. Los últimos dos con sus debidas ecuaciones, consideraciones y diferencias. Los últimos dos capítulos trabajan casi enteramente con el modelo de Liu *et al.* [36]. Finalmente, el Apéndice C contiene los códigos para las imágenes generadas propiamentes<br>para el texto. El código está escrito en lenguaje julia (0.5.0) y requieren de los paquetes PyP1ot y SymPy para tal.<br>Este texto fue realizado a través de LETFXusando TFXMaker como editor

de texto. La fuente es Iwona, con tamaño de 12 pt. Las imágenes, como ya de texto. La facile es inoma, con tamaño de 12 pt. Las imágenes, como ga<br>fue mencionado, fueron generadas mediante el lenguaje julia (0.5.0) y los paquete PyPlot y SymPy mediante el editor de texto Atom (1.16.0).<br>En términos técnicos, las integraciones numéricas siguieron el Método de Euler [2], perteneciente a la familia de métodos de Runge-Kutta. La edición Euler [2], perteneciente a la familia de métodos de Runge-Kutta. La edición de imágenes fue hecha en Inkscape (0.91).

Se agradece, frente a todo, la lectura de este texto y el tiempo dedicado  $\frac{a}{2}$ 

Introducción

## **Capítulo 1**

## **Neuronas: conceptos básicos y modelado electrofisiológico**

La primera parte de este texto se dedica a la modelación neuronal. correspondientes a los fenómenos de nuestro interés. Empezaremos por definir los conceptos más elementales de la Neurología para delimitar nuestra área de trabajo en la primera sección. En la segunda sección describiremos de manera más intuitiva que formal el fenómeno de la neurotransmisión, de manera que podamos visualizar y poner en contexto los conceptos electrofisiológicos que definiremos en la tercera sección. Las secciones de la 4 a la 6 se encargarán de hablar de propiedades particulares de los canales y las variables de regulación que matematizaremos en capítulos posteriores. La última parte de este capítulo, comprendida en dos secciones, se dedica a presentar los modelos matemáticos basados en conductancia. Definimos el modelo del axón gigante del calamar de Hodgkin-Huxley y algunas generalizaciones que consideran difusión e integración en el espacio. Generalizamos el Modelo HH de forma que incluya un número arbitrario de corrientes iónicas en la sección 8. Haremos mención del modelo particular de la célula lateral pilórica del ganglio estomatogástrico  $\langle$  GTG) que considera 7+1 corrientes y la influencia del calcio intracelular, que usaremos como herramienta de trabajo en capítulos posteriores y que se que usaremos como herramienta de trabajo en capítulos posteriores y que se describe con detalle el Apéndice B.

### **1.1. ¿Qué es una neurona?**

El cuerpo humano está compuesto de aproximadamente unas <sup>3</sup>*,*<sup>72</sup> *<sup>×</sup>* <sup>10</sup><sup>13</sup> funcionamiento de nuestro organismo pueda. El conjunto particular de células encargadas de la organización dentro del organismo está localizado en nuestro sistema nervioso y se encarga de mantener la comunicación del cerebro hacia el sistema nervioso y se encarga de mantener la comunicación del cerebro hacia el cuerpo y de regreso. Aunque comparativamente pocas en número (8*,*6*×*10<sup>10</sup> en el cuerpo humano, poco más de una milésima parte del total), la importancia de las *neuronas* que habitan el cerebro y la médula espinal en el sustento de los organismos es central e indiscutible (aunque no necesariamente imprescindible, como en las esponjas de mar). A todo esto, ¿qué es una neurona?

Ésta es la clase de preguntas que le haríamos a un biólogo y la respuesta con prolongaciones de aspecto filiforme [13], capaz de procesar y transmitir información por medio de señales eléctricas y químicas [44]. Comparten características con el resto de células eucariotas, como núcleo, ribosomas, aparato de Golgi, etc., pero lo que las hace tan adecuadas para la comunicación son sus estructuras especializadas. El cuerpo de la célula se divide a grandes sus estructuras especializadas. El cuerpo de la célula se divide a grandes rasgos en *soma* <sup>y</sup> *axón*. En el primero están localizados los organelos celulares, y el segundo es una larga cola que funciona a modo de cable. En comparación, veces mayor al diámetro del soma. Alrededor del soma están localizadas veces mayor al diámetro del soma. Alrededor del soma están localizadas las *dendritas*, que son ramas más pequeñas por las que se reciben impulsos eléctricos de otras neuronas en puntos de contacto llamados *sinapsis*. El el tipo de neurona: la imagen que tenemos más usualmente corresponde a las el tipo de neurona: la imagen que tenemos más usualmente corresponde a las neuronas multipolares, con más de una dendrita y un solo axón distinguible.

La escena está puesta y únicamente falta que los actores sepan su papel. Ahora sabemos que las neuronas tienen estructuras que les permiten comunicarse unas con las otras. La pregunta que surge naturalmente es: ¿cómo lo hacen?

### **1.2. Neurotransmisión**

Debajo de todo proceso biológico existe una cantidad gigantesca de subprocesos que se pueden estudiar desde la química, termodinámica, elec-<br>traficialógica o incluso cuántica. El proceso de comunicación peuronal no es trofisiológica o incluso cuántica. El proceso de comunicación neuronal no es

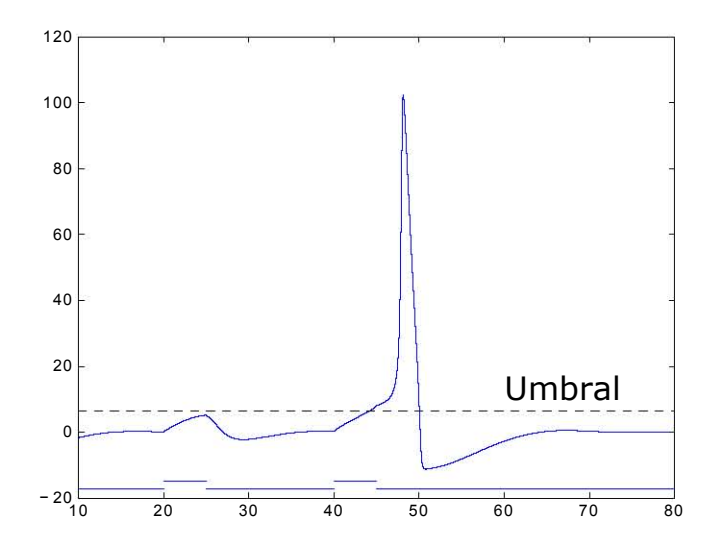

Figura 1.1: Comparación de la respuesta en el potencial de membrana ante dos estímulos: uno subumbral (izquierda) y uno supraumbral (derecha) con las corrientes aplicadas indicadas; generada con el código de la subsección C.1.2

una excepción a esta universalidad; de otra manera habría muchos neurólogos aburridos. Nos permitiremos, por ahora, describir brevemente este fenómeno: una neurona, llamada *presináptica*, emite una señal (impulso eléctrico) hacia otra neurona, llamada *postsináptica*. Esta corriente entra por medio de las sinapsis y cambia el potencial de membrana de la neurona receptora. Si el cambio (*potencial postsináptico*) es significativo se produce el disparo de otra señal, un cambio del voltaje membranal, que recorre el axón de la célula postsináptica hasta su terminal, donde será transmitida por medio del mismo proceso. A esta señal se le conoce como *potencial de acción*, *impulso eléctrico* o *pico*.<br>De acuerdo con la corriente inyectada la neurona generará, o no, una

respuesta propia; es decir que hay un *umbral* que separa a los estímulos que no generan un potencial de acción de aquélles que sí lo generan. Si medimes no generan un potencial de acción de aquéllos que sí lo generan. Si medimos el cambio del voltaje membranal podemos notar fácilmente la diferencia entre un estímulo *subumbral* (1.1, derecha) y uno *supraumbral* (1.1, izquierda). Si la corriente inyectada no es lo suficientemente grande, habrá un ligero cambio de reposo original. Si la corriente rebasa el umbral, veremos una abrupta depolarización del potencial de membrana seguida de una repolarización depolarización del potencial de membrana seguida de una repolarización que regresará el potencial a su estado de reposo (que se puede ver como

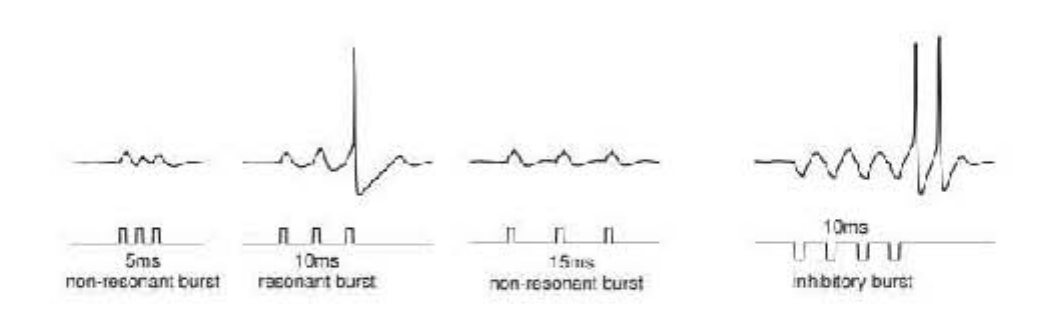

Figura 1.2: Distintos comportamientos en neuronas modeladas a partir de estímulos iguales con distinta separación temporal, y pico de rebote tras un  $t_{\text{tot}}$  de estímulos inhibitorios; extraída de  $[32]$ 

un pico). Sin embargo, el umbral no está perfectamente definido para todas la intensidad del impulso. Por ejemplo, podríamos inyectar una cadena de corrientes, subumbrales individualmente, con una frecuencia tal que produzca un potencial de acción, y con menor frecuencia no lo haga (1.2, izquierda). Lo un potencial de acción, y con menor frecuencia no lo haga (1.2, izquierda). Lo que es más, podríamos *hiperpolarizar* el potencial de membrana en lugar de depolarizarlo por medio de una cadena de corrientes inhibidoras y aún así generar un potencial de acción, a lo que se le conoce como *pico de rebote* <sup>o</sup> *postinhibitorio* (fig. 1.2, derecha). La moraleja de esta historia es que existe más de una forma de producir potenciales de acción.

cualitativos neuronales, notamos que vale la pena analizar el problema de la generación de potenciales de acción desde un punto de vista dinámico. Sin embargo, antes de presentar los modelos con los que trabajaremos, es necesario hablar de la electrofisiología del comportamiento neuronal: qué se necesario hablar de la electrofisiología del comportamiento neuronal: qué se mueven hacia dónde, por qué y cómo lo medimos.

## **1.3. Electrofisiología neuronal**

Si fijamos la vista en una neurona (con diámetro entre 4 y 100 *<sup>µ</sup>*m) exterior através de la membrana celular. Esto se debe a que la membrana es exterior através de la membrana celular. Esto se debe a que la membrana es permeable y posee proteínas especiales, llamadas *canales*, que permiten el paso de moléculas externas y desechos del exterior al interior de la célula y viceversa. En particular, el proceso que describimos en la sección 1.2, basado en las variaciones en el potencial *transmembranal*, conlleva un cambio en las

concentraciones de los *iones* dentro y fuera de la célula. Los iones más comunes en la neurotransmisión son el sodio (Na<sup>+</sup>), potasio (K<sup>+</sup>), calcio (Ca<sup>2+</sup>) y cloro (Cl<sup>−</sup>). Los iones con carga positiva (los primeros<br>tres) son llamados *cotiones* y aquéllos con carga pegativa (el restante) son tres) son llamados *cationes*, y aquéllos con carga negativa (el restante) son llamados *aniones*. Fuera de la célula (espacio extracelular) hay concentraciones altas (relativas al interior celular) de Na<sup>+</sup>, Cl<sup>−</sup> y Ca<sup>2+</sup>, mientras que dentro de ella (espacio intracelular) hay concentraciones relativamente altas dentro de ella (espacio intracelular) hay concentraciones relativamente altas de K<sup>+</sup> y de moléculas cargadas negativamente, a las que llamaremos A*<sup>−</sup>*. Las diferencias en las concentraciones intracelulares y extracelulares crean *gradientes electroquímicos*; cuando hay una diferencia en las concentraciones los iones se mueven de acuerdo con el gradiente para restablecer el equilibrio. Además de esto, las moléculas negativamente cargadas A*<sup>−</sup>* atraen cationes y repelen aniones (*redistribución pasiva*); otro mecanismo es el intercambio tres cationes Na<sup>+</sup> por cada dos cationes K<sup>+</sup> que ingresan a la célula (*transporte activo*). El flujo relativamente despreciable de cationes Ca<sup>2+</sup>, así como el intercambio Na<sup>+</sup>-K<sup>+</sup>, se mantiene gracias a bombas iónicas.<br>Al haber mayor concentración de cationes K<sup>+</sup> al interior que al exterior de

la célula, los iones de esta especie saldrán de ella de acuerdo con un gradiente de concentración. Esto deja al medio intracelular negativamente cargado (por de concentración. Esto deja al medio intracelular negativamente cargado (por las moléculas A*<sup>−</sup>*) y se crea una corriente saliente. La diferencia de cargas entre el medio extracelular (positiva por K<sup>+</sup>) y el intracelular (negativo por *−*A ) crea un gradiente de potencial eléctrico a través de la membrana celular (*potencial transmembranal*), el cual ralentiza y regresa los cationes K<sup>+</sup> hacia el interior. El equilibrio se alcanza cuando el gradiente de concentración y el eléctrico ejercen fuerzas que se cancelan. Este *potencial de equilibrio* para una especie iónica *ion* se puede calcular con la ecuación de Nernst [32]

$$
E_{ion} = \frac{RT}{zF} \log \left( \frac{[ion]_{out}}{[ion]_{in}} \right), \qquad (1.1)
$$

donde [*ion*]*out* <sup>y</sup> [*ion*]*in* son las concentraciones extracelulares e intracelulares de la especie *ion*, respectivamente. *<sup>R</sup>* es las constante Universal de Gases (8.315 mJ/KMol), *<sup>T</sup>* es la temperatura en grados Kelvin, *<sup>F</sup>* es la constante de Faraday (96.48 C/Mol) y *<sup>z</sup>* es la valencia del ion (1 en caso de obtienen mediante <sup>+</sup>, -1 para Cl*<sup>−</sup>* y 2 para Ca2+). Notemos que las unidades del potencial se obtienen mediante

$$
E = \frac{\frac{J}{K \cdot Mol} \cdot K}{\frac{C}{Mol}} = \frac{\frac{J}{Mol}}{\frac{C}{Mol}} = \frac{J \cdot Mol}{C \cdot Mol} = \frac{J}{C},
$$

es decir, el potencial de equilibrio se mide en unidades de fuerza sobre carga eléctrica: voltaje.<br>El potencial de equilibrio representa un estado en el que no se produce

El potencial de equilibrio representa un estado en el que no se produce corriente. En virtud de la *Ley de Ohm* (una corriente que corre a través de un conductor es directamente proporcional al voltaje) podemos escribir

$$
I_{ion} = \frac{V - E_{ion}}{r_{ion}} = g_{ion}(V - E_{ion})
$$

donde *<sup>I</sup>* es la corriente, *<sup>V</sup>* es el voltaje, *<sup>r</sup>* es la resistencia del sistema (la dificultad con la que la corriente recorre el conductor), medida en onha 2, y<br>*g* es la conductancia, el inverso multiplicativo de la resistencia, de manera<br>que mide la facilidad con la que la corriente recorre el conducto que mide la facilidad con la que la corriente recorre el conductor, y es medida la relación lineal entre la corriente y el voltaje que estipula la Ley de Ohm, es posible escribir a *r* como  $\frac{dV}{dl}$  y, análogamente, a *g* como  $\frac{dV}{dV}$  (inuestras primeras derivadas en este texto!). Cuando la conductancia es constante con respecto al tiempo decimos que la corriente es *Óhmica*.

La membrana celular está rodeada de (en términos burdos) agua con describimos con anterioridad. Esta "aqua salada" resulta ser mejor conductor que la membrana celular, la cual actúa como un aislante. A esta configuración que la membrana celular, la cual actúa como un aislante. A cola comegu actón<br>se le conoce como *condensador eléctrico*<sup>1</sup>, y su principal utilidad es la de almacenar energía. Esto implica que la membrana (el aislante) no sólo deja pasar las corrientes, sino que puede retener energía eléctrica proveniente del pasar las correntes, sino que puede retener energía eléctrica proveniente del "agua salada" (los conductores) del interior y exterior de la célula.

Conviene hacer un poco de hincapié en la propiedad de la membrana q exterior de la célula de ciertas especies iónicas produce diferencias de potencial, creando corrientes eléctricas que atraviesan la membrana celular en una u otra dirección. Cada corriente tiene asociado un valor de conductancia y, equivalentemente, un valor de resistencia, siendo éstos inversos multiplicativos uno del otro. En esta situación es posible interpretar a nuestro sistema como un uno del otro. En esta situación es posible interpretar a nuestro sistema como un *circuito RC* (resistencia-condensador), con una resistencia por cada corriente a considerar y en el que la membrana celular actúa como condensador eléctrico, siendo el potencial en ésta nuestra variable de interés.

En un circuito RC, la corriente que corre por el condensador *<sup>I</sup><sup>C</sup>* , la capacidad *<sup>C</sup>* (medida en Faradios F) y el voltaje en el condensador eléctrico *<sup>V</sup><sup>C</sup>* están relacionados por medio de la ecuación diferencial

<sup>1</sup>Se suele usar el anglicismo *capacitor* para este mismo concepto

$$
C\dot{V}_C = I_C \tag{1.2}
$$

donde *<sup>x</sup>*˙ denota aquí (y a lo largo de este texto) la tasa instantánea de cambio de la cantidad *<sup>x</sup>*, y en el caso de (1.2), del voltaje, respecto al tiempo, o derivada [43]. A lo anterior se le conoce como *corriente capacitoria*. Esto al tiempo, y que su valor se puede obtener multiplicando la capacidad por la al tiempo, y que su valor se puede obtener multiplicando la capacidad por la rapidez de cambio de la carga.

Para construir un vínculo entre el potencial de membrana  $V_C$  y las corrientes iónicas (más precisamente, sus conductancias) es necesario hacer uso de dos resultados importantes sobre el agregado de las diferencias de uso de dos resultados importantes sobre el agregado de las diferencias de potencial y las corrientes en un circuito dado conocidos como *las Leyes de Kirchhoff* [43], que son las siguientes:

La *Ley de Kirchhoff para el Voltaje* <sup>o</sup> *ley del bucle* establece que los voltajes *<sup>V</sup><sup>i</sup>* en un circuito cerrado satisfacen que su suma algebraica es igual a cero, o bien

$$
\sum_{i} V_{i} = 0 \tag{1.3}
$$

La *Ley de Kirchhoff para la Corriente* <sup>o</sup> *ley del nodo* establece que las corrientes entrantes *<sup>I</sup><sup>i</sup>* y las corrientes salientes *<sup>I</sup><sup>j</sup>* en una unión o nodo dado satisfacen que sus respectivas sumas son iguales, o bien

$$
\sum_{i} I_i = \sum_{j} I_j \tag{1.4}
$$

Equivalentemente, la Ley para la Corriente afirma que la suma algebraica de todas las corrientes *<sup>I</sup><sup>k</sup>* que actúan sobre un determinado nodo es iqual a cero, *i.e.*,

$$
\sum_{k} I_k = 0 \tag{1.5}
$$

En ambas leyes es necesario especificar mediante qué consideraciones se nodal (llamado así por tratarse de corrientes aplicadas en un mismom punto o nodal (llamado así por tratarse de corrientes aplicadas en un mismom punto o nodo), *<sup>I</sup><sup>k</sup>* tiene signo positivo si es entrante y signo negativo si es saliente. En el caso de la Ley del Voltaje identificamos dos casos para el signo de *<sup>V</sup><sup>i</sup>* .

En una resistencia, el signo de la corriente dependerá de si ella tiene dirección contraria (positivo) o igual (negativo) a la del bucle en el circuito

En una batería, dependerá de si su dirección de recorrido coincide (positivo) o difiere (negativo) de la del bucle

Esta asignación de signos se justifica recordando que el voltaje se mide al pasar de mayor a menor y positivo al pasar de menor a mayor. Como observación que vale la pena tener en mente, las reglas de asignación para el observación que vale la pena tener en mente, las reglas de asignación para el caso de la batería y el de las resistencias son opuestas.

Consideremos por un momento que nuestro circuito RC (nuestra neurona) tiene únicamente una corriente iónica *<sup>I</sup><sup>g</sup>* asociada a un valor de conductancia *<sup>g</sup>*. El querer estimular la neurona de manera externa nos obliga a agregar una corriente aplicada *<sup>I</sup>app*. En el nodo al cual entra *<sup>I</sup>app* también actúan *<sup>I</sup><sup>g</sup>* <sup>e</sup> *<sup>I</sup><sup>C</sup>* como corrientes entrante y saliente, respectivamente, por lo que de acuerdo a la Ley de la Corriente se obtiene

$$
I_C = I_g + I_{app}
$$

Por otro lado, al tratarse de un circuito RC, aplicando (1.2), obtenemos que

$$
CV_C = I_C = I_g + I_{app}
$$

Los voltajes presentes en este circuito son  $V_C$  el potencial de membrana,  $V_q$ asociado a  $I_q$  mediante la Ley de Ohm  $I_q = gV_q$ , y un voltaje constante de batería *<sup>V</sup>*0. Suponiendo que todas las corrientes del bucle tienen la misma dirección, la Ley del Voltaje nos permite concluir que

$$
V_0 - V_g - V_C = 0
$$

que es equivalente a

$$
V_g = V_0 - V_C
$$

Juntando lo dicho hasta el momento se obtiene

$$
C\dot{V}_C = I_{app} + I_g = I_{app} + gV_g = I_{app} + g(V_0 - V_C)
$$

Por lo tanto,

$$
C\dot{V}_C = I_{app} - g(V_C - V_0)
$$
 (1.6)

Este proceso se puede generalizar a un circuito RC con un condensador <sup>y</sup> *<sup>n</sup>* resistencias/conductancias *<sup>g</sup><sup>i</sup>* con sus *<sup>n</sup>* respectivos voltajes de baterías *Vi* . Obtendríamos una expresión de la forma

$$
C\dot{V}_C = I_{app} - \sum_{i=1}^n g_i(V_C - V_i)
$$

Conviene, en todo momento que se esté proponiendo un modelo matemáestudiar. Se justifica el acercamiento al potencial de membrana por medio de circuitos RC porque la membrana celular funciona como condensador eléctrico (relativo a su medio). De aquí en adelante, el voltaje que nos interesa medir (relativo a su medio). De aquí en adelante, el voltaje que nos interesa medir es aquél de la membrana, *i.e.*, del condensador eléctrico, por lo que, para simplificar notación,  $V := V_C$ . Las resistencias (análogamente, las conductancias) son propias, y usualmente constantes, a las corrientes por cada especie iónica.

tromotriz, lo asume el gradiente producido por la diferencia de concentración específica a cada especie iónica entre el interior y el exterior de la célula [29]. En términos de la ecuación (1.6), la fuerza electromotriz de las baterías debe ser tal que cuando el voltaje del condensador es igual a ella no hay paso de corriente en esa zona particular del circuito. Por definición, esto corresponde corriente en esa zona particular del circuito. Por definición, esto corresponde al potencial de reversión, que se calcula con la ecuación de Nernst (1.1).

En el caso de (1.6), las simplificaciones físico-matemáticas principales condensadores y la Ley de Ohm. Esta última es amable en términos matemáticos porque es una relación lineal entre las variables de nuestro modelo (la linealidad es una de las propiedades más trabajadas y deseadas). Sin embargo, al pasar a experimentos y mediciones, la Ley de Ohm es algo que se debe justificar empíricamente en cada neurona que se estudie, como cualquier otro acercamiento matemático a un fenómeno físico. Lo que es más, al pasar de un elemento a varios, como serían los diversos canales en la membrana celular, la linealidad puede romperse dependiendo de la relación entre los elementos del conjunto. Más adelante nos serviremos de un ejemplo concreto para evidenciar que las hipótesis de linealidad suelen no llevarse bien con los resultados empíricos. Esto resulta de especial interés si se desea proponer un resultados empíricos. Esto resulta de especial interés si se desea proponer un modelo o un conjunto de parámetros para reproducir la dinámica observada *in vivo* (a la larga, el objetivo de este texto).

cada ion a partir de su voltaje. Juntando las expresiones anteriores usando notación simplificada para el potencial de membrana y la corriente aplicada, notación simplificada para el potencial de membrana y la corriente aplicada, la ecuación para el potencial de equilibrio es

$$
C\dot{V} = I - \sum_{i} g_i(V - E_i). \tag{1.7}
$$

Es interesante notar que las corrientes entrantes (sodio, calcio), que se encuentran dentro del término de suma en (1.7), satisfacen *<sup>I</sup>Na, ICa <sup>&</sup>lt;* 0,

y las salientes (potasio, cloro), satisfacen  $I_K$ ,  $I_C > 0$ , de manera que las corrientes entrantes incrementan el potencial de membrana (la *depolarizan*) y las corrientes salientes lo decrementan (la *hiperpolarizan*). Aunque el cloro suele ser de caracter extracelular y su flujo es entrante, lo constabramos como saliente por su carga negativa: introducir aniones es equivalente a sacar cationes.

Así como el potencial de equilibrio *<sup>E</sup><sup>i</sup>* representa el voltaje al cual la corriente neta de la especie iónica *<sup>i</sup>* es 0, de (1.7) podemos encontrar un valor *<sup>V</sup>rest* donde todas las corrientes iónicas involucradas en el sistema se cancelan unas a otras y la corriente transmembranal total es 0. Considerando  $I = 0$ , y haciendo  $\dot{V} = 0$ , despejamos  $V$  y obtenemos

$$
V_{rest} = \frac{\sum_{i} g_i E_i}{\sum_{i} g_i} \tag{1.8}
$$

Esta cantidad satisface que la tasa de cambio del potencial es cero, por lo que es solución constante de la ecuación diferencial. A *<sup>V</sup>rest* se le conoce como *potencial de reposo* (en inglés, *rest*) y tiene un par de propiedades importantes. Primero, en ella encontramos el término

$$
g_{inp}=\sum_i g_i
$$

al que llamaremos *conductancia estática de entrada* y representa la conductancia total del sistema. En segundo lugar, una sustitución sencilla nos permite comprobar que

$$
CV = g_{inp}(V - V_{rest})
$$
\n(1.9)

es equivalente a (1.7) suponiendo *<sup>I</sup>* = 0 (y ligeramente más sencilla de escribir).

### **1.4. Canales iónicos y su dinámica**

Los canales de los que hablamos al principio de la sección 1.3 en general no permiten el paso de las especies iónicas todo el tiempo: su conductancia<br>depende de variables de regulación<sup>2</sup>, o *puertas*, que abren o cierran los canales<br>al paso iónico. Estas variables son sonsibles a cambios en el al paso iónico. Estas variables son sensibles a cambios en el potencial de al paso iónico. Estas variables son sensibles a cambios en el potencial de membrana, a la concentración de *Ca*2+ intracelular, a segundos mensajeros y a neurohormonas o neurotransmisores. Como veremos más adelante, el ácido *<sup>γ</sup>*aminobutírico (GABA), la Met-encefalina (Met-enk) y la 5-hidroxitriptamina (5- HT) en el acocil *Procambarus clarkii* [25] de relevancia en capítulos posteriores.

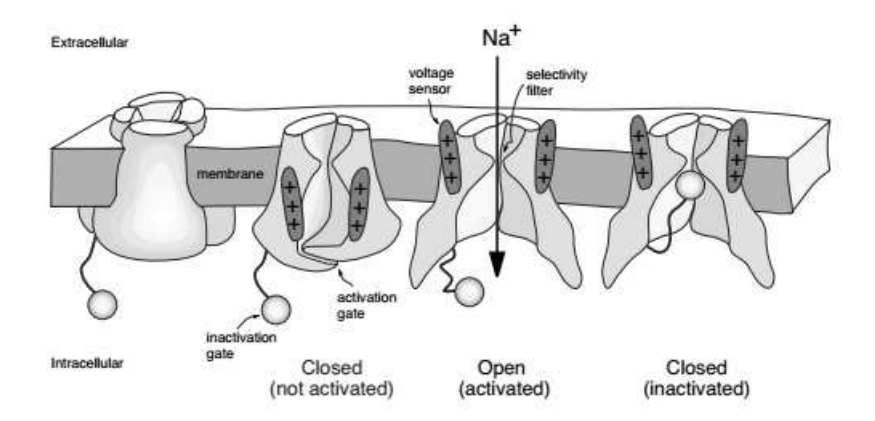

Figura 1.3: Visualización de la desactivación, activación e inactivación de canales iónicos; extraída de [32]

Los canales pueden ser selectivos a una especie iónica o permitir el paso de<br>varias, y la corriente que pasa a través de canales similares (con especies varias, y la corriente que pasa a través de canales similares (con especies iónicas en común) se puede describir por medio de la ecuación

$$
I=\overline{g}p(V-E),
$$

donde *<sup>g</sup>* es la *conductancia maximal* del conjunto de canales asociados a una misma especie iónica, *<sup>p</sup>* es la proporción promedio de canales abiertos y *<sup>E</sup>* es el potencial reverso al cual el flujo invierte su dirección. Por ejemplo, si esta colección de canales es selectiva para una especie iónica *<sup>i</sup>*, *<sup>E</sup>* coincide con *<sup>E</sup><sup>i</sup>* el potencial de equilibrio calculado con (1.1).

Los canales cuyas variables de regulación son sensibles a cambios en el potencial de membrana se denominan *regulados por voltaje* (*voltage-gated*). Las variables pueden activar (abrir) o inactivar (cerrar) el canal. Debido a la naturaleza estocástica del comportamiento de las variables de regulación, la cantidad *<sup>p</sup>* antes mencionada se calcula por medio de probabilidades de acuerdo con la expresión

$$
p = m^a h^b \tag{1.10}
$$

donde *<sup>m</sup>* es la probabilidad de que una variable de activación esté en estado "abierto", *<sup>h</sup>* es la probabilidad de que una variable de inactivación esté en estado "abierto", y *<sup>a</sup>* <sup>y</sup> *<sup>b</sup>* son el número de variables de activación e inactivación, respectivamente. Un canal puede estar parcialmente ( $m \in (0, 1)$ ) o totalmente activado (*<sup>m</sup>* = 1), *desactivado* (*<sup>m</sup>* = 0), inactivado (*<sup>h</sup>* = 0) o *desinactivado*

<sup>2</sup>*Gating variables* en inglés

(*<sup>h</sup>* = 1) (para un esquema ilustrativo, véase la fig. 1.3). Cuando el canal en cuestión no tiene variables de inactivación, es decir, *<sup>b</sup>* = 0, se dice que la corriente que por él pasa es *persistente*. En caso contrario se le llama *transitoria*.

La hipótesis de estocasticidad para *<sup>m</sup>* <sup>y</sup> *<sup>h</sup>* está basada en la naturaleza de microsegundos. El cambio es tan abrupto que mediciones con niveles crecientes de nitidez han sido incapaces de arrojar patrones o reglas concretas. La elección de un modelo estocástico para este fenómeno se basa en que no nos interesa describir la posición y velocidad de las puertas en cada segundo, sino las consecuencias macroscópicas a nivel de los canales. Las variables sino las consecuencias macroscópicas a nivel de los canales. Las variables *<sup>m</sup>* <sup>y</sup> *<sup>h</sup>*, en este sentido, miden la probabilidad con que una puerta sufre un cambio de estado en intervalos infinitesimales de tiempo, que se puede [26]. Ciertos modelos que estudian exclusivamente activación e inactivación sugieren que las subunidades que le dan estructura simétrica a los canales pueden estar en estados de activación e inactivación, respectivamente, y que pueden estar en estados de activación e inactivación, respectivamente, y que el cambio repentino de los canales tiene su origen en el cambio paulatino de las subunidades [29].

hasta el momento, que la hipótesis de estocasticidad permite modelar los fenómenos estudiados. Se ha observado que el promedio de canales abiertos ante un rango de depolarizaciones, tras varias repeticiones, resulta un buen estimador para el fenómeno macroscópico de la corriente en cuestión (eso es, estimador para el fenómeno macroscópico de la corriente en cuestión (eso es, burdamente, un argumento por medio de la *Ley de Grandes Números*). En lo que sigue del texto trabajaremos directamente con este supuesto probabilístico sin ahondar en la teoría estocástica subyaciente.

La dinámica de las variables de regulación está regida por las ecuaciones diferenciales de primer orden

$$
\tau_1(V)\dot{m} = m_\infty(V) - m
$$
  
\n
$$
\tau_2(V)\dot{h} = h_\infty(V) - h
$$
\n(1.11)

Donde  $τ<sub>i</sub>(V)$ , *i* ∈ {1, 2} son las *constantes de tiempo* (pues son constantes respecto a su variable de regulación) que determinan la diferencia de escalas temporales entre las variables del sistema (potencial de membrana y puertas), temporales entre las variables del sistema (potencial de membrana y puertas), <sup>y</sup> *<sup>m</sup><sup>∞</sup>*(*<sup>V</sup>* ), *<sup>h</sup><sup>∞</sup>*(*<sup>V</sup>* ) son las *funciones de estado fijo* de activación e inactivación, respectivamente. Todos estos elementos se determinan empíricamente, y usualmente la dinámica de las variables de activación es más rápida que la<br>de las variables de inactivación (esta diferencia temporal permite que baua de las variables de inactivación (esta diferencia temporal permite que haya

cambios en el potencial casi instantáneos antes de que el canal responsable gráficas unimodales (campanas), y las funciones de estado fijo tienen gráficas sigmoidales (en forma de s). Algunas de las funciones sigmoidales con las que sigmoidales (en forma de s). Algunas de las funciones sigmoidales con las que estaremos trabajando con frecuencia son de tipo Boltzmann

$$
\sigma(V) = \frac{G}{1 + e^{\frac{V - V_0}{\Delta}}}
$$

donde los valores asintóticos son 0 y *G >* 0, *<sup>V</sup>*<sup>0</sup> es un valor elegido de manera que *σ*(*V*<sub>0</sub>) =  $\frac{G}{2}$  y ∆ ≠ 0 determina la monotonía y la inclinación de la curva<br>sigmoidal: Λ > 0 hace creciente a la función, mientras que Λ < 0 la hace 2 sigmoidal: <sup>∆</sup> *<sup>&</sup>gt;* <sup>0</sup> hace creciente a la función, mientras que <sup>∆</sup> *<sup>&</sup>lt;* <sup>0</sup> la hace decreciente, y conforme *<sup>|</sup>*∆*<sup>|</sup>* crece, los cambios en *<sup>σ</sup>* se vuelven más bruscos.

Algunas neuronas poseen canales que se abren al hiperpolarizar y se cierran al depolarizar. Sin mucho ánimo de ser creativos, las corrientes in-volucradas con estos canales se denominan *activadas por hiperpolarización*, "excepcionales" o "raras". Algunos ejemplos de éstas son *<sup>I</sup><sup>Q</sup>* (*queer*, rara), *<sup>I</sup><sup>f</sup>* (*funny*, graciosa), *<sup>I</sup><sup>h</sup>* (activada por hiperpolarización) e *<sup>I</sup>K ir* (K<sup>+</sup> *inward rectifier*, rectificadora de entrada de  $K^+$ ). Es posible trabajar con estas corrientes de la misma manera que con las anteriores invirtiendo los sentidos: son inactivadas misma manera que con las anteriores invirtintas tos sentidos: son inactivadas por la depolarización y desinactivadas por la hiperpolarización.

## **1.5. Variables de regulación iónica y retroalimentación**

El concepto de "retroalimentación" es bastante general. Podemos ilustrarlo entrante activada por depolarización cuyo canal posee una puerta de activación entrante activada por depolarización cuyo canal posee una puerta de activación (*e.g. <sup>I</sup>Na*). Al depolarizar la membrana se abren los canales iónicos de esta especie, lo que permite a los cationes moverse por el gradiente electroquímico se vuelve a depolarizar, condición que favorece la entrada de más iones. Es se vuelve a depolarizar, condición que favorece la entrada de más iones. Es decir, la activación de estos canales promueve la depolarización, que a su vez promueve su activación.

Alternativamente, consideremos una de las corrientes activadas por hi-perpolarización que se mencionaron en la sección 1.4. Trabajemos con *<sup>I</sup>K ir* saliente de  $K^+$ . Al hiperpolarizar la membrana, los canales para esta corriente se desinactivan, por la consideración que mencionamos al final de 1.4, lo se desinderan, por la consideración que mencionamos al mal de 1.1, lo que incrementa la variable de inactivación y permite el paso de la corriente
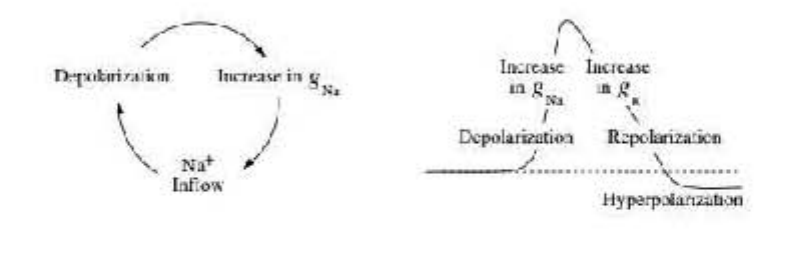

Figura 1.4: Diagrama para la retroalimentación positiva con respecto a los procesos involucrados (izquierda) y el efecto sobre el potencial de membrana considerando la respuesta de una variable cooperativa inhibitoria (derecha); extraída de [32]

saliente de cationes. El flujo al exterior de cargas positivas produce una<br>hiperpolarización de la membrana, lo que a su vez produce la desinactivación hiperpolarización de la membrana, lo que a su vez produce la desinactivación de las puertas para *<sup>I</sup>K ir*, y así sucesivamente (recordemos que cuando *<sup>h</sup> <sup>→</sup>* <sup>1</sup> la membrana permite mayor paso de corriente, aunque el nombre de la variable sea "de inactivación").<br>La pregunta que queremos contestar es "¿Qué sigue después de un

potencial de acción?". En los dos casos anteriores estamos en presencia de potencial de acción?". En los dos casos anteriores estamos en presencia de *retroalimentación positiva* entre el estado de apertura de los canales y los cambios en el potencial de membrana. Ambos fenómenos en este caso tienen la figura 1.4, lado izquierdo). La retroalimentación positiva está asociada a fenómenos regenerativos, como el incremento en el potencial de membrana fenómenos regenerativos, como el incremento en el potencial de membrana previo a un potencial de acción.

 $\sum_{i=1}^{n}$  contraste, si tomamos una corriente saliente activada por depolarizar<br>zación (*e.g*  $I_K$ ), los canales de esta especie iónica se activan al depolarizar la membrana. Al tratarse de una corriente saliente el paso de los cationes del interior al exterior de la neurona provoca una *repolarización* en lugar de una depolarización, lo que tiende a desactivar los canales iónicos. A este otro comportamiento se le llama *retroalimentación negativa*. Al contrario que en el caso positivo, en esta situación la apertura de los canales y los cambios en el voltaje tienen "signos contrarios". La retroalimentación negativa está asociada a fenómenos restaurativos, en este caso la repolarización tras el potencial de acción.

Los procesos y las variables de regulación involucradas en proporcionar retroalimentación positiva sobre el potencial de membrana serán denominados *regenerativos* <sup>o</sup> *cooperativos* [18]. En contraste, aquéllos encargados de proveer de retroalimentación negativa al sistema serán llamados *restaurativos* <sup>o</sup> *competitivos*. Por dar ejemplos, de acuerdo con lo expuesto, la activación de *<sup>I</sup>Na* y la inactivación de *<sup>I</sup>K ir* son procesos regenerativos, mientras que la activación de *<sup>I</sup><sup>K</sup>* concuerda con la definición de proceso restaurativo. La variable restaupermite la subida rápida del potencial de acción (regeneratividad) seguida de su repolarización (restauratividad). La separación temporal de los distintos procesos subuacientes a la generación de actividad eléctrica neuronal es el procesos subyacientes a la generación de actividad eléctrica neuronal es el tema de la siguiente sección.

# **1.6. Variables de regulación iónica y Escalas temporales**

En general, una sola corriente puede estar regulada por más de una puerta. su propia dinámica modelada por una ecuación diferencial y una constante de tiempo que especifica qué tan rápido o lento es el cambio de su estado dentro del sistema. Comparar la velocidad asociada a cada constante de tiempo nos del sistema. Comparar la velocidad asociada a cada constante de tiempo nos permite categorizar las puertas como en [20] de la siguiente manera.

- **Variables rápidas.** Su contante de tiempo es del orden de un milisegundo. que dan origen a los potenciales de acción. Algunos ejemplos son las que dan origen a los potenciales de acción. Algunos ejemplos son las variables de activación de los canales de Na<sup>+</sup>.
- **Variables lentas.** Poseen constantes de tiempo de 5 a 10 veces mayores posterior al potencial de acción. Se involucran también en la ocurrencia de ráfagas de potenciales de acción y, al ocurrir, determinan el número de potenciales de acción desencadenados dentro de tal. Ejemplos de de potenciales de acción desencadenados dentro de tal. Ejemplos de éstas son las variables de activación de las corrientes de K+ y Ca<sup>2+</sup>.
- **Variables ultralentas o adaptativas.** Se les denomina de esta manera solo potencial de acción, y sólo se pueden estudiar a lo largo de varios potenciales. Ejemplos de variables ultralentas son las puertas de inactivación de  $Ca^{2+}$  transitorio, y otras que no son necesariamente de regulación (puertas) sino de conductancia, como la concentración de regulación (puertas) sino de conductancia, como la concentración intracelular [*Ca*2+]*in*.

En términos de (1.11), la dinámica de una puerta *<sup>x</sup>* es más lenta conforme su constante de tiempo *<sup>τ</sup><sup>x</sup>* (*<sup>V</sup>* ) es mayor. Para notar de manera más directa la diferencia de la escala temporal y considerando que las variables de activación tienen dinámicas más rápidas que las de inactivación, podemos reescribir a 1.11 como

$$
\dot{m} = \varepsilon_m(V)(m_\infty(V) - m)
$$
  
\n
$$
\dot{h} = \varepsilon_h(V)(h_\infty(V) - h)
$$
\n(1.12)

con  $\varepsilon_x(V) := \frac{1}{\tau_x(V)} > 0$ ,  $x \in \{m, h\}$  y  $\tau_h(V) \gg \tau_m(V) \Leftrightarrow \varepsilon_h(V) \ll \varepsilon_m(V)$ , lo que define la diferencia en escalas temporales entre activación e inactivación.<br>La mayor parte de los modelos para la generación de potenciales de acción involucra al menos una variable lenta. La coexistencia de varias escalas temporales en un mismo modelo tiene consecuencias en el comportamiento dinámico rales en un mismo modelo tiene consecuencias en el comportamiento dinámico que se pretende modelar, siendo los personajes principales la activación rápida y la inactivación lenta.

# **1.7. El Modelo de Hodgkin-Huxley**

A partir de las ecuaciones (1.7), (1.10) y (1.12) podemos escribir un iónica *i* tiene un vector bidimensional  $\overline{x}_i$  de variables de regulación, con un vector  $\overline{G} = (\overline{a})$ , de conductancias maximales, un vector  $\overline{a}$ , de la proporción vector *<sup>G</sup>* = (*g<sup>i</sup>* )*i∈I* de conductancias maximales, un vector *<sup>a</sup><sup>i</sup>* de la proporción de canales abiertos y un vector *<sup>ε</sup><sup>i</sup>* de constantes de tiempo. El fundamento entre voltaje e intensidad de corriente que describe la Ley de Ohm por medio de la conductancia. Es de aquí que a estos modelos se les denomina como de la conductancia. Es de aquí que a estos modelos se les denomina como *modelos basados en conductancia*, y daremos más detalles de éstos en la siguiente sección. El primer modelo propuesto de este tipo es el *modelo de Hodgkin-Huxley*<sup>3</sup> para el axón gigante del calamar, cuyo comportamiento básico podemos apreciar en la figura 1.5.<br>El modelo considera 3 corrientes: K<sup>+</sup> rectificadora retrasada con cuatro

El modelo considera 3 corrientes: N+ rectificadora retrasada con cuatro<br>tas de activación. Natutanciadas con 3 nuestas de activación u una de puertas de activación, Na<sup>+</sup> transitoria, con 3 puertas de activación y una de inactivación, y una corriente óhmica de fuga *<sup>I</sup><sup>L</sup>*, constituida principalmente por aniones Cl*<sup>−</sup>*. El modelo está conformado por el siguiente conjunto de

<sup>&</sup>lt;sup>3</sup>Propuesto por Alan Lloyd Hodgkin y Andrew Fielding Huxley, fisiólogos ingleses, en<br>1952, quienes se hicieron merecedores al Premio Nobel en Fisiología o Medicina en 1963  $1952$ , quienes se incerem merecedores al Premio Nobel en Fisiología o Medicina en 1963, que en 1963 en 1963 en 1963 en 1963 en 1963 en 1963 en 1963 en 1963 en 1963 en 1963 en 1963 en 1963 en 1963 en 1963 en 1963 en 1963 por su trabajo en el estudio de la propagación de potenciales de acción en el axón gigante de calamar.

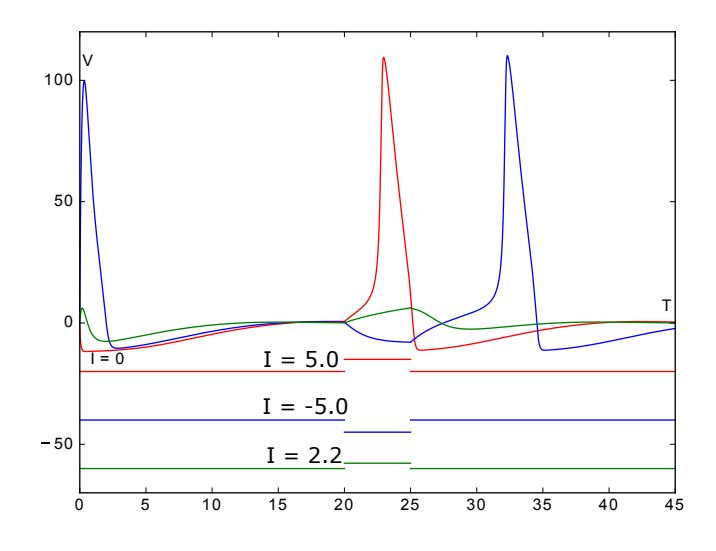

Figura 1.5: Contraste entre comportamientos del voltaje bajo distintos estímulos con distintas condiciones iniciales. La curva roja corresponde a corriente inyectada positiva; la azul, a negativa; la verde recibió un estímulo subumbral. inyectada positiva; la azul, a negativa; la verde recibió un estímulo subumbral. Generada por el código en la subsección C.1.1

ecuaciones diferenciales

$$
C\dot{V} = I - \bar{g}_{K}n^{4}(V - E_{K}) - \bar{g}_{Na}m^{3}h(V - E_{Na}) - g_{L}(V - E_{L})
$$
  
\n
$$
\dot{n} = \alpha_{n}(V)(1 - n) - \beta_{n}(V)n
$$
  
\n
$$
\dot{m} = \alpha_{m}(V)(1 - m) - \beta_{m}(V)m
$$
  
\n
$$
\dot{h} = \alpha_{h}(V)(1 - h) - \beta_{h}(V)h
$$
\n(1.13)

donde

$$
\alpha_n(V) = 0.01 \left( \frac{10 - V}{e^{\frac{10 - V}{10}} - 1} \right)
$$
  
\n
$$
\beta_n(V) = 0.125e^{\frac{-V}{80}}
$$
  
\n
$$
\alpha_m(V) = 0.1 \left( \frac{25 - V}{e^{\frac{25 - V}{10}} - 1} \right)
$$
  
\n
$$
\beta_m(V) = 4e^{\frac{-V}{18}}
$$
  
\n
$$
\alpha_h(V) = 0.07e^{\frac{-V}{20}}
$$
  
\n
$$
\beta_h(V) = \frac{1}{e^{\frac{30 - V}{10}} + 1}
$$

con potenciales de equilibrio  $E_K$  =-12 mV,  $E_{Na}$  =120 mV,  $E_L$  =10.6 mV, conductancias  $\bar{g}_K = 36$  mS/cm<sup>2</sup>,  $\bar{g}_{Na} = 120$  mS/cm<sup>2</sup>,  $g_L = 0.3$  mS/cm<sup>2</sup><br>canacidad eléctrica C =1 uE/cm<sup>2</sup> u corriente aplicada L = 0 uA/cm<sup>2</sup> E capacidad eléctrica  $C = 1$   $\mu$ F/cm<sup>2</sup> y corriente aplicada  $I = 0$   $\mu$ A/cm<sup>2</sup>. El impacto histórico de este modelo fue de tal magnitud que a los modelos que impacto histórico de este modelo fue de tal magnitud que a los modelos que siguen las ecuaciones 1.7, 1.10 y 1.12 también se les conoce como *modelos tipo Hodgkin-Huxley*.

mencionadas en el modelo HH, como son preferencia por estímulos resonantes, mencionadas en el modelo HH, como son preferencia por estímulos resonantes, ausencia de umbral definido y potenciales de acción generados *por rebote*.

#### **1.7.1. Generalizaciones espaciales**

Las neuronas con las que trabaja el modelo de Hodgkin-Huxley están muy idealizadas, ya que el modelo no considera la forma ni el tamaño de la neurona. La distribución en la neurona se puede abordar desde dos puntos de

vista.<br>En el primero consideramos la propagación del potencial de acción a lo En el primero consideramos la propagación del potencial de acción a lo largo del axón, introduciendo una variable de localización a la función *<sup>V</sup>* (*x, t*)

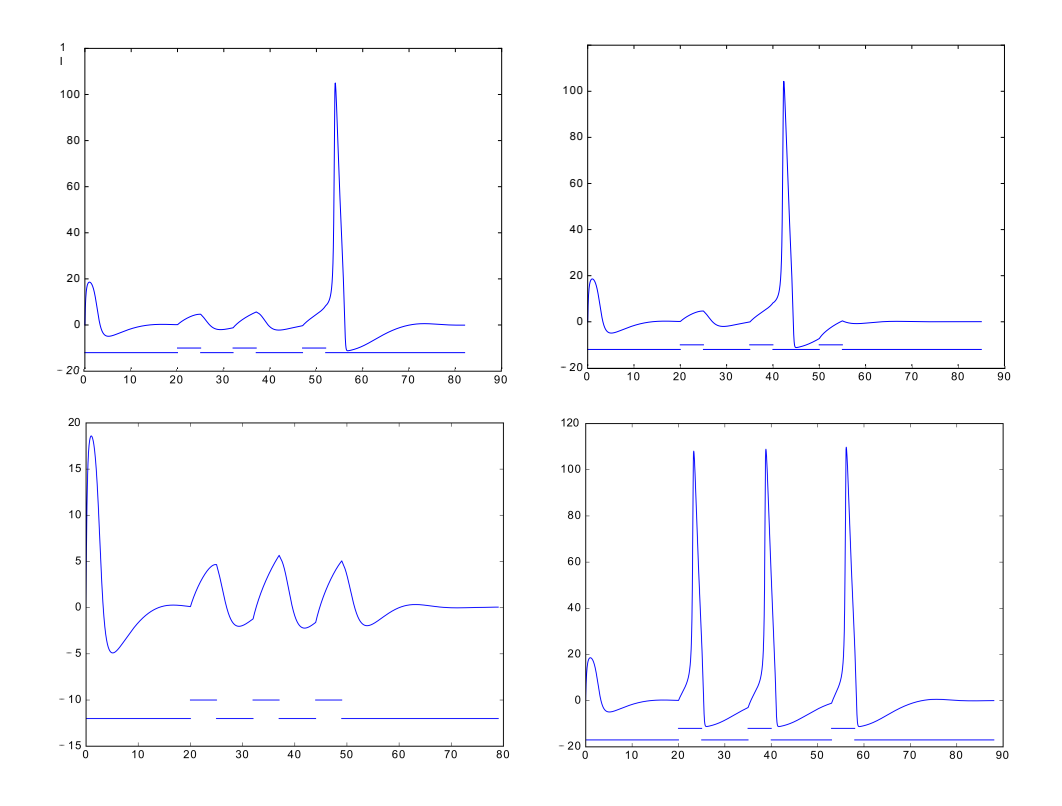

Figura 1.6: Comportamientos del modelo HH bajo trenes de estímulos positivos. único potencial de acción. Derecha, arriba: mismo tren, pero la separación temporal entre el primer y el segundo estímulo genera un potencial inmediatamente después de este último, y la repolarización coincide con el tercer estímulo, sin generar un nuevo pico. Izquierda, abajo: mismo tren que en los anteriores, pero los estímulos son lo suficientemente lejanos para no resonar; no se generan picos. Derecha, abajo: tres estímulos superumbrales suficienteno se general picos. Derecha, abajo: tres estímulos superumbrates suficientemente separados como para no interferir entre ellos. Generada por el codigo en la subsección C.1.2

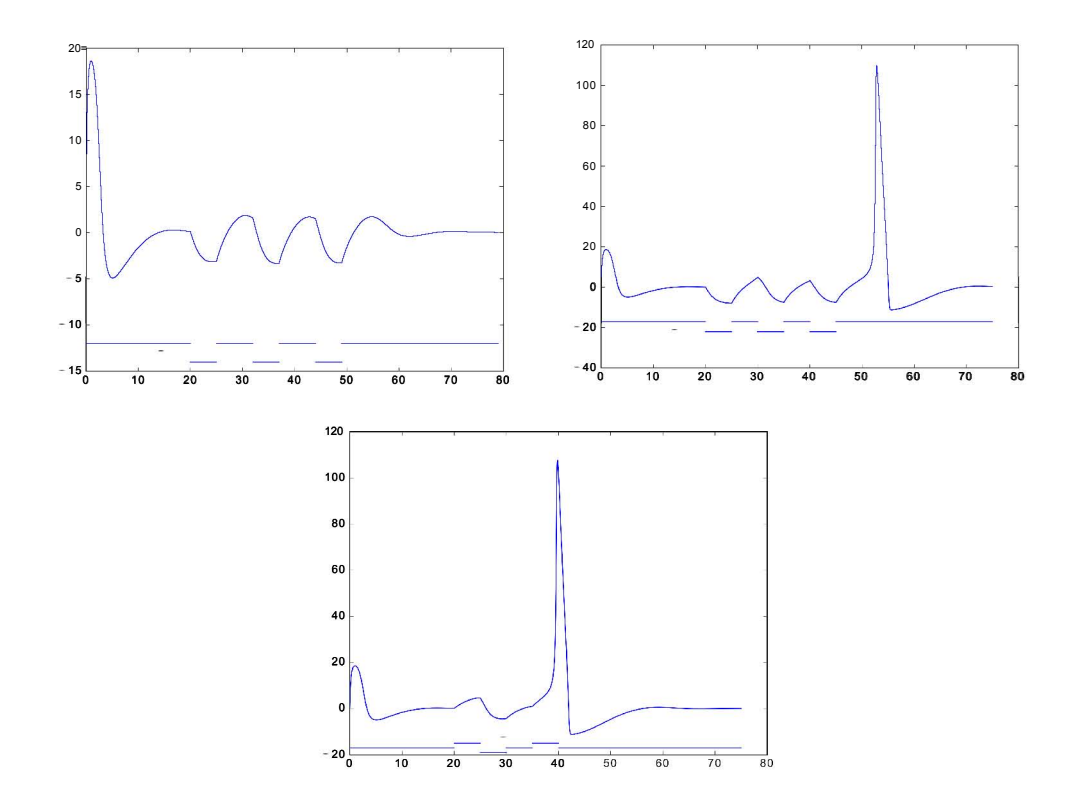

Figura 1.7: Comportamientos del modelo HH bajo trenes de estímulos negatemporalmente que no generan potenciales de acción. Derecha, arriba: tren disonante de estímulos superumbrales negativos, la depolarización del potencial generado coincide con la hiperpolarización de la corriente inyectada. Abajo: combinación de estímulos, todos subumbrales pero de signos alternantes, para generar un potencial de acción. El último estímulo positivo aprovecha la depolarización de rebote consecuencia del estímulo negativo para generar un depolarización de rebote consecuencia del estímulo negativo para generar un potencial de acción. Generada por el código en la subsección C.1.2

y un término de difusión a la ecuación (1.7), obteniendo

$$
CV_t = \frac{a}{2R}V_{xx} + I - \sum_i I_i
$$

donde *<sup>a</sup>* es el radio del axón y *<sup>R</sup>* es la resistencia del medio. La solución de esta ecuación diferencial parcial parabólica corresponde a un *pulso viajero* [32].

En el segundo consideramos la capacidad de la neurona de recibir e integrar las corrientes de distintos puntos en uno solo. Para esto es necesario *compartamentalizar* la neurona, de manera que podamos medir el recorrido y la integración de los pulsos entre compartimentos contiguos. El ejemplo más tomamos a  $V_d$  y  $V_s$  como los potenciales de membrana en el árbol dendrítico.<br>Si el soma respectivamento llegaríamos a una relación del estilo. y el soma, respectivamente, llegaríamos a una relación del estilo

$$
C_{s}\dot{V}_{s} = -I_{s}(V_{s}, t) + g_{s}(V_{d} - V_{s})
$$
  

$$
C_{d}\dot{V}_{d} = -I_{d}(V_{d}, t) + g_{d}(V_{s} - V_{d})
$$

que resulta en un sistema acoplado dependiente del tiempo, donde cada *<sup>I</sup><sup>r</sup>*(*V<sup>r</sup> , t*) representa la suma de todas las corrientes en el compartimiento *<sup>r</sup>*, y *<sup>g</sup><sup>d</sup>*, *<sup>g</sup><sup>s</sup>* son las conductancias de acoplamiento.

ción para muchos otros modelos neuronales que tomaron una perspectiva de circuitos eléctricos para explicar los fenómenos electrofisiológicos del potencial de membrana. Dedicamos la siquiente y última sección a presentar la gama de membrana. Dedicamos la siguiente y última sección a presentar la gama de modelos inspirados por HH: los modelos basados en conductancias.

## **1.8. Modelos basados en conductancias**

El modelo de Hodgkin-Huxley se puede ampliar naturalmente a modelos con un número arbitrario de corrientes. En general, los ingredientes principales para armar un modelo tipo-HH son

- Una variable *<sup>V</sup>* que mida el potencial de membrana
- Un vector de parámetros  $G = (\overline{g}_1, \dots, \overline{g}_n)$  de conductancias maximales, una por cada corriente considerada en el modelo

Dependiendo de si la corriente es Óhmica o no, o sea de (in)activación instantánea o no, se pueden considerar variables de regulación en dos categorías:

- Un conjunto  $\{x_i\}_{i=1}^n$ *i*=1 que reúne a las variables correspondientes a la proporción de canales abiertos por una variable de activación en la *<sup>i</sup>*-ésima corriente iónica
- Un conjunto  ${y_i}_{i=1}^n$  correspondiente a la proporción de canales cerrados por una variable de inactivación en la *<sup>i</sup>*-ésima corriente

Se denota como  $G = \{x_i\}_{i=1}^n \cup \{y_i\}_{i=1}^n$ <br>Al agregar variables a nuestro sister Al agregar variables a nuestro sistema es necesario indicar la manera en que Al agregar variables a nuestro sistema es necesario indicar la manera en que éstas varían en el tiempo, de forma que también habrá

- Una función *<sup>z</sup><sup>∞</sup>* de *estado fijo* que depende del potencial de membrana, de forma habitualmente sigmoidal como la descrita en la sección 1.4, para cada *<sup>z</sup> ∈ G*
- Una función *<sup>τ</sup><sup>z</sup>* como *constante de tiempo*, que depende del potencial de membrana, de forma unimodal o constante, para cada *<sup>z</sup> ∈ G*

Para completar la descripción de cada corriente, en concordancia con el argumento hecho en la sección 1.3, se utiliza la Ley de Ohm con los siguientes parámetros.

- Un escalar *<sup>E</sup><sup>i</sup> <sup>∈</sup>* <sup>R</sup> que denota al potencial de equilibrio de la *<sup>i</sup>*-ésima corriente, correspondiente a la especie iónica de acuerdo con la ecuación de Nernst (1.1), para cada *<sup>i</sup> ∈ {*1*, · · · , n}*
- Escalares *<sup>a</sup><sup>i</sup> <sup>∈</sup>* <sup>N</sup> para el número de variables de activación en la *<sup>i</sup>*-ésima corriente, para cada  $i \in \{1, \dots, n\}$
- Escalares *<sup>b</sup><sup>i</sup> <sup>∈</sup>* <sup>N</sup> para el número de variables de inactivación en la *<sup>i</sup>*-ésima corriente, para cada *<sup>i</sup> ∈ {*1*, · · · , n}*

Finalmente, se consideran los parámetros *<sup>C</sup>* <sup>e</sup> *<sup>I</sup>* que representan la capacidad eléctrica de la membrana celular y la corriente inyectada, respectivamente.

Así, un *modelo basado en conductancias* con *<sup>n</sup>* corrientes queda definido por el siguiente sistema de ecuaciones diferenciales:

$$
C\dot{V} = I - \sum_{i=1}^{n} \overline{g}_i x_i^{a_i} y_i^{b_i} (V - E_i)
$$
  
\n
$$
\forall i \in \{1, \cdots, n\} \left( \dot{x}_i = \frac{x_{i,\infty}(V) - x_i}{\tau_{x_i}(V)} \right)
$$
  
\n
$$
\forall i \in \{1, \cdots, n\} \left( \dot{y}_i = \frac{y_{i,\infty}(V) - y_i}{\tau_{y_i}(V)} \right)
$$
\n(1.14)

El modelo HH dado por las ecuaciones (1.13), desde su planteamiento, no es de la forma de (1114), pues difieren en los términos que determinante.<br>La dinámica de las variables de regulación. Dada *x* ∈ {*m*, *h*, *n*} una de las puertas de HH, es cierto que su evolución sigue la ecuación diferencial

$$
\dot{x} = \alpha_x(V)(1-x) - \beta_x(V)x
$$

donde las funciones  $\alpha_x$  y  $\beta_x$  se definieron en la presentación del modelo, y se pueden interpretar como las funciones de transición entre dos estados complementarios en un modelo de Markov, reguladas por el potencial de membrana. Para proponer funciones de estado fijo y constantes de tiempo membrana. Para proponer fanciones de estado fijo y constantes de tiempo adecuadas a partir de las funciones originales consideramos

$$
x_{\infty}(V) = \frac{\alpha_x(V)}{\alpha_x(V) + \beta_x(V)}
$$

$$
\tau_x(V) = \frac{1}{\alpha_x(V) + \beta_x(V)}
$$

De esta manera, la evolución de la variable *<sup>x</sup>* queda como

$$
\dot{x} = \alpha_x(V)(1-x) - \beta_x(V)x = \alpha_x(V) - x(\alpha_x(V) + \beta_x(V)) =
$$
\n
$$
= \frac{\frac{\alpha_x(V) - x(\alpha_x(V) + \beta_x(V))}{\alpha_x(V) + \beta_x(V)}}{\frac{1}{\alpha_x(V) + \beta_x(V)}} = \frac{\frac{\alpha_x(V)}{\alpha_x(V) + \beta_x(V)} - x}{\frac{1}{\alpha_x(V) + \beta_x(V)}} = \frac{x_\infty(V) - x}{\tau_x(V)}
$$

El número de corrientes y variables presenta un problema de optimización fenómeno que se desea modelar. Entre mayor sea el número de corrientes deberíamos esperar que el comportamiento del potencial de membrana simulado sea más cercano al observado y que sea más robusto ante pequeñas diferencias sea más cercano al observado y que sea más robusto ante pequeñas diferencias en el espacio paramétrico. Sin embargo, aumentar el número de variables en

un sistema de ecuaciones diferenciales no sólo nos aleja de la posibilidad computacionales (integración numérica) y matemáticos (análisis cualitativo) para obtener información relevante a la predicción de la simulación. Así, necesitamos encontrar un número de corrientes con las que nos sintamos cómodos para trabajar, sin que los comportamientos se alejen demasiado de lo fisiológicamente esperado y sin agregar variables redundantes o despreciables en términos cualitativos. en términos cualitativos.

Para los fines de este texto estaremos considerando un modelo basado en conductancias con siete corrientes iónicas más una corriente de fuga y 11 variables asociadas a éstas. Dicho modelo se toma de [36] y busca estudiar el comportamiento del potencial de membrana en la neurona del ganglio estomatogástrico (STG)<sup>4</sup>en el cangrejo *Cancer borealis*. El modelo incluye<br>dos corrientes de Ca<sup>2+</sup>, u a [Ca<sup>2+</sup>], como variable dinámica. La presencia del dos corrientes de Ca<sup>2+</sup>, y a  $[Ca^{2+}]_{in}$  como variable dinámica. La presencia del calcio permite la aparición de comportamientos no observados en HH, y el gran número de corrientes da variedad al rango total de escalas temporales en las que se puede observar acción. Dedicamos el Apéndice B a presentar el sistema de ecuaciones diferenciales completo del modelo, y los dos siguientes capítulos a explicar los comportamientos clave originados en STG y a presentar capítulos a explicar los comportamientos clave originados en STG y a presentar las herramientas de modelado que usaremos para estudiarlo.

<sup>4</sup>Abreviación que se toma del inglés *Stomatogastric ganglion*

# **Capítulo 2**

# **Modelos reducidos de actividad neuronal**

En el capítulo anterior nos concentramos en explicar y fundamentar visto que esto se puede volver un problema enredoso de acuerdo al número de corrientes y variables de regulación que deseemos definir. En este capítulo de corrientes y variables de regulación que deseemos definir. En este capítulo pretendemos dar una alternativa a este problema por medio de *modelos reducidos*. Empezamos definiendo uno de los modelos reducidos históricamente de sus características geométricas, en la primera sección. En la segunda sección definiremos el segundo modelo, conocido como el modelo reflejado de FitzHugh-Nagumo, que tiene una ligera modificación respecto al anterior, misma que desencadena un mundo de diferencias dinámicas y geométricas. La tercera sección estará dedicada a la matematización de los procesos regenerativos y restaurativos, que definimos fisiológicamente en la sección 1.5, y notaremos cuál de los modelos anteriores exdhibe comportamiento regenerativo, cuál, restaurativo, y cuál, ambos. Concluimos el segundo capítulo abordando uno de los problemas discutidos en el primero: la diversidad de potenciales de acción que presentan distintas células. Veremos cómo dependen potenciales de acción que presentan distintas células. Veremos cómo dependen estos *tipos de excitabilidad* de la regeneratividad o restauratividad, *i.e.*, de si la célula está gobernada por procesos regenerativos o restaurativos, de los modelos propuestos, y concluiremos que el Modelo Reflejado captura una mayor cantidad de tipos fisiológicos de excitabilidad.

El número de conceptos matemáticos se incrementa hacia el final del capítulo. Daremos una idea básica de cada uno en cuanto se mencione, pero dedicamos el apéndice A a recordarlos y explicarlos formalmente. Procuraremos

ofrecer tantas imágenes como sean posibles para facilitar la comprensión geométrica de los conceptos.

## **2.1. El Modelo de FitzHugh-Nagumo**

Los modelos basados en conductancia con los que trabajamos en el caque deseamos predecir, en tanto que su motivación y construcción obedecen a la explicación electrofisiológica. Sin embargo, como notamos en la sección 1.8, al considerar un gran número de corrientes (con objeto de aproximarnos al comportamiento fisiológico) nuestro modelo se vuelve menos trabajable, en particular si deseamos ver el cambio a nivel cualitativo que provoca la alteración de corrientes individuales. En términos matemáticos podemos resolver esta complicación si proponemos sistemas equivalentes; es decir, si logramos capturar el comportamiento cualitativo importante o de interés del sistema capturar el comportamiento cualitativo importante o de interés del sistema original en uno más simple y amigable a la labor.

Es justamente ése el papel de los *modelos reducidos*, que pretenden ecuaciones más sencillas o con menos variables. Un ejemplo de esto, con la ecuaciones más sencillas o con menos variables. Un ejemplo de esto, con la misma notación del capítulo 1, es el sistema dado por

$$
CV = -gL(V - EL) - gp(V - E)
$$
  
\n
$$
\tau(V)\dot{p} = p_{\infty}(V) - p
$$
\n(2.1)

que considera una corriente Óhmica de fuga *<sup>I</sup><sup>L</sup>* y una corriente rápida regulada por voltaje *<sup>I</sup>fast* con una variable de activación *<sup>p</sup>* y constante de tiempo *τ*(*V*). En caso de que *τ*(*V*) ≪ 1, es decir, que la dinámica de la variable de regulación sea mucho más rápida que aquélla del voltaje, podemos suponer regulación sea mucho más rápida que aquélla del voltaje, podemos suponer que la activación es *instantánea*, de manera que *<sup>p</sup>* aproxima muy rápidamente su estado fijo *<sup>p</sup><sup>∞</sup>*(*<sup>V</sup>* ). Esto nos lleva al modelo reducido

$$
C\dot{V} = -g_L(V - E_L) - gp_{\infty}(V)(V - E). \tag{2.2}
$$

Hay dos diferencias notables entre (2.1) y su reducción (2.2). La primera y más notable es el número de variables involucradas: la suposición de activación instantánea efectivamente elimina a *<sup>p</sup>*, lo que deja a (2.2) como un modelo de una sola variable *<sup>V</sup>* . La segunda es el precio que hay que pagar: *<sup>τ</sup>*(*<sup>V</sup>* ) es pequeña, pero distinta de 0, por lo que debemos esperar un error del orden *<sup>τ</sup>*(*<sup>V</sup>* ) de (2.2) en comparación con (2.1). Sin embargo, la simplicidad relativa es un buen incentivo para usar (2.2) en lugar de (2.1).

Otra forma de derivar modelos reducidos es por medio de similitudes *geométricas*. Si la evolución de las variables en ambos sistemas, dadas sus respectivas ecuaciones dinámicas, es suficientemente parecida sin importar<br>la condición inicial podemos usar indistintamente un sistema o el otro y quedarnos con aquél más sencillo. El primer modelo a considerar bajo este quedarnos con aquél más sencillo. El primer modelo a considerar bajo este argumento geométrico es el *modelo de FitzHugh-Nagumo*, y mostramos una derivación del mismo desde la ecuación de van der Pol. Considérese la ecuación diferencial lineal

$$
\frac{d^2x}{dt^2} + k\frac{dx}{dt} + x = 0
$$

donde *<sup>x</sup>* es una variable que oscila con respecto al tiempo y *<sup>k</sup>* es un factor de 1920 por medio de un término no-lineal en lo que hou se conoce como el de 1920 por medio de un término no-lineal en lo que hoy se conoce como el *oscilador de van der Pol* [3], que se rige por

$$
\frac{d^2x}{dt^2} + c(x^2 - 1)\frac{dx}{dt} + x = 0
$$
 (2.3)

con *c >* 0. Si a partir de esto definimos

$$
y = \frac{\dot{x}}{c} + \frac{x^3}{3} - x
$$

obtenemos un sistema de ecuaciones diferenciales de la forma

$$
\dot{x} = c \left( y + x - \frac{x^3}{3} \right)
$$
\n
$$
\dot{y} = \frac{1}{c} \frac{d^2 x}{dt^2} + x^2 \dot{x} - \dot{x} = \frac{1}{c} \frac{d^2 x}{dt^2} + \frac{dx}{dt} (x^2 - 1)
$$
\n
$$
= \frac{1}{c} \frac{d^2 x}{dt^2} - \frac{1}{c} \left( \frac{d^2 x}{dt^2} + x \right) = \frac{-x}{c}
$$

El *modelo de FitzHugh-Nagumo* [17], propuesto como modelo por Richard del sistema anterior tomando del sistema anterior tomando

$$
\dot{x} = c \left( y + x - \frac{x^3}{3} + z \right)
$$
  
\n
$$
\dot{y} = \frac{-x - a + by}{c}
$$
 (2.4)

con *a*, *b* constantes, *b* ∈ (0, 1), *b* <  $c^2$  y 1 −  $\frac{2}{3}$ *b* < *a*, y *z* "intensidad de<br>estímulo", que en general es una función del tiempo u bace las veces de la .<br>د estímulo", que en general es una función del tiempo y hace las veces de la

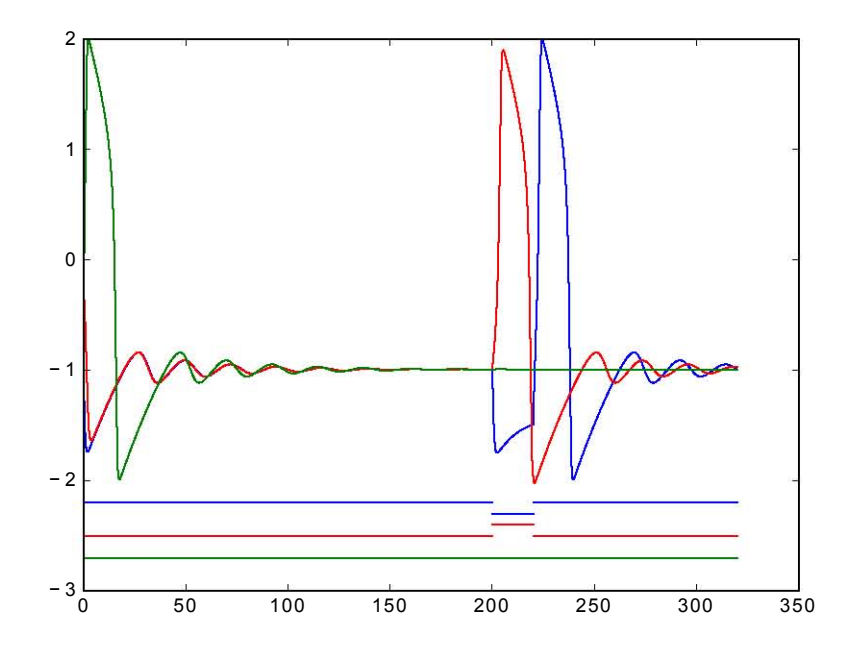

Figura 2.1: Comportamiento dinámico del potencial de membrana de acuerdo al se presentan picos generados por corrientes inyectadas positivas y negativas, se presentan picos generados por corrientes inyectadas positivas y negativas, y un comportamiento sin estimular. Generado con el código de la subsección C.2.2

corriente inyectada a la membrana. Alternativamente, el modelo se puede describir de manera abstracta en la forma

$$
\dot{v} = f(v) - w + l
$$
  
\n
$$
\dot{w} = a(bv - cw)
$$
\n(2.5)

donde *<sup>v</sup>* es una variable tipo voltaje que presenta retroalimentación positiva sobre sí misma por medio de una función cúbica *<sup>f</sup>*(*v*), *<sup>w</sup>* es una variable de recuperación que provee de retroalimentación negativa lenta a *<sup>v</sup>* con dinámica lineal, e *<sup>I</sup>* es un valor de estímulo.

El sistema en dos dimensiones

$$
\dot{v} = v - \frac{v^3}{3} - w + l
$$
  
\n
$$
\dot{w} = 0.08(v + 0.7 - 0.8w)
$$
\n(2.6)

visto como caso particular de (2.4) y (2.5) con parámetros determinados es una simplificación del modelo cuatro-dimensional de Hodgkin-Huxley (1.13) y es considerablemente más fácil de analizar que el original por el menor al sistema. La evolución del voltaje, como se puede apreciar en la figura 2.1, es similar a aquélla de HH, en tanto que a un único estímulo instantáneo es similar a aquélla de HH, en tanto que a un único estímulo instantáneo corresponde un único potencial de acción, incluidos picos de rebote (*cf.* fig. 1.5). En (2.6) es sencillo constestar la pregunta de la existencia de *puntos fijos* varían) respecto al tiempo. Para hacer esto basta con considerar los lugares varían) respecto al tiempo. Para hacer esto basta con considerar los lugares en los que *<sup>v</sup>*˙, *<sup>w</sup>*˙ = 0. Por (2.6), esto es equivalente a pedir que

$$
0 = v - \frac{v^3}{3} - w + l
$$
  
0 = 0,08(v + 0,7 - 0,8w)

lo que a su vez nos permite, de la segunda ecuación, despejar a *<sup>w</sup>* en términos de *<sup>v</sup>* de forma que

$$
w = 1,25v + 0,875
$$

Sustituyendo *<sup>w</sup>*, obtenemos

$$
0 = \frac{v^3}{3} - 0.25v - 0.875 + l
$$

al polinomio  $p(V) = \frac{v^3}{3} - 0.25v - 0.875 + I$ , el Teorema de Bolzano y el comportamiento cúbico de n pos garantizan la existencia de al menos un punto comportamiento cúbico de *<sup>p</sup>* nos garantizan la existencia de al menos un punto *v*<sub>0</sub> donde  $p(v_0)$  es igual a 0. En particular, (*v*<sub>0</sub>, 1,25*v*<sub>0</sub> + 0,875) es un punto fijo de (2.6), y el Teorema Fundamental del Álgebra nos garantiza que existen no más de tres puntos con esta propiedad; acabamos de aprender que existen entre 1 y 3 condiciones iniciales para las que, de acuerdo con las ecuaciones entre 1 y 3 condiciones iniciales para las que, de acuerdo con las ecuaciones de (2.6), el voltaje y la variable de regulación permanecen constantes en el tiempo.

La ventaja de trabajar con un sistema dos-dimensional es que podemos simultáneamente, sin necesidad de hacer proyecciones como en el caso del modelo 4-dimensional de Hodgkin-Huxley. Por lo tanto, toda la evolución modelo 4-dimensional de Hodgkin-Huxley. Por lo tanto, toda la evolución de *<sup>v</sup>* <sup>y</sup> *<sup>w</sup>* se puede visualizar con el *plano fase* del sistema (fig. 2.2, sección A.2): aquí podemos notar los cambios en ambas variables gobernados por las ecuaciones del sistema de acuerdo con la condición inicial elegida.

En particular, ya que estamos hablando en términos geométricos, podemos describir las *ceroclinas* <sup>o</sup> *nulclinas* (sección A.3), que es el conjunto de estados

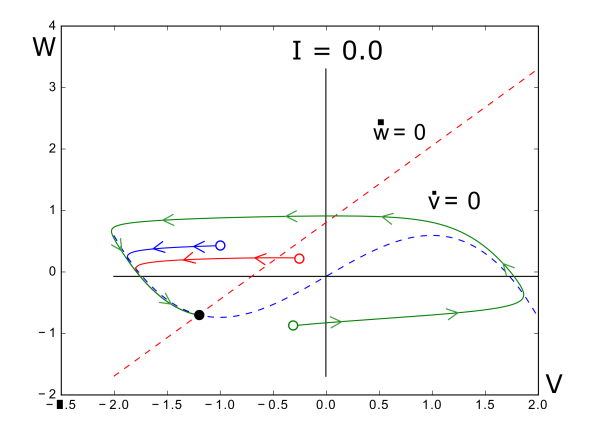

Figura 2.2: Plano fase para las ecadedense del modelo de FitzFragn-Nagumo<br>con *I* = 0. El punto fijo se muestra relleno. Los puntos vacíos corresponden<br>a condiciones iniciales, Las travectorias, en líneas sólidas: Las flec a condiciones iniciales. Las trayectorias, en líneas sólidas; las flechas sobre ellas indican la dirección de recorrido. Las *v−* <sup>y</sup> *w−*ceroclinas se dibujan punteadas. Generado con el código de la subsección C.2.1

*v*-ceroclina corresponde al conjunto donde  $\dot{v} = v - \frac{v^3}{3} - w + I = 0$ , es decir, *w* = *v* −  $\frac{v^3}{3}$  + *I*, que es, en términos geométricos, una curva cúbica. Debajo de ésta, es decir, donde *w < v* −  $\frac{v^3}{3}$  + *I*, sucede que 0 < *v* −  $\frac{v^3}{3}$  − *w* + *I* = *v*̀, por lo<br>que aquí la variable de voltaje es creciente respecto al tiempo, u análogamente arriba de la curva cúbica, *i.e.*  $w > v - \frac{v^3}{3} + l$ , sucede que *v* es decreciente con el tiempo. De manera similiar la *w* cereclina  $w = 1.25v + 0.875$  lineal con el tiempo. De manera similiar, la *<sup>w</sup>*-ceroclina *<sup>w</sup>* = 1*,*25*<sup>v</sup>* + 0*,*<sup>875</sup> lineal de pendiente positiva divide al plano fase en una zona donde *<sup>w</sup>* crece y otra donde decrece.<br>El ejercicio de retratar las ceroclinas y estos dominios de monotonía

 $\mu$  de los puntos fijos descritos con anterioridad nos da una idea bastante y de los puntos fijos descritos con anterioridad nos da una idea bastante buena *en términos geométricos* de la evolución de las variables de acuerdo con su condición inicial. De hecho, en consideración al coeficiente 0.08 de la segunda ecuación de (2.6) y de la sección 1.6, podemos decir que la dinámica de la variable de recuperación *<sup>w</sup>* es mucho más lenta que la del voltaje, lo que refleja la separación fisiológica de escalas temporales entre activación e inactivación. Esto significa que en un lapso dado podemos esperar un cambio más grande de la variable *<sup>v</sup>* que de *<sup>w</sup>*, y que la *trayectoria* (sección A.4) se desplace más en dirección del eje *<sup>V</sup>* que del eje *<sup>W</sup>* . Esto sucederá hasta que la trayectoria llegue a un punto donde el cambio de *<sup>v</sup>* es 0, es decir, en cuanto

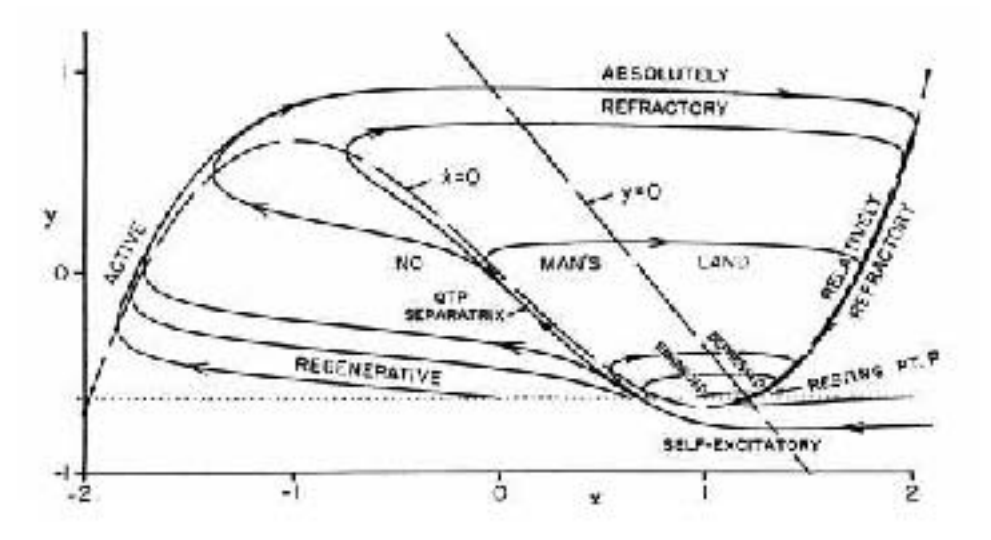

Figura 2.3: Comportamiento dinámico del modelo de FitzHugh-Nagumo. Las líneas punteadas indican las ceroclinas y las curvas con flechas son las  $t_{\text{r}}$ trayectorias; extraída de  $[t_{\text{r}}]$ 

llegue a la *<sup>v</sup>*-ceroclina. A partir de aquí el desplazamiento será principalmente en dirección del eje *<sup>W</sup>* hasta que la trayectoria se aleje lo suficiente de la *<sup>v</sup>*-ceroclina como para que la diferencia de escalas temporales permita que los cambios en *<sup>v</sup>* dominen nuevamente (figura 2.3).

En particular, la forma cúbica de la *<sup>v</sup>*-ceroclina crea ciclos de esta manera: las trayectorias con condiciones iniciales por debajo de la cúbica crecerán en *<sup>v</sup>* y mostrarán cambios principalmente en dirección del eje *<sup>V</sup>* (por la diferencia de escalas temporales) hasta la *<sup>v</sup>*-ceroclina. Por la pendiente positiva de la *<sup>w</sup>*-ceroclina, esta zona también corresponde al dominio de crecimiento de *<sup>w</sup>*, así que la trayectoria se desplazará sobre la *<sup>v</sup>*-ceroclina en dirección positiva del eje *<sup>W</sup>* , hasta llegar al máximo local de la curva cúbica. El crecimiento en *<sup>w</sup>* alejará a la trayectoria de la *<sup>v</sup>*-ceroclina. Como ya estamos "arriba" de la *<sup>v</sup>*-ceroclina, la trayectoria se desplazará principalmente en dirección negativa de *<sup>V</sup>* hasta toparse con la rama izquierda de la *<sup>v</sup>*-ceroclina. En el camino cruzará la *<sup>w</sup>*-ceroclina, por lo que *<sup>w</sup>* comenzará a decrecer. El proceso local de la cúbica. En términos del voltaje, lo que acabamos de presenciar es un potencial de acción (figura 2.1) ante un estímulo de depolarización (la condición inicial), el voltaje se incrementa, durante un breve periodo se mantiene constante y luego disminuye para regresar al estado original. Éste es justamente el fenómeno que esperábamos observar. Es digno de notar toda es justamente el fenómeno que esperábamos observar. Es digno de notar toda la información que hemos obtenido considerando el modelo reducido.

## **2.2. El Modelo reflejado de FitzHugh-Nagumo**

El modelo de Hodgkin-Huxley considera tres corrientes: una persistente de K+, una transitoria de IN+ y una corriente ónmica de fuga regulada por<br>Cl= Llna pregunta interesante es qué sucede con el comportamiento de las Cl<sup>−</sup>. Una pregunta interesante es qué sucede con el comportamiento de las variables si agregamos más corrientes. En particular, agregar un canal de variables si agregamos más corrientes. En particular, agregar un canal de<br>Ca<sup>2+</sup> tipo *L* al modelo anterior produce 3 nuevos comportamientos que se observan en neuronas[10]:

- **Latencia:** La generación de *ráfagas* de potenciales de acción muestra un retraso temporal con respecto a la corriente introducida,
- **Oscilaciones de meseta:** Los potenciales de acción ocurren en estados más depolarizados que el reposo: el potencial de membrana se depolariza antes de presentar las ráfagas, creando así *mesetas*<sup>1</sup> , y
- **Potenciales post-depolarización**: Al terminar una ráfaga se presenta una pequeña depolarización (*ADP*) <sup>2</sup>antes de terminar la meseta y regresar al potencial de reposo (fig. 2.4, derecha superior).

Este nuevo modelo  $HH+I_{Ca}$  debe tener al menos 5 variables: las 4 del modelo de Hodgkin-Huxley y una para las puertas de activación de la corriente modelo de Hodgkin-Huxley y una para las puertas de activación de la corriente de Ca2+. Este modelo está definido por las ecuaciones

$$
C\dot{V} = I_{app} - \overline{g}_{Na}m^{3}h(V - E_{Na}) - \overline{g}_{K}n^{4}(V - E_{K}) - \overline{g}_{L}(V - E_{L})
$$
  
\n
$$
- \overline{g}_{Ca}d(V - E_{Ca}) + I_{pump}
$$
  
\n
$$
\dot{n} = \alpha_{n}(V)(1 - n) - \beta_{n}(V)n
$$
  
\n
$$
\dot{m} = \alpha_{m}(V)(1 - m) - \beta_{m}(V)m
$$
  
\n
$$
\dot{h} = \alpha_{h}(V)(1 - h) - \beta_{h}(V)h
$$
  
\n
$$
\dot{d} = \frac{d_{\infty}(V) - d}{\tau_{d}(V)}
$$
\n(2.7)

donde la primera parte de la primera ecuación y las siguientes 3 las podemos recordar de la dinámica de (1.13); equivalentemente se pueden usar las ecuaciones para *<sup>n</sup>*, *<sup>m</sup>* <sup>y</sup> *<sup>h</sup>* dadas en la sección 1.8. La última parte de la primera ecuación considera, como efecto del Ca<sup>2+</sup>, una corriente de bombeo<br>La autobiota de una corriente La contun canal de activación del adinámica *<sup>I</sup>pump* y el efecto de una corriente *<sup>I</sup>Ca* con un canal de activación *<sup>d</sup>*. La dinámica de esta variable está dada por la última ecuación del conjunto, que a su vez

<sup>1</sup>*Plateaus*

<sup>2</sup>Por sus siglas en inglés, *After-depolarization potential*

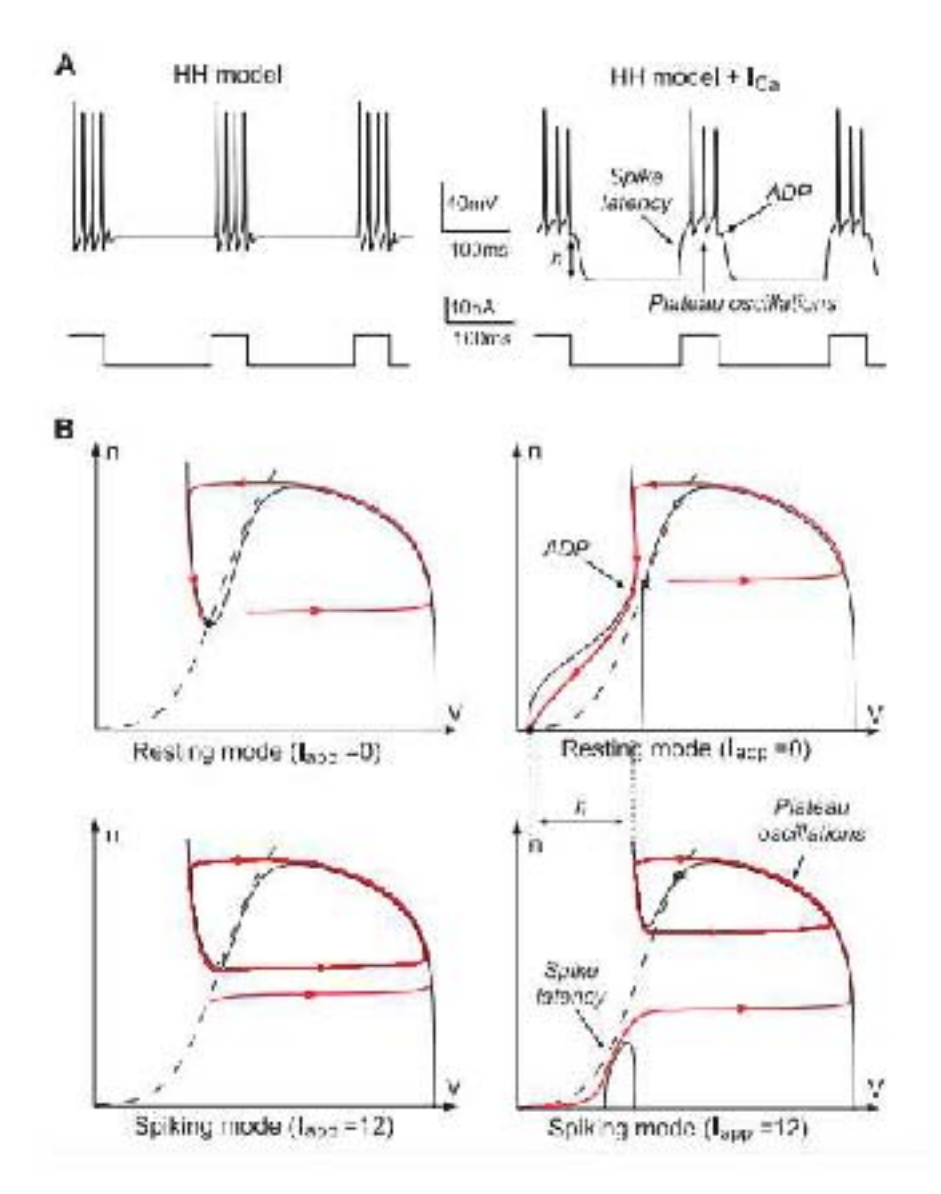

Figura 2.4: Comparación entre el modelo de Hodgkin-Huxley (izquierda) y el efecto de agregar una corriente de Ca<sup>2+</sup>. A: comportamiento del potencial de membrana ante los mismo impulsos rectangulares. B: Plano fase cial de membrana ante los mismo impulsos rectangulares. B: Plano fase a distintos valores de *<sup>I</sup>app*; la *<sup>V</sup>* -ceroclina se dibuja sólida; la *<sup>n</sup>*-ceroclina, punteada. En ambos casos se señalan las latencias, mesetas y potenciales post-depolarización; extraída de [10]

hace uso de una función de estado fijo *<sup>d</sup><sup>∞</sup>* y una constante de tiempo *<sup>τ</sup><sup>d</sup>*, definidas por

$$
d_{\infty}(V) = \frac{1}{1 + e^{\frac{-(V + 55)}{3}}}
$$

$$
\tau_d(V) = 17e^{\frac{-(V + 45)}{600}} + 1.5
$$

En la figura 2.4 A podemos apreciar diferencias cualitativas en los compor-tamientos de HH y de HH+*ICa*, exhibiendo las 3 nuevas propiedades antes descritas. La parte derecha de dicha imagen corresponde a la dinámica del<br>nuevo modelo. Los planos fase de la parte derecha de la figura 2.4 B se nuevo modelo. Los planos fase de la parte derecha de la figura 2.4 B se<br>obtuvieron de hacer una reducción en dos dimensiones del Modelo HH+*I<sub>Ca</sub>* con las siguientes tres consideraciones:

- La activación de sodio puede suponerse instantánea, tomando *m* =  $m<sub>∞</sub>(V)$
- **E** Las variables *h* y *n* están relacionadas por la ecuación afín  $h + 1, 1n =$ <sup>0</sup>*,*<sup>89</sup> [32], de donde es posible despejar *<sup>h</sup>* = 0*,*<sup>89</sup> *<sup>−</sup>* <sup>1</sup>*,*1*<sup>n</sup>*
- (10) se toma  $d = n^3$  y  $\overline{g}_{Cg} = 2.7$

efectivamente restando 3 dimensiones al modelo y con variables restantes *<sup>V</sup>* y *n*.

La dinámica de HH+*ICa* presenta diferencias con la del modelo HH gracias a la presencia de *<sup>I</sup>Ca*. Cuando *<sup>I</sup>app* = 0 se observa un pico seguido de una depolarización (ADP) antes del regreso al estado de reposo. En el plano fase inferior la corriente aplicada se ha elevado a *<sup>I</sup>app* = 12. Partiendo del reposo, el potencial experimenta un lapso de lento crecimiento (latencia) seguido de potenciales de acción a valores de voltaje mayores al reposo (mesetas).

La estructura geométrica del plano fase en presencia de *<sup>I</sup>Ca* se puede capturar en el *Modelo Reflejado de FitzHugh-Nagumo* [18] (figs. 2.5 y 2.6; *cf* 2.3 para una constraste gráfico y el origen del término "reflejado") y está definido por

$$
\dot{v} = v - \frac{v^3}{3} - n^2 + l_{app}
$$
\n
$$
\dot{n} = \varepsilon (n_{\infty}(v) - n + n_0)
$$
\n(2.8)

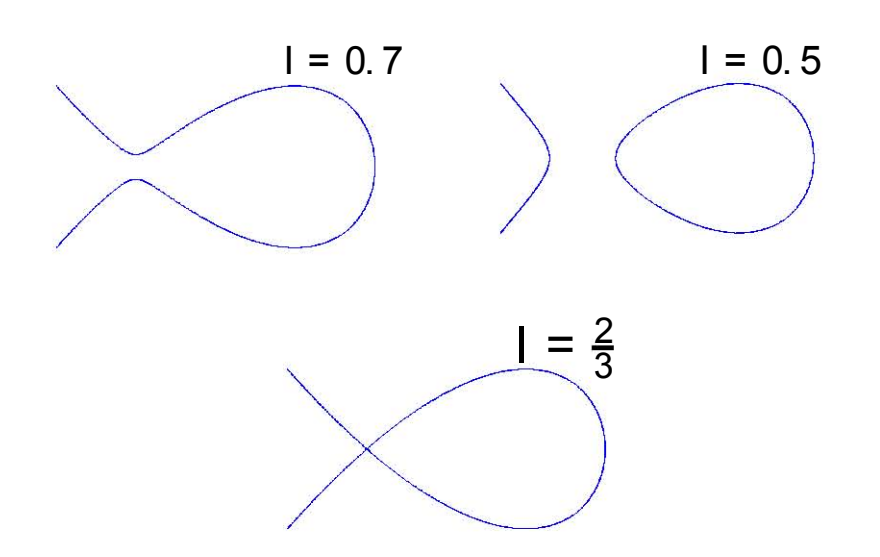

Figura 2.5: Diferencias de la *<sup>v</sup>*-ceroclina en el Modelo Reflejado a distinso valores del parámetro *I*. La parte negativa que se genera en *I* <  $\frac{2}{3}$  ocasiona<br>una curva disconexa Ĭ una curva disconexa.

donde *<sup>v</sup>* es la variable de voltaje, *<sup>n</sup>* es la variable de recuperación, *<sup>I</sup>app* es la corriente aplicada, *<sup>ε</sup>* indica la diferencia en escalas temporales, *<sup>n</sup>*<sup>0</sup> es un parámetro de posición para *<sup>n</sup>* <sup>y</sup> *<sup>n</sup><sup>∞</sup>*(*<sup>V</sup>* ) es una función sigmoidal que hace las veces de función de estado fijo, definida por

$$
n_{\infty}(V) = \frac{2}{1 + e^{-5(v - V_0)}}
$$
(2.9)

La *<sup>n</sup>*-ceroclina de este modelo está dada por

$$
n=n_{\infty}(v)+n_0
$$

que resulta en la gráfica sigmoidal antes discutida. Los parámetros  $n_0$  y  $V_0$  desplazan vertical y horizontalmente, respectivamente, a la curva sigmoidal. desplazan vertical y horizontalmente, respectivamente, a la curva sigmoidal. Esta función es creciente y tiene por límites al infinito a *<sup>n</sup>*<sup>0</sup> <sup>y</sup> *<sup>n</sup>*<sup>0</sup> + 2. De manera similar al análisis de (2.6), la variable *<sup>n</sup>* decrece arriba de la sigmoidal y crece por abajo. En particular, la región del plano

$$
S_{n_0} = \{ (V, n) | n \in [n_0, n_0 + 2] \}
$$

resulta *atractiva* e invariante. La *<sup>v</sup>*-ceroclina se define de manera similar, pero el término cuadrático modifica las propiedades geométricas del objeto con

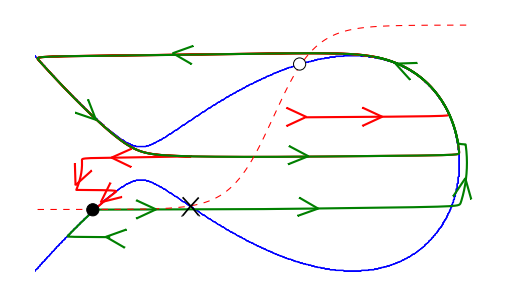

Figura 2.6: Plano fase para el Modelo reflejado. Los potenciales periódicos corresponden a un ciclo límite; el estado fijo, a un punto de equilibrio atractor. Generado con el código de la subsección C.4.1

respecto al Modelo FHN; de hecho, todo lo nuevo en este modelo proviene de *n* 2 . La *<sup>v</sup>*-ceroclina queda definida como

$$
n^2 = v - \frac{v^3}{3} + I_{app}
$$

lo que es equivalente a

$$
|n| = \sqrt{v - \frac{v^3}{3} + l_{app}}
$$
 (2.10)

lo que tiene valores reales siempre que el radicando sea no negativo. Consi-deremos el polinomio cúbico en la variable *<sup>v</sup>*

$$
p(V) = v - \frac{v^3}{3} + I_{app}
$$

y notemos que tiene puntos críticos definidos por

$$
p'(v) = 1 - v^2 = 0 \Leftrightarrow v \in \{-1, 1\}
$$

En particular, los intervalos de monotonía están definidos por

$$
p'(v) = 1 - v^2 < 0 \Leftrightarrow 1 < |v| \Leftrightarrow v \in (-\infty, -1) \cup (1, \infty)
$$
\n
$$
p'(v) = 1 - v^2 > 0 \Leftrightarrow 1 > |v| \Leftrightarrow v \in (-1, 1)
$$

por lo que en el punto crítico  $v_0 = -1$  hay un cambio de monotonía de decrecimiento a crecimiento, es decir, en  $v_0 = -1$  hay un punto mínimo local. Notemos también que

$$
p(v_0) = p(-1) = -1 - \frac{(-1)^3}{3} + l_{app} = -1 + \frac{1}{3} + l_{app} = -\frac{2}{3} + l_{app}
$$

así que el signo del mínimo local depende del parámetro *<sup>I</sup>app*, de manera que si *I<sub>app</sub>* = *I*\* =  $\frac{2}{3}$ , entonces *p*(−1) = 0. ¿Qué significa esto en términos de<br>puestra y ceroclina? El término cuadrático de (2.0) (o análogamente el valor se *app*<br>nuestra *v*-ceroclina? El término cuadrático de (2.9) (o, análogamente, el valor<br>absoluto de (2.10)) hace que la *v* ceroclina sea simétrica respecto al ejo. V absoluto de (2.10)) hace que la *<sup>v</sup>*-ceroclina sea simétrica respecto al eje *<sup>V</sup>* (fig. 2.5). Cuando *<sup>I</sup>app > I<sup>∗</sup>* , el mínimo local de *<sup>p</sup>* es positivo y el radicando de (2.10) es positivo alrededor de ese punto, por lo que no interseca a su reflexión respecto al eje *<sup>V</sup>* . Cuando *<sup>I</sup>app* <sup>=</sup> *<sup>I</sup> ∗* , el mínimo de *<sup>p</sup>* es 0 y al reflejarse por el eje *<sup>V</sup>* se dibuja una pequeña cruz antecedida por una rama de parábola y sucedida por el máximo local. Finalmente, cuando *<sup>I</sup>app < I<sup>∗</sup>* p es negativo y el lado derecho de (2.10) se indefine. La ceroclina se queda<br>con la rama positiva anterior u la posible zona positiva posterior alrededor con la rama positiva anterior y la posible zona positiva posterior alrededor rama de parábola no acotada y una curva cerrada similar a una circunferencia. El plano fase del Modelo Reflejado (fig. 2.6) es geométricamente equivaleente El plano fase del Modelo Reflejado (fig. 2.6) es geométricamente equivaleente al plano fase del modelo reducido HH+*ICa* [18].

En el modelo HH+*ICa* ocurre de hecho una transformación similar de la ceroclina del potencial de membrana. Regresando a la figura 2.4, del lado derecho, en los planos fase, se puede apreciar que la *<sup>V</sup>* -ceroclina (en ambas dibujada como línea sólida) es geométricamente distinta; el valor *<sup>I</sup>app* = 0 da origen a una *<sup>V</sup>* -ceroclina disconexa, mientras que cuando *<sup>I</sup>app* = 12 la ceroclina se puede asociar con la parábola reflejada del modelo (2.8) (la parte negativa se omite, de ahí que no se aprecie la forma completa).

Por lo tanto, el valor  $I_{app} = I^*$ <br>*n*átricas distintas para las v 6 sirve camo, er care comp<sub>rement</sub>e como anteres características<br>geométricas distintas para las *v*-ceroclinas, y debemos esperar comportamientos dinámicos distintos cerca de este valor. Lo mismo ocurre en HH+*ICa* para algún valor *<sup>I</sup> <sup>∗</sup> <sup>∈</sup>* (0*,* 12). Antes de profundizar en esto, es necesario mencionar una de las diferencias más importantes entre el modelo regular de FitzHugh-Nagumo y el modelo reflejado en términos de uno de los conceptos fisiológicos mencionados en el capítulo anterior.

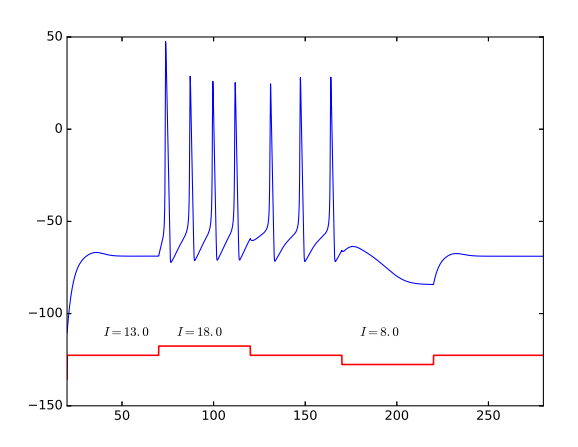

Figura 2.7: Comportamiento del potencial de membrana según el Modelo de HH+*ICa*. Se consideran tres corrientes inyectadas distintas. La primera parte de la simulación se hace a una corriente base de *<sup>I</sup>* = 13 en silencio y el estímulo de *<sup>I</sup>* = 18 desencadena potenciales de acción. La siguiente parte regresa *<sup>I</sup>* = 13 y y un siguiente estímulo a *<sup>I</sup>* = 8 apaga los potenciales de acción, regresando a silencio. Esto demacsita la presencia de biestabilidad<br>on ol sistoma. Conorado con ol código do la subsección C31 en el sistema. Generado con el código de la subsección C.3.1

## **2.3. Retroalimentación en modelos reducidos**

Nagumo y HH+*I<sub>Ca</sub>*, buscaremos entender las similitudes entre ambos en<br>Lo que a evolución de las variables se refiere. Para elle nos sirve recordar lo que a evolución de las variables se refiere. Para ello nos sirve recordar la discusión presentada en la sección 1.5 sobre procesos regenerativos y restaurativos. Por ejemplo, en HH+*ICa* ya hemos mencionado la presencia de potenciales en mesetas, ADPs y biestabilidad. Estos nuevos comportamientos, ausentes en la dinámica de HH, se deben a haber agregado una corriente de  $Ca^{2+}$  (fig. 2.7).

En la sección 1.5 clasificamos las distintas variables de regulación en términos del signo de la retroalimentación con el cual actúan sobre *<sup>V</sup>* . Las variables regenerativas proveen una retroalimentación positiva: variaciones positivas de *<sup>V</sup>* inducen, a través de estas variables, variaciones positivas sobre *CV*. Las variables restaurativas proveen retroalimentación negativa: variaciones positivas de *<sup>V</sup>* inducen, a través de estas variables, variaciones negativas en la derivada del potencial de membrana. De acuerdo con esto, una variable en HH+*ICa* asociada a procesos regenerativos sería aquélla involucrada en la activación de *<sup>I</sup>Ca*; en cambio, para los procesos restaurativos, nuevamente recordando la sección 1.5, nuestro candidato es la activación de  $I_K$ .

Nuestro objetivo es analizar cómo las variaciones del potencial de membrana inducen cambios en la forma en cómo varía el potencial de membrana, *i.e.*, predecir variaciones futuras del voltaje de acuerdo a cómo varía en tiempo presente. En términos matemáticos esto se resume en

$$
\frac{\partial \dot{V}}{\partial V}.
$$

Los modelos basados en conductancias que usamos en este texto nos nos interesa saber la retroalimentación que surge entre el potencial de nos interesa suber la retroatumentación que surge entre el perencial de<br>membrana y alguna variable de regulación *n*, de manera que los términos de<br>retroalimentación que discutiremes son de la ferma retroalimentación que discutiremos son de la forma

$$
\frac{\partial \dot{V}}{\partial n} \frac{\partial \dot{n}}{\partial V}.
$$

donde *<sup>n</sup>* es una variable de regulación del sistema.

El ejemplo antes discutido de  $I_K$  nos da una manera bastante intuitiva de matematizar el concepto de *regeneratividad*. Lo que nos importa es que el cambio en la derivada del potencial de membrana *<sup>v</sup>* con respecto a la variable de regulación *<sup>n</sup>* tenga el mismo signo que el cambio en la derivada de *<sup>n</sup>* con respecto a *<sup>v</sup>*, por lo que definimos matemáticamente que una variable de recuperación *n* sea *regenerativa* o *cooperativa* [18] en un punto  $\bar{x}_0$  cuando

$$
\frac{\partial \dot{v}}{\partial n} \frac{\partial \dot{n}}{\partial v} (\overline{x}_0) > 0. \tag{2.11}
$$

Asimismo, definimos *restauratividad* <sup>o</sup> *competitividad* cuando estos cambios tienen signos contrarios; es decir

$$
\frac{\partial \dot{v}}{\partial n} \frac{\partial \dot{n}}{\partial v} (\overline{x}_0) < 0. \tag{2.12}
$$

Puntualmente, *i.e.* en el punto  $\bar{x}_0$ , estas definiciones resultan excluyentes, en tanto que estamos midiendo la retroalimentación total y no estamos contando subprocesos individuales (pues no tenemos las herramientas para tal). La prequnta inmediata y natural ante esta definición es ¿qué variable en qué pregunta inmediata y natural ante esta definición es <sub>C</sub>que variable en que<br>modolo oxbibo quó claso do rotroalimontación? modelo exhibe qué clase de retroalimentación?

Consideremos el modelo de FitzHugh-Nagumo definido por (2.6). Notemos que

$$
\frac{\partial \dot{v}}{\partial w}(v, w) = -1,
$$
  

$$
\frac{\partial \dot{w}}{\partial v}(v, w) = 0.08,
$$

pues la primera ecuación sólo contiene un término lineal *−w* cuya derivada respecto a *<sup>w</sup>* es distinta de 0, y el coeficiente de *<sup>v</sup>* en la segunda es <sup>0</sup>*,*<sup>08</sup> *<sup>&</sup>gt;* 0. Por (2.12), concluimos que el comportamiento global de *<sup>w</sup>* en (2.6) es restaurativo.

Por el contrario, si consideramos el modelo reflejado definido por (2.8) podemos notar que

$$
\frac{\partial \dot{n}}{\partial v}(v,n) = \frac{10e^{-5(v-V_0)}}{(1+e^{-5(v-V_0)})^2} > 0.
$$

Como este término es positivo *∀v <sup>∈</sup>* <sup>R</sup>, la regeneratividad o restauratividad depende del segundo factor. Justamente es aquí donde cambia todo respecto al modelo original de FitzHugh-Nagumo, puesto que

$$
\frac{\partial \dot{v}}{\partial n}(v,n) = -2n,
$$

por lo que el signo de este factor cambiará con el semiplano (positivo o<br>negativo) respecto a *n*. En particular, la forma sigmoidal de la función de<br>estado fijo define un dominio (n. n. + 2) para la variable n. El variar estado fijo define un dominio  $[n_0, n_0 + 2]$  para la variable *n*. El variar  $n_0$  nos permitirá, por lo tanto, acceder a zonas donde *<sup>n</sup>* es regenerativa (*n <* 0) y donde es restaurativa (*n >* 0); por ejemplo, si *<sup>n</sup>*<sup>0</sup> *<sup>&</sup>gt;* <sup>0</sup> la variable de regulación será siempre restaurativa, mientras que  $n_0 + 2 < 0$  garantizará una zona<br>de comportamiento regenerativo (figura 2.8). Fisiológicamente deberíamos de tener problemas con que la variable de regulación tome valores negativos, tener problemas con que la variable de regulación tome valores negativos, sin embargo un cambio afín de coordenadas puede llevarnos de [*n*0*, n*<sup>0</sup> + 2] <sup>a</sup> [0*,* 1], así que la consideración del signo negativo es simple formalismo.

La aparición del término cuadrático en (2.8) nos ha llevado a diferencias geométricas y del comportamiento de la variable de regulación. Ahora sabemos que alterando el parámetro *<sup>I</sup>app* podemos cambiar la forma de la *<sup>v</sup>*-ceroclina, y que modificando a *<sup>n</sup>*<sup>0</sup> obtenemos retroalimentación positiva y negativa. Todo esto es nuevo con respecto al modelo de FitzFragh-Nagumo, que sólo<br>presenta comportamiento restaurativo y cuya *v*-ceroclina tiene forma cúbica.<br>Protondomos concluir osto capítulo contestando a la siguiente progunta: Pretendemos concluir este capítulo contestando a la siguiente pregunta: ¿Qué consecuencia tiene el término *<sup>n</sup>* <sup>2</sup> para el comportamiento de *<sup>v</sup>* y la generación de potenciales de acción en el modelo reflejado?

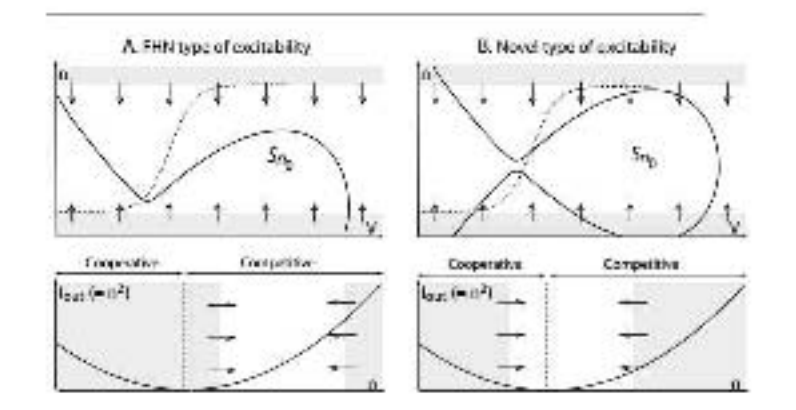

Figura 2.8: Comparación entre la cooperatividad y competitividad del modelo del modelo reflejado para distintos valores de la ventana fisiológica. Modificar el valor *<sup>n</sup>*<sup>0</sup> da acceso a ventanas donde la variable *<sup>n</sup>* cambia su regeneratividad, de manera que *<sup>n</sup>*<sup>0</sup> *<sup>&</sup>gt;* <sup>0</sup> nos reproduce la misma excitabilidad que el modelo regular; extraída de [18]

# **2.4. Tipos de Excitabilidad**

Iniciamos este texto mencionando la importancia de la excitabilidad en capaz de comunicarse con otras, y nos concentramos en el problema de la generación de potenciales de acción. Lo interesante aquí es que no todas las neuronas disparan potenciales de la misma forma y ante los mismos las neuronas disparan potenciales de la misma forma y ante los mismos estímulos. De esto concluimos naturalmente que debe haber más de un *tipo de excitabilidad*, con condiciones de disparo y características propias.

El resultado más importante de esta sección se obtiene del modelo los cuales 3 son restaurativos y 2, regenerativos [18]. Los primeros 3 sólo los cuales 3 son restaurativos y 2, regenerativos [18]. Los primeros 3 sólo requieren de la rama superior de la *<sup>v</sup>*-ceroclina para ocurrir, por lo que también que la "cruz" que se forma en (2.8) cuando  $I_{app} = I^* = \frac{2}{3}$  constituye un s conomique un perturbaciones de este estado nos llevan a comportamientos cualitativamente distintos. Para continuar es necesario recordar algunos conceptos más, como distintos. Para continuar es necesario recordar algunos conceptos más, como son *estabilidad*, *ciclo límite* <sup>y</sup> *bifurcaciones*. Definiremos con calma éstos en las secciones A.5, A.6 y A.9, respectivamente, pero nos permitiremos explicarlos brevemente conforme aparezcan.  $\frac{2}{3}$ <br> $\frac{2}{11}$ 

Ya hemos mencionado que deben existir distintos tipos de excitabilidad

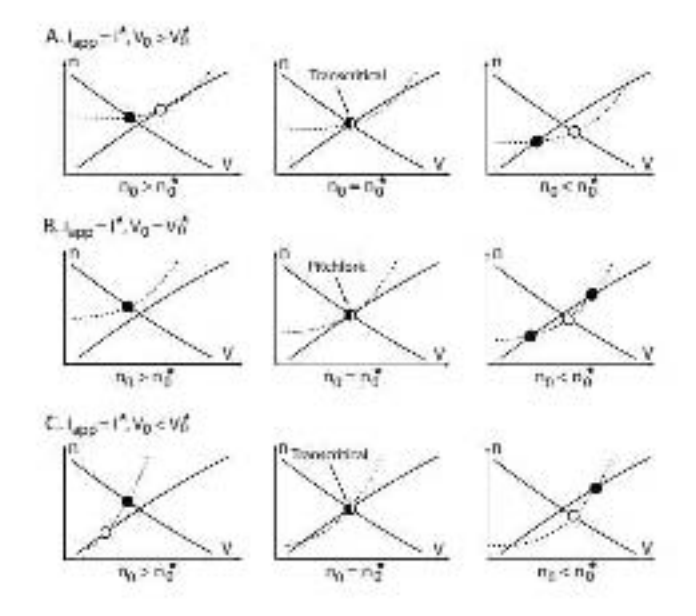

Figura 2.9: Distintas bifurcaciones en el modelo reflejado. Dado *<sup>I</sup>app* <sup>=</sup> 2 3 , es fácil pasar de un comportamiento a otro modificando a *<sup>V</sup>*<sup>0</sup> <sup>y</sup> *<sup>n</sup>*0, es decir, moviendo la sigmoidal. Puntos rellenos: puntos estables. Puntos vacíos: inestables. Puntos a medio rellenar: bifurcaciones; extraída de [18]

a nivel fisiológico. Una pregunta interesante en este caso sería ¿cómo se<br>cambia de un tipo de excitabilidad a otro? Tomemos, por ejemplo, el modelo de FitzHugh-Nagumo definido por (2.6). Hemos dicho que este modelo puede de FitzHugh-Nagumo definido por (2.6). Hemos dicho que este modelo puede<br>tener entre uno y 3 puntos fijos, y esto depende de la pendiente de la *w*ceroclina: tiene uno si la pendiente es pequeña, y más si la pendiente es suficientemente grande. Por un argumento de continuidad<sup>3</sup> debe haber un punto "límite", un valor del parámetro-pendiente en donde haya un cambio en el número de puntos fijos. De encontrar tal valor, estaríamos en presencia de el número de puntos fijos. De encontrar tal valor, estaríamos en presencia de una *bifurcación*, que es un cambio cualitativo del comportamiento dinámico del sistema a través de la variación de uno o más parámetros (*parámetros de bifurcación*), como puede ser la aparición o deleción de puntos fijos o ciclos límite o el cambio (o intercambio) de sus estabilidades.

Situémonos ahora en el modelo reflejado. Si hacemos *I<sub>app</sub>* = *I*\* =  $\frac{2}{3}$ <br>comos en la situación de que la v coroclina forma una cruz al reflejarso estaremos en la situación de que la *v*-ceroclina forma una cruz al reflejarse<br>en el ejo *V*. Desde aguí podemos conseguir varios tipos de bifurcaciones de en el eje *<sup>V</sup>* . Desde aquí podemos conseguir varios tipos de bifurcaciones, dependiendo de cómo desplacemos la sigmoide correspondiente a la *<sup>n</sup>*-ceroclina

<sup>3</sup>Aquí el uso de la palabra "continuidad" es más romántico que formal. Por conexidad, no puede haber una función continua de un conexo a un espacio discreto cuando ambos tienen más de un elemento.

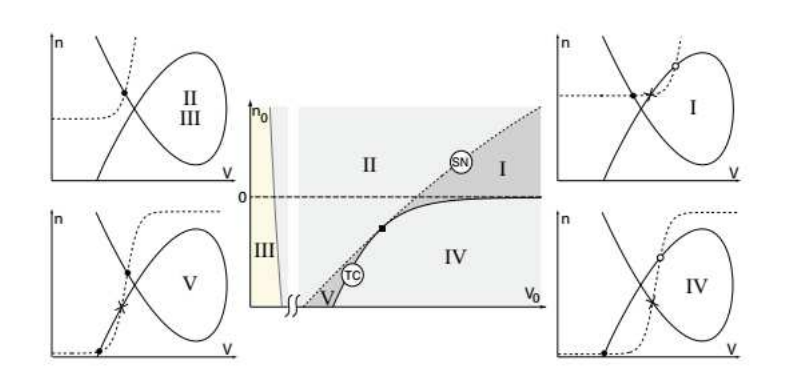

Figura 2.10: Regiones en el plano  $(V_0, n_0) \times \{I_{app} = I_{app}^* \} =$  donde se da cada tipo de excitabilidad y sus respectivos diagramas fase. Se especifican la figura 2.9. SN: Silla-nodo. TN: transcrítica. Cuadro negro: tridente. Se la figura 2.9. S'hi Silla-nodo. Thi transcrittea. Cuadro negro: tridente. Se<br>aprocia el papel como contro organizador de ésta última: extraída de [18] aprecia el papel como centro organizador de ésta última; extraída de [18]

por medio de *<sup>V</sup>*<sup>0</sup> <sup>y</sup> *<sup>n</sup>*<sup>0</sup> (figura 2.9). Una de estas posibles bifurcaciones es llamada *tridente* <sup>o</sup> *pitchfork*, y sucede cuando surgen dos puntos fijos nuevos papel de conexión entre los distintos tipos de excitabilidad: el cambio entre tipos de excitabilidad requiere una bifurcación transcrítica (intercambio de estabilidad entre dos puntos de equilibrio) en el desplieque universal [19] del estabilidad entre dos puntos de equilibrio) en el despliegue universal [19] del tridente, que sirve como *centro organizador* (figura 2.10) de los distintos tipos de excitabilidad [18].

A continuación describiremos los tipos de excitabilidad presentes en el las observaciones hechas en la sección 1.6, consideramos que la evolución las observaciones hechas en la sección 1.6, consideramos que la evolución de las variables de regulación es mucho más lenta que las del voltaje (*i.e.*,  $|\dot{n}| \ll |V|$ .

#### **2.4.1. Excitabilidad restaurativa**

Empezaremos por discutir los tipos de excitabilidad que ocurren cuando la variable de regulación es restaurativa, es decir, cuando

$$
\frac{\partial \dot{v}}{\partial n}\frac{\partial \dot{n}}{\partial v}<0
$$

En particular, para el modelo reflejado esta condición se da en el semiplano superior *{*(*v, n*)*|n >* <sup>0</sup>*}*, y sólo requiere de la mitad positiva de la *<sup>v</sup>*-ceroclina,

por lo que estos comportamientos también se aprecian en los modelos tipo-<br>EitzHugh Nagumo, Esto tipo de evcitabilidad es de los más estudiados en la FitzHugh-Nagumo. Este tipo de excitabilidad es de los más estudiados en la<br>literatura

#### **Tipo I: Silla-Nodo en un ciclo invariante**

Supongamos que tenemos tres puntos fijos en la mitad superior de la *<sup>v</sup>*-ceroclina, de manera que el que está posicionado más a la derecha se encuentra entre el máximo y mínimo local de la curva. De izquierda a derecha, el primero es estable, el segundo es un *punto silla* y el tercero es inestable. Las trayectorias que empiezan cerca del punto silla, a su derecha, tendrán un recorrido como el que ya hemos descrito: se desplazarán hacia la derecha hasta chocar con la *<sup>v</sup>*-ceroclina, subirán por ella hasta el máximo local y luego se desplazarán hacia la izquierda hasta volver a chocar con la *<sup>v</sup>*-ceroclina. Finalmente bajarán por ella hasta que el punto fijo estable de la izquierda las atraiga. De hecho, la *variedad inestable* (sección A.8) del punto silla presenta *curvas heteroclinas* (sección A.7) que la unen al punto estable, de manera que empezar muy cerca del punto silla, a su izquierda, la lleva al punto estable. Al disminuir a *<sup>I</sup>app* el punto fijo estable y el silla se empiezan a acercar, hasta que, en un valor *<sup>I</sup>app* <sup>=</sup> *<sup>I</sup>SNIC* los puntos chocan en una bifurcación del tipo *nodo-silla sobre un ciclo invariante*. En este valor particular hay dos puntos fijos que son el punto inestable anterior y la *silla-nodo*, que repele por un lado (el de la silla) y atrae por el otro (el del punto estable). En particular, la heteroclina que mencionamos antes se convierte en *homoclina* y conecta a la silla-nodo consigo misma. En valores posteriores de *<sup>I</sup>app*, la silla nodo desaparece y deja en su lugar al punto inestable de antes y la homoclina se convierte en una *órbita periódica*. El comportamiento de las soluciones del sistema cerca de la bifurcación silla-nodo anterior es conocido como *excitabilidad Tipo I*. Se observan las siguientes propiedades.

- **Picos todo-o-nada.** En el punto fijo estable (estado de reposo), estímulos impulsos que logran "cruzar" al punto silla provocarán potenciales de impulsos que logran "cruzar" al punto silla provocarán potenciales de acción, por lo que este tipo de excitabilidad tiene un umbral bien definido  $(I_{app} = I_{SNIC}).$
- **Picos de baja frecuencia.** En la órbita periódica, un incremento de *<sup>I</sup>app* hará que el ciclo se rompa para dar a lugar a la silla-nodo. Para que esto suceda es necesario que la frecuencia del ciclo disminuya hasta hacerse 0.

#### **Tipo II: Hopf**

Consideremos el caso en que existe un único punto fijo que se encuentra entre el máximo y el mínimo local de la rama superior. Este punto es inestable. Las soluciones que partan cerca de él se alejan, chocan con la *<sup>v</sup>*-ceroclina y recorren sus ramas periódicamente. Con esto intuimos la existencia de un *ciclo límite* atractor que produce potenciales de acción constantemente. Disminuir el valor de *<sup>I</sup>app* hará que el punto inestable se recorra hacia la izquierda de la *<sup>v</sup>*-ceroclina, hasta que en un valor *<sup>I</sup>app* <sup>=</sup> *<sup>I</sup>Hopf* el punto fijo llegue al mínimo de la curva. Aquí tenemos una bifurcación de *Hopf*, en la que el ciclo límite estable. El comportamiento previo a la bifurcación de Hopf se conoce como estable. El comportamiento previo a la bifurcación de Hopf se conoce como *excitabilidad tipo II*. Se aprecian las siguientes propiedades en este tipo de excitabilidad.

- **Umbral no definido.** Cerca de la bifurcación la amplitud del ciclo límite tiende a 0, lo que imposibilita definir un umbral para la generación de potenciales de acción,
- **Oscilaciones subumbrales.** Cerca de la bifurcación en valores menores a *I<sub>Hopf</sub>* las trayectorias presentan oscilaciones amortiguadas hacia el<br>punto fijo con la frecuencia natural de la bifurcación (referente a la parte punto fijo con la frecuencia natural de la bifurcación (referente a la parte imaginaria de los valores propios del sistema complejificado).
- **No hay disparos de baja frecuencia.** La frecuencia de las oscilaciones del ciclo límite es (casi) independiente de la corriente aplicada,
- **Frecuencias preferidas.** En la bifurcación, las soluciones que empiecen miento oscilatorio subumbral. Si se aplican cadenas de corrientes cuya frecuencia resuene con la frecuencia de la bifurcación se generará un potencial de acción. En contraste, si aplicamos la nueva corriente, por ejemplo, a la media vuelta, reduciremos la amplitud de la oscilación y ejemplo, a la media vuelta, reduciremos la amplitud de la oscilación y retrasaremos la aparición del potencial de acción.
- **Potenciales post-inhibitorios.** Aplicar trenes de corrientes resonantes inhibidoras puede producir potenciales de acción en forma similar a como se expuso en el inciso anterior.
- **Biestabilidad en caso subcrítico.** Cerca de la bifurcación el sistema presenta una pequeña región de biestabilidad de orden *<sup>O</sup>*(*<sup>e</sup>* 1 *<sup>ε</sup>* ): con *ε >* <sup>0</sup> pequeña. El tamaño reducido de la región hace que la biestabilidad sea

poco robusta a factores externos (ruido), por lo que este comportamiento no se considera biológicamente relevante.

#### **Tipo III**

En el caso que presenta un único punto fijo en la rama positiva de la *<sup>v</sup>*-ceroclina antes del mínimo local, este punto resulta ser estable. Partiendo de este estado de reposo, inyectar corrientes pequeñas lanzará a la trayectoria hacia la derecha lo que nos deja "arriba" de la *<sup>v</sup>*-ceroclina. Aquí la variable *<sup>v</sup>* decrece y la trayectoria regresa al reposo. Sin embargo, si la corriente es suficientemente grande, la trayectoria cruzará la *<sup>v</sup>*-ceroclina hasta encontrarse "debajo" de ésta, donde *<sup>v</sup>* es creciente, y hará el recorrido del choque de las ceroclinas hasta regresar al reposo, generando así un único potencial de acción. A este comportamiento se le conoce como *excitabilidad tipo III*, y se considera que es una versión menos excitable del Tipo II. Además del umbral definido (el cruce de la *<sup>v</sup>*-ceroclina) y del pico todo-o-nada, la excitabilidad tipo III presenta las siguientes características.

- **Detección de pendientes.** La necesidad de impulsos abruptos para la generación de potenciales de acción en este upo de excitabilidad lo<br>baco un filtro do alta procisión para detectar impulsos on rampa hace un filtro de alta precisión para detectar impulsos en rampa.
- **Resonancia estocástica dependiente de la pendiente.** Hasta el momen-En presencia de ruido, la excitabilidad Tipo III es más sensible a la frecuencia y pendiente del estímulo que a su amplitud, de manera que el fenómeno de resonancia estocástica exhibe propiedades de filtrado el fenómeno de resonancia estocástica exhibe propiedades de filitado<br>distintas que en los tinos de excitabilidad anteriores distintas que en los tipos de excitabilidad anteriores.

### **2.4.2. Excitabilidad regenerativa**

La excitabilidad regenerativa se da cuando la interacción entre *<sup>v</sup>* y la variable de regulación *<sup>n</sup>* es regenerativa, *i.e.*,

$$
\frac{\partial \dot{v}}{\partial n} \frac{\partial \dot{n}}{\partial v}(v, n) > 0
$$

que en el caso del modelo reflejado es cuando *n <* 0. Por lo tanto, esta excitabilidad involucra a la mitad inferior de la *<sup>v</sup>*-ceroclina y no es observable en el modelo regular de FitzHugh-Nagumo.

#### **Tipo IV: Silla-homoclina singularmente perturbada**

Consideramos primero el caso en que el sistema tiene tres puntos fijos, y sólo uno de ellos, el de la extrema derecha, pertenece a la rama superior de la *<sup>v</sup>*-ceroclina. De la misma manera que en el Tipo I, los puntos fijos son, de izquierda a derecha, estable, silla e inestable. Si *<sup>I</sup>app < I<sup>∗</sup>* , la *<sup>v</sup>*-ceroclina está conformada por dos curvas ajenas y disconexas. En este caso, una trayectoria que choque con la parte derecha de la *<sup>v</sup>*-ceroclina la recorrerá hasta llegar al punto fijo (reposo) en lugar de completar una vuelta. En principio esto también deberá pasar si el mínimo local (ahora sí presente) de la *<sup>v</sup>*-ceroclina y su reflejado están lo suficientemente cerca. Este comportamiento se romperá en un valor *<sup>I</sup>app* <sup>=</sup> *<sup>I</sup>SH* para el que se presenta una bifurcación *silla-homoclina*, después de la cual la separación entre el mínimo local y su reflejado permiten basada en que el ciclo límite se origina en una homoclina que empieza y termina en el punto silla. Tras la bifurcación, las soluciones que empiezan cerca y a la derecha del punto silla tenderán al ciclo límite atractor, generando así potenciales de acción. Dependiendo de la posición de la solución dentro del ciclo límite es posible "apagar" la generación de potenciales de acción con un estímulo conveniente que termina con el comportamiento cíclico y lleva con un commute conveniente que termina con el comportamiento cíclico y lleva<br>La travactoria al nunto fijo octablo la trayectoria al punto fijo estable.

Esta configuración de puntos fijos puede presentar otras dos bifurcaciones, ambas del tipo silla-nodo. La primera es en un valor *<sup>I</sup>app* <sup>=</sup> *<sup>I</sup>SN,up* cuando la *v*-ceroclina está conformada por curvas disconexas, y conlleva el choque y desaparición de la silla y el punto inestable, convirtiendo así al punto estable desaparición de la silla y el punto inestable, convirtiendo así al punto estable en un atractor global. La segunda se alcanza en *<sup>I</sup>app* <sup>=</sup> *<sup>I</sup>SN,down* cuando la *<sup>v</sup>*-ceroclina es conexa, y se da al chocar el punto estable con el silla. Después de la bifurcación, en valores cercanos a *<sup>I</sup>app* <sup>=</sup> *<sup>I</sup>SN,down*, podemos apreciar las *ruinas del atractor<sup>4</sup>*, en donde las soluciones presentan un comportamiento de , en donde las soluciones presentan un comportamiento de cuasi-reposo antes de acercarse al ciclo límite atractor.

El comportamiento cerca de estos tres valores *<sup>I</sup>SH*, *<sup>I</sup>SN,down* <sup>e</sup> *<sup>I</sup>SN,up* se denomina *excitabilidad tipo IV*. A continuación describimos algunas de sus características, que nos sonarán familiares del modelo HH+*ICa*.

- **Biestabilidad entre reposo y generación de picos.** Cuando *<sup>I</sup>SH < Iapp <sup>&</sup>lt; <sup>I</sup>SN,down* el sistema presenta un punto fijo estable y un ciclo límite de relajación.
- **Latencia.** Pasando la bifurcación silla-nodo de *<sup>I</sup>SN,down*, las soluciones que empiezan cerca de las ruinas de los puntos fijos presentarán el

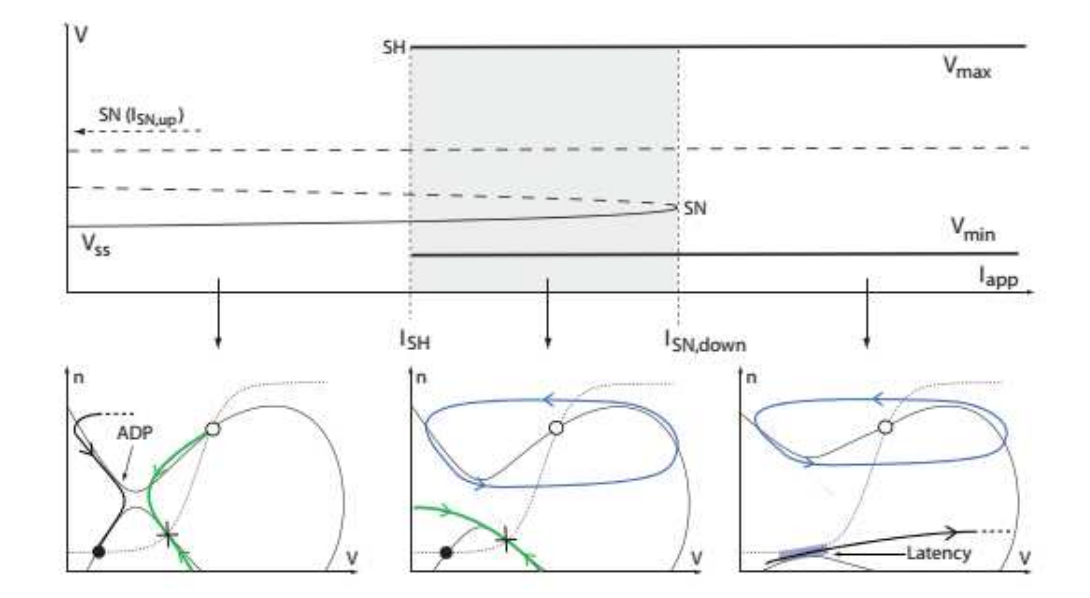

Figura 2.11: Diagrama de bifurcación (sección A.10) de la excitabilidad tipo IV ción. Los puntos inestables están marcados con líneas punteadas, y los puntos estables con líneas continuas delgadas. Las líneas continuas gruesas marcan la amplitud de un ciclo límite. Las líneas verticales denotan las bifurcaciones. SN: silla-nodo. SH: Silla-homoclina. Abajo: Planos fase característicos de SN: silla-nodo. SH: Silla-homoclina. Abajo: Planos fase característicos de acuerdo al valor de *<sup>I</sup>app*. Cruz: silla. Línea verde: variedad estable de la silla nodo. Línea azul: ciclo límite. Línea negra gruesa: trayectoria particular. Línea continua delgada: *<sup>v</sup>*-ceroclina. Línea punteada: *<sup>n</sup>*-ceroclina. Se señala el ADP y la latencia (sombreado azul); extraída de [18]

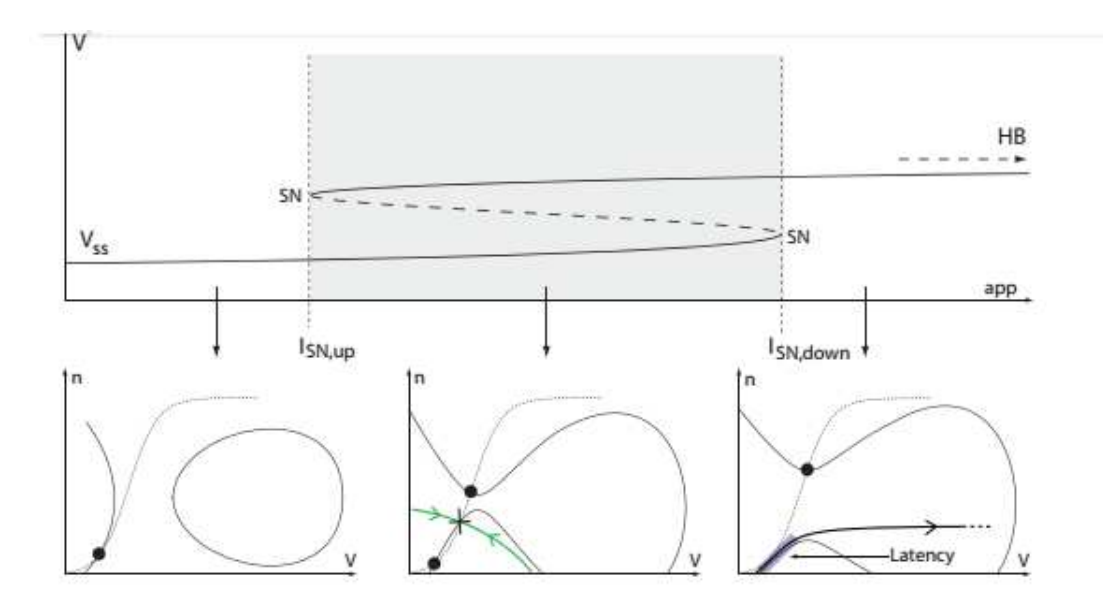

Figura 2.12: Diagrama de bifurcación para la excitabilidad tipo V cuando la bifurcación de Hopf sucede después de la silla-nodo. Notación como en 2.11.<br>HR: Hopf: oxtraída do [18]  $H_{\text{B}}$ : Hopf; extraída de  $[18]$ 

comportamiento de cuasi-reposo que comentamos. Esto provoca una diferencia temporal entre el inicio de la medición y la aparición de potenciales de acción, es decir, latencia.

**ADP.** Las soluciones que tienden al punto fijo estable, antes de llegar a él, se acercan brevemente al punto silla para luego encontrarse con su variedad inestable. Como el punto silla se encuentra más a la derecha que el punto estable, esto tiene como consecuencia un pequeño incremento el punto estable, esto tiene como consecuencia un pequeño incremento en *<sup>v</sup>* antes de llegar al reposo.

#### **Tipo V: Silla-silla**

Ya hemos mencionado que, al considerar la región regenerativa del espacio de parámetros, el modelo puede presentar dos bitarcaciones situa-nodo.<br>Adicionalmente, de la misma manera que entre las excitabilidades Tine II u Adicionalmente, de la misma manera que entre las excitabilidades Tipo II y

<sup>&</sup>lt;sup>4</sup>Término dinámico usado para referirse al comportamiento cuasi-atractor de un punto en<br>vecindades del espacio paramétrico cercanas a una bifurcación en la que desapareció un punto atractor. En presencia de ruinas, las variables del sistema se acercan a la vecindad del desaparecido atractor y oscilan en ella hasta alejarse. Son testimonio de la memoria del desaparecido atractor y oscilan en ella hasta alejarse. Son testimonio de la memoria paramétrica que guardan los sistemas dinámicos [46]
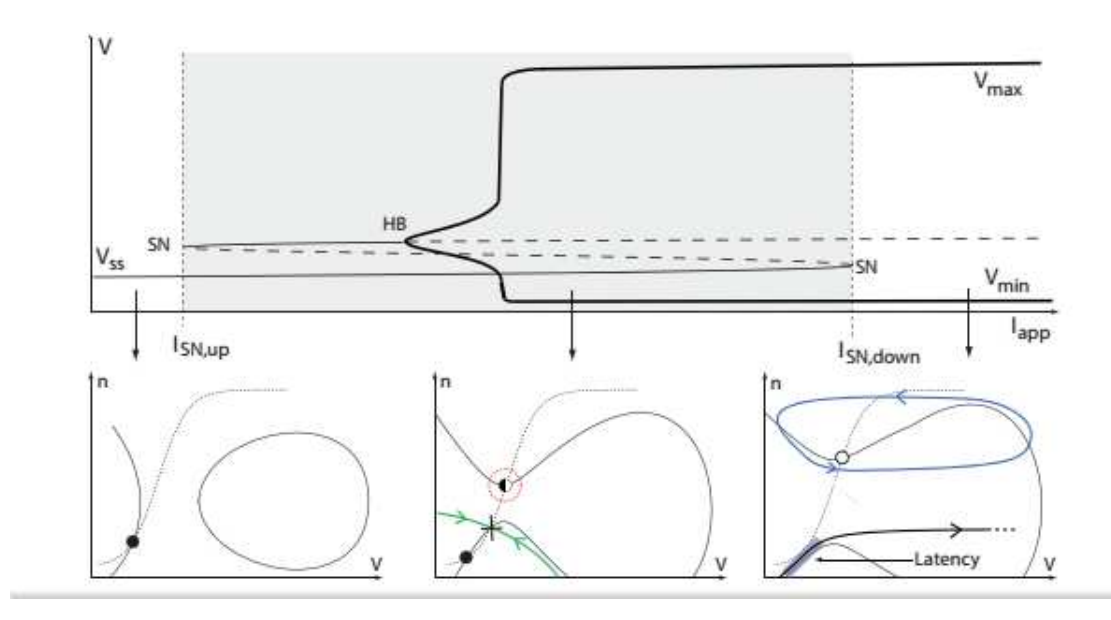

Figura 2.13: Diagrama de bifurcación para la excitabilidad tipo V cuando la bifurcación de Hopf sucede antes de la silla-nodo. Notación como en 2.11.<br>HR: Hopf: oxtraída do [18]  $H_{\text{B}}$ : Hopf; extraída de  $[18]$ 

en una bifurcación de Hopf para algún valor  $I_{app} = I_{Hopf}$ , dejando así un punto filo ostable de combinación entro des bifurcaciones silla node u la de Hopf fijo estable. La combinación entre las bifurcaciones silla-nodo y la de Hopf nos lleva a distintos comportamientos, dependiendo de *qué ocurra primero*. Partamos de la existencia de un punto fijo estable en la zona regenerativa (figs.  $I_{app} = I_{SN,up}$ , de lo que se obtienen un punto silla-y un punto estable. Tenemos así dos puntos estables, llamados *up-state* (arriba) y *down-state* (abajo), con la variable estable del punto silla a modo de *separatriz*. Si la bifurcación silla-nodo en *<sup>I</sup>app* <sup>=</sup> *<sup>I</sup>SN,down* ocurre primero, el punto estable original choca punto estable, que invariablemente desaparece en la bifurcación de Hopf (figura 2.12). Si la bifurcación de Hopf ocurre primero, el punto estable pierde su estabilidad y deja un punto inestable y un ciclo límite atractor, como en el Tipo IV, que coexiste con el punto estable original, hasta que ocurre la segunda bifurcación silla-nodo (figura 2.13). Este comportamiento define la segunda bifurcación silla-nodo (figura 2.13). Este comportamiento define la *excitabilidad tipo V*, y presenta las siguientes características.

**Biestabilidad.** La excitabilidad tipo V permite la coexistencia de dos atractores cuando *<sup>I</sup>app < ISN,down*, ya sean dos puntos fijos o un punto fijo y un ciclo límite (en caso de que la bifurcación de Hopf ocurra antes

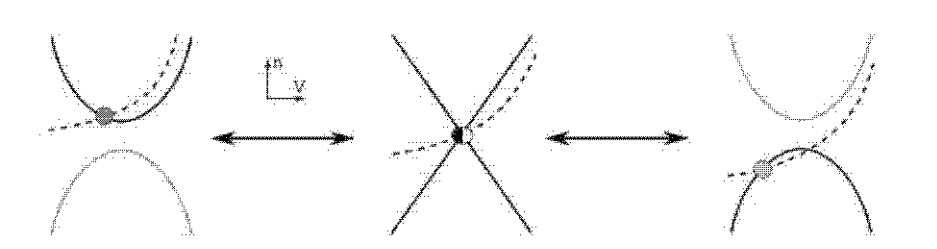

Figura 2.14: Representación de la transición entre regenaritivad y restauratilíneas punteadas y sólidas corresponden a ceroclinas. Los puntos rellenos corresponden a puntos de equilibrio: el más claro, a regeneratividad, el más corresponden a partes de equilibrio: el más claro, a regeneratividad, el más obscuro, a restauratividad, y el relleno a la mitad, a la bifurcación transcrítica. Extraída de [20]

de la segunda silla-nodo).

- **Latencia.** La segunda bifurcación silla-nodo, igual que en el Tipo IV, deja ruinas de atractores.
- **Potenciales de meseta.** Los puntos fijos *down-state* <sup>y</sup> *up-state* tienen distintos valores de voltaje. Partiendo del *down-state*, inyectar una corriente instantánea lo suficientemente fuerte para cruzar la separatriz tiene como consecuencia que la solución choca con la *<sup>v</sup>*-ceroclina y se va al estado de reposo en *up-state*. Como el potencial de membrana aquí es ligeramente mayor, las oscilaciones producidas aquí se harán a un nivel promedio mayor que el de *down-state*, lo que genera la meseta.

### **2.5. Transición entre excitabilidad regenerativa y restaurativa**

Una *bifurcación transcrítica* ocurre cuando dos puntos de equilibrio interregenerativa y restaurativa involucra una bifurcación transcrítica (fig 2.14). Como hemos hecho notar, la diferencia principal en términos geométricos entre Como hemos hecho notar, la diferencia principal en términos geométricos entre estos dos tipos de comportamiento es que la mitad inferior de la *<sup>v</sup>*-ceroclina alberga puntos críticos, pues de otra manera nos estamos limitando a la<br>dinámica tradicional del modelo de FitzHugh-Nagumo que es meramente restaurativa. Así, es necesario mover al menos un punto crítico de la rama restaurativa. Así, es necesario mover al menos un punto crítico de la rama<br>cuparior a la rama inforior para ampozar a bablar de regeneratividad superior a la rama inferior para empezar a hablar de regeneratividad.

Consideremos una transición entre las excitabilidades Tipo I (restaurativa) y Tipo IV (regenerativa). Para pasar de una a otra sin perder los puntos críticos en una silla-nodo (la preservación de puntos críticos es necesaria para la bifurcación transcrítica) se modifica la corriente aplicada hasta el para la biturcación transcritica) se modifica la corriente aplicada hasta el<br>valor *I<sub>app</sub>* =  $\frac{2}{3}$  = *I*<sup>\*</sup> donde las ramas de la parábola se intersecan. De acuerdo con la figura 2.10, en esta situación ambas excitabilidades exhiben un punto silla, un nodo atractor y un foco inestable, y ambas tienen a este último en la silla, un nodo atractor y un foco inestable, y ambas tienen a este último en la rama superior. Al desplazar la *<sup>n</sup>*-ceroclina verticalmente mantenemos el foco inestable en la parte superior, pero la silla y el nodo se mueven hacia la rama contraria. Para un cierto valor de *<sup>n</sup>*0, la *<sup>n</sup>*-ceroclina interseca a la *<sup>v</sup>*-ceroclina justo en la cruz que se forma en *<sup>I</sup>* <sup>=</sup> *<sup>I</sup> ∗* y los puntos críticos os vuelven uno solo. En el momento inmediato siguiente regresan nuestro nodo y silla, pero por la rama inferior.<br>Este hallazgo abre el telón del siguiente capítulo. Buscaremos llevar los

resultados y características de los modelos reducidos en lo que a retroalimentación se refiere a modelos basados en conductancias. Nos preguntaremos de qué manera es posible llevar estos modelos de estados regenerativos a de que manera es posible llevar estos modelos de estados regenerativos a restaurativos y viceversa y buscaremos en ellos la bifurcación transcrítica comentada en esta sección.

## **Capítulo 3**

## **Análisis de sensibilidad de la actividad neuronal**

Uno de los grandes objetivos del capítulo 2 fue establecer la sutil diferencia entre el modelo de FitzHugh-Nagumo (reducción de HH) y el reflejado (HH+*ICa*) en términos de retroalimentación positiva y negativa. Si hemos de generalizar este concepto a sistemas en dimensiones mayores, el primer bles implica un creciente número de maneras de moldear el comportamiento dinámico. Para lidiar con esto, nos ayudaremos de un concepto que fue brevemente presentado en el primer capítulo: el dividir las variables de regulación mente presentado en el primer capítulo: el dividir las variables de regulación.<br>de acuerdo con la *escala temporal* nos permitirá agrupar varias variables y facilitar nuestro análisis, haciéndonos ver las características en común (en escala temporal. Será, por lo tanto, el objetivo de este capítulo generalizar los conceptos de regeneratividad y restauratividad presentados en el capítulo 2 a modelos con un número arbitrario de corrientes y variables de regulación 2 a modelos con un número arbitrario de corrientes y variables de regulación a través del análisis de escalas temporales en lo que llamaremos *análisis de Sensibilidad de la actividad neuronal*.

clasificar variables de acuerdo con la escala temporal y con la retroalimentación con la que actúan en el sistema. En la segunda sección haremos nuestra primera gran generalización con ayuda de las variables lentas y presentaremos el problema de transición, que consiste en determinar el conjunto de puntos donde el sistema sufre un cambio de comportamiento de regenerativo a restaurativo. Este mismo problema se aborda en la tercera sección con ayuda de una Este mismo problema se aborda en la tercera sección con ayuda de una condición adicional, lo que nos lleva a proponer un algoritmo para encontrar

tales puntos que, como bono extra, tienen una propiedad dinámica bastante serán usadas en el siguiente capítulo. A grandes rasgos, hablaremos de ciertas funciones que moldean los impulsos neuronales, para después hablar de la funciones que moldean los impulsos neuronales, para después hablar de la forma de moldear estas funciones moldeadoras.

En este capítulo se incrementa el número de imágenes generadas especílos códigos que las generan para que se puedan utilizar y modificar según sea conveniente en un futuro. sea conveniente en un futuro.

### **3.1. Clasificación de variables: escalas temporales y retroalimentación**

Dado un modelo regulado por conductancias una pregunta que surge es Como hicimos notar en la sección 2.2, la diferencia entre el modelo regular Como hicimos notar en la sección 2.2, la diferencia entre el modelo regular HH y el HH+*ICa* en términos analíticos es únicamente una corriente, pero en términos dinámicos nos encontramos con la aparición de comportamientos propia manera al comportamiento dinámico global, y será de vital importancia entender cómo y por qué esto sucede, en particular para modelos con mayor entender cómo y por qué esto sucede, en particular para modelos con mayor número de corrientes (como será, en nuestro caso, el modelo STG, apéndice B, de 7 corrientes).<br>Un recurso útil es clasificar las variables de regulación de acuerdo con

los efectos que provocan sobre las propiedades dinámicas del sistema. Una primera forma la propusimos en la sección 1.6 y se basa en la diferencia de las primera forma la propusimos en la sección 1.6 y se basa en la diferencia de las constantes de tiempo *<sup>τ</sup><sup>x</sup>* (*<sup>V</sup>* ) para cada puerta *<sup>x</sup>*. Conocer la escala de tiempo en la que una variable opera nos permitirá determinar el momento (relativo a efecto. A fin de ampliar un poco lo mencionado en la sección previamente efecto. A fin de ampliar un poco lo mencionado en la sección previamente citada, recordamos que hay tres tipos de variables según la escala temporal en la que actúan.

- Las **variables rápidas** gobiernan el cambio de voltaje en el corto plazo. Generan el crecimiento en voltaje que da a lugar al potencial de acción (*upstroke*).
- Las **variables lentas** gobiernan la dinámica del voltaje durante la repolarización (*donwstroke*). Su interacción con variables rápidas desemboca

en ráfagas de potenciales de acción, lapsos de latencia y mesetas.

Las **variables ultralentas** <sup>o</sup> **adaptativas** generan efectos perceptibles sólo después de varios potenciales de acción. Gobiernan el periodo *interráfaga* (la separación temporal entre dos ráfagas consecutivas).

Son ejemplos de variables rápidas las puertas de activación de canales de retrasados de K  $\mu$  de los canales de Ca,  $\mu$  de variables ultralentas las puertas renasados de K y de los canales de Ca, y de variables ultralentas las puertas de inactivación de los canales transitorios de Ca [20].

¿Cómo ocurrió, entonces, que la dinámica de HH+*ICa* fue distinta a la de (Ca tipo L) es lenta? Para entender esto podemos apoyarnos en lo comentado en la sección 2.3 y proponer una nueva clasificación. Ya que la escala lenta juega un papel crucial al interacturar restaurativamente con el voltaje (variable juega un papel crucial al interacturar restaurativamente con el voltaje (variable rápida), basaremos nuestra siguiente ilustración en ella.

- Diremos que un canal iónico es **lento regenerativo** cuando posee al menos una variable de regulación lenta que provee de retroalimentación positiva al sistema.
- Diremos que un canal iónico es **lento restaurativo** cuando posee al menos una variable de regulación lenta que provee de retroalimentación negativa al sistema.
- Diremos que un canal iónico es **neutro** si no posee variables lentas.

Son ejemplos de canales lentos regenerativos aquéllos de Ca (tipo L, de HH+*ICa*, y tipo T, de STG) y el tipo A de K (STG). Son ejemplos de canales lentos restaurativos los rectificadores retrasados de K. Son ejemplos de canales neutros los persistentes de Na [20].

En términos matemáticos, podemos utilizar las categorías antes esta-blecidas para definir notación que será de utilidad. Si consideramos *<sup>G</sup>* como el conjunto de todas las variables de regulación *<sup>x</sup>* para un sistema dado, denotaremos

$$
G_F := \{x \in G | x \text{ es rápida}\}
$$
  

$$
G_{S+} := \{x \in G | x \text{ es lenta regenerativa}\}
$$
  

$$
G_{S-} := \{x \in G | x \text{ es lenta restaurativa}\}
$$
  

$$
G_U := \{x \in G | x \text{ es ultralenta}\}
$$

<sup>y</sup> *<sup>G</sup><sup>S</sup>* := *<sup>G</sup><sup>S</sup>*<sup>+</sup> *∪ GS−*. variables de regulación de modo que actúen como punto de comparación para determinar la escala temporal de cualquier otra variable dentro del mismo sistema. Esta clasificación [11] hace uso de las constantes de tiempo, que sistema. Esta clasificación [11] hace uso de las constantes de tiempo, que recordamos son funciones del potencial de membrana.

- La **constante de tiempo rápida** *<sup>τ</sup><sup>f</sup>*(*<sup>V</sup>* ) es la correspondiente a la variable de activación de la corriente depolarizadora más rápida del sistema.
- **Example 1** La constante de tiempo lenta  $\tau_s(V)$  es la correspondiente a la variable de activación de la corriente repolarizadora más rápida del sistema.
- **■** La **constante de tiempo ultralenta** *τ***<sub>***u***</sub>(***V***) es la correspondiente a la variable más lenta del sistema.** variable más lenta del sistema.

Para dar un ejemplo de esta clasificación y empezar nuestro trabajo este sistema son aquéllas de *I<sub>Na</sub>*, *I<sub>K,d</sub>* y la variable de inactivación de *I<sub>Ca,S</sub>*, respectivamento: *i.e.*  $\tau(N) = \tau$ , *(V)*,  $\tau(N) = \tau$ , *(V)* respectivamente; *i.e.*,  $\tau_f(V) = \tau_{m_{N_a}}(V)$ ,  $\tau_s(V) = \tau_{m_{K,d}}(V)$  y  $\tau_u(V) = \tau_{h_{Ca,S}}(V)$ . Así, toda constante de tiempo *<sup>τ</sup><sup>x</sup>* (*<sup>V</sup>* ) *<sup>≤</sup> <sup>τ</sup><sup>f</sup>*(*<sup>V</sup>* ) pertenecerá a la escala rápida; toda  $\tau_x(V) \in (\tau_f(V), \tau_s(V)]$ , a la escala lenta; toda  $\tau_x(V) \in (\tau_s(V), \tau_u(V)]$  a la ultralenta. ultralenta.

A modo de observación que será retomada en futuras secciones, la clasi-ficación de escalas temporales por constantes de tiempo es *dependiente del potencial de membrana*. Es decir, la relación de orden entre una constante de tiempo dada y las establecidas no necesariamente se mantiene para todo valor de potencial de membrana. Es posible que existan dos estados *<sup>V</sup>*1, *<sup>V</sup>*<sup>2</sup> para los cuales la escala de tiempo de una misma variable *<sup>x</sup>* sea distinta.

#### **3.2. Ecuación de balance**

La condición de que un modelo tenga comportamiento regenerativo o dedel signo de un producto de términos diferenciales. En el mismo caso del modelo reflejado comentamos que el signo de la retroalimentación depende de en qué parte del plano fase nos encontremos. Dados dos puntos en el plano en qué parte del plano fase nos encontremos. Dados dos puntos en el plano de imágenes con signos contrarios, bajo una cierta noción de continuidad

(Teorema de Bolzano) debe haber una transición entre regeneratividad y restauratividad, que debería coincidir con

$$
\frac{\partial V}{\partial n}\frac{\partial n_{\infty}}{\partial V}(\overline{x}_0)=0.
$$

En el caso del Modelo Reflejado, por ejemplo, esto ocurre en  $\{ (v, n) \in \mathbb{R}^2 \}$  $n = 0$ }. Ahora veamos cómo generalizar esta idea a modelos de dimensiones superiores. Consideremos un modelo basado en conductancia, con corrientes *Ij* , donde el efecto de cada corriente se construye de la manera habitual: *∀j <sup>g</sup><sup>j</sup>* es la conductancia maximal de la corriente; variables de regulación  $m_j$ ,  $h_j \in \mathcal{G}$ <br>para activación o inactivación, respectivamente, y su correspondiente número para activación e inactivación, respectivamente, y su correspondiente número de canales *<sup>p</sup><sup>j</sup>* <sup>y</sup> *<sup>q</sup><sup>j</sup>* ; y *<sup>E</sup><sup>j</sup>* potencial de reversa (todo lo anterior conforme a la discusión de la sección 1.8). En esta situación y en constabilidade la<br>clasificación de variables de regulación el medele gueda definide per las clasificación de variables de regulación, el modelo queda definido por las ecuaciones

$$
C\dot{V} = I - \sum_{j} I_{j} = I - \sum_{j} \overline{g}_{j} m_{j}^{p_{j}} h_{j}^{q_{j}} (V - E_{j}),
$$
  
\n
$$
\forall x \in \mathcal{G}_{F}: \quad \dot{x} = \frac{x_{\infty}(V) - x}{\tau_{x}(V)},
$$
  
\n
$$
\forall y \in \mathcal{G}_{S}: \quad \dot{y} = \frac{y_{\infty}(V) - y}{\tau_{y}(V)},
$$
  
\n
$$
\forall z \in \mathcal{G}_{U}: \quad \dot{z} = \frac{z_{\infty}(V) - z}{\tau_{z}(V)}.
$$
\n(3.1)

con *<sup>I</sup>* como la corriente externa. Dado el modelo (3.1), una variable *<sup>x</sup> ∈ G<sup>S</sup>* <sup>y</sup> *<sup>v</sup>* <sup>0</sup> un punto del plano fase correspondiente a un punto fijo del sistema, diremos que *<sup>x</sup> proporciona retroalimentación positiva* sobre su interacción con el potencial de membrana en el punto fijo  $\overline{v}_0$  si y sólo si

$$
\left. \frac{\partial \dot{V}}{\partial x} \frac{\partial x_{\infty}}{\partial V} \right|_{\bar{v}_0} > 0 \tag{3.2}
$$

Análogamente, diremos que *<sup>x</sup> proporciona retroalimentación negativa* sobre su interacción con  $V$  en el punto fijo  $\overline{v}_0$  si y sólo si

$$
\left. \frac{\partial \dot{V}}{\partial x} \frac{\partial x_{\infty}}{\partial V} \right|_{\overline{v}_0} < 0 \tag{3.3}
$$

Las condiciones anteriores definen matemáticamente a los conjuntos *<sup>G</sup><sup>S</sup>*<sup>+</sup> <sup>y</sup> *<sup>G</sup>S−*, pues *<sup>x</sup> ∈ G<sup>S</sup>*<sup>+</sup> *<sup>⇔</sup> <sup>x</sup>* satisface la desigualdad (3.2), y análogamente *<sup>x</sup> ∈ GS− <sup>⇔</sup> <sup>x</sup>* satisface (3.3). De esta observación se sigue que

$$
\sum_{x \in \mathcal{G}_{S+}} \frac{\partial \dot{V}}{\partial x} \frac{\partial x_{\infty}}{\partial V} \bigg|_{\bar{v}_0} > 0; \quad \sum_{x \in \mathcal{G}_{S-}} \frac{\partial \dot{V}}{\partial x} \frac{\partial x_{\infty}}{\partial V} \bigg|_{\bar{v}_0} < 0
$$

Para la retroalimentación total del sistema en un punto fijo, diremos que el modelo es *regenerativo* en  $\overline{v}_0$  si y sólo si

$$
\sum_{x \in \mathcal{G}_S} \frac{\partial \dot{V}}{\partial x} \frac{\partial x_{\infty}}{\partial V} \bigg|_{\bar{v}_0} > 0 \tag{3.4}
$$

y de manera análoga, diremos que el modelo es *restaurativo* en  $\overline{v}_0$  si y solo si

$$
\sum_{x \in \mathcal{G}_S} \frac{\partial V}{\partial x} \frac{\partial x_\infty}{\partial V} \bigg|_{\overline{v}_0} < 0 \tag{3.5}
$$

De lo dicho anteriormente podemos darnos una idea más clara del efecto lenguaje más intuitivo, el modelo es regenerativo cuando la fuerza regenerativa (la retroalimentación total de las variables  $x \in \mathcal{G}_{S+}$ ) es suficientemente grande como para contrarrestar la fuerza restaurativa (la retroalimentación total de las variables *<sup>x</sup> ∈ GS−*), y viceversa. En términos matemáticos, esto se traduce en

$$
\sum_{x \in \mathcal{G}_S} \frac{\partial \dot{V}}{\partial x} \frac{\partial x_{\infty}}{\partial V} \bigg|_{\overline{v}_0} = \sum_{x \in \mathcal{G}_{S+}} \frac{\partial \dot{V}}{\partial x} \frac{\partial x_{\infty}}{\partial V} \bigg|_{\overline{v}_0} + \sum_{x \in \mathcal{G}_{S-}} \frac{\partial \dot{V}}{\partial x} \frac{\partial x_{\infty}}{\partial V} \bigg|_{\overline{v}_0}
$$

El signo del término del lado izquierdo de esta igualdad está determinado lo que tenemos del lado derecho son dos términos de signo contrario, y el signo de su suma depende de qué tan grande (en valor absoluto) sea uno con respecto del otro. Quien gane en fuerza (absoluta) determinará el comportamiento macroscópico del modelo. Cuando ambas tienen la misma comportamiento macroscópico del modelo. Cuando ambas tienen la misma magnitud, la retroalimentación positiva y negativa se cancelan entre sí y se obtiene

$$
\sum_{x \in \mathcal{G}_S} \frac{\partial \dot{V}}{\partial x} \frac{\partial x_{\infty}}{\partial V} \bigg|_{\overline{v}_0} = \sum_{x \in \mathcal{G}_{S+}} \frac{\partial \dot{V}}{\partial x} \frac{\partial x_{\infty}}{\partial V} \bigg|_{\overline{v}_0} + \sum_{x \in \mathcal{G}_{S-}} \frac{\partial \dot{V}}{\partial x} \frac{\partial x_{\infty}}{\partial V} \bigg|_{\overline{v}_0} = 0, \qquad (3.6)
$$

lo que se conoce como *ecuación de balance de la excitabilidad neuronal*. Encontrar las condiciones sobre los puntos fijos y parámetros del sistema para

los cuales se satisface la ecuación de balance nos permitirá predecir en qué valores ocurren cambios cualitativos de un modelo basado en conductancias arbitrario. En el caso particular del modelo reflejado, por ejemplo, la suma de arbitrario. En el caso particular del modelo reflejado, por ejemplo, la suma de (3.4) y (3.5) se reduce a un único término correspondiente a *<sup>n</sup>*, y la variable cambia de proporcionar retroalimentación positiva a una negativa de acuerdo con la posición del punto fijo con respecto a la recta *{n* = 0*}*.

La presencia (o ausencia) de variables lentas de retroalimentación po-sitiva (como lo fue el Ca tipo L para el modelo HH+*ICa* <sup>y</sup> *<sup>n</sup>* para el modelo reflejado) funciona a modo de interruptor entre comportamientos regeneraes encontrar y manipular este interruptor por medio de (3.6), el tener una sola ecuación y todas las variables del sistema como incógnitas lo hace ver como un problema difícil de abordar. Será el objetivo de la siguiente sección como un problema difícil de abordar. Será el objetivo de la siguiente sección proporcionar un algoritmo que permita resolver, o aproximarse a resolver, la

### **3.3. Algoritmo de transcriticalidad**

abordar el problema. Sea  $F: D_F \subseteq \mathbb{R}^n \to \mathbb{R}^m$ ,  $F(\overline{x}) = (F_1(\overline{x}), F_2(\overline{x}), \cdots, F_m(\overline{x}))$ <br> $\cup \overline{x} \in (int(D_1)$  tal que  $\forall i \in \{1, ..., m\}$   $\forall i \in \{1, ..., n\}$  existen las derivadas <sup>y</sup> *<sup>x</sup>*<sup>0</sup> *<sup>∈</sup> int*(*D<sup>F</sup>* ) tal que *∀i ∈ {*1*, · · · , m}∀j ∈ {*1*, · · · , n}* existen las derivadas parciales de la función *∂F<sup>i</sup> ∂x<sup>j</sup>* en *<sup>x</sup>*0. En esta situación, la *matriz jacobiana* [9] de *F* en el punto  $\bar{x}_0$ , denotada por *J<sub>F</sub>*( $\bar{x}_0$ ) ∈  $\mathcal{M}_{m \times n}(\mathbb{R})$ , es la matriz que se define en su entrada *ij*-ésima como

$$
(J_F(\overline{x}_0))_{ij}=\frac{\partial F_i}{\partial x_j}(\overline{x}_0)
$$

Los sistemas de ecuaciones diferenciales ordinarias que estamos considerando se pueden escribir de la forma

$$
\dot{X}=F(X),
$$

y resolver el sistema implica encontrar un mapeo diferenciable *<sup>φ</sup>* : <sup>R</sup> *<sup>→</sup>* <sup>R</sup> *n* se acople al campo vectorial *F* :  $\mathbb{R}^n \to \mathbb{R}^n$  cuya *i*-ésima función coordenada<br>determina el cambio de la *i* ésima coordenada de  $\phi$  [2]. Ceme cada une de determina el cambio de la *<sup>i</sup>*-ésima coordenada de *<sup>φ</sup>* [2]. Como cada uno de estos sistemas tiene asociada una función multivariada *<sup>F</sup>*, el *jacobiano del sistema* es el jacobiano de la función *<sup>F</sup>*, *i.e.*, una matriz cuadrada cuyas entradas se definen por

$$
\forall i \in \{1,\ldots,n\} \forall j \in \{1,\ldots,n\} : J(\overline{x})_{ij} := J_F(\overline{x})_{ij} = \frac{\partial F_i}{\partial x_j}(\overline{x}).
$$

En el caso de los sistemas gobernados por (3.1), podemos notar que todas las variables de regulación juegan un papel en la dinámica de *<sup>V</sup>* y viceversa, así como que *<sup>V</sup>* aparece en las ecuaciones dinpamicas de todas las variables de regulación; de la misma manera, las variables de regulación regulan su propio cambio, pero no así el de otras. Es decir, si *x, y ∈ G* son distintas, independientemente de su escala temporal, se sigue que

$$
\frac{\partial \dot{x}}{\partial y} = 0,
$$

por el hecho de que *<sup>x</sup>*˙ es función únicamente de *<sup>x</sup>* y del potencial de de tiempo no dividan a la función de estado fijo sino que multipliquen al término dinámico, y a *xi*  $\in$  G como la *i*-ésima componente del sistema, y denotamos por *x*<sub>i</sub> a la relación de estado fijo de la *i* ésima variable de denotamos por *<sup>x</sup>i,∞* a la relación de estado fijo de la *<sup>i</sup>*-ésima variable de regulación. Así se tiene que la *<sup>i</sup>*-ésima fila del jacobiano del sistema *<sup>J</sup>* tendrá a lo más dos entradas distintas de 0, a saber

$$
\frac{\partial \dot{x}_i}{\partial V} = \frac{\partial x_{i,\infty}}{\partial V}; \quad \frac{\partial \dot{x}_i}{\partial x_i} = -1,
$$

que corresponden a la primera e *<sup>i</sup>*-ésima entrada de la columna, respectivamente. La diagonal de *J* estará compuesta principalmente, salvo por *J*<sub>11</sub>, de<br>-1, y el resto de las entradas será en su mayor parte 0, salvo por la primera -1, y el resto de las entradas será en su mayor parte 0, salvo por la primera columna y el primer renglón. De esta forma, tenemos que

$$
J = \begin{pmatrix} \frac{\partial V}{\partial V} & \frac{\partial V}{\partial x_1} & \cdots & \frac{\partial V}{\partial x_n} \\ \frac{\partial x_{1,\infty}}{\partial V} & -1 & \cdots & 0 \\ \vdots & \vdots & \ddots & \vdots \\ \frac{\partial x_{n,\infty}}{\partial V} & 0 & \cdots & -1 \end{pmatrix} \in \mathcal{M}_{(n+1)\times(n+1)}
$$

con  $\{x_1, \dots, x_n\} = G$ . La forma característica de esta matriz origina una forma particular del determinante para la que ofreceremos dos demostraciones: forma particular del determinante para la que ofreceremos dos demostraciones: una demostración original por inducción matemática y otra por matrices definidas a bloques.

**Proposición 1.** *Dada una matriz*  $A \in \mathcal{M}_{n \times n}(\mathbb{R})$  *con*  $n \geq 2$  *de la forma* 

$$
\left(\begin{array}{cc|cc}\n a_{11} & a_{12} & \cdots & a_{1n} \\
\hline\n a_{21} & -1 & \cdots & 0 \\
\vdots & \vdots & \ddots & \vdots \\
a_{n1} & 0 & \cdots & -1\n\end{array}\right),
$$

*det*(*A*) *está dado por*

$$
det(A) = (-1)^{n-1} \left( a_{11} + \sum_{i=2}^{n} a_{1i} a_{i1} \right)
$$

*Demostración. Inducción matemática sobre <sup>n</sup> <sup>≥</sup>* 2.

*Base.*  $n = 2$ . La matriz A es de la forma

$$
\left(\begin{array}{c|c} a & b \\ \hline c & -1 \end{array}\right)
$$

Su determinante es  $a(-1) - bc = -a - bc = (-1)(a + bc) = (-1)^{2-1}(a + bc)$ *bc*), como se quería ver.

*Hipótesis de inducción*. *<sup>n</sup>* <sup>=</sup> *<sup>k</sup> <sup>≥</sup>* 2. Supongamos *∀A ∈ Mk×k* (R) de la forma  $\overline{1}$ 

$$
\begin{pmatrix}\n a_{11} & a_{12} & \cdots & a_{1k} \\
\hline\n a_{21} & -1 & \cdots & 0 \\
\vdots & \vdots & \ddots & \vdots \\
a_{k1} & 0 & \cdots & -1\n\end{pmatrix}
$$

se satisface que

$$
det(A) = (-1)^{k-1} \left( a_{11} + \sum_{i=2}^k a_{1i} a_{i1} \right).
$$

*Paso inductivo*. Sea *<sup>A</sup> ∈ M*(*k*+1)*×*(*k*+1)(R) de la forma

$$
\begin{pmatrix}\n a_{11} & a_{12} & \cdots & a_{1(k+1)} \\
a_{21} & -1 & \cdots & 0 \\
\vdots & \vdots & \ddots & \vdots \\
a_{(k+1)1} & 0 & \cdots & -1\n\end{pmatrix}
$$

El determinante de esta matriz, al expandir por cofactores sobre el primer renglón, está dado por

$$
det(A) = \sum_{1=1}^{k+1} (-1)^{i+1} \alpha_{1i} det(A_i),
$$

donde *∀i ∈ {*1*, · · · , k* + 1*}* la matriz *<sup>A</sup><sup>i</sup> ∈ Mk×k* (R) es la matriz resultante de remover el primer renglón y la *<sup>i</sup>*-ésima columna de la matriz *<sup>A</sup>*. Notemos que, por la forma particular de la matriz *<sup>A</sup>*, se tiene *<sup>A</sup>*<sup>1</sup> <sup>=</sup> *−Ik×k* con  $I_{k \times k} \in \mathcal{M}_{k \times k}(\mathbb{R})$  la matriz identidad, cuyo determinante, por ser una matriz diagonal, es el producto de sus entradas en la diagonal; siendo matriz diagonal, es el producto de sus entradas en la diagonal; siendo la identidad, este producto resulta (*−*1)*<sup>k</sup>* .

Para *i* ≥ 2, la primera columna de la matriz  $A_i$  está conformada por  $a_{21}$ , *· · ·* , *<sup>a</sup>*(*k*+1)1. En particular, el (*i−*1)-ésimo renglón de *<sup>A</sup><sup>i</sup>* (correspondiente al *<sup>i</sup>*-ésimo renglón de *<sup>A</sup>*) está conformado de *<sup>a</sup><sup>i</sup>*<sup>1</sup> y el resto, 0. Esto pues al reducir por cofactores, cada matriz reducida pierde un elemento de la diagonal original. El resto de los renglones tienen un elemento *<sup>a</sup><sup>j</sup>*1, un -1 y 0 en lo sobrante. Podemos decir que la aparición de los -1 respecto a la columna en la que se encuentra es "en orden", ya que no se permutaron columnas en la reducción. El renglón (*<sup>i</sup> <sup>−</sup>* 1)-ésimo tiene *<sup>i</sup> <sup>−</sup>* <sup>2</sup> renglones encima de él. Por lo tanto, es posible llegar através de *<sup>i</sup> <sup>−</sup>* <sup>2</sup> permutaciones de renglones desde la matriz *<sup>A</sup><sup>i</sup>* a una matriz  $B_i \in \mathcal{M}_{k \times k}(\mathbb{R})$  de la forma

$$
B_i = \begin{pmatrix} a_{i1} & 0 & \cdots & 0 \\ a_{21} & -1 & \cdots & 0 \\ \vdots & \vdots & \ddots & \vdots \\ a_{(k+1)1} & 0 & \cdots & -1 \end{pmatrix}.
$$

de columnas en un cambio de signo [22], obtenemos que  $det(A_i) =$ <br>(  $1^{i-2}det(B_i)$  Bor etro lado, como la matriz  $B_i \subset M_i$ , ( $\mathbb{P}$ ) tiono la (*−*1)*i−*2*det*(*B<sup>i</sup>*). Por otro lado, como la matriz *<sup>B</sup><sup>i</sup> ∈ Mk×k* (R) tiene la forma general de la matriz *<sup>A</sup>*, por la hipótesis de inducción,

$$
det(B_i) = (-1)^{k-1} \left(b_{11} + \sum_{j=2}^k b_{1j} b_{j1}\right) = (-1)^{k-1} a_{i1} + 0
$$

Finalmente, notemos que *∀i <sup>≥</sup>* <sup>2</sup>

$$
(-1)^{i+1}a_{1i}det(A_i) = (-1)^{i+1}a_{1i}(-1)^{i+k-3}a_{i1} = (-1)^{k}a_{1i}a_{i1}
$$

lo que nos lleva a

$$
det(A) = (-1)^{k} a_{11} + \sum_{i=2}^{k+1} (-1)^{k} a_{1i} a_{i1} = (-1)^{k} \left( a_{11} + \sum_{i=2}^{k+1} a_{1i} a_{i1} \right)
$$

De manera más general, la matriz *<sup>J</sup>* es un caso particular de una matriz de bloques de la forma

$$
J = \left( \begin{array}{cc} A & B \\ C & D \end{array} \right)
$$

con  $A \in \mathcal{M}_{1 \times 1}(\mathbb{R})$ ,  $B \in \mathcal{M}_{1 \times n}(\mathbb{R})$ ,  $C \in \mathcal{M}_{n \times 1}(\mathbb{R})$  y  $D \in \mathcal{M}_{n \times n}(\mathbb{R})$  dadas por

$$
A = \left(\frac{\partial \dot{V}}{\partial V}\right), \quad B = \left(\frac{\partial \dot{V}}{\partial x_1}, \cdots, \frac{\partial \dot{V}}{\partial x_n}\right), \quad C = \left(\begin{array}{c} \frac{\partial x_{1,\infty}}{\partial V} \\ \vdots \\ \frac{\partial x_{n,\infty}}{\partial V} \end{array}\right), \quad D = -I_n
$$

Siendo *D* invertible (y de hecho, siendo su propia inversa), utilizando la fórmula para el cálculo de determinantes de matrices de bloques [40] obtenemos

$$
det(J) = det(A - BD^{-1}C)det(D) = (-1)^n det(A + BC)
$$

El determinante restante es trivial de obtener, observando que la matriz *<sup>A</sup>*+*BC* consta de una única entrada. Ésta es una demostración alternativa de la forma particular de nuestro determinante.

En conclusión, en virtud de la proposición 1, obtenemos que

$$
det(J) = (-1)^n \left( \frac{\partial \dot{V}}{\partial V} + \sum_{x \in \mathcal{G}} \frac{\partial \dot{V}}{\partial x} \frac{\partial x_{\infty}}{\partial V} \right)
$$

que puede ser reescrita en términos de la separación por escalas temporales como

$$
det(J) = (-1)^{n-1} \left( \frac{\partial \dot{V}}{\partial V} + \sum_{x \in \mathcal{G}_F} \frac{\partial \dot{V}}{\partial x} \frac{\partial x_{\infty}}{\partial V} + \sum_{x \in \mathcal{G}_S} \frac{\partial \dot{V}}{\partial x} \frac{\partial x_{\infty}}{\partial V} + \sum_{x \in \mathcal{G}_U} \frac{\partial \dot{V}}{\partial x} \frac{\partial x_{\infty}}{\partial V} \right).
$$
(3.7)

Regresemos al problema de obtener soluciones para la ecuación (3.6). Una opción para reducir los casos es imponer condiciones adicionales. En lo presente buscaremos que la transición coincida con una bifurcación del

sistema, lo que corresponde a que  $det(J)|_{\bar{v}_0} = 0$ . En virtud de (3.7) esto es equivalente a

$$
\left.\frac{\partial \dot{V}}{\partial V}\right|_{\overline{v}_0} + \sum_{x \in \mathcal{G}_F} \left.\frac{\partial \dot{V}}{\partial x} \frac{\partial x_{\infty}}{\partial V}\right|_{\overline{v}_0} + \sum_{x \in \mathcal{G}_S} \left.\frac{\partial \dot{V}}{\partial x} \frac{\partial x_{\infty}}{\partial V}\right|_{\overline{v}_0} + \sum_{x \in \mathcal{G}_U} \left.\frac{\partial \dot{V}}{\partial x} \frac{\partial x_{\infty}}{\partial V}\right|_{\overline{v}_0} = 0.
$$

En consideración de que el efecto de las variables ultralentas sólo es perceplo suficientemente lenta como para despreciarse, y tomarlas como constantes con valores fisiológicamente adecuados, *i.e.*,  $\forall x \in \mathcal{G}_U : x \approx k_x$ . Esto implica  $k = 0, u$  on consocuencia  $\dot{x} = 0$ , y en consecuencia

$$
\forall x \in \mathcal{G}_U: \ \frac{\partial \dot{x}}{\partial V} = 0,
$$

de donde se sigue que el término de retroalimentación de las variables en las ecuaciones (3.2) y (3.3) con la definición dada en la sección 2.4). Esto en las ecuaciones (3.2) y (3.3) con la definición dada en la sección 2.4). Esto reduce la ecuación que define nuestra bifurcación a

$$
\left.\frac{\partial \dot{V}}{\partial V}\right|_{\overline{v}_0} + \sum_{x \in \mathcal{G}_F} \left.\frac{\partial \dot{V}}{\partial x} \frac{\partial x_\infty}{\partial V}\right|_{\overline{v}_0} + \sum_{x \in \mathcal{G}_S} \left.\frac{\partial \dot{V}}{\partial x} \frac{\partial x_\infty}{\partial V}\right|_{\overline{v}_0} = 0.
$$

Además, al imponer la condición (3.6) como dicta el problema original llegamos a que

$$
\left. \frac{\partial \dot{V}}{\partial V} \right|_{\overline{v}_0} + \sum_{x \in \mathcal{G}_F} \left. \frac{\partial \dot{V}}{\partial x} \frac{\partial x_\infty}{\partial V} \right|_{\overline{v}_0} = 0. \tag{3.8}
$$

Continuando con nuestro análisis, consideremos alguna corriente lenta regenerativa *<sup>I</sup>reg* y su variable lenta asociada *<sup>x</sup>reg*. En virtud de la ecuación de balance (3.6), se tiene que

$$
\left. \frac{\partial \dot{V}}{\partial x_{reg}} \frac{\partial x_{reg,\infty}}{\partial V} \right|_{\overline{v}_0} = -\left( \sum_{x \in \mathcal{G}_{S+} \setminus \{x_{reg}\}} \frac{\partial \dot{V}}{\partial x} \frac{\partial x_{\infty}}{\partial V} \bigg|_{\overline{v}_0} + \sum_{x \in \mathcal{G}_{S-}} \frac{\partial \dot{V}}{\partial x} \frac{\partial x_{\infty}}{\partial V} \bigg|_{\overline{v}_0} \right) \tag{3.9}
$$

Dado que estamos estudiando la bifurcación, habremos de elegir algún *<sup>λ</sup>* como parámetro. Si la corriente lenta regenerativa *<sup>I</sup>reg* tiene alguna variable parámetro de bifurcación. En caso contrario, haremos  $\lambda = \overline{g}_{reg}$  la conductancia maximal de esta cerriente. maximal de esta corriente.

Como último paso, despejaremos  $V_c$  y  $\lambda_c$  de la condición de bifurcación del subsistema rápido (3.8) y la ecuación de balance (3.9). Conociendo éstos determinaremos el valor de la corriente aplicada *I<sub>c</sub>* en la bifurcación, recordando que  $\overline{v}_0$  corresponde a un punto fijo del sistema, por lo que  $\overline{V}|_{\overline{v}_0} = 0$ .<br>Notemos que en el caso particular de un modelo plano, que considera

Notemos que en el caso particular de un modelo plano, que considera únicamente al potencial de membrana y alguna variable lenta, (3.8) se reduce a

$$
\left.\frac{\partial \dot{V}}{\partial V}\right|_{\overline{v}_0}=0
$$

lo que, aunado a la condición de punto fijo  $\dot{V}|_{\overline{v}_0} = 0$ , sugiere que la bifurcación es transcrítica. De hechonuestro análisis hasta el momento exhibe 2 de 3 condiciones para una transcriticalidad [27], siendo la tercera la anulación condiciones para una transcriticalidad [27], siendo la tercera la anulación de la parcial de *<sup>V</sup>*˙ respecto al parámetro de bifurcación, que deberá ser la conductancia maximal de la (única) variable lenta (misma que se satisface podemos observar que la ecuación (3.8) implica que el determinante jacobiano podemos observar que la ecuación (3.8) implica que el determinante jacobiano (módulo un término alternante) con la misma forma general que *<sup>J</sup>*, y que de hecho es el jacobiano del sistema formado por el potencial de membrana y las variables rápidas, llamado *subsistema rápido*. Se puede demostrar [21] que un sistema que satisface estas condiciones necesariamente presenta una la sección 2.4: este tipo de bifurcaciones está presente cuando se transita la sección 2.4: este tipo de bifurcaciones está presente cuando se transita entre regeneratividad y restauratividad.

Al procedimiento de análisis que seguimos se conoce como *algoritmo de transcriticalidad* [20]. Se divide a grandes rasgos en tres pasos (más la implementación numérica):

- 1. **Clasificación de variables**. Se identifican las variables rápidas, lentas regenerativas y restaurativas y ultralentas, haciendo a éstas últimas constantes.
- 2. **Ecuación de balance y parámetro de bifurcación**. Se elige una corriente regenerativa tema para hallar un parámetro de biturcación, ya sea una<br>variable ultralenta e la conductancia maximal variable ultralenta o la conductancia maximal.
- 3. **Singularidad y punto fijo**. De las ecuaciones (3.8) y (3.9) se despejan valores críticos *<sup>V</sup><sup>c</sup>* <sup>y</sup> *<sup>λ</sup><sup>c</sup>* y la corriente aplicada *<sup>I</sup><sup>c</sup>*.

La importancia de encontrar biturcaciones transcriticas bajo estas condiciones es que garantizan la existencia de un gran número de comportamientos

cualitativamente distintos en una vecindad del espacio de parámetros. Además, dada la forma de construcción de la jacobiana *<sup>J</sup>*, este algoritmo es robusto frente a cambios en las constantes de tiempo, que determinan a su vez las escalas temporales. Puntos como éstos nos serán de utilidad en análisis futuros. El algorimo anterior se aplica en [20] a distintos modelos basados en conductancias.

#### **3.4. Conductancias estáticas y dinámicas**

Si, en contraste con la sección anterior, decidimos estudiar regeneratividad seccíon 3.1, podremos conocer el efecto de una corriente específica sobre el comportamiento general del modelo. Las tres escalas temporales a usar están comportamiento general del modelo. Las tres escalas temporales a usar están determinadas por las constantes de tiempo *<sup>τ</sup><sup>f</sup>* , *<sup>τ</sup><sup>s</sup>* <sup>y</sup> *<sup>τ</sup><sup>u</sup>*. Si nos preguntamos por el *peso* particular de una variable de regulación *<sup>x</sup> ∈ G* en una escala temporal a un cierto valor de voltaje, podemos considerar las funciones

$$
w_{fs}^{x}(V) = \begin{cases} 1 & : \tau_{x}(V) \leq \tau_{f}(V) \\ \frac{\log(\tau_{s}(V)) - \log(\tau_{x}(V))}{\log(\tau_{s}(V)) - \log(\tau_{f}(V))} & : \tau_{f}(V) < \tau_{x}(V) \leq \tau_{s}(V) \\ 0 & : \tau_{s}(V) < \tau_{x}(V) \end{cases}
$$
(3.10)

$$
w_{su}^{x}(V) = \begin{cases} 1 & : \tau_{x}(V) \leq \tau_{s}(V) \\ \frac{\log(\tau_{u}(V)) - \log(\tau_{x}(V))}{\log(\tau_{u}(V)) - \log(\tau_{s}(V))} & : \tau_{s}(V) < \tau_{x}(V) \leq \tau_{u}(V) \\ 0 & : \tau_{u}(V) < \tau_{x}(V) \end{cases}
$$
(3.11)

donde *w*<sup>*x*</sup><sub>*s*</sub> y *w*<sub>*s*<sup>*x*</sup></sub> definen, respectivamente, el peso de la variable *x* en la escala<br>rápida lonta y lontra ultralenta como funciones del petencial de membrana. Se rápida-lenta y lentra-ultralenta como funciones del potencial de membrana. Se la escala inmediatamente más lenta, 0 si la sobrepasa y 1 si queda por debajo de la constante inmediatamente más rápida. La monotonía de la función log de la constante inmediatamente más rápida. La monotonía de la función log garantiza que las imágenes de las funciones peso vivan en [0*,* 1]. Vale la pena notar que los pesos, como funciones del potencial de membrana, carecen de unidades.

Ahora consideremos los términos de retroalimentación que hemos discutido en 2.3 y 3.2. Éstos son de la forma

$$
\frac{\partial V}{\partial x} \frac{\partial x_{\infty}}{\partial V}
$$

El factor de la derecha se mide en <sup>1</sup> *V* variables de regulación no tiene un correspondiente fisiológico preciso. Por definición de capacidad eléctrica, y normalizando respecto de ella, el término de la izquierda se mide en unidades de corriente. En conclusión, el producto de la izquierda se mide en unidades de corriente. En conclusión, el producto de ambos términos se mide en unidades de corriente sobre voltaje, es decir, conductancia.<br>A partir de (3.10) y (3.11) podemos determinar la contribución total de

A partir de (3.10) y (3.11) podemos determinar la contribución total de las corrientes del sistema a la retroalimentación generada *de acuerdo con la escala de tiempo*. A éstas las denotaremos como *conductancias dinámicas de entrada*<sup>1</sup> [11]. Están definidas como funciones según las siguientes expresiones:

$$
g_f = \sum_{x \in \mathcal{G}} w_{fs}^x \frac{\partial V}{\partial x} \frac{\partial x_{\infty}}{\partial V}
$$
  
\n
$$
g_s = \sum_{x \in \mathcal{G}} (w_{su}^x - w_{fs}^x) \frac{\partial V}{\partial x} \frac{\partial x_{\infty}}{\partial V}
$$
  
\n
$$
g_u = \sum_{x \in \mathcal{G}} (1 - w_{su}^x) \frac{\partial V}{\partial x} \frac{\partial x_{\infty}}{\partial V}
$$
\n(3.12)

Se pueden hacer notar un par de cosas. Primera, las conductancias de cada corriente. Luego, en virtud de la Ley de Ohm y como cada una de de cada corriente. Luego, en virtud de la Ley de Ohm y como cada una de éstas es una conductancia, se les puede pensar como términos dinámicos

$$
g_f = \frac{\partial l_f}{\partial V}
$$

$$
g_s = \frac{\partial l_s}{\partial V}
$$

$$
g_u = \frac{\partial l_u}{\partial V}
$$

donde *<sup>I</sup><sup>f</sup>* , *<sup>I</sup><sup>s</sup>* <sup>e</sup> *<sup>I</sup><sup>u</sup>* son las corrientes totales del sistema en las escalas rápida, lenta y ultralenta, respectivamente. Finalmente, podemos ver que  $w_{fs}^x$  y  $w_{su}^x$ <br>funcionan como factores de peso en una combinación convexa definida per funcionan como factores de peso en una combinación convexa definida por

$$
g = g_f + g_s + g_u = \sum_{x \in \mathcal{G}} (w_{fs}^x + w_{su}^x - w_{fs}^x + 1 - w_{su}^x) \frac{\partial V}{\partial x} \frac{\partial x_{\infty}}{\partial V} = \sum_{x \in \mathcal{G}} \frac{\partial V}{\partial x} \frac{\partial x_{\infty}}{\partial V}
$$
(3.13)

<sup>1</sup>En inglés, *dynamic input conductances*

A esta *<sup>g</sup>* se le conoce como la *conductancia estática de entrada*, que antes definimos como el agregado de la retroalimentación del sistema (definida al final de la sección 1.4).

Las conductancias dinámicas y estáticas también se pueden obtener corrientes transmembranales durante la aplicación de un escalón de voltaje corrientes transmembranales durante la aplicación de un escalón de voltaje <sup>∆</sup>*<sup>V</sup>* y registrar tres valores en momentos específicos. Se fija el potencial de membrana a *<sup>V</sup> ∗* y se registra el valor de corriente inicial *<sup>I</sup>*0. Posteriormente se aplica el estímulo <sup>∆</sup>*<sup>V</sup>* = 1 mV, y se toman las siguientes mediciones. Se definen tres valores particulares de corriente de la siguiente manera:

- *I<sub>f</sub>* como el mínimo local dentro de los primeros 2 ms de la aplicación del escalón. escalón.
- *I<sub>s</sub>* como el mínimo local entre 10 y 100 ms del estímulo, o la amplitud a los 10 ms si dicho mínimo no se percibe.
- *I<sub>u</sub>* como el valor mínimo de corriente entre 1 s y el final de la aplicación<br>[11].  $[1, 1]$

Conociendo estos valores podemos expresar en diferencias la dinámica de las corrientes: consideraremos la corriente de dinámica rápida <sup>∆</sup>*I<sup>f</sup>* <sup>=</sup> *<sup>I</sup><sup>f</sup> <sup>−</sup> <sup>I</sup>*<sup>0</sup> como la diferencia entre el valor inicial y la medición a 2 ms; la corriente de dinámica lenta <sup>∆</sup>*I<sup>s</sup>* <sup>=</sup> *<sup>I</sup><sup>s</sup> <sup>−</sup> <sup>I</sup><sup>f</sup>* como la diferencia entre los valores obtenidos a 10 y 2 ms; y la corriente de dinámica ultralenta <sup>∆</sup>*I<sup>u</sup>* <sup>=</sup> *<sup>I</sup><sup>u</sup> <sup>−</sup> <sup>I</sup><sup>s</sup>*, la diferencia entre las mediciones a 1 s y 10 ms. La corriente estática <sup>∆</sup>*<sup>I</sup>* se calcula como la diferencia entre el estado fijo, que es el último valor obtenido *<sup>I</sup><sup>u</sup>*, y la corriente inicial. Por definición,

$$
\Delta I = \Delta I_f + \Delta I_s + \Delta I_u.
$$

En virtud de la Ley de Ohm, y cuando las expresiones son adecuadas, la porcionalidad llamada conductancia. Considerando una aproximación lineal porcionalidad llamada conductancia. Considerando una aproximación lineal con polinomios de Taylor a *<sup>I</sup>* respecto de *<sup>V</sup>* , podemos decir que el cambio instantáneo en esta relación es simplemente la constante de proporcionalidad que aparece en ella, *i.e.*,

$$
g=\frac{\partial l}{\partial V}\approx\frac{\Delta l}{\Delta V}.
$$

Dividimos ambos lados de la ecuación que relaciona las corrientes dinámicas Dividimos ambos lados de la ecuación que relaciona las corrientes dinámicas con la estática entre el valor del escalón <sup>∆</sup>*<sup>V</sup>* y obtenemos

$$
g = \frac{\Delta l}{\Delta V} = \frac{\Delta l_f}{\Delta V} + \frac{\Delta l_s}{\Delta V} + \frac{\Delta l_u}{\Delta V}
$$

Cada uno de los sumandos del lado derecho de la ecuación corresponde a dinámicas *∀j ∈* {*f*, *s*, *u*} : *g<sub><i>j*</sub> =  $\frac{\Delta l_j}{\Delta V}$ , de manera que lo anterior se convierte ∆*V* , de manera que lo anterior se convierte en

$$
g=g_f+g_s+g_u.
$$

Ahora bien, el interés de trabajar con las conductancias dinámicas es que determinan las propiedades dinámicas cualitativas del sistema a la escala temporal correspondiente *moldeando los impulsos neuronales* [11]. Incorporarlas es incluir el efecto de los procesos regenerativos y restaurativos en el<br>sistema, lo que ayuda a predecir, de acuerdo con la escala en que esto sucede, sistema, lo que ayuda a predecir, de acuerdo con la escala en que esto sucede, cambios cualitativos en el comportamiento del potencial de membrana.

Como hemos podido notar, las conductancias dinámicas dependen de todas las conductancias dinámicas podemos considerar, además de la separación por escalas temporales, el comportamiento que éstas presentan a distintos por escalas temporales, el comportamiento que éstas presentan a distintos valores característicos del potencial de membrana.

Cada una de las conductancias dinámicas posee información sobre la retroammentación que ocurre a una cierta escala temporal en un potencial de membrana determinado. Constabilitantes cadiro casos de interés de acuerdo.<br>Con la oscala tomporal con la escala temporal.

- La conductancia dinámica **rápida** *<sup>g</sup><sup>f</sup>* es principalmente positiva (fig. 3.1, subfigura A). Esto produce una retroalimentación autocatalítica de corto plazo que es particularmente importante durante el *upstroke* regenerativo previo al potencial de acción. A mayor magnitud positiva, la conductancia origina picos de mayor amplitud (fig. 3.2, subfigura A)
- La conductancia dinámica **lenta a bajo voltaje**, *<sup>g</sup><sup>s</sup>*, (con *<sup>V</sup>* "pequeño") sitiva de este estilo da lugar a comportamiento regenerativo y a todas las características que éste conlleva (fig. 3.1, subfigura B). Esta conductancia produce ráfagas con número creciente de picos en lugar de potenciales produce ráfagas con número creciente de picos en lugar de potenciales aislados conforme *<sup>g</sup><sup>s</sup>* se aumenta. El inicio de la positividad de *<sup>g</sup><sup>s</sup>* implica un punto de máxima sensibilidad entre restauratividad y regeneratividad, caracterizado por la bifurcación transcrítica que enfatizamos en la sección anterior (fig. 3.2, subfigura B)
- La conductancia dinámica **lenta a alto voltaje** *<sup>g</sup><sup>s</sup>* (con *<sup>V</sup>* "grande") es principalmente negativa (fig. 3.1, subfigura C) y produce retroalimen-

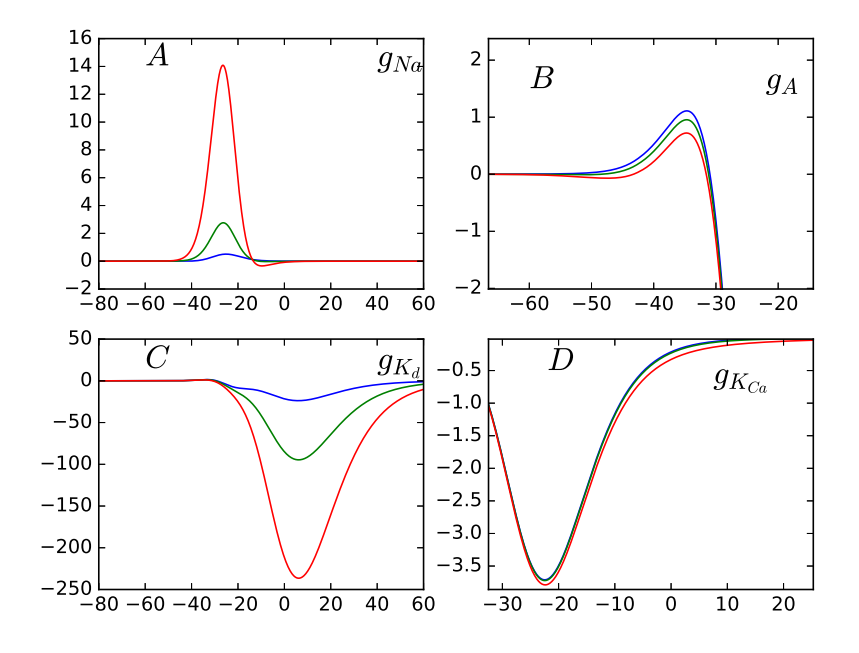

Figura 3.1: Conductancias dinámicas de entrada para el Modelo de STG maximales. En todos los casos, la curva azul representa el menor valor tomado maximates. En todos los casos, la carra azul representa el menor valor tomado y la curva roja, el mayor. Generada con el código de la subsección C.5.2

tación negativa después de la retroalimentación positiva de la escala rápida; en consecuencia, esta conductancia genera el *downstroke* <sup>y</sup> termina el potencial de acción. Valores negativos de magnitud pequeña de esta conductancia conllevan a reducir la fuerza repolarizadora al final del potencial de acción y origina *bloques de repolarización* (fig. 3.2, subfigura C)

La conductancia dinámica **ultralenta** es principalmente negativa, y proimpulsos. Valores negativos de magnitud pequeña de esta conductancia provocan reducciones en el periodo interráfaga, de manera que ráfagas provocan reducciones en el periodo interráfaga, de manera que ráfagas consecutivas ocurren con mayor frecuencia (fig. 3.2, subfigura D).

La pregunta evidente que motiva la última sección de este capítulo será, por lo tanto, ¿cómo se pueden alcanzar los cambios en las conductancias que tienen estos efectos? ¿Qué es necesario variar en el sistema para reproducir tienen estos efectos? ¿Qué es necesario variar en el sistema para reproducir comportamientos específicos?

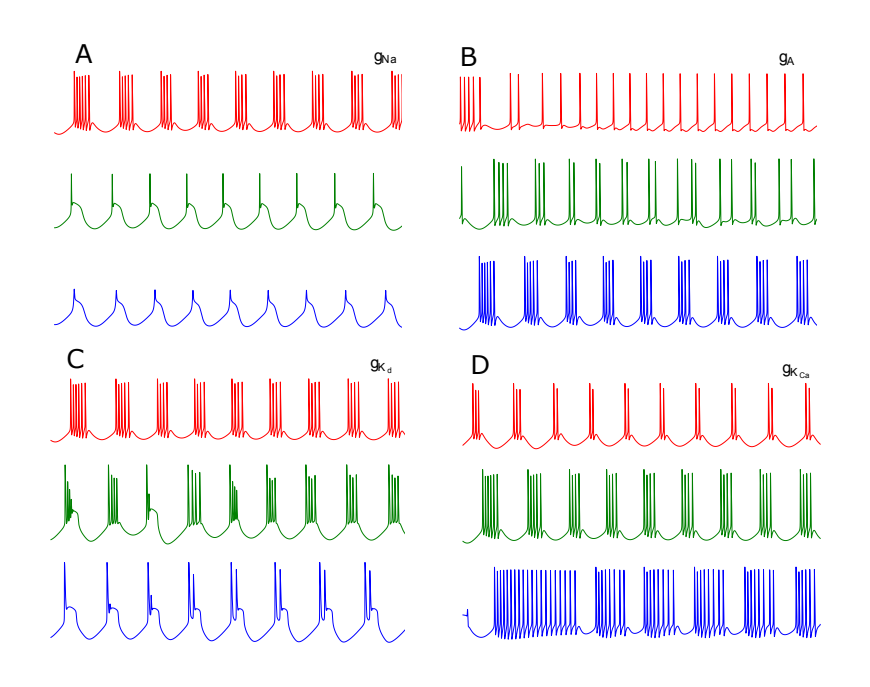

Figura 3.2: Contraste de la evolución del voltaje en el Modelo de STG con de color son los mismos que en la figura 3.1. Todos los comportamientos se de color son los mismos que en la figura 3.1. Todos los comportamientos se grafican con la misma escala de voltaje y tiempo. Generada con el código de la subsección C.5.2

#### **3.5. Análisis de sensibilidad**

Consideremos *<sup>I</sup><sup>i</sup>*(*V , x<sup>i</sup> , y<sup>i</sup>*) como al principio de la sección 3.4. Las corrientes definidas de esta forma tienen asociada una y sólo una conductancia<br>maximal  $\overline{g}_i$ . Al calcular los términos de retroalimentación de las variables  $x_i$  y *<sup>y</sup><sup>i</sup>* obtendríamos

$$
\frac{\partial \dot{V}}{\partial x_i} \frac{\partial x_{i,\infty}}{\partial V} (V, x_i, y_i) = -p_i \overline{g}_i x_i^{p_i-1} y_i^{q_i} (V - E_i) \frac{\partial x_{i,\infty}}{\partial V} (V),
$$
  

$$
\frac{\partial \dot{V}}{\partial y_i} \frac{\partial y_{i,\infty}}{\partial V} (V, x_i, y_i) = -q_i \overline{g}_i x_i^{p_i} y_i^{q_i-1} (V - E_i) \frac{\partial y_{i,\infty}}{\partial V} (V).
$$

De acuerdo con la ecuación (3.12) y sabiendo que cada corriente tiene a lo más dos variables de regulación asociadas con ella, nos permitimos observar

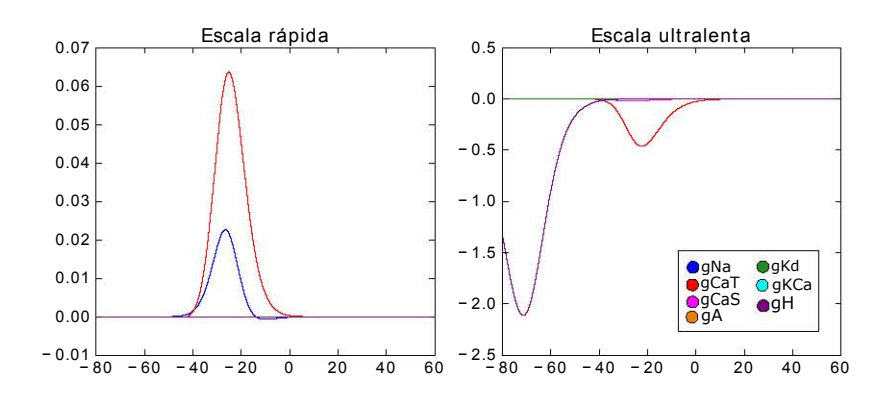

Figura 3.3: Curvas de sensibilidad de las escalas rápida y ultralenta en el Modelo STG graficadas contra el potencial de membrana *<sup>V</sup>* . Generada con el código de la subsección C.5.3

que

$$
\frac{\partial g_f}{\partial \overline{g}_i} = -w_{fs}^{x_i} p_i x_i^{p_i-1} y_i^{q_i} (V - E_i) \frac{\partial x_{i,\infty}}{\partial V} - w_{fs}^{y_i} q_i x_i^{p_i} y_i^{q_i-1} (V - E_i) \frac{\partial y_{i,\infty}}{\partial V},
$$
\n
$$
\frac{\partial g_s}{\partial \overline{g}_i} = -(w_{su}^{x_i} - w_{fs}^{x_i}) p_i x_i^{p_i-1} y_i^{q_i} (V - E_i) \frac{\partial x_{i,\infty}}{\partial V} - (w_{su}^{y_i} - w_{fs}^{y_i}) q_i x_i^{p_i} y_i^{q_i-1} (V - E_i) \frac{\partial y_{i,\infty}}{\partial V},
$$
\n
$$
\frac{\partial g_u}{\partial \overline{g}_i} = -(1 - w_{su}^{x_i}) p_i x_i^{p_i-1} y_i^{q_i} (V - E_i) \frac{\partial x_{i,\infty}}{\partial V} - (1 - w_{su}^{y_i}) q_i x_i^{p_i} y_i^{q_i-1} (V - E_i) \frac{\partial y_{i,\infty}}{\partial V}.
$$
\n(3.14)

A las funciones definidas por (3.14) y graficadas en las figuras sistemas.<br>3.4 se les conoce como *curvas de sensibilidad*. Estas curvas son, de acuerdo con su definición por (3.14), la forma en que las conductancias dinámicas *<sup>g</sup><sup>f</sup>*  $g_s$ ,  $g_u$  se ven afectadas frente a variaciones de las conductancias maximales  $\overline{g}$ . Las curvas de sonsibilidad beredan des propiedades importantes de las  $\overline{g}_i$ . Las curvas de sensibilidad heredan dos propiedades importantes de las<br>conductancias dinámicas: conductancias dinámicas:

- 1. Siendo funciones del potencial de membrana, la variación de las conductancias dinámicas por cambios en las conductancias maximales será más o menos visible de acuerdo con qué tan alto o bajo sea *<sup>V</sup>* en un determinando tiempo, y
- 2. Variar  $\overline{q}$ , puede tener repercusiones en más de una escala temporal, puede tener repercusiones en más de una escala temporal, y por lo tanto, cambiar de más de una forma la retroalimentación del sistema.

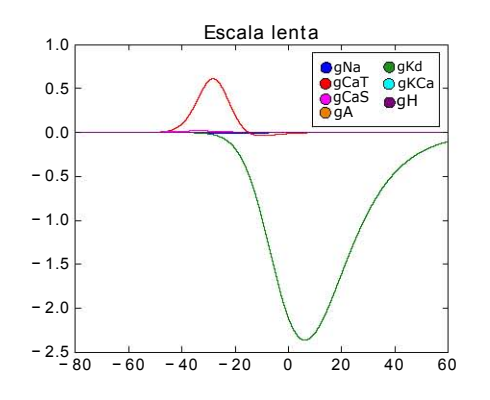

Figura 3.4: Curvas de sensibilidad de la escala lenta en el Modelo STG graficada contra el potencial de membrana *<sup>V</sup>* . Generada con el código de la subsección cións

Al estudio de la relación entre los cambios de las conductancias maximales y el comportamiento de las variables del sistema (*e.g. <sup>V</sup>* ) mediante las curvas de sensibilidad se le conoce como *análisis de sensibilidad<sup>2</sup>*. Entendiendo a las conductancias dinámicas como la retroalimentación del sistema en distintas escalas temporales, el Análisis de Sensibilidad nos da una herramienta para interpretar cambios en los parámetros base de los modelos basados en coninterpretar cambios en los parámetros base de los modelos basados en conductancias en términos dinámicos [11]. Podemos considerar dos aplicaciones importantes:

- el efecto en la evolución del potencial de membrana de los cambios de el efecto en la evolución del potencial de membrana de los cambios de cualquier conductancia maximal individual. • Como solución a un problema directo: este análisis nos permite predecir
- proponer vectores de conductancias maximales que llevarán a comportamientos específicos del potencial de membrana, o bien, compensarán el cambio previo de alguna conductancia maximal para mantener un el cambio previo de alguna conductancia maximal para mantener un comportamiento anterior. • Como solución a un problema inverso: las curvas de sensibilidad permiten

Para el resto de esta sección consideramos el ejemplo concreto del modelo STG. Por cuestiones de escala (algunas curvas en la figura 3.4 están muy

<sup>&</sup>lt;sup>2</sup>Que es, en general, "el estudio de la incertidumbre de los datos de salida de un modelo en función de diferentes fuentes de incertidumbre de los datos de entrada del modelo" [42]; aquí se usa para medir la diferencia cualitativa del comportamiento del potencial de membrana se usa para medir di diferencia cualitativa del componento del potencial del potencial de membrana membrana del potencial de membrana del potencial de membrana del potencial de membrana del potencial de membrana del poten (salida) de acuerdo con las variaciones cuantitativas de los parámetros base del modelo (entrada).

pegadas al eje de las abscisas) no es posible observar completamente las curvas de sensibilidad de cada conductancia maximal en las figuras sis y si h Una ampliación de las mismas nos permitiría observar lo siguiente:

- La escala rápida está dominada principalmente por las corrientes de<br>sodio *I<sub>Na</sub>* y de calcio transitorio *I<sub>CaT</sub>*. Las variaciones de sus conductancias maximales,  $\overline{g}_{Na}$  y  $\overline{g}_{Car}$ , respectivamente, afectan positivamente la retroalimentación rápida, por lo que de acuerdo con lo dicho en la retroalimentación rápida, por lo que de acuerdo con lo dicho en la sección anterior, aumentarlas ocasionarán potenciales de acción de mayor amplitud.
- destacan ambas corrientes de calcio (transitorio  $I_{Ca_T}$  y lento  $I_{Ca_S}$ ) y dos<br>de las tres corrientes asociadas a potasio: la transitoria tipo A *L*, u la ) y dos de las tres corrientes asociadas a potasio: la transitoria tipo A *<sup>I</sup><sup>A</sup>* y la retrasada  $I_{K_d}$ . Esta última es más predominante y actúa en valores del potencial de membrana correspondientes a depolarización más elevada que la primera. Ambas modifican negativamente la conductancia dinámica lenta a distintos voltajes; las de calcio, en cambio, afectan positivamente lenta a distintos voltajes; las de calcio, en cambio, afectan positivamente y predominantemente a bajo voltaje.
- La mayor parte de las corrientes que modifican la conductancia ultralenta lo hacen negativamente: la corriente activada por hiperpolarización *<sup>I</sup><sup>H</sup>*, la de potasio regulada por calcio  $I_{K_{Ca}}$  e  $I_{Cas}$ . La excepción es  $I_A$ , que lo<br>base positivamente. En la figura 3.3, derecha se pueden aprociar las  $h_{\text{max}}$  positivamente. En la figura 3.3, derecha, se pueden apreciar las corrientes predominantes en la escala ultralenta: *I<sub>H</sub>* e *I<sub>Ca<sub>T</sub>*</sub>.

Estas observaciones nos permiten justificar la relación entre los cambios en las conductancias dinámicas (suscitados por cambios en ciertas conductancias maximales) de la fig. 3.1 y los cambios en la evolución de *<sup>V</sup>* en la fig. 3.2, lo que ilustra la primera aplicación. Para la segunda necesitamos considerar un los comportamientos presentados en la figura 3.5. La pregunta ahora es: ¿Cómo se consigue hacer una transición del comportamiento inicial (tonicidad) al se consigue hacer una transición del comportamiento inicial (tonicidad) al objetivo (ráfagas)?

Cabe aclarar que por la gran variedad de corriendes que contribuyen a la necesariamente son únicos. Sin embargo, apartir del análisis de sensibilidad u la interpretación de cada conductancia dinámica de entrada, es posible y la interpretación de cada conductancia dinámica de entrada, es posible sugerir algunas las conductancias maximales que pueden ser modificadas. Por ejemplo:

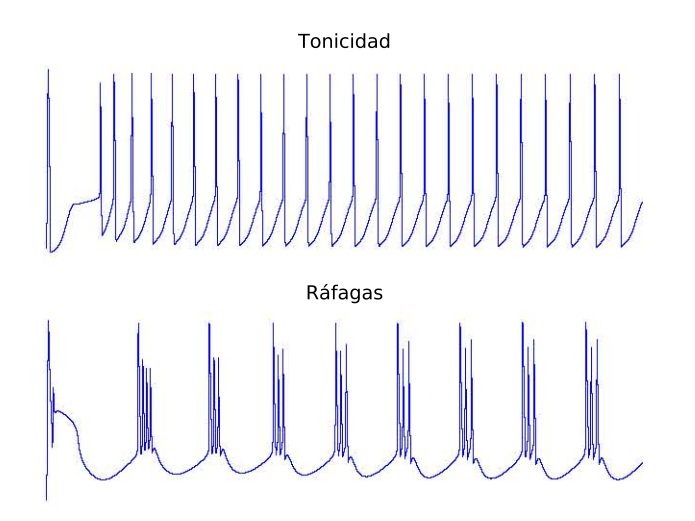

Figura 3.5: El modelo STG permite reproducir, entre otros, comportamientos tónicos y ráfagas. Ambos comportamientos se grafican con la misma escala de voltaje y tiempo. Gráfica generada con el código de la subsección C.5.3

- 1. Aumentar  $\overline{g}_{K_{C_a}}$ , lo que modifica negativamente la conductancia dinámica , lo que modifica negativamente la conductancia dinámica ultralenta, aumenta la separación temporal entre potenciales de acción.
- 2. Aumentar  $\overline{g}_{C\alpha\tau}$  para incrementar la fuerza de depolarización de los potenciales de acción (positividad en la conductancia dinámica rápida) potenciales de acción (positividad en la conductancia dinámica rápida) da origen a ráfagas (positividad en la conductancia dinámica lenta a bajo voltaje).
- 3. Reducir  $\overline{g}_A$  refuerza la generación de ráfagas. En los pasos 2 y 3, reductor  $g_A$  refuerza de generación de ranagas. En los pasos 2 y 3,<br>por cierto, los cambios en  $\overline{g}_{Ca_T}$  y  $\overline{g}_A$  tienen el mismo signo sobre la conductancia dinámica lenta.
- 4. Finalmente, incrementar  $\overline{g}_{K_d}$  aumenta la fuerza de repolarización, lo que incrementa el número de potenciales de acción por ráfaga (negatividad incrementa el número de potenciales de acción por ráfaga (negatividad en la conductancia dinámica lenta a alto voltaje).

Este procedimiento se puede particularizar a los distintos comportamientos obtener silencio u oscilaciones de baja amplitud; variar  $\overline{g}_{K_d}$  para incrementar o<br>disminuir el número de potenciales de acción en las ráfagas, entre etras. Para disminuir el número de potenciales de acción en las ráfagas, entre otras. Para disminuir el número de potenciales de acción en las ráfagas, entre otras. Para<br>Finos do osto trabajo sorá fundamental ontondor sómo basor ostas transicionos fines de este trabajo será fundamental entender cómo hacer estas transiciones con fluidez.

Con este ejemplo concluimos el capítulo, la presentación de nuestras herramientas y la parte del texto dedicada a excitabilidad neuronal. El análisis de sensibilidad será de vital importancia para las últimas secciones del siquiente capítulo, para el cual será necesario presentar las bases biológicas y los resultados experimentales que sustentan la aplicación de los modelos basados en conductancias en ámbitos cronobiológicos. Así iniciamos la última basados en conductancias en ámbitos cronobiológicos. Así iniciamos la última parte del texto: el estudio de los ritmos circadianos.

## **Capítulo 4**

# **Ritmo circadiano desde la perspectiva de excitabilidad neuronal**

En este cuarto capítulo hacemos un cambio de eje temático y pasamos centran los resultados principales del presente texto, con sus justificaciones fisiológicas y matemáticas. La primera sección empieza con una breve reseña histórica sobre la Cronobiología, para pasar a las definiciones y características principales de los fenómenos a estudiar, junto con algunos casos de interés por la variedad de organismos en los que se presentan o por su particularidad. En cambio, la segunda sección ofrece un primer acercamiento matemático a Los ritmos circadianos en forma de una colección de modelos matemáticos cronobiológicos, con el objetivo de hacer más familiar el estudio de la ritmicidad circadiana desde la perspectiva matemática. La tercera sección retoma el camino cronobiológico teórico y se concentra en lo que será nuestro objeto de estudio: la neurosecreción circadiana en crustáceos con origen en el órgano X. Estudiar las características electrofisiológicas de las neuronas de este órgano invariablemente nos regresará a excitabilidad neuronal, por lo que en la cuarta sección propondremos algunas de las herramientas anteriormente mencionadas para predecir los cambios electrofisiológicos circadianos de consecuencias neurosecretoras. Finalmente expondremos nuestros resultados en la quinta sección, dando cierre a la parte principal del texto. Estas últimas la quinta sección, dando cierre a la parte principal del texto. Estas últimas secciones contienen investigación original aceptada como cartel en la 1*st Latin American Workshop and Conference on systems Biology* (LatAmSysBio) en CINVESTAV-ZACATENCO en mayo de 2017 y como ponencia oral en la

*Conference on Complex Systems 2017* (CCS 2017) en septiembre de 2017.

#### **4.1. Cronobiología**

La historia empieza en el Siglo IV a.C. con Andróstenes de Tasos, quien expediciones al Océano Índico. En uno de sus muchos recorridos, Andróstenes documentó el abrir diurno y cerrar nocturno de las hojas del tamarindo que, a sus ojos, seguía un patrón gobernado por el recorrido del Sol en la bóveda celeste [35]. Esta observación se convertiría en el primer registro de un ciclo biológico sincronizado con un ciclo externo, y llegaría a ser el ejemplo prototípico de muchos científicos durante los siquientes dos milenios al afirmar prototípico de machos científicos durante los siguientes dos milenios de afirmar que los ciclos holórgicos y conductuales de plantas y animales tienen guías ambientales.

El siguiente punto de este relato se da en 1729 d.C. en Francia. El heliótropas, es decir, que presentan movimientos quiados por el Sol, mantenían cierta periodicidad en estos movimientos aun cuando se les colocaba en condiciones de oscuridad constante, conclusión a la que llegó tras colocar condiciones de oscuridad constante, conclusión a la que llegó tras colocar especímenes de *Mimosa pudica* en habitaciones sin luz solar [35]. Esto mostró que algunos de los procesos biológicos sincronizados a ciclos externos pueden gradual, y que esta periodicidad se mantendrá aproximadamente constante. Los gradual, y que esta periodicidad se mantendrá aproximadamente constante. Los dos registros históricos mencionados constituyen nuestra siguiente definición.

Los procesos que cumplen con las características mencionadas anteriormente son de especial importancia en algunos fenómenos biológicos. Diremos que un proceso es un *ritmo circadiano* si satisface [1]:

**Sincronizabilidad**<sup>1</sup>. Decimos que un proceso biológico es sincronizable cuando puede sincronizarse a ciclos externos. En esta situación, estos cuando puede sincronizarse a ciclos externos. En esta situación, estos estímulos externos reciben el nombre de *sincronizadores* (*zeitgebers*<sup>2</sup> Uno de los ejemplos más accesibles de sincronizabilidad es cómo el ciclo de sueño humano se adapta al nuevo ciclo luz-obscuridad al viajar entre diferentes zonas horarias. entre diferentes zonas horarias.

<sup>2</sup>Aquí el término en inglés es *entrainment*, que en contextos más generales significa "seguir

un flujo"; en el nuestro, el fluido a seguir es el tiempo <sup>2</sup>Del alemán *zeit*, tiempo, y *geber*, dador

**Endogeneidad**. Ante la falta de estímulos externos sincronizadores, los aproximadamente constante de 24 horas<sup>3</sup>, mientras se desfasan lentaaproximadamente constante de 24 noras<sup>-</sup>, mientras se desfasan tenta-<br>mente del ciclo externo original (volviéndeles efectivamente ritmos) mente del ciclo externo original (volviéndolos efectivamente ritmos).

De lo anterior podemos mencionar dos propiedades importantes de los ritmos circadianos:

- **Longitud del ciclo**. Esto se refiere a la duración del ciclo externo que el período de los ciclos externos a los que se sincronizan deberá ser de el período de los ciclos externos a los que se sincronizan deberá ser de aproximadamente 24 horas.
- **Ciclo libre**. Cuando un organismo se encuentra aislado de sus sincronizadores y mantiene un ritmo circadiano se dice que ha entrado en *ciclo libre*. Ejemplos de esto serían la *M. pudica* del experimento de d'Ortous y el ciclo de sueño en algún caso en el que un ser humano se hagu<br>mantanido con iluminación conctanto duranto más do 24 horas mantenido con iluminación constante durante más de 24 horas.

Otras características importantes de los ritmos circadianos son las siguientes:

- **Robustez frente a variaciones térmicas**. El día a día de muchos organisritmos circadianos deben ser capaces de mantener su curso en dichos rangos térmicos. Esto es de notar puesto que muchos procesos bioquímicos son sensibles a los cambios de temperatura, de manera que los ritmos que se apoyen en ellos deberían verse atrasados o adelantados. Se puede concluir la existencia de poderosos mecanismos homeostáticos Se puede concluir la existencia de poderosos mecanismos homeostáticos debajo de esta regulación térmica.
- **Relación fase-respuesta**. Ante estímulos de duración corta no es posible que el organismo se acople al ciclo del sincronizador, pero es cierto que la mera exposición al *zeitgeber* afecta el ritmo circadiano. La manera en que lo afecta se basa en la endogeneidad del ritmo: en condiciones dependerá del momento del ciclo endógeno en que se le aplica. A esto dependerá del momento del ciclo endógeno en que se le aplica. A esto se le conoce como *relación fase-respuesta* (fig. 4.1), y es una muestra de los límites de sincronizabilidad de los organismos.

<sup>3</sup> Justo de aquí, el nombre: del latín *circa*, cercano, y *diem*, día

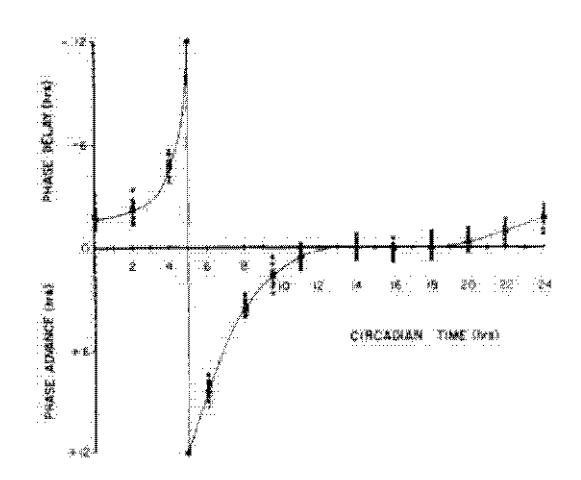

Figura 4.1: Curvas fase-respuesta del electroretinograma en *Procambarus bouvieri*. En la curva se representa la diferencia de los cambios de fase de (positivo) o adelanto (negativo). Hay máxima sensibilidad en 5 CT y mínima (positivo) o adelanto (negativo). Hay máxima sensibilidad en 5 CT y mínima  $\epsilon$ n 14-18 CT. Extraída de  $\epsilon$ <sup>24</sup>]

- **Reglas de Aschoff**. La luz, que funciona como uno de los *zeitgebers* de mayor importancia para los organismos de nuestro planeta, tiene efectos distintos de acuerdo con la *diurnalidad* del organismo, *i.e.* el momento del día en que un organismo lleva a cabo su actividad principal. Para los animales diurnos la iluminación constante produce alargamientos de los ritmos circadianos (*α*-expansión), mientras que la oscuridad constante produce acortamientos (*α*-compresión). La relación inversa es cierta circadianos sincronizados a ciclos de luz-obscuridad se ve afectada en condiciones de iluminación constante con decrementos proporcionales a la intensidad luminosa y efectos inversos en individuos diurnos y nocturnos. De aquí se puede decir que esta clase de estímulos posee un "signo", que determina el efecto sobre el ritmo circadiano de un un "signo", que determina el efecto sobre el ritmo circadiano de un organismo de acuerdo con el "signo" del ritmo.
- **Heredabilidad**. En el caso de las moscas del género *Drosophila* se observó que tras varias generaciones que habían sido mantenidas bajo lumínico para reanudar la periodicidad de ritmos circadianos sincronizados con el ciclo luz-oscuridad amortiguados de las nuevas generaciones dos con el ciclo luz-oscuridad amortiguados de las nuevas generaciones [1]. En poblaciones de aves silvestres, como *Parus major*, se ha visto que la longitud del período del ciclo libre varía significativamente entre

polluelos provenientes de distintas familias [28]. En humanos, estudios de familias han sugerido que características como el adormitamiento y la hora y duración del sueño se heredan de generación a generación [33].

Los ritmos circadianos, por definición, deben mantener un período constante a 24 horas. Existen clasificaciones distintas para los ritmos de distintos períodos: los ritmos *ultradianos* tienen un período menor a un día y mayor a unas cuantas noras; tos ritmos infradianos , en cambio, tienen períodos ma-<br>yores a un día. Una subclasificación de los primeros son los *ritmos mareales*<br>con períodos de apreximadamente 12 beras. De la clasificación infra con períodos de aproximadamente 12 horas. De la clasificación infradiana aproximadamente 29 días). La rama de la biología encargada de estudiar estos ritmos, su relación con la actividad de los individuos que los presentan y sus ritmos, su relación con la actividad de los individuos que los presentan y sus causas es conocida como *cronobiología*.

Como se hizo notar en la definición de ritmicidad circadiana, estos procesos Esto proviene de dos maneras distintas de contar el tiempo: una que toma Los sincronizadores externos, y otra relacionada con los procesos internos. De los sincronizadores externos, y otra relacionada con los procesos internos. De aquí surge la definición de *tiempo circadiano* (CT) [37], que es una medición del día que toma como base el inicio de las actividades del organismo en cuestión (00:00 CT). El lapso correspondiente a la actividad del organismo es nombrado *día subjetivo*; el de inactividad, *noche subjetiva*. En contraste con la medición interna subjetiva está el *tiempo del zeitgeber* (ZT), que mide el día de acuerdo con el estímulo relevante para el proceso estudiado (por ejemplo, el día medido de manera habitual correspondería a ZT).

Los ritmos circadianos aparecen en un amplio rango de organismos pertenecientes a distintos niveles de complejidad: desde cianobacterias como *Synechococcus elongatus* [16, 35], hongos como *Neurospora crassa*, plantas como la ya mencionada *M. pudica*, y animales como crustáceos [24], aves [1] y mamíferos [12].<br>Es de interés conocer los mecanismos internos que regulan los ritmos

biológicos: procesos homeostáticos, liberación hormonal, actividad eléctrica, etc. Se han encontrado órganos que participan en el mantenimiento de ciertos etc. Se han encontrado órganos que participan en el mantenimiento de ciertos ritmos circadianos, identificados como *estructuras marcapasos*, como son el nervio óptico en artrópodos, la glándula pineal en aves y los núcleos supra-

<sup>4</sup>Parece contradictoria la elección de las raíces *ultra-* <sup>e</sup> *infra-*. La justificación viene por parte de la frecuencia: mayor a un evento por día, en el caso de los ultradianos, y menor a un evento por día, en el caso infradiano.

quiasmáticos en mamíferos (SCNF) [1], en tanto que su atteración o destrucción<br>conllova afoctaciones a los ritmos locomoteros (u basta la supresión total), u su restitución (reimplantación) puede reestablecer la ritmicidad de dichos procesos. Sin embargo, los marcapasos antes mencionados fallan en regular todos cesos. Sin embargo, los marcapasos antes mencionados fallan en regular todos los procesos circadianos de sus respectivos organismos, *e.g.* la destrucción del SCN no afecta los ritmos térmicos y alimenticios. Así, no hay un único *reloj maestro*, estructura capaz de regular todos los ritmos circadianos dentro de un organismo. En su lugar, parecería existir una red compleja de distintos marcapasos que regula distintos procesos.

Algunos de los estudios de ritmicidad circadiana que se han hecho toman de traducción circadiana. Los resultados principales de dicha perspectiva de traducción circadiana. Los resultados principales de dicha perspectiva se obtuvieron de estudios en *Drosophila melanogaster*. El primer gen con influencia demostrada en ritmicidad circadiana es el gen *per*<sup>6</sup>, cuya ausencia en *D. melanogaster* suprime los ritmos locomotores y de eclosión. La proteína<br>*PER* es asocciada a este gen u bloquea su expresión. Otro gen promotor es *PER* es asocciada a este gen, y bloquea su expresión. Otro gen promotor es *tim*<sup>7</sup> , que a su vez tiene a su proteína asociada *TIM* que forma un dímero con *PER* para facilitar el ingreso al núcleo celular e, a fines últimos, inhibir a *per*. Recientemente se han identificado otros tantos genes, como son *dbt*<sup>8</sup> , *shaggy* <sup>y</sup> *vrille* [1] que agregan complejidad a la red de regulación circadiana.

La relación de expresión-inhibición de *per* <sup>y</sup> *PER* no es particular a *D. melanogaster*. El argumento de transcripción-traducción considera como mecanismos base de sustento de ritmos circadianos a *bucles de retroalimentación negativa*, donde sucede exactamente lo mismo que en *Drosophila*: son genes ciclo completo se produce cada 24 horas. Los ritmos circadianos regulados de esta manera caen un una clasificación más grande de osciladores biológicos. El conocimiento de la existencia de bucles de retroalimentración negativa pro-El conocimiento de la existencia de bucles de retroalimentración negativa proporciona información importante para su consecuente modelación matemática [15].

Otro factor de importancia en los ritmos circadianos es la edad del rimentamos no es el mismo a los pocos meses de vida que en la adolescencia y la vejez. Conforme el organismo madura, la sensibilidad de los órganos y la vejez. Conforme el organismo madura, la sensibilidad de los órganos encargados de la sincronización con el ambiente cambia, de manera que el

<sup>5</sup>Del inglés *Suprachiasmatic nuclei*

<sup>6</sup>Del inglés *period*, período

<sup>7</sup>Del inglés *timeless*, atemporal

<sup>8</sup>Del inglés *double-time*, a doble tiempo

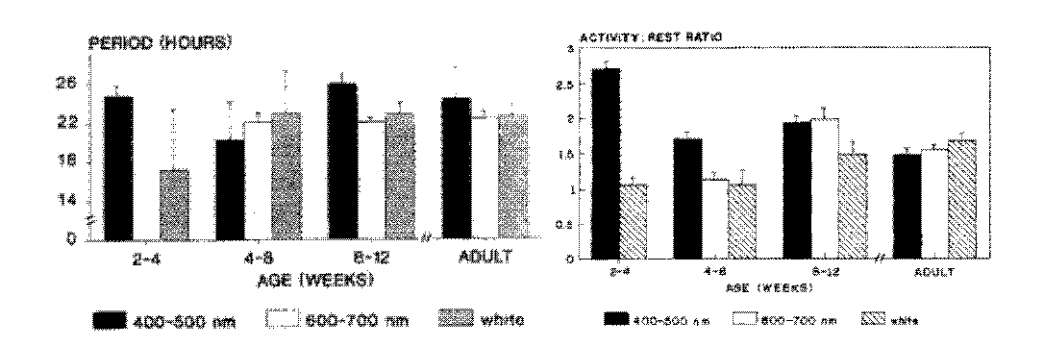

Figura 4.2: Efectos de estímulos monocromáticos y de luz blanca a distin-tas edades de *Procambarus clarkii*. Derecha: Duración del ritmo. Izquierda: Proporción actividad-descanso. En ambas, las mediciones se hacen en los intervalos de edades 2-4, 4-8, 8-12 semanas y a edad adulta. Se aprecia la nula sensibilidad a estímulos de alta longitud de onda (barra blanca) a la nula sensibilidad a estímulos de alta longitud de onda (barra blanca) a  $t_{\text{c}}$ 

organismo se vuelve más o menos susceptible a diferentes estímulos. Es éste el caso del acocil *Procambarus clarkii*, cuyos fotorreceptores maduran a lo largo de su ontogenia<sup>9</sup> : pierden sensibilidad a la luz azul y la ganan a la roja, (fig. 4.2) [14]. En este caso, el proceso circadiano que se mide es el ritmo de la actividad eléctrica de los fotorreceptores en respuesta a la luz, o electroretinograma (ERG) [24]. La diferencia entre las respuestas ante estímulos de tinograma (ERG) [24]. La diferencia entre las respuestas ante estímates de distintas longitudes de onda se reduce conforme el especimen se acerca a la edad adulta.<br>Una pregunta relacionada con la ontogenia de los organismos es la

aparición de los ritmos circadianos, es decir, la transición de fenómenos aperiódicos a fenómenos de alta frecuencia, y de estos últimos a ritmos aperiódicos a fenómenos de alta frecuencia, y de estos últimos a ritmos circadianos. En el caso de los mamíferos, como el conejo europeo *Oryctolagus cuniculus*, se ha observado que las crías predicen la primera sesión de lactancia, origina durante el embarazo y está sincronizado con el ciclo de producción láctea de la madre [12] (por cierto, el ritmo aquí es conductual y asociado láctea de la madre [12] (por cierto, el ritmo aquí es conductual y asociado a la alimentación en lugar de a la luz). En el caso de *P. clarkii*, durante los primeros 28 días tras la eclosión bajo condiciones de ciclo libre lo que se observa son ritmos ultradianos de hasta varias horas de período [5, 4, 34]. observa son ritmos ultradianos de hasta varias horas de período [5, 4, 34]. Estos ritmos ultradianos se montan sobre el ritmo circadiano cuando éste

<sup>9</sup>Del griego *ων*, *on*, ser, y *γενεσις*, *genesis*, origen; se refiere al desarrollo de los organismos

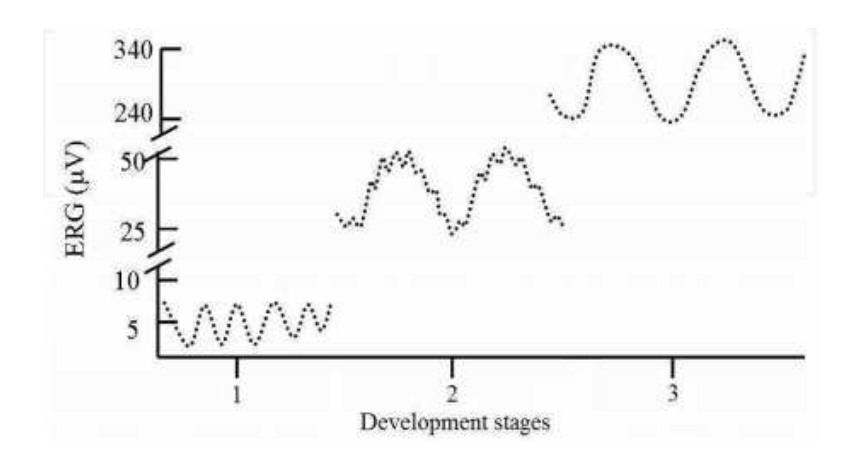

Figura 4.3: Régimen de maduración del ERG en los cangrejos de río. En decrece, con una fase de ritmos ultradianos sobrepuestos a los recientemente decrece, con una fase de ritmos ultradianos sobrepuestos a los recientemente aparecidos circadianos (segundo estadío). Extraída de [5]

aparece, y desaparecen lentamente conforme el acocil llega a la madurez, fotorreceptores, existen mecanismos amortiquadores de los ritmos ultradianos que maduran junto con el organismo, de forma que reducen progresivamente la amplitud de los ritmos de alta frecuencia, mientras que otros mecanismos la amplitud de los ritmos de alta frecuencia, mientras que otros mecanismos aumentan la amplitud y media de las oscilaciones del ritmo circadiano final.

#### **4.2. Modelación matemática del ritmo circadiano**

En forma similar a capítulos anteriores, expondremos la matematización y ción cronobiológica utilizaremos funciones periódicas de período cercano a 24 horas. Muchos de los modelos en ecuaciones diferenciales para la ritmicidad circadiana involucran una estructura dinámica que ua hemos mencionado: los circadiana involucran una estructura dinámica que ya hemos mencionado: los ciclos límite, y su aparición por bifurcaciones de Hopf.

Nos servimos de una observación hecha en la sección 4.1 para presentar ritmos circadianos exhiben bucles de retroalimentación negativa conocidos ritmos circadianos exhiben bucles de retroalimentación negativa conocidos como *bucles de transcripción-traducción* (TTL<sup>10</sup>) cuya expresión afecta su inhibición introduciendo un desfase temporal. Un par de ejemplos de modelos TTL son los modelos de Lema *et al.* y Scheper *et al.* [6]. El primero se construye

por medio de la ecuación

$$
\frac{dP}{dt}(t) = \frac{K_e}{1 + \left(\frac{P(t-\delta)}{K_i}\right)^n} - K_d P(t) \tag{4.1}
$$

Donde *<sup>P</sup>*(*t*), la concentración de la proteína *<sup>P</sup>*, se toma como función del tiempo. La evolución de esta concentración depende de dos términos: uno de incremento por actividad genética y uno de decaimiento. El término *<sup>K</sup>dP*(*t*) indica la degradación de la proteína, de manera que es proporcional a la concentración en el mismo instante. La constante *<sup>K</sup><sup>e</sup>* indica el aprovechamiento de la actividad genética en términos de síntesis protéica. El término funcional que aparece en el denominador modela la actividad genética. El término *<sup>δ</sup>* indica la dependencia de estados anteriores. La constante *<sup>K</sup><sup>i</sup>* es la tasa de (conversamente se puede pensar como inverso de la tasa de activación para (conversamente se puede pensar como inverso de la tasa de activación para valores pequeños de *<sup>P</sup>*). El exponente *<sup>n</sup>* es el coeficiente Hill de inhibición, y representa la cooperación de las proteínas existentes de *<sup>P</sup>* en la inhibición. El bucle de retroalimentación negativa se observa más claramente en valores extremos de *<sup>P</sup>*: conforme la concentración de la proteína en el tiempo *<sup>t</sup> <sup>−</sup> <sup>δ</sup>* crece, el denominador del término genético se hace cada vez más grande, por término de degradación tiene mayor magnitud y disminuye la concentración término de degradación tiene mayor magnitud y disminuye la concentración de *<sup>P</sup>*. A valores suficientemente chicos de *<sup>P</sup>*, en cambio, el denominador de la actividad genética es chico, haciendo a ésta más grande que el término de degradación, lo que hace crecer a *<sup>P</sup>*. La concentración de la proteína presenta comportamiento periódico de período cercano a 24 horas cuando el desfase *<sup>δ</sup>* se toma cercano a 8 horas.

El modelo de Scheper *et al.* usa como base el mismo modelo de la ecuación (4.1) con dos diferencias notables: primero, considera en la síntesis de *<sup>P</sup>* no la transcripción; sequndo, el mRNA se toma como variable dinámica, por lo que transcripción; segundo, el mRNA se toma como variable dinámica, por lo que se agrega una ecuación diferencial que modela su evolución. El modelo se lee

$$
\frac{dP}{dt}(t) = K_e(M(t - \delta))^m - K_{d_1}P(t)
$$
\n
$$
\frac{dM}{dt}(t) = \frac{1}{1 + \left(\frac{P(t)}{K_i}\right)^n} - K_{d_2}M(t)
$$
\n(4.2)

<sup>10</sup>Del inglés *Transcription-translation loop*
donde *<sup>P</sup>* representa la concentración de la proteína y *<sup>M</sup>* la del mRNA. Como se puede ver, en la segunda ecuación se considera también un término *<sup>K</sup><sup>d</sup>*2*M*(*t*) de decaimiento del mRNA y un término de síntesis similar al del modelo (4.1). El exponente *<sup>m</sup>* en la primera ecuación de (4.2) es una consiuna misma proteína a modo de ley de acción de masas. La retroalimentación negativa de este modelo se justifica de manera similar a Lema: altos valores negativa de este modelo se justifica de manera similar a Lema: altos valores de *<sup>P</sup>* se siguen valores bajos de *<sup>M</sup>* y, en consecuencia, bajos valores de *<sup>P</sup>* (por el decaimiento de ambas), y viceversa. Se reporta un comportamiento periódico cuando el desfase *<sup>δ</sup>* es cercano a 4.

Como se ha dicho, estos modelos TTL presentan periodicidad y retroaliretroalimentación negativa resulta ser poco robusta, pues sólo un conjunto relativamente pequeño de parámetros produce periodicidad y la amplitud de dichas oscilaciones varía rápidamente con la frecuencia [15]. En cambio, cuando el modelo presenta bucles de retroalimentación positiva y negativa la periodicidad es mucho más robusta y la amplitud de las oscilaciones se mantiene constante para un rango mucho mauor de frecuencias, de manera que en presencia de ambos tipos de retroalimentación es posible ajustar la frecuencia sin cambios significativos en la amplitud de las oscilaciones. Esta propiedad no resulta crítica en modelos circadianos, donde no hau mucha motivación para cambiar la frecuencia de las oscilaciones, pues buscamos motivación para cambiar la frecuencia de las oscilaciones, pues buscamos reproducir una periodicidad cercana a las 24 horas.

Un ejemplo de un modelo con retroalimentación positiva y negativa se obtiene de los ritmos circadianos en la cianobacteria *Synechococcus elongatus*. Para reproducir las oscilaciones circadianas observadas en esta cianobacteria se utilizan tres proteínas purificadas: *KaiA*, *KaiB* <sup>y</sup> *KaiC*. Esta última experimenta ciclos circadianos de fosforilación, con cuatro formas correspondientes a distintos niveles de fosforilación que aparecen en patrones regulares [41]. Es-tas cuatro formas son: fosforilada por treonina (*T-KaiC*), por serina (*S-KaiC*), por ambas (*ST-KaiC* <sup>o</sup> *D-KaiC*) y sin fosforilar (*U-KaiC*). Para el modelo ecuación de conservación de masa, de manera que *T* + *S* + *D* + *U* = 3,4; esto representa la concentración total y constante de la proteína *K aiC* como suma de ellas a partir de la de las otras tres. Cada forma crece en concentración proporcionalmente a la concentración de otras dos y por medio de un factor de proporcionalmente a la concentración de otras dos y por medio de un factor de<br>interconversión que depende de *S*. Cada forma, además, decrece en concentración a una tasa proporcional a sí misma por medio de las interconversiones inversas. El modelo para la fosforilación de *KaiC* queda de la forma:

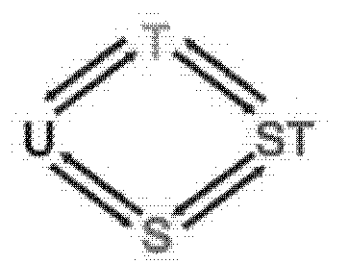

Figura 4.4: Relación entre las fosfoformas del modelo (4.3). Las flechas indican relaciones cooperativas. Extraída de [41]

$$
\begin{aligned}\n\dot{T} &= k_{U\mathcal{T}}(S)U + k_{D\mathcal{T}}(S)D - (k_{\mathcal{T}U}(S) + k_{\mathcal{T}D}(S))T \\
\dot{D} &= k_{\mathcal{T}D}(S)T + k_{SD}(S)S - (k_{D\mathcal{T}}(S) + k_{DS}(S))D \\
\dot{S} &= k_{US}(S)U + k_{DS}(S)D - (k_{SU}(S) + k_{SD}(S))S\n\end{aligned} \tag{4.3}
$$

donde *<sup>k</sup>XY* representa la tasa de interconversión entre las fosfoformas *<sup>X</sup>* <sup>y</sup> *<sup>Y</sup>* y está dada por

$$
k_{XY}(S) = k_{XY}^0 + \frac{k_{XY}^A A(S)}{K_{\frac{1}{2}} + A(S)}; \quad A(S) = M\dot{A}X\{0, [KaiA] - 2S\}
$$

En el modelo se expresa la evolución de las formas fosforiladas por treonina *<sup>T</sup>* , serina *<sup>S</sup>* y por ambas *<sup>D</sup>*, de manera que la evolución de la forma sin fosforilar *<sup>U</sup>* se obtiene en consecuencia. La retroalimentación positiva se observa en el sistema *<sup>T</sup>* -*D*-*<sup>S</sup>* (fig. 4.4), apreciado en que las formas *<sup>T</sup>* <sup>y</sup> *<sup>S</sup>* crecen a valores altos de *<sup>D</sup>*, y *<sup>D</sup>* crece a valores altos de *<sup>T</sup>* <sup>y</sup> *<sup>S</sup>*.

dancia con la clasificación provista en [15], ya había sido mencionado en la dancia con la clasificación provista en [15], ya había sido mencionado en la sección 2.1, y corresponde al oscilador de van der Pol (2.3) modificado:

$$
\frac{d^2x}{dt^2} + \beta(x^2 - 1)\frac{dx}{dt} + \alpha^2 x = 0
$$
\n(4.4)

*α*<sup>2</sup> que multiplica al término *x*. Aquí se toma *α* =  $\frac{2\pi}{24}$  de manera que las <sup>24</sup> de manera que las soluciones del sistema sin fricción

$$
\frac{d^2x}{dt^2} + \alpha^2 x = 0
$$

son combinaciones lineales de funciones trigonométricas seno y coseno con período de 24 horas. Así se espera que las soluciones de la ecuación (4.4) período de 24 horas. Así se espera que las soluciones de la ecuación (4.4)<br>mantengan periodicidad cercana mantengan periodicidad cercana.

La característica principal del oscilador de van der Pol es la existencia 24 horas. Esto pretende ser un modelo sencillo para un ritmo circadiano en ciclo libre, pues no se está considerando el efecto de ningún sincronizador. Al ciclo libre, pues no se está considerando el efecto de ningún sincronizador. Al agregar un término *zeitgeber <sup>Z</sup>*, en cambio, se obtiene

$$
\frac{d^2x}{dt^2} + \beta(x^2 - 1)\frac{dx}{dt} + \alpha^2 x = Z \tag{4.5}
$$

El modelo *Zeitgeber* [6] dado por la ecuación (4.5) retrata la evolución de la variable *<sup>x</sup>* en presencia de un sincronizador *<sup>Z</sup>*, que también es función del especificar el comportamiento periódico de cualquier sincronizador relevante para que queden determinados el ritmo y la sincronía. Cabe notar que las para que queden determinados el ritmo y la sincronía. Cabe notar que las<br>ecuaciones (4.4) y (4.5) coinciden cuando  $Z(t) = 0$ , es decir, cuando no hay<br>estímulos. Sin embargo, el modelo *Zeitaeber*, mantiene dependencia de l estímulos. Sin embargo, el modelo *Zeitgeber* mantiene dependencia de los estados previos. Para no considerar los estímulos sincronizadores de manera "natural" hace falta una larga vecindad temporal (una noche larga).

Los últimos modelos que analizaremos en esta sección también toman la contestar la pregunta hecha al final de la sección 4.1 sobre la ontogénesis del organismo y la aparición de ritmos circadianos. La construcción del modelo es como sigue: se considera un vector  $\bar{x} = (x_1, x_2)$  para las soluciones de la<br>ecuación diferencial ecuación diferencial

$$
\dot{\overline{x}} = F(\overline{x}, k, c, r)
$$

donde la función *<sup>F</sup>* es de tipo-van der Pol (bajo esta hipótesis, *<sup>x</sup>*<sup>2</sup> <sup>=</sup> *<sup>x</sup>*˙1). Los parámetros representan características del ciclo límite: *<sup>k</sup>* es la frecuencia, *<sup>r</sup>* es el radio (amplitud) y *<sup>c</sup>* es la primera entrada del centro del ciclo límite (valor promedio) [34]. La variable de comportamiento circadiano es *x*<sub>1</sub>. Se considera, además, que el sistema se encuentra bajo el efecto de un mecanismo de además, que el sistema se encuentra bajo el efecto de un mecanismo de crecimiento o maduración dado por la variable *<sup>x</sup>*3, cuya evolución, de tipo logístico, está determinada por

$$
\dot{x_3}=f(x_3).
$$

La maduración *<sup>x</sup>*<sup>3</sup> afecta a *<sup>r</sup>* <sup>y</sup> *<sup>c</sup>*, haciéndolos dependientes de las variables del sistema. Así, es posible que el radio *<sup>r</sup>* disminuye hasta hacerse negativo, lo

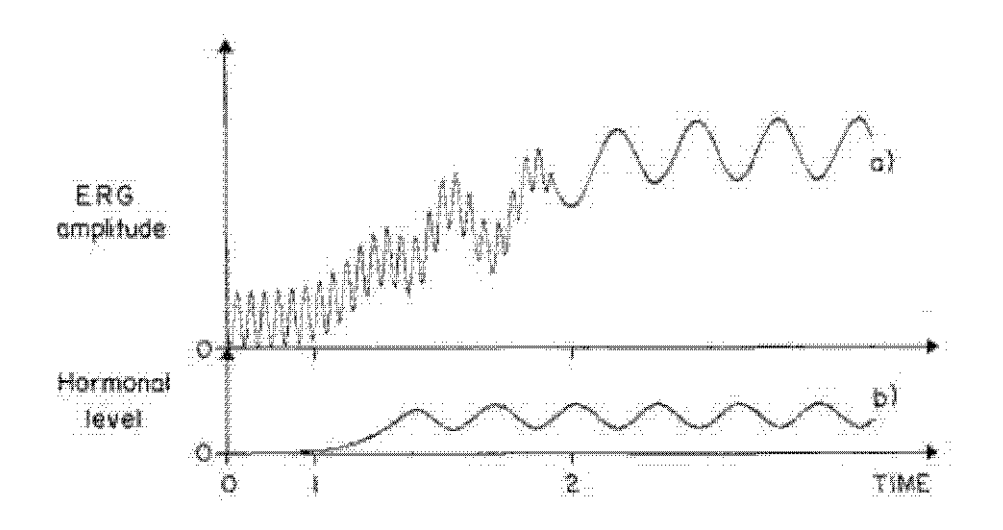

Figura 4.5: Evolución de los dos osciladores considerados en el modelo (4.6 simulación, mismas que se amortiquan con el tiempo hasta revelar oscilaciones de menor frecuencia. Los valores alrededor de los cuales se scila también se ven incrementados. El oscilador hormonal tarda en hacerse notar pero también ven incrementados. El oscilador hormonal tarda en hacerse notar pero también alcanza frecuencia circadiana. Extraída de [34]

que transformaría el ciclo límite en un punto fijo por medio de una bifurcación de Hopf supercrítica. Las modificaciones a *<sup>c</sup>* harán que las oscilaciones de *<sup>x</sup>*<sup>1</sup> ocurran alrededor de valores progresivamente mayores, como se observa en la fig. 4.5.

La maduración de un oscilador se puede ver como consecuencia de la<br>influencia de otro. Se considerarán dos osciladores  $\overline{x} = (x_1, x_2)$  y  $\overline{y} = (y_1, y_2)$ cuya evolución está determinada por ecuaciones similares a las anteriores. estructuras reguladoras de ritmos circadianos (como sería, por ejemplo, la estructuras reguladoras de ritmos circadianos (como sería, por ejemplo, la glándula pineal). El sistema esta compuesto por las ecuaciones

$$
\overline{x} = F(\overline{x}, k, c(x_3, y_1, y_3), r(x_3, y_1))
$$
  
\n
$$
\overline{x}_3 = f(x_3)
$$
\n(4.6)

para el primer oscilador, correspondiente al ritmo que está siendo regulado, y

$$
\begin{aligned}\n\overline{y} &= F(\overline{y}, l, C(y_3), R(y_3)) \\
\overline{y}_3 &= g(y_3)\n\end{aligned} \tag{4.7}
$$

que modela la evolución del esgundo oscilador. El radio del ciclo límite<br>del primer oscilador depende del segundo oscilador *y*<sub>1</sub> y su maduración *x*<sub>3</sub> de manera que sea positivo (ciclo límite) cuando ambos son pequeños. Además, se procura que se vacina negativo (punto cotable) como misso crecen, y<br>se mantenga negativo aun cuando *y*<sub>1</sub> oscile a valores menores. Un ejemplo específico trata a *x*<sub>1</sub> como actividad electrofisiológica medida a través de<br>un electroretinograma (ERG) y a las variables del segundo oscilador como un electroretinograma (ERG) y a las variables del segundo oscilador como hormonas: *<sup>y</sup>*<sup>1</sup> representa la liberación de una hormona específica para la inhibición el primer oscilador, y *y*<sub>3</sub> al agregado de hormonas producidas involucradas en el desarrollo de las estructuras visuales. involucradas en el desarrollo de las estructuras visuales.

Hablando de osciladores dependientes unos de otros, este acercamiento como resultado de acoplamiento de ritmos ultradianos. Para que un modelo refleje esto le será necesario que reaccione al nivel de maduración medido como la cantidad de hormonas presentes. Un primer acercamiento a esta pregunta es mostrar cómo un comportamiento oscilatorio de baja frecuencia se puede obtener como resultado del acoplamiento de varios osciladores de alta frecuencia. El siguiente modelo [5] considera cuatro de estos osciladores. alta frecuencia. El siguiente modelo [5] considera cuatro de estos osciladores. Se considera que la evolución de cada oscilador sigue la misma función *<sup>f</sup>* en ausencia de factores de acoplamiento. Escrito en términos simples, el modelo se lee de la forma

$$
\ddot{x} = F(x, \dot{x}) + Ax \tag{4.8}
$$

donde  $x = (x_1, x_2, x_3, x_4)$  es el vector formado por los estados de cada uno de los osciladores considerados,  $F(x, \dot{x}) = (f(x_1, \dot{x}_1), f(x_2, \dot{x}_2), f(x_3, \dot{x}_3), f(x_4, \dot{x}_4))$ representa la evolución independiente de cada uno de ellos, y la matriz  $A \in \mathcal{M}_{4\times 4}(\mathbb{R})$  dada por

$$
A = \left(\begin{array}{cccc} 0 & a_{12} & a_{13} & a_{14} \\ a_{21} & 0 & a_{23} & a_{24} \\ a_{31} & a_{32} & 0 & a_{34} \\ a_{41} & a_{42} & a_{43} & 0 \end{array}\right)
$$

describe el acoplamiento entre los distintos osciladores como parte lineal del sistema. La función *<sup>f</sup>* es la misma para las cuatro variables y está dada por

$$
\forall i \in \{1, 2, 3, 4\} : f(x_i, \dot{x}_i) = v(1 - x_i^2)\dot{x}_i
$$

de manera que cada componente es un oscilador de van der Pol y *<sup>ν</sup>* hace las veces del término de amortiguamiento. Se puede, además, introducir un factor de interacción global [4] por medio de una constante *<sup>µ</sup>* añadida de la  $\frac{1}{2}$ ....

$$
\ddot{x} = F(x, \dot{x}) + \mu A x
$$

Este modelo considera (a) la función de evolución interna, *<sup>F</sup>*, como un tres con el término lineal  $A \in M_{4 \times 4}(\mathbb{R})$ ; y (c) un factor global *µ* que modula<br>el impacto del acoplamiento el impacto del acoplamiento.

### **4.3. Electrofisiología circadiana en crustáceos**

Conviene delimitar nuestro objeto de estudio. En adelante nos concentraremos en los procesos circadianos de crustáceos, principalmente del cangrejo rojo de río o acocil rojo de río *Procambarus clarkii* [4] aunque con argumentos analogables a otras especies y géneros, como los cangrejos *Cancer* <sup>y</sup> *Cardisoma*, los camarones *Pandalus* y otros acociles. El ciclo luz-oscuridad natural resulta el *zeitgeber* principal para muchos de los procesos sincronizables en de relevancia en términos cronobiológicos. Una parte de esto se atribuye, naturalmente, a la sensibilidad a la luz. El electroretinograma presenta ciclos naturalmente, a la sensibilidad a la luz. El electroretinograma presenta ciclos circadianos en *Procambarus bouvieri* [24]: la actividad eléctrica en respuesta a los estímulos de luz es cíclica y puede adelantarse o retrasarse en presencia de estímulos lumínicos de intensidad moderada con sensibilidad cromática de acuerdo con la edad [14]. En el caso de *P. clarkii* se ha observado que el ritmo observado en el electroretinograma cambia su amplitud (reducción) es una molécula de importancia circadiana en varias especies [23]. El efecto de esta hormona depende de la hora circadiana, por lo que el estudio de su interacción puede ayudar a revelar mecanismos subyacientes a los ritmos su interacción puede ayudar a revelar mecanismos subyacientes a los ritmos circadianos oculares en estas especies.

El tallo ocular, la estructura que se extiende desde el cuerpo hasta el ojo como sistema órgano X-glándula sinusal. Este sistema está conformado por entre 150 y 200 neuronas neurosecretoras regula procesos fisiológicos a varios niveles: pigmentación, muda de caparazón, niveles de azúcar en sangre, locomoción, y actividad neuronal y de gónadas [25]. Dicha regulación se hace por medio de neurohomonas sintetizadas por el órgano X que entran al torrente medio de neuronomonas sintetizadas por el órgano X que entran al torrente sanguíneo por medio de la glándula sinusal. Algunas de las hormonas que

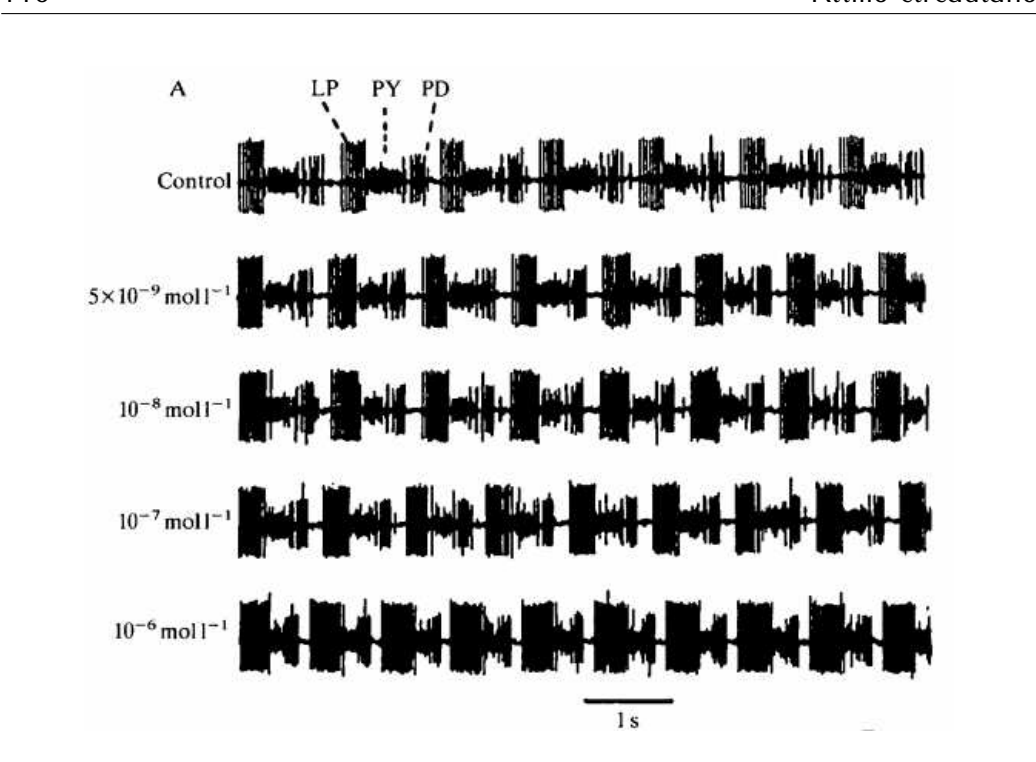

Figura 4.6: Efecto de concentraciones elevadas de RPCH en la actividad intensifica a valores exponencialmente mayores de concentración, siendo la intensifica a valores exponencialmente mayores de concentración, siendo la neurona más representativa la pilórica lateral LP. Extraída de [38]

secreta este aparato pertenecen al grupo de las cromatoforotropinas, encarmás representativos identificados la hormona concentradora de pigmento rojo más representativos identificados la hormona concentradora de pigmento rojo (*RPCH*<sup>11</sup>) y la hormona dispersora de pigmento (*PDH*<sup>12</sup>). Tal como su nombre sugiere, los efectos de estas dos hormonas son contrarios: la RPCH, un octa-<br>péptido, facilita la retracción de gránulos de pigmento, mientras que la PDH, petadecapéptido, facilita su dispersión. Otras hormonas de origen similar son octadecapéptido, facilita su dispersión. Otras hormonas de origen similar son la hormona hiperglucémica de crustáceos (*CHH*<sup>13</sup>), la hormona inhibidora de muda (*MIH*<sup>14</sup>) y la hormona inhibidora de vitelogénesis (*VIH*<sup>15</sup>). Todas las hormonas anteriores se encuentran en distintas especies de crustáceos que tienen cierto grado de homología.

Además de su función cromatoforotrópica, la hormona concentradora de

<sup>11</sup>Por sus siglas en inglés, *red pigment concentrating hormone*

<sup>12</sup>Por sus siglas en inglés, *pigment dispersing hormone*

<sup>13</sup>Por sus siglas en inglés, *crustacean hyperglycemic hormone*

<sup>14</sup>Por sus siglas en inglés, *molt-inhibitng hormone*

<sup>15</sup>Por sus siglas en inglés, *vitellogenesis gonad-inhibiting hormone*

pigmento rojo desempeña un papel neuromodulador, *i.e.*, como agente químico externo regula la actividad de un grupo localizado de neuronas de carácter locomotor-gástrico. Esto se ha observado en crustáceos como *Cancer borealis* en las neuronas del ganglio estomatogástrico (*STG*, que ya se había mencionaneuronas y regula movimientos del estómago y la masticación. La RPCHtiene neuronas y regula movimientos del estómago y la masticación. La riversidade<br>efecto excitatorio en 3 de las neuronas componentes del *STG*: la pilórica lateral *LP*, la dilatadora pilórica *PD* y la pilórica *PY* [38]. Este efecto excitatorio respuestas más apreciables a mayor concentración de RPCH (fig. 4.6). Así, se aprecia la función de la RPCH en contextos neuromoduladores, además de su aprecia la función de la RPCH en contextos neuromoduladores, además de su previamente investigado papel en pigmentación.

Con el fin de modelar sus variaciones circadianas, mencionamos ahora algunas características electrofisiológicas del órgano X y la glándula sinusal. algunas características electrofisiológicas del órgano X y la glándula sinusal. En las neuronas del órgano X de *Cardisoma* <sup>y</sup> *Procambarus* se han observado dos tipos distintos de potenciales de acción: los rápidos axonales, que son bloqueados por tetrodotoxina (*TTX*) y ausencia de Na<sup>+</sup>, y los lentos somáticos, bloqueados en ausencia de Ca2+. La actividad eléctrica en estas neuronas es variada, comprendiendo silencio, tonicidad y ráfagas. Se han caracterizado seis corrientes iónicas [25]:

- 1. Una similiar a una corriente rectificadora retrasada *<sup>I</sup><sup>K</sup><sup>d</sup>*
- 2. La transitoria *<sup>I</sup><sup>A</sup>*
- 3. La de  $K^+$  cuya probabilidad de apertura decrece al aumentar la concentración de ATP y que se relaciona con depolarización por glucosa
- 4. La de calcio activada a alto voltaje *<sup>I</sup>Ca* y cuya inactivación depende también de  $Ca^{2+}$
- 5. Dos tipos de corrientes de sodio, que se diferencían por su sensibilidad  $\cdots$

En el caso de la glándula sinusal, las corrientes entrantes estudiadas están asociadas a sodio y calcio, y las salientes a potasio.

Dadas la naturaleza neurosecretora del sistema órgano X-glándula sinusal liberación de las hormonas ya mencionadas, será importante describir algunos de los mecanismos que intervienen en el control de dicha liberación. Gracias de los mecanismos que intervienen en el control de dicha liberación. Gracias a estudios farmacológicos se ha podido relacionar la actividad secretora del

órgano X con neurotransmisores aminos y encefalinas [25], entre las que se destacan:

- **GABA.** El ácido *<sup>γ</sup>*-aminobutírico tiene un efecto dual en las neuronas hiperpolarizador e inhibitorio en presencia de GABA que genera potenciales sinápticos. En cambio, en células que contienen CHH se observa un efecto excitatorio en la misma condición y potenciales sinápticos generados por depolarización dependientes de la dosis de GABA (fig. generados por depolarización dependientes de la dosis de GABA (fig.<br>47 A) A nivol iónico. CARA se relaciona con la apertura de canales de 4.7, A). A nivel iónico, GABA se relaciona con la apertura de canales de Cl*−*.
- **Encefalinas.** Se ha observado que la aplicación de inyecciones de Mety Leu-encefalina a las células del órgano X tiene un efecto inhibidor.<br>Cobro la socreción de DDH (fig. 4.7 R). Se relaciona con el cierro de sobre la secreción de PDH (fig. 4.7, B). Se relaciona con el cierre de corrientes de potasio.
- **Serotonina.** La 5-hidroxitriptamina (5-HT) o serotonina promueve la muestran excitación en presencia de GABA también se ha visto que 5-HT produce ráfagas cuando el estado previo es silencio o tonicidad; dosis adicionales alargan la duración de las ráfagas y reducen el lapso interpico (fig. 4.7, C). Se observan efectos de 5-HT más prolongados que aquéllos de GABA. A nivel iónico, los mecanismos por los que actúa 5-HT deben estar relacionados con el cierre de alguna corriente lenta 5-HT deben estar relacionados con el cierre de alguna corriente lenta entrante por identificar [25].

La actividad del órgano X también es influenciada por la luz. La iluminaórgano  $X$  y requla la liberación hormonal de distintas maneras. Por ejemplo, libera PDH principalmente cuando hay luz, mientras que la secreción de RPCH y CHH aumenta de noche o con la oscuridad. En el caso de esta última, es de esperarse que la actividad neuronal relacionada se vea disminuida en la mañana y a mediodía, y que en la tarde y noche presente ráfagas o tonicidad más pronunciada 4.8). Las fluctuaciones usuales son regulares y diurnas. La constatación de este comportamiento en tallos oculares aislados confirma el constatación de este comportamiento en tallos oculares aislados confirma el carácter endógeno y circadiano del patrón observado.

Con esto concluimos la exposición de las bases cronobiológicas. Ahora cadianos. En lo que sique expondremos un modelo basado en conductancias cadianos. En lo que sigue expondremos un modelo basado en conductancias (Apéndice B) cuyos cambios de comportamiento fueron predichos teórica y

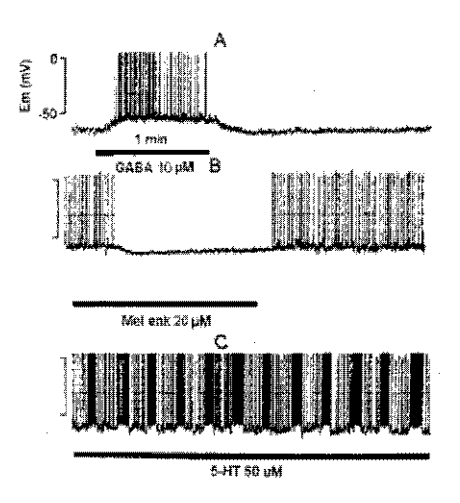

Figura 4.7: Neuromodulación en las células del órgano X. A: aplicación de GABA a 10 *<sup>µ</sup>*M con efecto excitatorio. B: aplicación de Met-encefalina a <sup>20</sup> *<sup>µ</sup>*M con efecto inhibitorio. C: aplicación de 5-HT a 50 *<sup>µ</sup>*M con efecto de ráfagas. Extraída de [25]

cuantitativamente mediante un análisis de sensibilidad (sección 3.5). Esto asentando las bases de modelación para describir la retroalimentación positiva asentando las bases de modelación para describir la retroalimentación positiva entre componentes moleculares y electrofisiológicos en fenómenos circadianos.

# **4.4. Un modelo circadiano con conductancias dinámicas**

Es plausible pensar que la capacidad de comunicación entre dos neuronas neurotransmisión, lo que es de especial importancia cuando una de éstas regula la actividad de la otra. Los efectos, sin embargo, no se limitan únicamente la actividad de la otra. Los efectos, sin embargo, no se limitan únicamente al nivel interneuronal. Para ejemplificar, retomamos el caso de *Drosophila melanogaster* abordado en la sección 4.1. Modificar los canales de K<sup>+</sup> de las<br>neuronas marcapasos cuando la mosca de fruta se encuentra en condiciones de neuronas marcapasos cuando la mosca de fruta se encuentra en condiciones de ciclo libre ocasiona una alteración en la traducción de las proteínas *PER* <sup>y</sup> *TIM*, deteniendo su dinámica oscilatoria. Este par de proteínas, como mencionamos, conforman la base de los ciclos circadianos celulares en esta especie, por lo que la ausencia de sus oscilaciones tiene efectos en cadena sobre los ritmos que la ausencia de sus oscilaciones tiene efectos en cadena sobre los ritmos locomotores que estas proteínas regulan [37] (lo que parece, interesantemente,

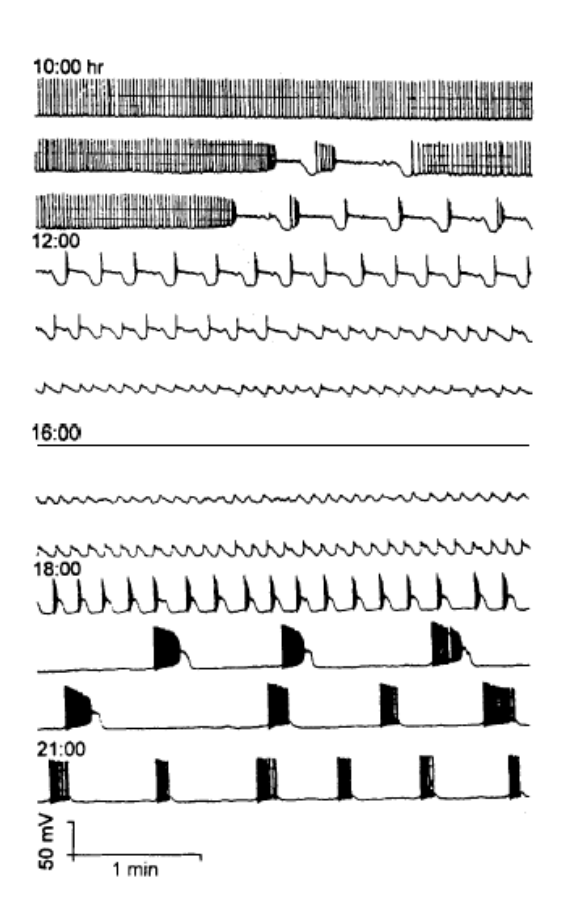

Figura 4.8: Registro de actividad eléctrica en neurona del órgano X a distintas parte de la tarde y la excitación subsecuente son congruentes con la liberación parte de la tarde y la excitación subsecuente son congruentes con la liberación<br>pocturna do CHH So afirma un ritmo circadiano. Extraída do [25] nocturna de CHH. Se afirma un ritmo circadiano. Extraída de [25]

propio del ciclo libre; al encontrarse el individuo sincronizado con el ciclo luz-Las consecuencias circadianas intracelulares producto de la neuromodulación Las consecuencias circadianas intracelulares producto de la neuromodulación<br>pos situen de motivación para el resto de la discusión de este capítulo nos sirven de motivación para el resto de la discusión de este capítulo.

En ésta y la siguiente sección nos enfocaremos en producir resultados objetivos distintos: matemáticamente hablando, queremos explorar el espacio de parámetros del modelo STG para encontrar combinaciones paramétricas con las que se pueda simular algún comportamiento objetivo. Esto asentará las bases de un modelo cronobiológico multiescala futuro con el que se puedan hacer predicciones a corto plazo (en escala de milisegundos), que correspondería a la evolución usual del potencial de membrana según los modelos basados en conductancias), y otro a largo plazo (en escala de horas), en donde las conductancias maximales, expresadas como funciones del tiempo, varíen para dar lugar a comportamientos observados a lo largo del día y varien para dar lugar a comportamientos observados a lo largo del día y completen el ciclo circadiano.

El segundo objetivo, de corte más biológico, sería hacer afirmaciones de los canales iónicos. Esto se hace en el entendido de lo que conocemos y desconocemos sobre el proceso de neuromodulación: entendemos empíricamente que los neuromoduladores (I) modifican de alguna manera la dinámica del potencial de membrana (III), lo que lleva a comportamientos cualitativamente distintos, y también entendemos teóricamente que las conductancias maximales (II) son parámetros representativos de los canales iónicos que producen cambios en el potencial de membrana (III). Ateniéndonos a principios de causalidad, posiblemente la prequnta importante que no se ha abordado en la explicación anterior es la relación entre (I) y (II); es decir, cómo es que la neuromodulación juega con los canales iónicos y sus variables de regulación. neuromodulación juega con los canales iónicos y sus variables de regulación. Entender esto nos llevaría completar la relación de orden *<sup>I</sup> <sup>⇒</sup> II <sup>⇒</sup> III*, que es posiblemente un esquema más fiel a lo que se presenta naturalmente<br>en neuromodulación. Este resultado se pretendería generalizar a neuronas en donde se conocen las características de sus canales iónicos (en cuanto a velocidad y retroaliemntación) y el efecto de algunos neuromoduladores, a velocidad y retroaliemntación) y el efecto de algunos neuromoduladores, siempre que esta información se tenga a la mano.

En el caso de la liberación hormonal en crustáceos pertenecientes a *Procambarus* <sup>y</sup> *Cardisoma* se tiene conocimiento de la relación entre actividad neuronal y ritmicidad circadiana. La última observación hecha en la sección 4.3 sobre los patrones del potencial de membrana registrados en la figura 4.8 indica que éste queda bien acoplado a la liberación nocturna de la hormona

hiperglucémica en crustáceos, de lo que se afirma que la actividad eléctrica de nivel de azúcar en sangre en estos cangrejos. Tenemos también información sobre qué puede afectar a la liberación hormonal: hemos identificado tres neuromoduladores (GABA, encefalinas y serotonina) cuya presencia promueve o inhibe la neurosecreción en el sistema órgano X-glándula sinusal, con sus correspondientes consecuencias electrofisiológicas. Por lo tanto, tenemos ubicados un fenómeno (variación diurna del potencial de membrana), sus causas (neuromodulación por GABA, Met-enk y 5-HT) y sus consecuencias (secreción de CHH). Para profundizar en la explicación causal en este pequeño diagrama conceptual nos podemos servir de las siguientes preguntas, hechas diagrama conceptual nos podemos servir de las siguientes preguntas, hechas sobre el paso intermedio del proceso antes mencionado:

- 1. ¿Cuál es el patrón circadiano que siguen los canales iónicos en estas neuronas?  $n = 1$
- 2. ¿Cuál es el efecto de la neuromodulación por GABA, Met-enk y 5-HT sobre los canales iónicos? sobre los canales iónicos?

En lo que sigue nos limitaremos exclusivamente a hacer afirmaciones efectos neuromoduladores de GABA, Met-enk y 5-HT previamente discutidos [25], y supondremos que la relación es biunívoca: que a toda fase tónica, de silencio y de ráfagas subyacen la acción y el efecto de GABA, Met-encefalina y serotonina, respectivamente. También supondremos que la actividad eléctrica medida en estas neuronas influye directamente en la secreción de CHH, en tanto que a mayor frecuencia de disparo de potencial de acción y mayor amplitud de los mismos corresponde más unidades de CHH liberadas. Estos resultados se podrán generalizar a cualquier neurotransmisor cuyos efectos en términos de actividad eléctrica cualitativa sean conocidos. en términos de actividad eléctrica cualitativa sean conocidos.

Estamos en condiciones de dar respuestas matemáticas a las dos pregunde los artilugios matemáticos más conocidos de todos: plantear una pregunta nueva (ritmicidad circadiana) en un contexto ya estudiado (excitabilidad neuronal). Procederemos tomando como base la figura 4.8 y el modelo de excitabilidad neuronal basado en conductancias más completo que tenemos a excitabilidad neuronal basado en conductancias más completo que tenemos a la mano: el Modelo STG del Apéndice B.

Lo primero es justificar el uso del modelo desarrollado para la célula pilórica lateral del ganglio estomatogástrico en *Cancer borealis* para la actividad neuronal de células en tallo ocular en *Procambarus clarkii*. Dicha justificación se basa en que ambas neuronas tienen 3 corrientes de K<sup>+</sup>, al menos una corriente de Na<sup>+</sup> y al menos una corriente de Na<sup>+</sup> y al menos una corriente de Na<sup>+</sup> correspondencia no es exacta, aunque sí lo suficientemente buena para esperar que los comportamientos sean similares. Otra justificación de carácter más pragmático sería que las mediciones en ambas son suficientemente similares. pragmático sería que las mediciones en ambas son suficientemente similares. Informalmente *lo hacemos porque podemos*.

El modelo STG no considera factores extracelulares salvo por la cosimulaciones, será necesario producir variaciones internas. Éstas se justifican por el efecto de agentes externos neuromoduladores que pueden alterar la dinámica del voltaje. Esta búsqueda termina en la sección 3.5. El análisis de sensibilidad indica que podemos elegir conductancias maximales que generen los efectos deseados. Necesitaremos tantos vectores de conductancias maximales como comportamientos queramos imitar. Podemos empezar haciendo algunas afirmaciones sobre los canales a modificar. Como justificación bastará el papel que juegan las conductancias dinámicas de entrada en cada escala temporal sobre el potencial de membrana según se expuso en la sección 3.4. Recordamos que, en adelante, nos estaremos basando en la figura 4.8 para construir nuestro modelo. construir nuestro modelo.

- En la medición de inicio (10:00 hrs) se observan potenciales de acción la tonicidad, sugiere que la conductancia dinámica de entrada ultralenta es relativamente alta. La amplitud de los picos indica conductancia dinámica de entrada rápida alta, mientras que la ausencia de bloques dinámica de entrada rápida alta, mientras que la ausencia de bloques de repolarización representa valores bajos en la conductancia lenta.
- Conforme se avanza hacia el mediodía se observa una disminución en la lo que indica que la conductancia rápida se ha reducido y la lenta ha aumentado. La tendencia a la baja de la amplitud termina en una fase silenciosa a las 16 horas; aquí podemos decir que no hay regeneratividad silenciosa a las 16 horas; aquí podemos decir que no hay regeneratividad rápida capaz de iniciar potenciales de acción.
- Tras la fase silenciosa se observa un lento incremento en la amplitud<br>de los picos (aumento en la conductancia rápida) con ráfagas de pocos potenciales de acción y bloques de repolarización (conductancia lenta a la baja). Para la medición de las 18 horas se consolidan ráfagas (conductancia lenta de bajo voltaje a la alza) con número creciente de potenciales de acción (conductancia lenta a la alza) y un número menor potenciales de acción (conductancia lenta a la alza) y un número menor de ráfagas (conductancia ultralenta a la baja).

En la última hora registrada (21:00) se observan ráfagas similares a las anteriores con menor separación temporal entre ellas, lo que indica nuevamente valores elevados para la conductancia ultralenta.

Finalmente, el análisis de sensibilidad (sec. 3.5) del modelo STG nos cias dinámicas y determinar los cambios necesarios sobre sus conductancias maximales que llevan a reproducir los patrones observados. Aquí es donde generamos un vector paramétrico para cada observación por reproducir. La figura 4.8 consta de trece registros (nueve por hora y uno final). A continuación figura no consta de trece registros (nueve por hora y uno tinua). A continuación se reproducirán los comportamientos para nueve de ellas (dos representantes por hora y una final).

Nuestro procedimiento entonces es el siguiente: notamos la existencia de tres comportamientos cualitativamente distintos en los registros de la actividad eléctrica en las neuronas del órgano X de *P. clarkii*; a saber, tonicidad, silencio <sup>y</sup> *bursting*. De acuerdo al análisis de sensibilidad, sabemos qué conductancias dinámicas están involucradas en cada uno de estos comportamientos, y cómo deben variar éstas como funciones del tiempo para pasar de uno a otro comportamiento.

Empezando por la tonicidad, en el caso específico del modelo STG,<br>se observan niveles relativamente bajos de las conductancias  $\overline{g}_{Ca_T}$  y  $\overline{g}_{Ca_S}$ , para evitar *bursting*, pero altos de  $\overline{g}_{Na}$  para exhibir potenciales de acción propunciados. La frecuencia de dispara se controla por modio de  $\overline{a}$  con pronunciados. La frecuencia de disparo se controla por medio de *<sup>g</sup><sup>K</sup>Ca* niveles bajos para generar el tren continuo de potenciales de acción. La conductancia de sodio se verá decrementada hasta que los potenciales de acción no sean visibles, con lo que logramos el silencio de la medición de las acción no sean visibles, con lo que logramos el silencio de la medición de las 16 horas. Para pasar a *bursting*, se reestablece la conductancia maximal de la corriente de sodio, pero a su vez se aumenta  $\overline{g}_{Car}$  con lo que se producen ráfagas. Conforme transcurren las horas hasta la última medición también se ráfagas. Conforme transcurren las horas hasta la última medición también se deberá aumentar *<sup>g</sup><sup>K</sup>Ca* para que las ráfagas estén separadas y bien definidas.

De aquí podríamos interpolar valores para el lapso nocturno desconocido sodio, calcio transitorio y potasio regulado por calcio se deben reestablecer a su valor original en la primera simulación, pero dejaremos el trabajo en el medio ciclo ateniéndonos a las mediciones conocidas [25]. Con esto damos medio ciclo ateniendonos a las mediciones conocidas [25]. Con esto damos paso al cierre de este capítulo con la sección de resultados.

#### **4.5. Resultados**

Actualmente en lo que respecta a dinámica hormonal no contamos con suponemos que el efecto inhibidor de las encefalinas también es aplicable a suponemos que el efecto inhibidor de las encefalinas también es aplicable a<br>La liberación de bermena bineralucómica tendríames una sucesión similar a la la liberación de hormona hiperglucémica tendríamos una sucesión similar a la siguiente:

- 1. La tonicidad en las primeras horas del día se puede asociar a la presencia de GABA en presencia de CHH.
- 2. El silencio de las 16 horas se puede explicar con ausencia de GABA y aparición de Met-encefalina.
- 3. La 5-HT, que tiene efecto excitatorio sobre las mismas neuronas excitadas por GABA, aparece hacia el final del día y produe ráfagas.

El trabajo del que proviene la figura 4.8 tampoco proporciona informadescripción, en el sentido de que podemos hacer afirmaciones fundamentadas únicamente sobre lo observado. Para conectar el inicio y el fin de lo dicho anteriormente, cabría la posibilidad de que en algún punto de la noche se haga una transición entre potenciales tónicos y ráfagas, lo que desde la perspectiva hormonal implica un intercambio en la concentración de GABA y serotonina. hormonal implica un intercambio en la concentración de GABA y serotonina. Se necesitan observaciones adecuadas para verificar esto.

El modelo matemático enfrenta el problema mencionado anteriormente. transiciones entre tonicidad, silencio y ráfagas. Los valores paramétricos para cada simulación se presentan en la tabla 4.1. Dicha tabla, por cierto, contesta la primera de las preguntas guías de la sección anterior. Las dos conductancias no mencionadas aquí se mantuvieron constantes: la corriente  $\alpha$ conductancias no mencionadas aquí se mantaveron constantes: la corriente<br>activada por hiperpolarización *I<sub>H</sub>* y la Óhmica de fuga *I<sub>L</sub>* conservaron sus conductancias maximales en  $g_H = 0.2$  y  $g_L = 0.01$ , respectivamente. El resto de los parámetros se tomaron como en la figura B.3 salvo por el potencial de de los parámetros se tomaron como en la figura B.3 salvo por el potencial de reversión del calcio, que se tomó constante *<sup>E</sup>Ca* = 80*mV* . Como condiciones iniciales de las variables de regulación se escogieron sus valores asintóticos. Como potencial de membrana y concentración intracelular de Ca<sup>2+</sup> se tomaron<br>*Ve* = = 70.0 u *Ca*2 = 0.5 *V*<sub>0</sub> = −70,0 y *Ca*<sub>0</sub> = 0,5.<br>Las transiciones necesarias se hicieron con base en los resultados de

Las transiciones necesarias se hicieron con base en los resultados de nuestro análisis de sensibilidad. Éste muestra que *<sup>I</sup>Na* <sup>e</sup> *<sup>I</sup>Ca<sup>T</sup>* participan

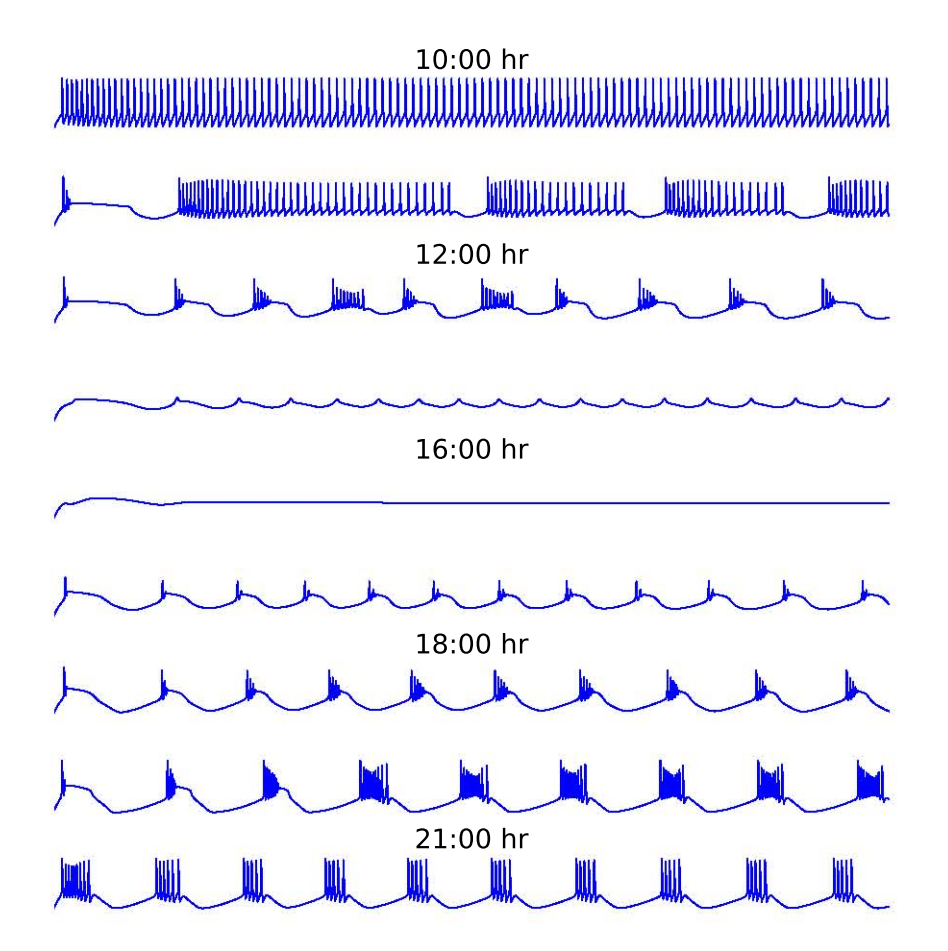

Figura 4.9: Simulación de actividad neuronal circadiana con el Modelo STG; *c.f.* fig. 4.8. Generada con el código de la subsección C.5.1 con los parámetros de la tabla 4.1

|                       | $\overline{g}_{Na}$ | $\overline{g}_{C_{a_{\mathcal{I}}}}$ | $\overline{g}_{\overline{C}q_{\overline{S}}}$ | $\overline{g}_A$ | $\overline{g}_{\mathcal{K}_d}$ | $\overline{g}_{\mathcal{K}_{\mathcal{L}_{a}}}$ |
|-----------------------|---------------------|--------------------------------------|-----------------------------------------------|------------------|--------------------------------|------------------------------------------------|
| $\overline{10:}00$ hr | 600.0               | 5.5                                  | 3.5                                           | 10.0             | 250.0                          | 10.0                                           |
|                       | 200.0               | 5.5                                  | 3.5                                           | 20.0             | 100.0                          | 10.0                                           |
| 12:00 hr              | 125.0               | 5.5                                  | 3.5                                           | 20.0             | 100.0                          | 10.0                                           |
|                       | 0.0                 | 2.5                                  | 3.5                                           | 20.0             | 100.0                          | 10.0                                           |
| 16:00 hr              | 0.0                 | 0.0                                  | 3.5                                           | 20.0             | 100.0                          | 10.0                                           |
|                       | 50.0                | 3.0                                  | 3.5                                           | 0.0              | 90.0                           | 20.0                                           |
| 18:00 hr              | 100.0               | 3.0                                  | 5.0                                           | 0.0              | 90.0                           | 50.0                                           |
|                       | 800.0               | 10.0                                 | 10.0                                          | 0.0              | 150.0                          | 90.0                                           |
| $21:00$ hr            | 800.0               | 10.0                                 | 3.5                                           | 10.0             | 150.0                          | 90.0                                           |

Cuadro 4.1: Comparación cuantitativa de las conductancias para 4.9 a diferentes tiempos.

positivamente en la conductancia rápida, por lo que ambos deben disminuir para pasar de tonicidad a silencio, e incrementarse para las ráfagas. Los bioques<br>de repolarización se logran con valores bajos de  $\overline{g}_{K_d}$ , ya que su corriente asociada participa negativamente en la conductancia lenta a alto voltaje. Las ráfagas se consolidan en la segunda mitad del día con cambios en  $\overline{g}_A$  y  $\overline{g}_{Ca_T}$ <br>cuuse corrientes tienen efectes negativos y pesitivos respectivamente sebre cuyas corrientes tienen efectos negativos y positivos, respectivamente, sobre la conductancia lenta de bajo voltaje. La reducción de frecuencia entre las ráfagas de las 18 y 21 horas se consiguió modificando las conductancias maximales asociadas a corrientes presentes en la escala ultralenta, como son maximales asociadas a corrientes presentes en la escala ultralenta, como son *ICa<sup>S</sup>* <sup>e</sup> *<sup>I</sup><sup>K</sup>Ca* . Todo lo anterior está en concordancia con las figuras 3.3 y 3.4.

|                       | $\overline{g}_{Na}$ | $\overline{g}_{\textit{Ca}_{\textit{T}}}$ | $\overline{g}_{\text{Ca}_{\text{S}}}$ | $\overline{g}_A$ | $\overline{g}_{K_d}$ | $g_{K_{Ca}}$ |
|-----------------------|---------------------|-------------------------------------------|---------------------------------------|------------------|----------------------|--------------|
| $\overline{10:00}$ hr |                     |                                           |                                       |                  |                      |              |
|                       |                     |                                           |                                       |                  |                      |              |
| 12:00 hr              |                     |                                           |                                       |                  |                      |              |
|                       |                     |                                           |                                       |                  |                      |              |
| 16:00 hr              |                     |                                           |                                       |                  |                      |              |
|                       |                     |                                           |                                       |                  |                      |              |
| 18:00 hr              |                     |                                           |                                       |                  |                      |              |
|                       |                     |                                           |                                       |                  |                      |              |
| 21:00 hr              |                     |                                           |                                       |                  |                      |              |

Cuadro 4.2: Comparación cualitativa de las conductancias a diferentes tiempos respecto al estado anterior. Las flechas *%* representan incrementos; las flechas *&*, decrementos, y los guiones *<sup>−</sup>*, constancia.

La tabla 4.2 nos permite hacer un análisis cualitativo de los cambios facilita la comprensión de las variaciones efectuadas. Por ejemplo, con esta tabla es posible hacer afirmaciones sobre las relaciones entre hormonas y tabla es posible hacer amimaciones sobre las relaciones entre hormonas y canales iónicos, de manera que se da respuesta a la segunda pregunta guía<br>de la sección 44<sup>.</sup>  $\frac{d}{dt}$  as the second  $\frac{4}{3}$ .

- GABA, que está presente en la mañana y desaparece hacia el mediodía simulado, parece estar relacionado con la apertura de canales de Na+.<br>Se tiene decumentada la relación entre CARA y cerrientes de CI= [25]. Se tiene documentada la relación entre GABA y corrientes de Cl*<sup>−</sup>* [25], es posible identificar desde nuestro análisis su escala temporal y la es posible identificar desde nuestro análisis su escala temporal y la<br>retroalimentación con la que provee al sistema retroalimentación con la que provee al sistema.
- Las encefalinas, de efecto inhibitorio, pueden estar relacionadas en la retrasada. Esta observación es congruente con lo dicho en la sección la retrasada. Esta observación es congruente con lo dicho en la sección 4.3 sobre sus efectos electrofisiológicos.
- La 5-HT provoca respuestas en forma de ráfagas de potencial de memen la escala lenta. Estamos en posición de postular la existencia de una relación entre la presencia de 5-HT y la modificación de canales que contribuyen en la escala lenta de bajo voltaje, como son *I<sub>CaT</sub>* e<br>L. Nuevamento la condición de corrientes lentas también babía sido  $I_A$ . Nuevamente, la condición de corrientes lentas también había sido<br>mencionada en la sección 4.3

Con las afirmaciones anteriores concluimos el capítulo sobre ritmos cirapartado para Conclusiones Generales y los Apéndices que hemos estado. apartado para conclusiones denerales y los Apéndices que hemos estado<br>citando a lo largo do los cuatro canítulos anterioros citando a lo largo de los cuatro capítulos anteriores.

# **Resultados y Conclusiones**

El objetivo de este texto es agregar una nueva entrada a la larga y caso particular se quiso reproducir el comportamiento rítmico de la actividad eléctrica registrada de las neuronas del órgano  $X$  en crustáceos. La motivación de nuestro modelo base no proviene directamente de bucles de retroalimentación o ciclos límite, sino de resultados previos que se obtienen por variación de parámetros en modelos basados en conductancias para excitabilidad neuronal. Fue necesario, por lo tanto, proporcionar justificaciones tabilidad neuronal. Fue necesario, por lo tanto, proporcionar justificaciones neurológicas, electrofisiológicas y cronobiológicas para fundamentar nuestra propuesta matemática.<br>El texto comenzó con la parte neurológica y electrofisiológica. En el

primer capítulo expusimos el modelo básico. Expusimos conceptos elementales de neurología y describimos los fenómenos electrofisiológicos de interés. Se habló también de los canales iónicos, su regulación y de cómo contribuyen de maneras distintas a los procesos de excitabilidad neuronal. Aquí aprovechamos para presentar los conceptos de retroalimentación y por señalar las escalas temporales de relevancia para capítulos posteriores. Hablamos también de la derivación, por medio de circuitos, de un modelo simple basado en conductancias, y aprovechamos para presentar el históricamente importante modelo de Hodakin-Huxley y su generalización a modelos basados en conductancias con un número arbitrario de corrientes. El modelo central de este texto, el modelo un número arbitrario de corrientes. El modelo central de este texto, el modelo<br>STC, co moncionó aguí poro co proconta formalmente en el Anóndico R STG, se mencionó aquí pero se presenta formalmente en el Apéndice B.

El Capítulo 2 inició realmente la exposición del análisis y desarrollo matemático del texto. Ahí se presentaron en se modelos, uno de los cadicos es similar al de Hodgkin-Huxley pero con una corriente adicional de Ca<sup>2+</sup>,<br>al que nombramos HH+*L*, , u dos modelos que funcionan como reducciones al que nombramos HH+*ICa*, y dos modelos que funcionan como reducciones forma simple facilita la explicación de ciertos fenómenos fisiológicos en términos forma simple facilita la explicación de ciertos fenómenos fisiológicos en términos matemáticos. Fue aquí que tomamos la reducción del modelo HH+*ICa*, a la que llamamos el modelo reflejado, y la usamos para matematizar y ejemplificar el

concepto de retroalimentación del capítulo anterior. Aprovechamos para hacer retroalimentación presente, que se observan en el modelo reflejado. Estos tipos de excitabilidad se describen geométricamente y provienen de bifurcaciones del sistema estudiado. Los conceptos matemáticos de este capítulo se presentan sistema estudiado. Los conceptos matemáticos de este capítulo se presentan en un glosario en el Apéndice A.

Pasamos al tercer capítulo con la idea de generalizar las definiciones electrofisiológicos estudiados. Es aguí donde definimos escalas temporales y mecanismos de retroalimentación para modelos basados en conductancias. Las diferencias en comportamiento que se observan en presencia de diferentes signos de retroalimentación conducen a estudiar la transición entre ellos por medio de la ecuación de balance y el algoritmo de transcriticalidad para la excitabilidad neuronal. Tras esto, combinamos las definiciones ya generalizadas de temporalidad y retroalimentación en lo que definimos como conductancias dinámicas de entrada, que se pueden interpretar como un agregado de la retroalimentación que proveen las corrientes al sistema en cada escala temporal. Hicimos notar los efectos sobre las conductancias dinámicas de entrada de variar las conductancias maximales; esto nos motivó a presentar un estudio formal a través del análisis de sensibilidad. Las dos últimas partes del capítulo formal a través del análisis de sensibilidad. Las dos últimas partes del capítulo se hicieron para el caso particular del Modelo STG.

Con el análisis de sensibilidad se concluyó la parte dedicada a excitaanalogía con el primero, este capítulo comenzó con definiciones biológicas y ejemplos de los fenómenos a estudiar. Se procedió a mostrar algunos de los tantos modelos cronobiológicos matemáticos que se han desarrollado, entre los que cobran particular interés los modelos basados en osciladores de van der Pol. Inmediatamente después delimitamos nuestro estudio a los crustáceos, y Pol. Inmediatamente después delimitamos nuestro estudio a los crustáceos, y en particular a los acociles del género *Procambarus*, cuyos ciclos hormonales emergen del sistema conformado por el órgano X y la glándula sinusal. Nos<br>concentramos en los fenómenos electrofisiológicos que sufren las neuronas del órgano X, los neuromoduladores encargados de su regulación y su relación con la liberación de hormonas, como es la hormona hiperglucémica de crustáceos (CHH) de liberación predominantemente nocturna. Lo que aquí nos llamó la atención, y una de las motivaciones generales de este trabajo, es el patrón circadiano que muestra el potencial de membrana de algunas de estas neuronas y cómo éste parece estar en concordancia con la secreción de CHH. Ya de vuelta en temas neurológicos, propusimos una forma de modelar los patrones circadianos por medio de modificaciones a las conductancias dinámicas de circadianos por medio de modificaciones a las conductancias dinámicas de entrada con elección premeditada de las conductancias maximales a través

del análisis de sensibilidad. Los resultados se presentan al final del último capítulo. El código con el que se genera nuestra reproducción, así como el<br>rocto do las simulacionos prosontadas on ol toxto, so puedon consultar on ol resto de las simulaciones presentadas en el texto, se pueden consultar en el Apéndice C.<br>El análisis de sensibilidad nos permitió elegir conductancias maximales

para modificarlas y obtener comportamientos voltáicos deseados. En el caso del contexto cronobiológico, con los suficientes datos experimentales podremos dar juegos de parámetros que reproduzcan los distintos comportamientos del potencial de membrana de neuronas que presentan ritmos circadianos. Entender los cambios cualitativos de las conductancias maximales a distintas horas del los cambios cualitativos de las conductancias maximales a distintas horas del día nos puede ayudar a proponer funciones *<sup>G</sup>* 24-periódicas (trigonométricas o aproximaciones polinomiales que satisfagan *<sup>G</sup>*(0) = *<sup>G</sup>*(24)), o identificar el der Pol, para incluirlas en un futuro modelo, de manera que se pueda simular la evolución del voltaie en escala de milisegundos u de horas. Sería posible también incluir efectos de sincronización con el ciclo día-noche gracias a la observación de que la luz produce efectos hiperpolarizadores en algunas neuronas del órgano  $X$  [25]. Todo lo anterior, como hicimos en el capítulo cuatro. nos ayudará a entender los efectos que la neuromodulación y sincronización tienen sobre los canales iónicos. tienen sobre los canales iónicos.

Concluimos esta sección con una *thesis* propia: el acercamiento a problede entrada puede proporcionar información sobre la relación entre los neuromoduladores que actúan sobre una neurona en particular y sus canales iónicos. Con la identificación un número mayor de neuromoduladores y sus efectos sobre cierto tipo de neuronas y datos será posible hacer predicciones sobre el estado de los neuromoduladores, los canales iónicos, el potencial de membrana y los procesos fisiológicos que se desencadenan de esto, como lo fue en nuestro caso la CHH y el nivel de azúcar sanquínea; esto nos servirá fue en nuestro caso la CHH y el nivel de azúcar sanguínea; esto nos servirá<br>como objetivo para futuras invostigaciones como objetivo para futuras investigaciones.

Se reitera el agradecimiento por el tiempo invertido en la lectura de este texto. Hasta pronto.

# **Apéndice A**

# **Glosario matemático**

El concepto matemático más general con el que se puede abordar el texto anterior es el de *sistema dinámico* [39]. Un sistema dinámico pretende describir la evolución, o movimiento, de un objeto dado de acuerdo a los fenómenos que necesario conocer el objeto, en qué puede cambiar, aquéllo respecto a lo que cambia y cómo cambia. Formalmente, los sistemas dinámicos se consideran cambia y cómo cambia. Formalmente, los sistemas dinámicos se consideran como 3-tuplas ordenadas (*E, T , φ*) donde

- *<sup>E</sup>* es el conjunto en el que los objetos cambian. Es conocido como *espacio fase* y según la definición se requiere alguna característica topológica para *<sup>E</sup>*, habitualmente que sea espacio métrico. A los elementos de *<sup>E</sup>* se les denomina *variables de estado*.
- *T* es el conjunto respecto al que los objetos cambian, comúnmente llamado *conjunto de tiempos* con estructura algebraica de monoide. De acuerdo al problema que se aborde, algunas posibilidades para este conjunto son <sup>N</sup>, <sup>Z</sup>, <sup>R</sup>, <sup>R</sup> <sup>+</sup>, <sup>C</sup>, etc.
- *<sup>φ</sup>* es cómo cambian los objetos o *ley de evolución*. Se define como *<sup>φ</sup>* : *<sup>E</sup> <sup>×</sup> <sup>T</sup> <sup>→</sup> <sup>E</sup>* y satisface una forma de aditividad en su segunda entrada

*∀x*  $∈$   $E \forall t_1 ∈ T \forall t_2 ∈ T$  :  $\phi(\phi(x, t_1), t_2) = \phi(x, t_1 + t_2)$ .

El sistema dinámico recibe nombres distintos según la estructura y  $T = \mathbb{N}$  o  $T = \mathbb{Z}$ , al sistema dinámico se le denomina *discreto*, mientras que<br>si  $T = \mathbb{R}$  o  $T = \mathbb{R}^+$  se le denomina *continuo*. Adicionalmente, puede ser si  $\mathcal{T} = \mathbb{R}$  o  $\mathcal{T} = \mathbb{R}^+$  se le denomina *continuo*. Adicionalmente, puede ser

*estocástico* <sup>o</sup> *determinista* según su regla de evolución considere términos aleatorios o no, respectivamente.<br>Un ejemplo simple de un sistema dinámico es iterar el lanzamiento de un

dado hexaedro. En este experimento, la variable de estado es la cara que cayó hacia arriba y sus posibles opciones (espacio fase) son las 6 caras numeradas hacia arriba y sus posibles opciones (espacio fase) son las 6 caras numeradas del dado. Aquí *<sup>T</sup>* <sup>=</sup> <sup>N</sup>*\{*0*}* en el sentido de que podemos identificar un primer, segundo y *<sup>n</sup>*-ésimo lanzamiento. La forma simple de abordar la ley de evolución conjunto de 6 elementos si suponemos que el dado es justo) y estocásticamente independientes entre sí, supuestas así en búsqueda de parsimonía y como elección de modelo. Lo anterior determina que el experimento considerado se elección de modelo. Lo anterior determina que el experimento considerado se puede estudiar como un sistema dinámico estocástico discreto.

Los sistemas dinámicos que habremos manejado en el texto, sin embargo, son del tipo diametralmente opuesto al anterior. Nosotros estaremos trabajando con ecuaciones diferenciales, habitualmente escritas como

$$
\dot{x}=F(x),
$$

pero también encontradas de la forma

$$
G(x,\dot{x},\ddot{x})=0,
$$

como en las secciones 2.1 y 4.2. En lo anterior,  $x \in \mathbb{R}^n$ <br>de variable escalar (real) u.g coordenadas, *i.* i. rep de variable escalar (real) y *n* coordenadas, *x*<sup>i</sup>, *x* representan su primera y<br>segunda derivada respecto a su variable respectivamente u  $F : \mathbb{P}^n \to \mathbb{P}^n$ segunda derivada respecto a su variable, respectivamente, y  $F : \mathbb{R}^n \to \mathbb{R}^n$ <br>es un campo vectorial. En general, entenderemos por "resolver una ecuación diferencial" encontrar una familia de funciones *φ* : *V* ⊆ R → R<sup>*n*</sup>, con *V*<br>abjecto que satisfagan abierto, que satisfagan

$$
\frac{d\phi}{dt}(t)=(F\circ\phi)(t)
$$

es decir, que las curva determinadas por las funciones *<sup>φ</sup>* se acoplen tangencialmente a los vectores determinados por el campo vectorial *<sup>F</sup>* [2]. Si además  $t_0 \in \mathbb{R}$  (habitualmente  $t_0 = 0$ ) pase por un punto conocido  $x_0 \in \mathbb{R}^n$  lo que es-<br>tarenos basiendo os proquetarnos por las soluciones de un problema de valor lo que es-<br>taremos haciendo es preguntarnos por las soluciones de un *problema de valor*<br>inicial [30]; i.e. queremos una función de que resuelva la ecuación diferencial *inicial* [30]; *i.e.*, queremos una función  $\phi_{\text{x}_0}$  que resuelva la ecuación diferencial y que cumpla la condición inicial  $\phi(t_0) = x_0$ . Bajo condiciones de suficiente derivabilidad (*<sup>F</sup> ∈ C*<sup>1</sup> (R *n* )), el *Teorema de Existencia y Unicidad* garantiza soluciones únicas a los problemas de valor inicial. Concluimos de aquí que podemos extraer sistemas dinámicos deterministas continuos de ecuaciones<br>diferenciales: dada la ecuación diferencial  $\dot{x} = F(x)$  con el problema de valor

inicial determinado por *<sup>x</sup>*0, la posición de la curva (variable de estado) al tiempo *t* (*T* = *V* ⊆ ℝ) en ℝ<sup>n</sup> (espacio fase) dada por la solución φ (ley de<br>evolución) determinan un sistema dinámico evolución) determinan un sistema dinámico.

En consecuencia, mucha de la terminología que abordaremos a continuaen sistemas dinámicos. El objetivo de este apéndice será, por lo tanto, presentar los conceptos matemáticos dinámicos que se mencionaron a lo largo sentar los conceptos matemáticos dinámicos que se mencionaron a lo largo del Capítulo 2. Como en lo dicho antes, estaremos considerando ecuaciones diferenciales de la forma

$$
\dot{x}=F(x).
$$

Se harán las generalizaciones a Teoría de Sistemas Dinámicos cuando sea pertinente.

## **A.1. Puntos de equilibrio**

En ecuaciones diferenciales, un *punto de equilibrio* es un punto  $x_0 \in \mathbb{R}^n$ que satisface

$$
\dot{x}=F(x)=\overline{0},
$$

es decir, representa una solución de la ecuación diferencial que es constante [30] (fig. A.1). El análogo en sistemas dinámicos es llamado *punto fijo*, y son elementos *<sup>x</sup>*<sup>0</sup> *<sup>∈</sup> <sup>E</sup>* que satisfacen no moverse respecto al tiempo cuando son vistos como condiciones iniciales; *i.e.*,

$$
\forall t \in \mathcal{T}: \ \phi(x,t) = x.
$$

Los dos conceptos anteriores a veces son usados indistintamente en el contexto  $\alpha$ e ecuaciones diferenciales  $\mathbf{F}$ .

## **A.2. Plano fase**

Una de las propiedades que le dan definición a los sistemas dinámicos es la existencia de un espacio fase *<sup>E</sup>*, que es el conjunto de estados posibles para la variable de estado. Para las ecuaciones diferenciales el espacio fase puede recibir distintos nombres de acuerdo a la *dimensión* (el número de variables involucradas) de la ecuación. En el caso unidimensional a *<sup>E</sup>* de le

denomina *línea fase*, y en el caso bidimensional, *plano fase* [30]. Es decir, los espacios fase son los  $\mathbb{R}^n$ <br>son definidas (fig. A.2). son definidas (fig. A.2). En condiciones del Teorema de Existencia y Unicidad, ya que por cualquier punto pasa una solución, el espacio fase se convierte ga que por cualquier punto pasa una sociación, el espacio fase se converte<br>en todo  $\mathbb{R}^n$ . Geométricamente en estos espacios estarán representadas las . Geometricamente en estos espacios estarán representadas las<br>de la ecuación diferencial victas a través de sus imágenes (curvas soluciones de la ecuación diferencial vistas a través de sus imágenes (curvas dirigidas).

#### **A.3. Ceroclinas**

Dada una ecuación diferencial definida por

$$
\dot{x} = \begin{pmatrix} \dot{x}_1 \\ \dot{x}_2 \\ \vdots \\ \dot{x}_n \end{pmatrix} = \begin{pmatrix} F_1(x_1, x_2, \cdots, x_n) \\ F_2(x_1, x_2, \cdots, x_n) \\ \vdots \\ F_n(x_1, x_2, \cdots, x_n) \end{pmatrix} = F(x)
$$

la *<sup>x</sup><sup>i</sup>*-*ceroclina*, o *<sup>x</sup><sup>i</sup>*-*nulclina*, con *<sup>i</sup> ∈ {*1*,* <sup>2</sup>*, · · · , n}*, es la superficie en el espacio fase determinada por

$$
\dot{x}_i = F_i(x_1, x_2, \cdots, x_n) = 0
$$

En términos dinámicos, los puntos en la *<sup>x</sup><sup>i</sup>*-ceroclina satisfacen que su desplazamiento en la *<sup>i</sup>*-ésima dirección es 0, por lo que se desplazan paralelamente al hiperplano generado con las otras *<sup>n</sup> <sup>−</sup>* <sup>1</sup> direcciones. En el caso de un sistema bidimensional dado por

$$
\left(\begin{array}{c} \dot{x} \\ \dot{y} \end{array}\right) = \left(\begin{array}{c} F_1(x,y) \\ F_2(x,y) \end{array}\right) = F(x)
$$

la *<sup>x</sup>*-ceroclina contiene a los puntos cuyo desplazamiento instantáneo es vertical; análogamente, el desplazamiento instantáneo en los puntos de la *<sup>y</sup>*dividen al espacio fase en conjuntos ajenos donde el desplazamiento respecto dividen al espacio fase en conjuntos ajenos donde el desplazamiento respecto a la *<sup>i</sup>*-ésima entrada es en dirección positiva o negativa [30].

# **A.4. Trayectorias**

Sea  $\phi_{x_0}: V \subseteq \mathbb{R} \to \mathbb{R}^n$ <br>suación  $\dot{v} = F(x)$  en  $y_0$ la ecuación  $\dot{x} = F(x)$  en  $x_0 \in \mathbb{R}^n$  al tiempo  $t_0 \in \mathbb{R}$ . La *trayectoria*, *flujo* 

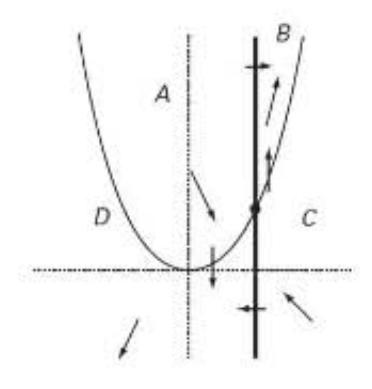

Figura A.1: Ceroclinas para una ecuación diferencial bidimensional. Los puntos la dirección del movimiento de acuerdo al campo vectorial en esos puntos. Las regiones en las que las ceroclinas dividen al plano están representadas con regiones en las que las ceroclinas dividen al plano están representadas con  $\frac{1}{2}$  las folias  $\frac{1}{2}$ ,  $\frac{1}{2}$ ,  $\frac{1}{2}$ ,  $\frac{1}{2}$ ,  $\frac{1}{2}$ ,  $\frac{1}{2}$ ,  $\frac{1}{2}$ ,  $\frac{1}{2}$ ,  $\frac{1}{2}$ ,  $\frac{1}{2}$ ,  $\frac{1}{2}$ 

o *flujo fase*, descrita por *x*<sub>0</sub> es la imagen de  $φ_{x_0}$ . Es decir, es el conjunto  $\{\phi_{x_0}(t) | t \in V\} \subseteq \mathbb{R}^n$  [2]. Esto describe el comportamiento geométrico de la selución  $\phi$ , on ol ospacio face (fig. A.2). En condiciones del Teorema de  $(\gamma_{x_0}, \gamma_{y_1})^T \leq \gamma_{y_2}^T \leq \gamma_{z_0}^T$ . En condiciones del Teorema de solución  $\phi_{x_0}$  en el espacio fase (fig. A.2). En condiciones del Teorema de Existencia y Unicidad, todo punto del espacio fase pertenece a exactamente un flujo fase. Un término similar habitualmente reservado para los istemas un flujo fase. Un término similar habitualmente reservado para los istemas dinámicos discretos es el de *órbita* [30]. A los flujos que resultan de soluciones periódicas también se les llama *órbitas cerradas*.

## **A.5. Estabilidad**

Sea  $x_0 \in \mathbb{R}^n$  un punto de equilibrio para la ecuación diferencial  $\dot{x} = F(x)$ . Decimos que el punto de equilibrio es *estable en el sentido de Lyapunov* [2] si satisface

$$
\forall \varepsilon > 0 \exists \delta > 0 \forall t > 0(||x - x_0|| < \delta \Rightarrow ||\phi_x(t) - x_0|| < \varepsilon).
$$

Esto implica que en cualquier vecindad del punto fijo se puede encontrar una subvecindad de donde las trayectorias no salen. Intuitivamente, la estabilidad en els entido de Lyapunov queire decir que *los puntos cercanos permanecen cercanos*. A veces a los puntos estables en el sentido de Lyapunov se les llama únicamente *estables* [30].

Por otra parte, decimos que un punto fijo *<sup>x</sup>*<sup>0</sup> es *asintóticamente estable*

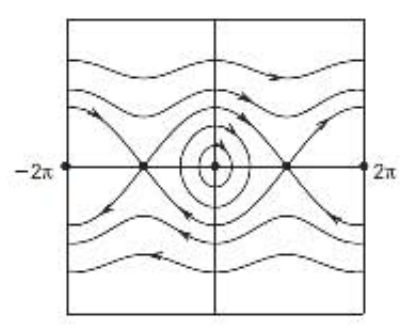

Figura A.2: Plano fase de un péndulo ideal. Las curvas con flechas representan los flujos determinados por el sistema. Los puntos en negro representan los equilibrios. Extraída de [30]

si es estable en el sentido de Lyapunov y además

$$
\lim_{t\to\infty}\phi_x(t)=x_0.
$$

Intuitivamente esto nos permite entender a la estabilidad asintóntica como que las trayectorias no sólo se quedan cerca, sino que *se acercan tanto como nosotros queramos* (fig. A.3). Si  $x_0$  es asintóticamente estable se define su *cuenca de atracción* [30] como el conjunto de todos los puntos en el espacio fase que satisfacen que los flujos que los toman como condiciones iniciales tienden <sup>a</sup> *<sup>x</sup>*0. La diferencia entre ambos conceptos de estabilidad surge evidentemente de esta última parte, pues podría pasar en la estabilidad en el sentido de Lyapunov que las trayectorias estén cerca pero no se acerquen más (como<br>travectorias periódicas alrededor de un punto de equilibrio) trayectorias periódicas alrededor de un punto de equilibrio).

Los conceptos de inestabilidad surgen como las negaciones de los cona la práctica: si bien es importante la existencia de puntos de equilibrio para la predicción del comportamiento de cierto sistema a estudiar, los puntos inestables no proporcionan mayor información que la estrictamente teórica, pues los puntos con condiciones similares pero no idénticas se terminarán pues los puntos con condiciones similares pero no idénticas se terminarán por alejar, y pedir exactitud de condiciones en un problema *de la vida real* es tanto como intentar atinar a un conjunto de contenido cero en <sup>R</sup> *n* .

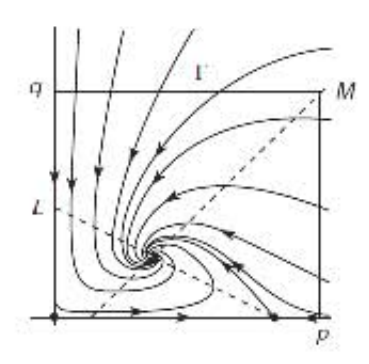

Figura A.3: Punto fijo asintóticamente estable en un modelo presa-depredador. Extraída de [30]

# **A.6. Ciclos límite**

Sea *<sup>x</sup> <sup>∈</sup>* <sup>R</sup> *n* un punto en el espacio fase. Decimos que *<sup>y</sup> <sup>∈</sup>* <sup>R</sup> *n* es un *punto límite* de la trayectoria *<sup>φ</sup><sup>x</sup>* que parte de *<sup>x</sup>* si existe una sucesión *{tn}n∈*<sup>N</sup> *<sup>⊆</sup>* <sup>R</sup> que satisface

$$
t_n \to \infty \quad \wedge \quad \lim_{n \to \infty} \phi_x(t_n) = y
$$

o bien

$$
t_n\to -\infty\quad\wedge\quad \lim_{n\to\infty}\phi_x(t_n)=y
$$

En general, el *conjunto límite* de una trayectoria es el conjunto de puntos límite de dicha trayectoria [30]. El concepto de *ciclo límite* resulta como caso particular de lo anterior: un ciclo límite *<sup>γ</sup>* es un flujo cerrado (en el sentido de solución periódica) que está contenido en el conjunto límite de una trayectoria que parte de un punto *x /∈ <sup>γ</sup>* (fig. A.4). Los ciclos límites pueden ser estables o inestables, dependiendo si la convergencia es a *<sup>t</sup> → ∞* <sup>o</sup> *<sup>t</sup> → −∞*, respectivamente.

### **A.7. Homoclinas y heteroclinas**

Sean  $x_1 \in \mathbb{R}^n$  y  $x_2 \in \mathbb{R}^n$ <br>  $\phi$  as una *érhite* hateraclis dos puntos de equilibrio distintos. Se dice que *<sup>φ</sup><sup>x</sup>* es una *órbita heteroclina* para los puntos de equilibrio *<sup>x</sup>*<sup>1</sup> <sup>y</sup> *<sup>x</sup>*<sup>2</sup> [30] si satisface

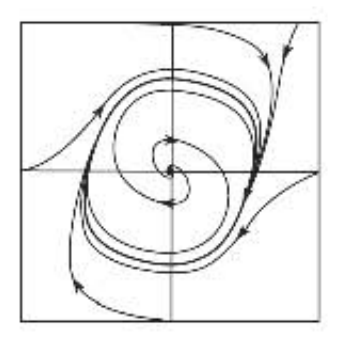

Figura A.4: Ciclo límite estable generado en un oscilador de van der Pol. Extraída de [30]

$$
\lim_{t\to\infty}\phi_x(t)=x_1\wedge\lim_{t\to-\infty}\phi_x(t)=x_2.
$$

Por otra parte, se dice que *<sup>φ</sup><sup>x</sup>* es una *órbita homoclina* para el punto de equilibrio  $x_1$  si satisface

$$
\lim_{t\to\infty}\phi_x(t)=x_1\wedge\lim_{t\to-\infty}\phi_x(t)=x_1.
$$

En resumen, las soluciones heteroclinas conectan (en un sentido asintótico) puntos de equilibrio distintos, mientras que las homoclinas conectan a un punto de equilibrio consigo mismo.

# **A.8. Variedades estables e inestables**

Dado un punto de equilibrio  $x_0 \in \mathbb{R}^n$ , definimos a la *variedad estable* de  $x_0$ , denotado por  $S(x_0)$ , como el conjunto de todos los puntos cuyas soluciones asociadas se acercan a *<sup>x</sup>*0. Es decir,

$$
S(x_0):=\left\{x\in\mathbb{R}^n\big|\lim_{t\to\infty}\phi_x(t)=x_0\right\}.
$$

Análogamente, la *variedad inestable* de *<sup>x</sup>*0, denotada por *<sup>U</sup>*(*x*0), de define como el conjuntos de los puntos cuyas soluciones asociadas se alejan de *<sup>x</sup>*0. Esto es,

$$
U(x_0):=\left\{x\in\mathbb{R}^n|\lim_{t\to-\infty}\phi_x(t)=x_0\right\}.
$$

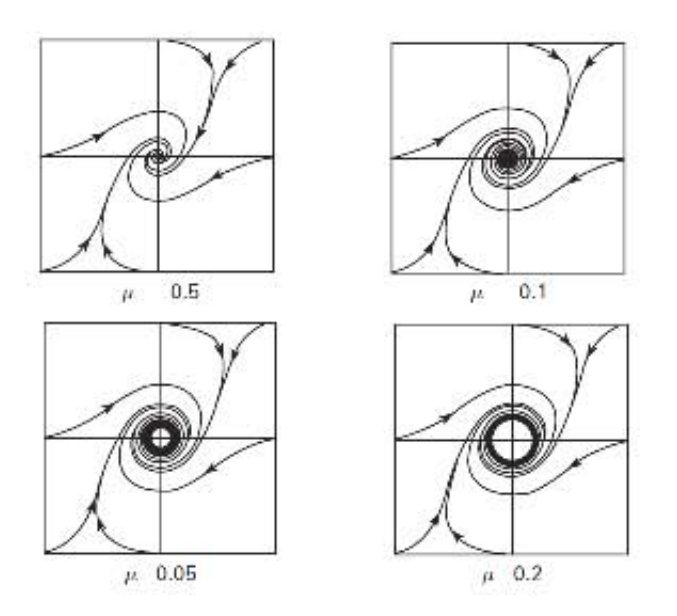

Figura A.5: Bifurcación de Hopf. La variación del parámetro *<sup>µ</sup>* como se indica hace que un punto fijo cambie su estabilidad y en su lugar aparece un ciclo límite estable. Extraída de [30]

#### **A.9. Bifurcaciones**

Consideremos un sistema dinámico regido por la ley de evolución *<sup>g</sup>* que hace uso de un parámetro *<sup>λ</sup>*. Es decir, cada valor paramétrico determinado *<sup>λ</sup> <sup>∈</sup>* <sup>Λ</sup> da lugar a una ley de evolución a la que denotamos por

$$
g_{\lambda}(x,t):=g(x,t;\lambda)
$$

Si variar *<sup>λ</sup>* origina cambios en las estructuras límite del sistema, como el número o la estabilidad de los puntos fijos, decimos que ocurre una *bifurcación* y que *<sup>λ</sup>* es un *parámetro de bifurcación* [30]. Decimos que la bifurcación ocurre en *<sup>λ</sup>* <sup>=</sup> *<sup>λ</sup> <sup>∗</sup> <sup>∈</sup>* <sup>Λ</sup> si este valor paramétrico separa a las regiones de comportamiento cualitativamente distintos. De acuerdo a los cambios en las estructuras límite que sucedan en la bifurcación, ésta recibe nombres distintos (fig. A.5).

por  $\dot{x} = x(x - \lambda)$  con  $\lambda \in \mathbb{R}$ . El sistema tiene dos puntos fijos, a saber  $x = 0$ <br>*x* = *λ* Cuando  $\lambda \neq 0$  hay dos puntos do oquilibrio distintos, miontras quo <sup>y</sup> *<sup>x</sup>* <sup>=</sup> *<sup>λ</sup>*. Cuando *<sup>λ</sup> <sup>6</sup>*= 0 hay dos puntos de equilibrio distintos, mientras que en *<sup>λ</sup>* <sup>=</sup> *<sup>λ</sup> ∗* = 0 los dos puntos colapsan en uno solo. Cuando *λ >* <sup>0</sup> los puntos negativos cumplen *x >*˙ 0, mientras que aquéllos en (0*, λ*) satisfacen *x <*˙ 0, por lo que el punto de equilibrio  $x_0 = 0$  es estable. Por otro lado, cuando

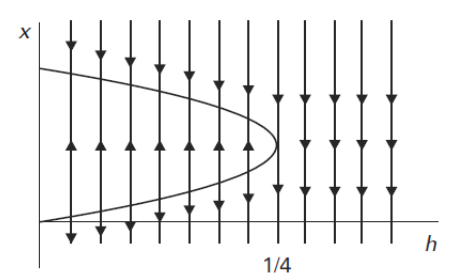

Figura A.6: Diagrama de bifurcación de un sistema unidimensional. Las ramas representan sus estabilidades: el punto superior es estable mientras que el inferior es inestable. Los puntos colisionan en  $h = \frac{1}{4}$  y se aniquilan. Extraída de [30] 4 de [30]

*λ <* 0, sucede que los puntos positivos satisfacen *x >*˙ <sup>0</sup> y los puntos en (*λ,* 0),  $x < 0$ , por lo que  $x_0 = 0$  es ahora inestable. Concluimos que el sistema sufre una bifurcación en  $\lambda = \lambda^* = 0$  en la que  $x_0 = 0$  cambia su estabilidad (de  $h$ cambios que sufre el punto fijo  $x_1 = \lambda$ ).

## **A.10. Diagrama de bifurcación**

Un *diagrama de bifurcación* [30] es un recurso gráfico que se emplea para *λ*. Una forma de elaborarlo es graficando el parámetro *λ* contra los puntos fijos<br>del sistema u sus prepiedades de interés: estabilidad, existencia de érbitas del sistema y sus propiedades de interés: estabilidad, existencia de órbitas de bifurcación nos ayudará a entender el papel del parámetro estudiado y los de bifurcación nos ayudará a entender el papel del parámetro estudiado y los tipos de bifurcaciones que desencadena.

# **Apéndice B**

# **El modelo STG**

La virtud de los modelos tipo Hodgkin-Huxley es que se pueden ampliar describir su comportamiento y dinamicidad a cambio de dos precios. Lo primero que se debe considerar es que cada nueva ecuación diferencial hace al modelo menos tratable en términos de solubilidad numérica (puesto que las soluciones analíticas son rara vez posibles o deseadas). El segundo problema es la representación gráfica de las interacciones entre las especies iónicas y sus requiladores. A partir de los modelos 4-dimensionales (como es el caso de Hodgkin-Huxley) no nos es posible admirar sus interacciones totales, sino Hodgkin-Huxley) no nos es posible admirar sus interacciones totales, sino que debemos restringirnos a las *proyecciones* del modelo (considerar más de una gráfica en donde actúen no más de 3 variables). Si no tememos a estas restricciones y por el contrario nos interesa que nuestro modelo sea lo más completo posible entonces podemos proceder a agregar nuevas y más variadas corrientes.

Un ejemplo notable de un modelo con más de 4 corrientes es el propuesto por Buchholtz *et al.* para la célula pilórica lateral (LP, por sus siglas en inglés) del ganglio estomatogástrico (STG, *ditto*) de *Cancer borealis* [8]. Este es regulada por  $[Ca^{2+}]$ , y una corriente Óhmica de fuga. Este modelo tipo Hodgkin-Huxley sigue las ecuaciones (1.7) y (1.10) para describir la tasa Hodgkin-Haxley sigue las ecuaciones (1.7) y (1.10) para describir la tasa<br>de cambio del voltaje en el tiempo, con conductancias maximales  $\bar{g}_i$ , y usa funciones

$$
\dot{a} = k_a(V)(a_\infty(V) - a)
$$
  
\n
$$
a_\infty(V) = \frac{1}{1 + e^{\frac{V - V_a}{s_a}}}
$$
\n(B.1)

para las variables de regulación *<sup>a</sup>*, donde, como es usual *<sup>a</sup>*˙ representa la

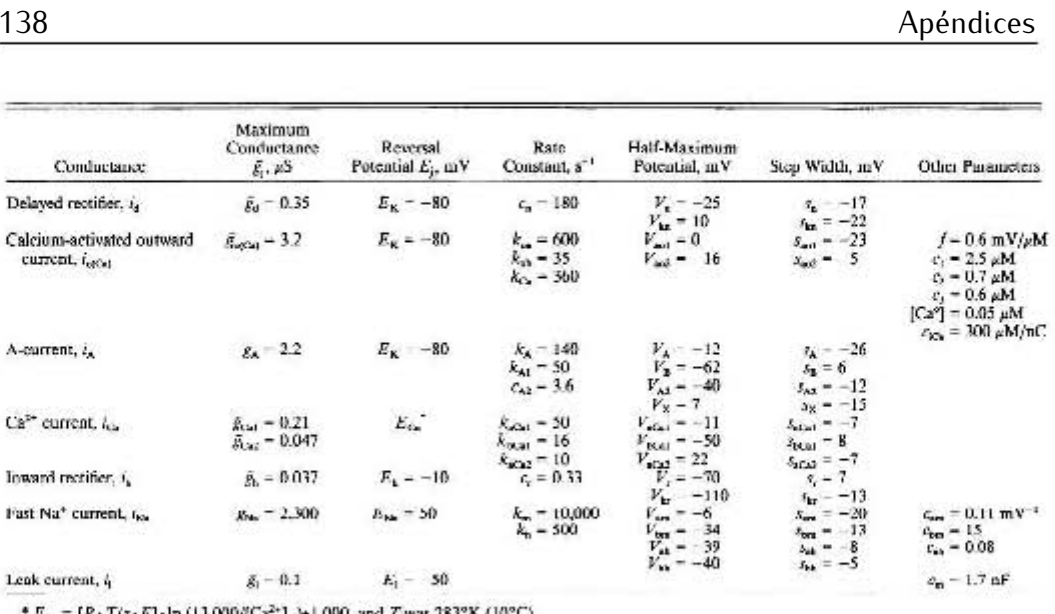

Figura B.1: Tabla de constantes para el Modelo STG de Buchhtoltz *et al.*, extraída de [8]

derivada respecto al tiempo y *<sup>a</sup><sup>∞</sup>* es la función de estado fijo, sigmoidal como las descritas en la sección 1.4. El término *<sup>k</sup><sup>a</sup>*(*<sup>V</sup>* ) es un término de relajación (análogo a *<sup>ε</sup><sup>x</sup>* (*<sup>V</sup>* ) de la ecuación (1.12)) medido en s*<sup>−</sup>*<sup>1</sup> e indica las escalas de valores constantes allí expuesta). Las primeras 3 corrientes iónicas son del catión K<sup>+</sup>; otras 2 son de Ca<sup>2+</sup>, N<sup>+</sup> y una es una corriente activada por hiperpolarización. Las cantidades que no se especifiquen al momento de mencionarlas son constantes y se pueden consultar en la imagen B.1. Procederemos a describir las corrientes del sistema. Procederemos a describir las corrientes del sistema.

La primera de éstas es la *corriente rectificadora retrasada <sup>i</sup><sup>d</sup>*, saliente, persistente y con 4 canales de activación. Su variable de activación tiene el comportamiento que el descrito en (B.1); la corriente y el término de relajación son de la forma

$$
i_d = \bar{g}_d n^4 (V - E_K)
$$
  
\n
$$
k_n(V) = \frac{c_n}{1 + e^{\frac{V - V_{kn}}{s_{kn}}}}
$$
\n(B.2)

La siguiente corriente, *i*<sub>o(*Ca*)</sub>, es saliente, transitoria y activada por calcio, , es saliente, transitoria y activada por calcio, por lo que las variables de activación e inactivación *<sup>a</sup><sup>o</sup>* <sup>y</sup> *<sup>b</sup><sup>o</sup>*, respectivamente, dependen de la concentración del catión calcio [*Ca*] además del potencial de

membrana. La dinámica de *<sup>i</sup><sup>o</sup>*(*Ca*) está regida por

$$
i_{o(Ca)} = \bar{g}_{o(Ca)} a_o b_o (V - E_K)
$$
  
\n
$$
\dot{a}_o = k_{oa} (a_{o,\infty} (V, [Ca]) - a_o)
$$
  
\n
$$
\dot{b}_o = k_{ob} (b_{o,\infty} ([Ca]) - b_o)
$$
  
\n
$$
a_{o,\infty} (V, [Ca]) = \frac{1}{1 + e^{\frac{V - V_{ao1} + f[Ca]}{S_{oo1}}}} \cdot \frac{1}{1 + e^{\frac{V - V_{ao2} + f[Ca]}{S_{oo2}}}} \cdot \frac{[Ca]}{c_1 + [Ca]}
$$
  
\n
$$
b_{o,\infty} ([Ca]) = \frac{c_2}{c_3 + [Ca]}
$$
\n(B.3)

Aquí podemos notar la inclusión de una variable, y por lo tanto es necesario definir su dinámica. En este caso, [*Ca*] depende de sí misma, de la concentración intracelular [*Ca*<sup>0</sup> ] (constante) y de la corriente iónica *<sup>i</sup>Ca*, de la cual nos encargaremos a su debido tiempo. Las ecuaciones para [*Ca*] son

$$
[\dot{C}a] = -c_{iCa}i_{Ca} + k_{Ca}([Ca^0] - [Ca])
$$
  
\n
$$
c_{iCa} = \frac{1}{zFVol}
$$
 (B.4)

donde *z* es la valencia de C<sup>2+</sup> y *F* es la constante de Faraday (descritas en la sección 1.3) y *V ol* es el volumen en que la dinámica del calcio se da a lugar, aprox. 3*×*10*<sup>−</sup>*<sup>7</sup> ml.

La *corriente transitoria tipo-A <sup>i</sup><sup>A</sup>* (también llamada *corriente rápida de K*<sup>+</sup>, [36]) se caracteriza por tener un proceso de activación de 3 canales y<br>dos procesos de inactivación. Las variables de regulación obedecen a las dos procesos de inactivación. Las variables de regulación obedecen a las ecuaciones B.1; el factor de relajación del segundo proceso de inactivación ecuaciones B.1; el factor de relajación del segundo proceso de inactivación *<sup>b</sup><sup>A</sup>*<sup>2</sup> y la corriente están dados por

$$
k_{A2}(V) = \frac{c_{A2}}{1 + e^{\frac{V - V_{A2}}{s_{A2}}}}
$$
  
\n
$$
i_A = \bar{g}_A \sigma_A^3(x(V)b_{A1} + (1 - x(V))b_{A2})(V - E_K)
$$
  
\n
$$
x(V) = \frac{1}{1 + e^{\frac{V - V_x}{s_x}}}
$$
  
\n
$$
...
$$
  
\n
$$
(1)^{V} = (1 - x(V))^{V} = 1 + e^{\frac{V - V_x}{s_{A2}}}
$$
  
\n
$$
(1)^{V} = (1 - x(V))^{V} = 1 + e^{\frac{V - V_x}{s_{A2}}}
$$

donde el término *<sup>x</sup>*(*<sup>V</sup>* )*b<sup>A</sup>*<sup>1</sup> + (1 *<sup>−</sup> <sup>x</sup>*(*<sup>V</sup>* ))*b<sup>A</sup>*<sup>2</sup> expresa la combinación convexa entre los dos procesos de inactivación y *<sup>x</sup>*(*<sup>V</sup>* ), sigmoidal, es el valor de peso que determina qué proceso de inactivación ejerce mayor fuerza.

De manera similar, la *corriente de Ca*2+ *<sup>i</sup>Ca* consiste de dos procesos: uno persistente, et otro, transitorio, y todos ellos obedecen a las ecuaciones<br>(R 1) I a corriente está descrita per (B.1). La corriente está descrita por

$$
i_{Ca} = (\bar{g}_{Ca1}a_{Ca1}b_{Ca1} + \bar{g}_{Ca2}a_{Ca2})(V - E_{Ca})
$$
 (B.6)
Este modelo posee una corriente activada por hiperpolarización, como las descritas en la sección 1.4, nombrada *<sup>i</sup><sup>h</sup>*. Esta corriente es persistente, lenta y entrante. Su variable de activación *<sup>r</sup>* obedece las ecuaciones (B.1); la corriente y el factor de relajación están descritos por

$$
i_h = \bar{g}_h r(V - E_h)
$$
  
\n
$$
k_r(V) = \frac{c_r}{1 + e^{\frac{V - V_{kr}}{s_{kr}}}}
$$
\n(B.7)

Para la dinámica de Na<sup>+</sup> se considera una corriente rápida y transitoria *<sup>i</sup>Na* con 3 canales de activación y uno de inactivación.

$$
i_{Na} = \bar{g}_{Na} m^3 h (V - E_{Na}) \tag{B.8}
$$

Las variable de regulación obedecen la primera parte de la ecuación (B.1), pero las funciones de estado fijo y el factor de relajación se definen de la pero las funciones de estado fijo y el factor de relajación se definen de la siguiente manera: para la variable de activación

$$
m_{\infty}(V) = \frac{a_m(V)}{a_m(V) + b_m(V)}
$$
  
\n
$$
k_m(V) = a_m(V) + b_m(V)
$$
  
\n
$$
a_m(V) = \frac{c_m(V - V_{am})}{1 - e^{\frac{V - V_{am}}{s_{am}}}}
$$
  
\n
$$
b_m(V) = c_{bm}e^{\frac{V - V_{bm}}{s_{bm}}}
$$
\n(B.9)

y para la variable de inactivación

$$
h_{\infty}(V) = \frac{a_h(V)}{a_h(V) + b_h(V)}
$$
  
\n
$$
k_h(V) = a_h(V) + b_h(V)
$$
  
\n
$$
a_h(V) = c_{ah}e^{\frac{V - V_{ah}}{s_{ah}}}
$$
  
\n
$$
b_h(V) = \frac{1}{1 + e^{\frac{V - V_{bh}}{s_{bh}}}}
$$
\n(B.10)

Como la dinámica de la activación para *<sup>i</sup>Na* es la más rápida del modelo se puede considerar activación inmediata, *i.e.* que la variable de activación *<sup>m</sup>* se acerce muy rápidamente al estado fijo asintótico *<sup>m</sup><sup>∞</sup>*(*<sup>V</sup>* ).

Finalmente describimos a la corriente de fuga *<sup>i</sup><sup>l</sup>* , Óhmica, por medio de

$$
i_l = \bar{g}_l(V - E_l) \tag{B.11}
$$

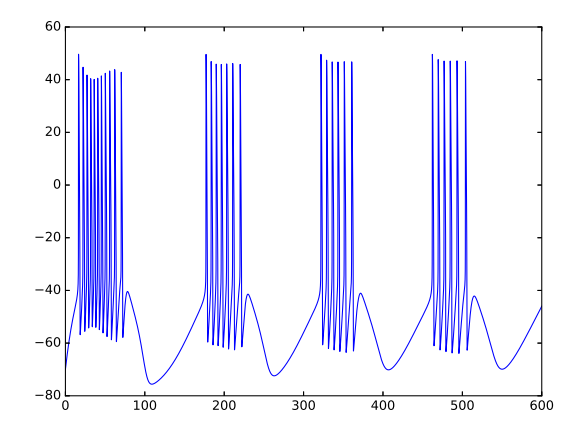

Figura B.2: Evolución derl voltaje de acuerdo al Modelo de Liu *et al*. Generada con el código de la subsección C.5.1

Las ecuaciones desde (B.1) hasta (B.11) definen al Modelo STG de Buchholtz *et al.* en conjunto con la tabla de constantes de la imagen B.1.

El modelo basado en conductancias con regulación dinámica de Liu *et al.* de sus variables de activación, inactivación y conductancias maximales. Las corrientes consideradas son ciertamente similares a aquéllas del modelo de corrientes consideradas son ciertamente similares a aquéllas del modelo de Buchholtz *et al.* y tomará a la concentración [*Ca*] como variable dinámica. Una diferencia, por ejemplo, es que las ecuaciones del nuevo modelo STG 1.8. El comportamiento del potencial de membrana depende fuertemente de la combinación elegida como valores para las conductancias, como se sugiere en combinación elegida como valores para las conductancias, como se sugiere en el capítulo 3. Uno de tantos se puede apreciar en la figura B.2.

La forma general del modelo es

$$
\dot{V} = I - \sum_{i} \overline{g}_{i} m^{p_{i}} h^{q_{i}} (V - E_{i})
$$

El número de canales de inactivación *<sup>q</sup><sup>i</sup>* es o bien 0 (persistente) o 1 (transitoria) y las variables de activación *<sup>m</sup>* e inactivación *<sup>h</sup>* siguen ecuaciones de  $\frac{1}{2}$ 

$$
\tau_m \dot{m} = m_\infty - m; \qquad \tau_h h = h_\infty - h
$$

con *<sup>τ</sup><sup>m</sup>*, *<sup>τ</sup><sup>h</sup>* constantes de tiempo. Como *<sup>I</sup><sup>K</sup>Ca* (corriente de K<sup>+</sup> regulada

por Ca2+) depende de la concentración intracelular del catión calcio [*Ca*], es necesario especificar la dinámica de esta última variable de la forma

$$
\tau_{Ca}[Ca] = kI_{Ca} - [Ca] + [Ca^0]
$$
 (B.12)

con  $\tau_{Ca} = 20$ ms,  $k = -0.94 \frac{\mu M n F}{nA}$  y  $[Ca^0] = 0.05 \mu M$ . La corriente  $I_{Ca}$  se obtiene de sumar las dos corrientes asociadas a Ca2+, a saber, la corriente transitoria *<sup>I</sup>Ca<sup>T</sup>* y la corriente lenta *<sup>I</sup>Ca<sup>S</sup>* . El término *<sup>τ</sup>Ca* hace las veces de la tasa de remoción del catión.<br>En lo que a las conductancias maximales se refiere, por los fines de este

texto no se da un valor fijo para ellas, pues estaremos variándolas para poder observar comportamientos dinámicos cualitativamente distintos. De lo dicho en [36], sin embargo, se puede extraer un conjunto de valores paramétricos en [36], sin embargo, se puede extraer un conjunto de valores paramétricos para las conductancias maximales. No consideraremos la parte de regulación

Los valores correspondientes a los canales de activación *<sup>p</sup>*, los potenciales de equilibrio *<sup>E</sup>*, las funciones de estado fijo y las constantes de tiempo para de variables de activación e inactivación, para cada variable, se presentan en<br>La fig. B 3, calvo por los valoros correspondientos a las corrientos de Ca<sup>2+</sup>. Este la fig. B.3, salvo por los valores correspondientes a las corrientes de Ca<sup>2+</sup>. Esto<br>es perque, como en el modelo de Buchbeltz *et al presentado anteriorment*o. La es porque, como en el modelo de Buchholtz *et al.* presentado anteriormente, la concentración del calcio intracelular no se considera constante o regulada por<br>bombas. Así, el valor de los potenciales de equilibrio *E<sub>CaT</sub>* y *E<sub>Cas</sub>* cambian de combian del cambian de las permetadas de equations  $\frac{1}{C}a_T^T$  g  $\frac{1}{C}a_S^T$  cambian de<br>acuerdo a  $[Ca]$  (que ya es considerada variable dinámica en virtud de (B.12)).<br>Similar al trabajo en <sup>[8]</sup> en cada memento estes Similar al trabajo en [8], en cada momento estos potenciales se calculan desde la ecuación de Nernst (1.1) tomando una concentración extracelular para esta especie iónica de 3 *mM*. Para la corriente Óhmica de fuga *<sup>I</sup><sup>L</sup>* se consideran  $E_L = -50mV$  y  $\overline{g}_L = 0.01$ .

En conclusión, el modelo de Liu *et al.* para la neurona de ganglio estomatogástrico en *C. borealis* considera 7 corrientes iónicas y una corriente de fuga. Hay una corriente de sodio  $I_{Na}$ ; dos corrientes de calcio  $I_{Ca_T}$  e  $I_{Ca_S}$ <br>transitorio y lonte, respectivamente: tres corrientes de petasio  $I_{Ca_T}$  e  $I_{Ca_S}$ transitorio y lento, respectivamente; tres corrientes de potasio  $I_A$ ,  $I_{K_{Ca}}$  e  $I_{K_d}$ ,<br>transitorio, regulado por Ca<sup>2+</sup> y rectificador retrasado<sup>1</sup>, respectivamente: una transitorio, regulado por  $Ca^{2+}$  y rectificador retrasado<sup>1</sup>, respectivamente; una transtiorio, regulado por Ca<sup>2+</sup> y rectificador retrasado<sup>1</sup>, respectivamente; una<br>corriente activada por hiperpolarización *I<sub>H</sub>* y la corriente Óhmica de fuga *I<sub>L</sub>*.<br>La figura B.3, junto con la ecuación (B.12) y la form La figura B.3, junto con la ecuación (B.12) y la forma general de los modelos basados en conductancias descrita en 1.8, determinan al modelo STG.

<sup>1</sup>*Delayed rectifier* en inglés

|                         |       | $m$ »                                              | $h_{\infty}$                                   | $\tau_{\mathbf{w}}$                                                                                                    | $\tau$                                                                                                    |
|-------------------------|-------|----------------------------------------------------|------------------------------------------------|----------------------------------------------------------------------------------------------------|----------------------------------------------------------------------------------------------------|
| ٦                       | 50    | $1 + \exp\left(\frac{V + 255}{-523}\right)$        | $1+exp\left(\frac{V+2R\beta}{5\cdot B}\right)$ | 126<br>$132 =$<br>$1 + \exp\left(\frac{F + 120}{-250}\right)$                                                                                                    | $\frac{1047}{1-\cos\sqrt{\frac{1}{2}+\cos\sqrt{\frac{1}{2}}}}\cdot\left(\frac{15-\frac{1}{\sqrt{10}}\cdot\sqrt{\frac{1}{2}+\cos\sqrt{\frac{1}{2}}}}{10-\cos\sqrt{\frac{1}{2}+\cos\sqrt{\frac{1}{2}}}}\right)$ |
| 3                       |       | $1 - \exp\left(\frac{Y - 771}{72}\right)$          | $1 + \exp\left(\frac{V + 371}{55}\right)$      | 21.3<br>21.7 - $\exp\left(\frac{V + 68\text{ J}}{26.5}\right)$                                                                                                    | 87.5<br>$rac{105 - 1}{1 + \exp(-152)}$                                                                                                    |
| $\overline{\mathbf{3}}$ |       | $1 + \exp\left(\frac{Y - 13^3}{-8}\right)$         | $1+exp\left(\frac{4F+6d}{62}\right)$           |                                                                                                    | 150<br>$\frac{(4+}{\exp\left(\frac{r+25}{11}\right)}+\exp\left(\frac{r+30}{15}\right)\left \frac{67+\exp\left(\frac{r+55}{9}\right)+\exp\left(\frac{r-65}{15}\right)}{9}\right $                              |
| J.                      | $-80$ |                                                    |                                                | 10.4<br>$11.6 - \frac{1}{1 + \exp\left(\frac{P + 32.9}{52}\right)}$                                                                                                    | 29.2<br>$32.6 - \frac{1 + \exp\left(\frac{17 - 38.9^{\circ}}{1 + 25.5^{\circ}}\right)}{1 + \exp\left(\frac{17 - 38.9^{\circ}}{1 + 25.5^{\circ}}\right)}$                                                      |
| $\overline{4}$          | $-80$ |                                                    |                                                | $90.5 - \frac{251}{1 + 480 \sqrt{7 + 46^3}}$                                                                                                    |                                                                                                    |
| $\ddot{\phantom{0}}$    | $-80$ | $\frac{V-12.3}{1+380}$                             |                                                | 5.5<br>$72 - \frac{1}{1 + \cos\left(\frac{F + 243^3}{-192}\right)}$                                                                                                    |                                                                                                    |
| $\mathbf{I}$            | $-20$ | $\frac{1}{1+\exp\left[-\frac{ V +70^2}{6}\right]}$ |                                                | 1495                                                                                                    |                                                                                                    |
|                         |       |                                                    |                                                | $1 + \exp\left(\frac{V - 272}{-87}\right) = 1 + \exp\left(\frac{V + 565}{49}\right)$<br>$\left[\frac{\left\Vert \mathbf{C}\mathbf{d}\right\Vert }{\left\Vert \mathbf{C}\right\Vert -1}\right]\xrightarrow[\mathbf{C}\mathbf{D}]{{}^{2}{{\mathbf{F}}}\times {{\mathbf{S}}\times {\mathbf{S}}^{2}}}_{\mathbf{A}\times \mathbf{S}^{2}]}$ | $\frac{272 +}{1 + \exp\left(\frac{Y + 422}{-873}\right)}$                                                                                                    |

Figura B.3: El Modelo de Liu *et al.*. Para cada corriente se especifica el número de corrientes de activación *<sup>p</sup>*, el valor de equilibrio *<sup>E</sup>*, las funciones de estado fijo y las constantes de tiempo para las variables de activación *<sup>m</sup>* <sup>e</sup> inactivación *<sup>h</sup>*. Extraída de [36]

# **Apéndice C**

# **Códigos**

Este apéndice está dedicado a los códigos con los que se generan las integraciones numéricas de los modelos basados en conductancias presentados a lo largo del texto. El lenguaje de programación, en todos los casos, es julia (0.5.0). Los sistemas en ecuaciones diferenciales siguen el Método de Euler. El paquete principalmente usado es PyPlot; en el caso de la figura 2.6, sin embargo, la graficación implícita de la *<sup>v</sup>*-ceroclina se hizo por medio de SymPy.

### **C.1. Modelo de Hodgkin-Huxley (HH)**

Aquí se presentan las ecuaciones para el modelo de Hodgkin-Huxley (sistema (1.13)) del axón gigante de calamar [32]. Las imágenes que estos códigos generan pertenecen al primer capítulo, y son las figuras 1.5, 1.6 y 1.7.

```
using PyPlot
   # Definición de parámetros y constantes a utilizar
   const dt=0.01 # paso de integración
const C0=1.0 # Capacidad
const gK=36.0 # conductividad, K
const EK=-12.0 # Nerst, K
const gNa=120.0 # conductividad, Na
const ENa=120.0 # Nerst, Na
const gL=0.3 # conductividad, escape
const EL=10.6 # Nerst, escape
const I0=0.0 # Corriente aplicada
```

```
const Is=5.0 # Corriente del escalón
```

```
# Funciones alpha y beta para cada especie
alphan(V::Float64)=0.01*((10-V)/(exp((10-V)/10)-1))
betan(V::Float64)=0.125*exp(-V/80)
alpham(V::Float64)=0.1*((25-V)/(exp((25-V)/10)-1))
betam(V::Float64)=4*exp(-V/18)
alphah(V::Float64)=0.07*exp(-V/20)
betah(V::Float64)=1/(exp((30-V)/10)+1)
```

```
# Términos dinámicos
vdyn(V::Float64, n::Float64, m::Float64, h::Float64, I::Float64)=
(-gK*n^4*(V-EK)-gNa*m^3*h*(V-ENa)-gL*(V-EL)+I)ndyn(V::Float64, n::Float64)=alphan(V)*(1-n)-betan(V)*n
mdyn(V::Float64, m::Float64)=alpham(V)*(1-m)-betam(V)*m
hdyn(V::Float64, h::Float64)=alphah(V)*(1-h)-betah(V)*h
```

```
# Variación por paso de tiempo
dvdyn(V::Float64, n::Float64, m::Float64, h::Float64, I::Float64)=
dt*(vdyn(V,n,m,h,I)) # Variación por paso de tiempo
dndyn(V::Float64, n::Float64)=dt*(ndyn(V,n))
dmdyn(V::Float64, m::Float64)=dt*(mdyn(V,m))
dhdyn(V::Float64, h::Float64)=dt*(hdyn(V,h))
```
#### **C.1.1. Contraste de impulsos**

El código aquí presentado se construye de tal manera que se puedan agregar un número arbitrario de estímulos.

```
# Algoritmo de Euler, escalones
function fst(Vs::Float64,ns::Float64,ms::Float64,
hs::Float64,It::Float64,Ts::Float64)
```

```
Tsdt = convert(Int64,Ts/dt)tstep = linespace(0, Ts, Tsdt+1)
```

```
Vsout=zeros(Tsdt+1)
Nsout=zeros(Tsdt+1)
```

```
Msout=zeros(Tsdt+1)
Hsout=zeros(Tsdt+1)
    for j=1:Tsdt+1 # Integración
    Vsout[j]= copy(Vs)
Nsout[j] = copy(ns)M\text{sout}[j] = \text{copy}(\text{ms})H\text{sout}[j] = \text{copy(hs)}Vs1 = dvdyn(Vs,ns,ms,hs,It)+Vsns1 = dndyn(Vs,ns)+nsms1 = dmdyn(Vs,ms) + mshs1 = dhdyn(Vs,hs) + hsVs = Vs1ns = ns1ms = ms1hs = hs1end
    Tsout=(Vsout,Nsout,Msout,Hsout)
    HHout = (tstep, Tsout, Tsdt+1)
    return HHout
    end
    # Condiciones iniciales (3)
V1=0.0n1=1.0
m1=1.0h1=0.01
hh1=fst(V1,n1,m1,h1,I0,20.)
```

```
V2=5.0n2=0.3
m2=0.9
h2=0.1
hh2=fst(V2,n2,m2,h2,I0,20.)
```
 $V3=0.3$ n3=0.5 m3=0.9 h3=0.01 hh3=fst(V3,n3,m3,h3,I0,20.)

```
hh12=fst(hh1[2][1][hh1[3]],hh1[2][2][hh1[3]],
hh1[2][3][hh1[3]],hh1[2][4][hh1[3]],Is,5.0)
hh22=fst(hh2[2][1][hh2[3]],hh2[2][2][hh2[3]],
hh2[2][3][hh2[3]],hh2[2][4][hh2[3]],-Is,5.0)
hh32=fst(hh3[2][1][hh3[3]],hh3[2][2][hh3[3]],
hh3[2][3][hh3[3]],hh3[2][4][hh3[3]],I0,5.0)
```

```
hh13=fst(hh12[2][1][hh12[3]],hh12[2][2][hh12[3]],
hh12[2][3][hh12[3]],hh12[2][4][hh12[3]],I0,20.)
hh23=fst(hh22[2][1][hh22[3]],hh22[2][2][hh22[3]],
hh22[2][3][hh22[3]],hh22[2][4][hh22[3]],I0,20.)
hh33=fst(hh32[2][1][hh32[3]],hh32[2][2][hh32[3]],
hh32[2][3][hh32[3]],hh32[2][4][hh32[3]],I0,20.)
```

```
text(0.2,105.5,L"V ",fontsize=12)
text(44.0,4.5,L"T ",fontsize=12)
text(0.8,-17.5,L") = 0", fontsize=12)
text(16.0,-17.5,L"I = 5,0",fontsize=12)
text(16.0,-36.5,L"I = −5,0",fontsize=12)
```

```
PyPlot.hold(true)
# Graficación
plot(hh1[1],hh1[2][1],color="red",linewidth=1.0,linestyle="-")
plot(hh2[1],hh2[2][1],color="blue",linewidth=1.0,linestyle=")
plot(hh3[1],hh3[2][1],color="green",linewidth=1.0,linestyle=")
```
# <u>Códigos</u> 1,000 millions de la componente de la componente de la componente de la componente de la componente de<br>1,1000 millions de la componente de la componente de la componente de la componente de la componente de la co

```
plot(hh12[1]+hh1[1][hh1[3]],hh12[2][1],color='red", linewidth=1.0, linesstyle='plot(hh22[1]+hh2[1][hh2[3]],hh22[2][1],
color="blue",linewidth=1.0,linestyle=")
plot(hh32[1]+hh3[1][hh3[3]],hh32[2][1],
color="green",linewidth=1.0,linestyle=")
plot(hh13[1]+hh12[1][hh12[3]]+hh1[1][hh1[3]],
hh13[2][1],color="red",linewidth=1.0,linestyle=")
plot(hh23[1]+hh22[1][hh22[3]]+hh2[1][hh2[3]],
hh23[2][1],color="blue",linewidth=1.0,linestyle=")
plot(hh33[1]+hh32[1][hh32[3]]+hh3[1][hh3[3]],
hh33[2][1],color="green",linewidth=1.0,linestyle=")
```

```
plot(hh1[1],-20+0*hh1[1],
color="red",linewidth=1.0,linestyle=")
plot(hh12[1]+hh1[1][hh1[3]],-20+Is+0*hh12[1],
color="red", linewidth=1.0, linestyle=")
plot(hh13[1]+hh12[1][hh12[3]]+hh1[1][hh1[3]],-20+0*hh13[1],
color="red",linewidth=1.0,linestyle=")
```

```
plot(hh2[1],-40+0*hh2[1],
color="blue",linewidth=1.0,linestyle=")
plot(hh22[1]+hh2[1][hh2[3]],-40-Is+0*hh22[1],
color="blue",linewidth=1.0,linestyle=")
plot(hh23[1]+hh22[1][hh22[3]]+hh2[1][hh2[3]],-40+0*hh23[1],
color="blue",linewidth=1.0,linestyle=")
```

```
plot(hh3[1],-60+0*hh3[1],
color="green",linewidth=1.0,linestyle=")
plot(hh32[1]+hh3[1][hh3[3]],-60+0*hh32[1],
color="green",linewidth=1.0,linestyle=")
plot(hh33[1]+hh32[1][hh32[3]]+hh3[1][hh3[3]],-60+0*hh33[1],
color="green",linewidth=1.0,linestyle=")
```
#### **C.1.2. Trenes de impulsos**

Habiendo especificado T0, T1, T2, T3, T4, T5 <sup>y</sup> T6, y los estímulos I0, I1, I2, I3, I4, I5 <sup>e</sup> I6, el código se obtiene de la siguiente manera general.

```
using PyPlot
     # Corrientes aplicadas
const I0=0.0
const I1=2.0
const I2=-2.0
const I3=0.0
const I4=2.0
const I5=0.0
const I6=0.0
     # Duración de los escalones
const T0=20.0
const T1=5.0
const T2=5.0
const T3=5.0
const T4=5.0
const T5=5.0
const T6=30.0
const S0 = convert(Int64,T0/dt)
const S1 = S0+convert(Int64, T1/dt)const S2 = S1+convert(Int64, T2/dt)const S3 = S2+convert(Int64,T3/dt)const S4 = S3+convert(Int64, T4/dt)const S5 = S4+convert(Int64, T5/dt)# Tiempo total
TT = T0+T1+T2+T3+T4+T5+T6
     const Ginf = 17.0const R0 = linspace(0,T0,convert(Int64,T0/dt)+1)
const R1 = \text{linspace}(T0, T0+T1, \text{convert}(\text{Int}64, T1/dt)+1)const R2 = \text{ling} = 1 = \text{ling} = 1 = \text{Log} = 1 = \text{Log} = 1 = \text{Log} = 1 = \text{Log} = 1 = \text{Log} = 1 = \text{Log} = 1 = \text{Log} = 1 = \text{Log} = 1 = \text{Log} = 1 = \text{Log} = 1 = \text{Log} = 1 = \text{Log} = 1 = \text{Log} = 1 = \text{Log} = 1 = \text{convert(Int64,T2/dt)+1)
const R3 = \text{ling} = \text{ling} = (T0 + T1 + T2, T0 + T1 + T2 + T3, T1)convert(Int64,T3/dt)+1)
const R4 = linspace(T0+T1+T2+T3,T0+T1+T2+T3+T4,
convert(Int64,T4/dt)+1)
const R5 = linspace(T0+T1+T2+T3+T4,T0+T1+T2+T3+T4+T5,
```

```
convert(Int64,T5/dt)+1)
const R6 = linspace(T0+T1+T2+T3+T4+T5,TT,
convert(Int64,T6/dt)+1)
    const Tdt = convert(Int64, TT/dt)const tout=linspace(0,TT,Tdt+1)
    # Algoritmo de Euler, tren
function train(Vs::Float64,ns::Float64,
ms::Float64,hs::Float64)
    Vsout=zeros(Tdt+1)
Nsout=zeros(Tdt+1)
Msout=zeros(Tdt+1)
Hsout=zeros(Tdt+1)
    # Integración
for j=1:Tdt+1
    if j < = S0+1V\text{sout}[j] = \text{copy}(V\text{s})Nsout[j] = copy(ns)Msout[j] = copy(ms)H\texttt{south}[j] = \texttt{copy(hs)}Vs1 = dvdyn(Vs,ns,ms,hs,IO) + Vsns1 = dndyn(Vs,ns) + nsms1 = dmdyn(Vs,ms) + mshs1 = dhdyn(Vs,hs) + hsVs = Vs1ns = ns1ms = ms1hs = hs1elseif j<=S1+1
```

```
V\text{sout}[j] = \text{copy}(V\text{s})Nsout[j] = copy(ns)M\text{sout}[j] = \text{copy}(\text{ms})H\text{sout}[j] = \text{copy(hs)}Vs1 = dvdyn(Vs,ns,ms,hs,II)+Vsns1 = dndyn(Vs,ns)+nsms1 = dmdyn(Vs,ms)+mshs1 = dhdyn(Vs,hs)+h sVs = Vs1ns = ns1ms = ms1hs = hs1elseif j<=S2+1
    Vsout[j]= copy(Vs)
Nsout[j] = copy(ns)M\text{sout}[j] = \text{copy}(ms)H\text{sout}[j] = \text{copy(hs)}Vs1 = dvdyn(Vs,ns,ms,hs,I2)+Vsns1 = dndyn(Vs,ns)+nsms1 = dmdyn(Vs,ms)+mshs1 = dhdyn(Vs,hs)+h sVs = Vs1ns = ns1ms = ms1hs = hs1elseif j<=S3+1
    V\text{sout}[j] = \text{copy}(V\text{s})Nsout[j] = copy(ns)
```

```
M\text{sout}[j] = \text{copy}(\text{ms})H\text{sout}[j] = \text{copy(hs)}Vs1 = dvdyn(Vs,ns,ms,hs,I3)+Vsns1 = dndyn(Vs,ns)+nsms1 = dmdyn(Vs,ms) + mshs1 = dhdyn(Vs, hs) + hsVs = Vs1ns = ns1ms = ms1hs = hs1elseif j<=S4+1
     V\text{s}out[j] = \text{copy}(V\text{s})Nsout[j] = copy(ns)Msout[j] = copy(ms)H\text{sout}[j] = \text{copy(hs)}Vs1 = dvdyn(Vs,ns,ms,hs,I4)+Vsns1 = dndyn(Vs,ns) + nsms1 = dmdyn(Vs,ms) + mshs1 = dhdyn(Vs,hs) + hsVs = Vs1ns = ns1ms = ms1hs = hs1elseif j<=S5+1
     V\text{s}out[j] = \text{copy}(V\text{s})Nsout[j] = copy(ns)M\text{sout}[j] = \text{copy}(\text{ms})H\text{sout}[j] = \text{copy(hs)}
```

```
Vs1 = dvdyn(Vs,ns,ms,hs,IS) +Vsns1 = dndyn(Vs,ns)+nsms1 = dmdyn(Vs,ms)+mshs1 = dhdyn(Vs,hs)+hsVs = Vs1ns = ns1ms = ms1hs = hs1else
    V\text{sout}[j] = \text{copy}(V\text{s})Nsout[j] = copy(ns)Msout[j]= copy(ms)
H\text{sout}[j] = \text{copy(hs)}Vs1 = dvdyn(Vs,ns,ms,hs,IS) + Vsns1 = dndyn(Vs,ns)+nsms1 = dmdyn(Vs,ms)+mshs1 = dhdyn(Vs,hs)+h sVs = Vs1ns = ns1ms = ms1hs = hs1end
    end
    Tsout=(Vsout,Nsout,Msout,Hsout)
    return Tsout
    end
```

```
# Condiciones iniciales
V1=0.0n1=0.3
m1 = 0.9h1=0.01hh1=train(V1,n1,m1,h1)
    text(0.3,100.5,L"V ",fontsize=12)
text(76.0,2.5,L"T ",fontsize=12)
text(0.8,-14.3,L" = 0", \text{fontsize=12})
```
text(13.0,-14.3,L"*<sup>I</sup>* = 2*,*0",fontsize=12) text(25.0,-14.3,L"*<sup>I</sup>* <sup>=</sup> *<sup>−</sup>*2*,*0",fontsize=12)

```
PyPlot.hold(true)
```
plot(tout,hh1[1],color="blue",linewidth=1.0,linestyle="-")

```
plot(R0,I0+0*R0-Ginf,color="blue",linewidth=1.0,linestyle="-")
plot(R1, I1+0*R1-Ginf,color="blue",linewidth=1.0,linestyle="-")
plot(R2, I2+0*R2-Ginf, color="blue", linewidth=1.0, linestyle='·')plot(R3, I3+0*R3-Ginf,color="blue",linewidth=1.0,linestyle="-")
plot(R4, I4+0*R4-Ginf, color='blue", linewidth=1.0, linestyle='·')plot(R5, I5+0*R5-Ginf,color="blue",linewidth=1.0,linestyle="-")
plot(R6,I6+0*R6-Ginf,color="blue",linewidth=1.0,linestyle="-")
```
### **C.2. Modelo de FitzHugh-Nagumo**

En esta sección se dan los códigos para las imágenes correspondientes al Modelo de FitzHugh-Nagumo (2.4) [17]. Las imágenes generadas se encuentran en la sección 2.1, siendo las mismas las figuras 2.1 y 2.2.

using PyPlot

```
# elemento gráfico: punto final
const Vspace=2
# elemento gráfico: punto inicial
```

```
const vspace=-2
const vfloat=convert(Float64,vspace)
const vout=linspace(vspace,Vspace,3000)
const T=200 # tiempo final
const dt=0.01 # paso de integración
# número de pasos de integración
const Tdt=convert(Int64,T/dt)
const tout=linspace(0,T,Tdt+1)
const I0=0.0 # Estímulo
   # Campos vectoriales
wdyn(x::Float64, y::Float64)=0.08*(x+0.7-0.8*y)
vdyn(x::Float64, y::Float64, I::Float64)=x-(x^3/3)-y+I# Variación por paso de tiempo
```

```
dwdyn(x::Float64, y::Float64)=dt*(wdyn(x,y))
dvdyn(x::Float64, y::Float64, I::Float64)=dt*(vdyn(x,y,I))
```
### **C.2.1. Plano fase**

El código de esta subsección grafica las trayectorias del modelo de FitzHugh-Nagumo en el plano *<sup>V</sup> <sup>×</sup> <sup>W</sup>* , junto con las ceroclinas y los puntos de equilibrio como las intersecciones de estas últimas.

```
# Algoritmo de Euler, trayectorias
function tray(vd::Float64,wd::Float64,Id::Float64)
   wdout=zeros(Tdt+1)
vdout=zeros(Tdt+1)
   # Integración
for j=1:Tdt+1wdout[j] = copy(wd)vdout[j] = copy(vd)wd1 = dwdyn(vd, wd)+wdv d1 = dv dyn(vd, wd, Id) + vd
```

```
wd = wd1vd = vdiend
    Tdout=(vdout,wdout)
    return Tdout
end
    # v-ceroclina
function vnull(x::Float64)
vnout=zeros(3000)
for j=1:3000
v0=x+((Vspace-vspace)*(j-1)/3000)
vnout[j]=v0-(v0^3/3)+I0end
return vnout
end
    # w-ceroclina
function wnull(x::Float64)
wnout=zeros(3000)
for j=1:3000
w0=x+((Vspace-vspace)*(j-1)/3000)
wnout[j]=1.25*w0+0.875
end
return wnout
end
    # Trazo de las ceroclinas
@time x1=vnull(vfloat)
x2=wnull(vfloat)
    # Trazo de las trayectorias con distintas condiciones iniciales
vc1=-1.0wc1=0.5wt1=tray(vc1,wc1,I0)[2]
```

```
vt1=tray(vc1,wc1,I0)[1]
   vc2=-0.25wc2=0.3wt2=tray(vc2,wc2,I0)[2]
vt2=tray(vc2,wc2,I0)[1]
   vc3=-0.3wc3 = -0.8wt3=tray(vc3,wc3,10)[2]vt3=tray(vc3,wc3,I0)[1]
    # El diagrama fase. Abscisas - V, ordenadas - W
PyPlot.hold(true)
plot(vout,x1,color="blue", linewidth=1.0, linestyle="-")
plot(vout,0*vout,color="black", linewidth=1.0, linestyle="-")
plot(0*x2,x2,color="black" black", linewidth=1.0, linestype='--")plot(vout,x2,color="red", linewidth=1.0, linestyle="-")
plot(vt1, wt1, color='blue", linewidth=1.0, linestype='--")plot(vt2, wt2, color='red", linewidth=1.0, linestyle=''-')plot(vt3,wt3,color="green", linewidth=1.0, linestyle="-")
```
# **C.2.2. Contraste de impulsos**

Se ofrece un contraste entre tres trayectorias a las cuales, desde el reposo, se les aplican distintas corrientes.

```
# Algoritmo de Euler, escalón
function fst(vd::Float64,wd::Float64,
Id::Float64,Ts::Float64)
Tsdt=convert(Int64,Ts/dt)
tstep=linspace(0,Ts,Tsdt+1)
   wdout=zeros(Tsdt+1)
vdout=zeros(Tsdt+1)
```

```
wdout[j] = copy(wd)vdout[j] = copy(vd)wd1 = dwdyn(vd, wd) + wdvd1 = dvdyn(vd,wd,Id)+vdwd = wd1vd = vdiend
    Tdout=(vdout,wdout)
    return (tstep,Tdout,Tsdt+1)
    end
    vt12=fst(vt1[Tdt],wt1[Tdt],
-0.5,20.0)
vt13=fst(vt12[2][1][vt12[3]],
vt12[2][2][vt12[3]],I0,100.0)
    vt22=fst(vt2[Tdt],wt2[Tdt],0.5,20.0)
vt23=fst(vt22[2][1][vt22[3]],
vt22[2][2][vt22[3]],I0,100.0)
    vt32=fst(vt3[Tdt],wt3[Tdt],0.0,20.0)
vt33=fst(vt32[2][1][vt32[3]],
vt32[2][2][vt32[3]],I0,100.0)
    # Evolución del voltaje respecto al tiempo
    plot(tout,vt1,color="blue",linewidth=1.0,linestyle="-")
plot(tout,vt2,color="red",linewidth=1.0,linestyle="-")
plot(tout,vt3,color="green",linewidth=1.0,linestyle=")
```

```
plot(vt12[1]+tout[Tdt+1],vt12[2][1],
color="blue", linewidth=1.0, linestyle="-")
plot(vt13[1]+vt12[1][vt12[3]]+tout[Tdt+1],vt13[2][1],
color="blue", linewidth=1.0, linestyle="-")
plot(vt22[1]+tout[Tdt+1],vt22[2][1],
color="red",linewidth=1.0,linestyle="-")
plot(vt23[1]+vt22[1][vt22[3]]+tout[Tdt+1],vt23[2][1],
color='red"red", linewidth=1.0, linestyle="-")
plot(vt32[1]+tout[Tdt+1],vt32[2][1],
color="error="color: red;">\ncolor="green", linewidth=1.0, linesstyle=''-')plot(vt33[1]+vt32[1][vt32[3]]+tout[Tdt+1],vt33[2][1],
color="green", linewidth=1.0, linestyle="-")
```

```
plot(tout,-2.2+0*tout,color="blue",linewidth=1.0,linestyle="-")
plot(vt12[1]+tout[Tdt+1],-2.3+0*vt12[1],
color="blue", linewidth=1.0, linestyle="-")
plot(vt13[1]+vt12[1][vt12[3]]+tout[Tdt+1],-2.2+0*vt13[1],
color="blue",linewidth=1.0,linestyle=")
plot(tout,-2.5+0*tout,color="red",linewidth=1.0,linestyle="-")
plot(vt22[1]+tout[Tdt+1],-2.4+0*vt22[1],
color="red", linewidth=1.0, linestyle="-")
plot(vt23[1]+vt22[1][vt22[3]]+tout[Tdt+1],-2.5+0*vt23[1],
color="red", linewidth=1.0, linestyle=")
plot(tout,-2.7+0*tout,color="green",linewidth=1.0,linestyle="-")
plot(vt32[1]+tout[Tdt+1],-2.7+0*vt32[1],
color="green", linewidth=1.0, linestyle="-")
plot(vt33[1]+vt32[1][vt32[3]]+tout[Tdt+1],-2.7+0*vt33[1],
color="green", linewidth=1.0, linestyle="-")
```
## **C.3. Modelo de Hodgkin-Huxley con una corriente de calcio (HH+***ICa***)**

Aquí se presenta el código para el Modelo HH+*ICa* (2.7) [10]; la imagen que de aquí se origina es la figura 2.7 de la sección 2.3.

```
const T=200 # tiempo final
const dt=0.001 # paso de integración
const Tdt=convert(Int64,T/dt) # número de pasos de integración
const tout=linspace(0,T,Tdt+1) # corriente inyectada
```
## <u>Códigos</u> 161

```
const Ts=50 # duración de los escalones
const Tsdt=convert(Int64,Ts/dt)
const tstep=linspace(0,Ts,Tsdt+1)
const C0=1.0 # Capacidad
const gK=36.0 # conductividad, K
const EK=-12.0-65.0 # Nernst, K
const gNa=120.0 # conductividad, Na
const ENa=120.0-65.0 # Nernst, Na
const gL=0.3 # conductividad, escape
const EL=10.6-65.0 # Nernst, escape
const ECa=150.0-65.0 # Nernst, Ca
const gCa=0.4 # conductividad, Ca
    # Condiciones iniciales
const V1=-80.0
const n1=0.2
const m1=0.2
const h1=0.2
const d1=0.2
   # Sucesión de corrientes aplicadas
const I0=0.0
const I1=15.0
const I2=0.0
const I3=12.0
const I4=15.0
const I5=13.0
const I6=13.0
const I=(I0,I1,I2,I3,I4,I5,I6)
   # Duración de los escalones
const T0=20.0
const T1=50.0
const T2=50.0
const T3=50.0
const T4=50.0
const T5=50.0
const T6=30.0
const S0 = \text{convert}(\text{Int64}, T0/dt) + 1
```

```
const S1 = S0+convert(Int64, T1/dt)const S2 = S1+convert(Int64, T2/dt)const S3 = S2+convert(Int64,T3/dt)const S4 = S3+convert(Int64, T4/dt)const S5 = S4+convert(\text{Int}64,\text{T5}/dt)const S6 = S5+convert(\text{Int}64, T6/dt)const ST = (S0, S1, S2, S3, S4, S5, S6)# Tiempo total
TT = T0+T1+T2+T3+T4+T5+T6
const Tdt = convert(Int64, TT/dt)+1
const tout=linspace(0,TT,Tdt) # Vector tiempo
   # Funciones para la evolución de las variables
alphan(V::Float64)=0.01*((10-V)/(exp((10-V)/10)-1))
betan(V::Float64)=0.125*exp(-V/80)
alpha(W::Flout64)=0.1*((25-V)/(exp((25-V)/10)-1))betam(V::Float64)=4*exp(-V/18)
alphah(V::Float64)=0.07*exp(-V/20)
betah(V::Float64)=1/(exp((30-V)/10)+1)
dinf(V::Float64)=1/(1+exp(-(V+55)/3))
taud(V::Float64)=17*exp(-(V+45)<sup>2</sup>/600)+1.5
    # Modelo HH+ICa
vdyn(V::Float64, n::Float64, m::Float64, h::Float64, d::Float64,
I::Float64)
=(I-17.0-gK*n^{4}*(V-EK)-gNa*m^{3}*h*(V-ENa)-gL*(V-EL)-gCa*d*(V-ECa))/C0
ndyn(V::Float64, n::Float64)=alphan(V+65)*(1-n)-betan(V+65)*n
mdyn(V::Float64, m::Float64)=alpham(V+65)*(1-m)-betam(V+65)*m
hdyn(V::Float64, h::Float64)=alphah(V+65)*(1-h)-betah(V+65)*h
ddyn(V::Float64, d::Float64)=(dinf(V)-d)/taud(V)# Variación por paso de tiempo
dvdyn(V::Float64, n::Float64, m::Float64, h::Float64, d::Float64,
I:FIoat64)=dt*(vdyn(V,n,m,h,d,I))
dndyn(V::Float64, n::Float64)=dt*(ndyn(V,n))
dmdyn(V::Float64, m::Float64)=dt*(mdyn(V,m))
dhdyn(V::Float64, h::Float64)=dt*(hdyn(V,h))
```

```
dddyn(V::Float64, d::Float64)=dt*(ddyn(V,d))
```
### **C.3.1. Trenes de impulsos**

Similar a la subsección C.1.2, para esta simulación se conoce el valor de un número finito (7) de corrientes inyectadas y las duraciones de sus respectivas aplicaciones.

```
# Algoritmo de Euler, tren
function train(Vs::Float64,ns::Float64,ms::Float64,
hs::Float64,ds::Float64)
    Vsout=zeros(Tdt)
Nsout=zeros(Tdt)
Msout=zeros(Tdt)
Hsout=zeros(Tdt)
Dsout=zeros(Tdt)
Isout=zeros(Tdt)
    # Integración
for j=1:Tdt
    for k=1:length(ST)
    if k < = 1if j<=ST[k]
    V\text{s}out[j] = \text{copy}(V\text{s})Nsout[j] = copy(ns)M\text{sout}[j] = \text{copy}(ms)H\text{sout}[j] = \text{copy(hs)}Dsout[j] = copy(ds)Vs1 = dvdyn(Vs,ns,ms,hs,ds,II[1])+Vsns1 = dndyn(Vs,ns) + nsms1 = dmdyn(Vs,ms)+mshs1 = dhdyn(Vs,hs) + hs
```

```
ds1 = dddyn(Vs, ds)+dsVs = Vs1ns = ns1ms = ms1hs = hs1ds = ds1end
    else
    if ST[k-1] < j < = ST[k]V\text{sout}[j] = \text{copy}(V\text{s})Nsout[j]= copy(ns)
M\texttt{south}[j] = \texttt{copy(ms)}H\text{sout}[j] = \text{copy(hs)}Dsout[j]= copy(ds)
    Vs1 = dvdyn(Vs,ns,ms,hs,ds,I[k])+Vsns1 = dndyn(Vs,ns)+nsms1 = dmdyn(Vs,ms)+mshs1 = dhdyn(Vs,hs)+hsds1 = dddyn(Vs, ds)+dsVs = Vs1ns = ns1ms = ms1hs = hs1ds = ds1end
    end
```

```
end
    end
    G0 = minimum(Vsout)-maximum(I)-7.0
    # Graficación de los impulsos
for j=1:Tdt
    for k=1:length(ST)
    if k < = 1if j<=ST[k]
    Isout[j] = I[1]+G0end
    else
    if ST[k-1]<i>=ST[k]Isout[j] = I[k]+G0end
    end
    end
    end
    return (Vsout,Isout)
```

```
end
   hca1=train(V1,n1,m1,h1,d1)
   PyPlot.hold(true)
   # Graficación
plot(tout,hca1[1],color="blue",linewidth=1.0,linestyle="-")
plot(tout,hca1[2],color="red",linewidth=1.5,linestyle="-")
```
### **C.4. Modelo reflejado de FitzHugh-Nagumo**

Este modelo (2.8), presentado en la sección 2.2, se obtiene de agregar generadas por simulaciones de este modelo (figs. 2.5, 2.6) salen de la misma generadas por simulaciones de este modelo (figs. 2.5, 2.6) salen de la misma integración, y se diferencían en decidir graficar la evolución de las variables o sólo las ceroclinas.

```
const dt=0.01 # paso de integración
   const n0=-0.5 # Base para n
const e0=0.01 # Diferencia de la escala temporal
const V0=0.25 # Potencial de acción media
   # Función sigmoidal para n
ninf(x::Float64)=2/(1+exp(-5*(x-V0)))# Modelo de FitzHugh-Nagumo Reflejado
ndyn(x::Float64, y::Float64)=e0*(ninf(x)-y+n0)
vdyn(x::Float64, y::Float64, I::Float64)=x-(x^3/3)-(y^2)+I# Variación por paso de tiempo
dndyn(x::Fload64, y::Fload64)=dt*(ndyn(x,y))dvdyn(x::Float64, y::Float64, I::Float64)=dt*(vdyn(x,y,I))
```
#### **C.4.1. Plano fase y evolución de voltaje**

```
# Duración de los impulsos
const T0=500.0
const T1=100.0
const T2=400.0
const S0 = convert(Int64,T0/dt)+1
const S1 = S0+convert(Int64, T1/dt)const S2 = S1+convert(Int64, T2/dt)const ST = (0.0, S_0, S_1, S_2)# Tiempo total
const TT = T0+T1+T2const Tdt=convert(Int64,TT/dt)+1
const tout=linspace(0,TT,Tdt)
    # Estímulos
const I0 = 0.7const I2= 0.3
const I3= 0.92
    # Graficación de la v-ceroclina
vdyn1(X,Y)=X-(X^3/3)-(Y^2)+I0X, Y = symbols("X, Y", real=true)
p1 = SymPy.plot_ implicit(vdyn1(X, Y), (X, -2.0, 2.5)),(Y,-2.0, 2.0), adaptive=false,points=500)
    # Algoritmo de Euler, trayectorias
function tray(vd::Float64,nd::Float64,Id1::Float64,
Id2::Float64,Id3::Float64)
    I=(0.0,Id1,Id2,Id3)
vdout=zeros(Tdt)
ndout=zeros(Tdt)
NNout=zeros(Tdt)
    for j=1:Tdt
```

```
for k=2:length(ST)
   if ST[k-1] < j < = ST[k]vdout[j]=copy(vd)
ndout[j]=copy(nd)
   nd1 = dndyn(vd,nd)+ndv d1 = dv dyn(vd,nd, I[k]) + v dvd = vdind = nd1end
    end
    end
   Vmax = maximum(vdout)Vmin = minimum(vdout)
Vout = linspace(Vmin,Vmax,Tdt)
   for j=1:Tdt
   NNout[j]=ninf(Vout[j])+n0
    end
   return (vdout,ndout,Vout,NNout)
    end
   # Condiciones iniciales
```

```
vc1 = 0.57nc1 = 0.5vc3 = -1.3nc3 = -0.8PyPlot.hold(true)
    # Graficación: Plano fase
    fn2 = tray(vc1, nc1, 10, 12, 10)fn3 = tray(vc3,nc3,I0,I3,I0)
    axis('off")plot(fn2[1],fn2[2],color='red"red",linewidth=2.0, linestyle="-")
plot(fn3[1],fn3[2],color="green",
linewidth=2.0, linestyle="-")
plot(fn3[3],fn3[4],color="red"red",linewidth=1.0, linestyle="-")
    # Graficación: Voltaje/tiempo
    plot(tout,fn2[1],color="green",
linewidth=1.0, linestyle="-")
plot(tout,fn3[1],color='red]{red"},linewidth=1.0, linesstyle=-('')
```
### **C.5. Modelo STG**

El Modelo STG (Apéndice B) es usado repetidamente a lo largo de los lo emplean. Para este modelo se implementan exclusivamente las conductancias dinámicas de entrada y el Análisis de Sensibilidad de la segunda mitad del capítulo 3. Las imágenes que con estos códigos se generan son las figuras capítulo 3. Las imágenes que con estos códigos se generan son las figuras 3.1, 3.2, 3.3, 3.4 y 3.5 del Capítulo 3, y la figura B.2 del Apéndice B.

```
using PyPlot
```

```
const dt=0.001 # Paso de integración
const T = 600 # Duración
const Tdt = convert(Int64, T/dt)+1
const tout = linspace(0,T,Tdt)
   const I = 0.0 # Corriente aplicada
   # Potenciales de equilibrio
   const ENa=50.0
const ECa=80.0
const EA=-80.0
const EKCa=-80.0
const EKd=-80.0
const EH=-20.0
const EL=-50.0
dECa(Ca::Float64)= ECa
   # Conductancias para la figura B.2
   const gNa = 800.0const gCaT = 3.0
const gCas = 8.0const gA = 50.0const gKd = 90.0const gKCa = 60.0const gH = 0.1const gL = 0.01# Funciones de estado fijo y constantes de tiempo
   ex(x):Float64, p::Float64, s::Float64) = exp((x+p)/s)boltz(x::Float64, p::Float64, s::Float64) = 1/(1+ex(x,p,s))Naminf(V::Float64)=boltz(V,25.5,-5.29)
Nahinf(V::Float64)=boltz(V,48.9,5.18)
```

```
Nataum(V::Float64)=1.32-1.26*boltz(V,120.0,-25.0)
National(V::Fload64) = (0.67 * boltz(V,62.9,-10.0)) * (1.5 + boltz(V,34.9,3.6))CaTminf(V::Float64)=boltz(V,27.1,-7.2)
CaThinf(V::Float64)=boltz(V,32.1,5.5)
CaTtaum(V::Float64)=21.7-21.3*boltz(V,68.1,-20.5)
CaTtauh(V::Float64)=105-89.8*boltz(V,55.0,-16.9)
CaSminf(V::Float64)=boltz(V,33.0,-8.1)
CaShinf(V::Float64)=boltz(V,60.0,6.2)
CaStaum(V::Float64)=1.4+7/(ex(V,27.0,10.0)+ex(V,70.0,-13.0))
CaStauh(V::Float64)=60+150/(ex(V,55.0,9.0)+ex(V,65.0,-16.0))Aminf(V::Float64)=boltz(V,27.2,-8.7)
Ahinf(V::Float64)=boltz(V,56.9,4.9)
Ataum(V::Float64)=11.6-10.4*boltz(V,32.9,-15.2)
Atauh(V::Float64)=38.6-29.2*boltz(V,38.9,-26.5)
KCaminf(V::Float64,Ca::Float64)=(Ca/(Ca+3))*boltz(V,28.3,-12.6)
KCataum(V::Float64)=90.3-75.1*boltz(V,46.0,-22.7)
Kdminf(V::Float64)=boltz(V,12.3,-11.8)
Kdtaum(V::Float64)=7.2-6.4*boltz(V,28.3,-19.2)
Hminf(V::Float64)=boltz(V,70.0,6.0)
Htaum(V::Float64)=272+1499*boltz(V,42.2,-8.73)
    # Condiciones iniciales
# Las especies iónicas se toman desde su estado fijo
    const V0=-70.0
const Ca0=0.5
const mNa0=Naminf(V0)
const hNa0=Nahinf(V0)
const mCaT0=CaTminf(V0)
const hCaT0=CaThinf(V0)
const mCaS0=CaSminf(V0)
const hCaS0=CaShinf(V0)
const mA0=Aminf(V0)
const hA0=Ahinf(V0)
const mKCa0=KCaminf(V0,Ca0)
const mKd0=Kdminf(V0)
const mH0=Hminf(V0)
    # Corrientes para \dot{V}
```

```
ICaT(gCaTd::Float64,V::Float64,mCaT::Float64,hCaT::Float64,
Ca::Float64)=gCaTd*mCaT<sup>3</sup>*hCaT*(V-dECa(Ca))ICaS(gCaSd::Float64,V::Float64,mCaS::Float64,hCaS::Float64,
Ca::Fload64)=gCaSd*mCaS<sup>3</sup>*hCaS*(V-dECa(Ca))
```

```
INa(gNad::Float64,V::Float64,mNa::Float64,hNa::Float64)=
gNad*mNa3*hNa*(V-ENa)
IA(gAd::Float64,V::Float64,mA::Float64,hA::Float64)=
gAd*mA^3*hA*(V-EA)IKCa(gKCad::Float64,V::Float64,mKCa::Float64)=gKCad*mKCa4*(V-EKCa)
IKd(gKdd::Float64,V::Float64,mKd::Float64)=gKdd*mKd<sup>4</sup>*(V-EKd)IH(gHd::Float64,V::Float64,mH::Float64)=gHd*mH*(V-EH)
IL(gLd::Float64,V::Float64)=gLd*(V-EL)
dICa(gCaTd::Float64,gCaSd::Float64,V::Float64,mCaT::Float64,
hCaT::Float64,mCaS::Float64,hCaS::Float64,Ca::Float64)=
ICaT(gCaTd,V,mCaT,hCaT,Ca)+ICaS(gCaSd,V,mCaS,hCaS,Ca)
```
# Términos dinámicos de las especies iónicas

```
Cadyn(gCaTd::Float64,gCaSd::Float64,V::Float64,mCaT::Float64,
hCaT::Float64,mCaS::Float64,hCaS::Float64,Ca::Float64)=
-0.94*dICa(gCaTd,gCaSd,V,mCaT,hCaT,mCaS,hCaS,Ca)-Ca+0.05
mNadyn(V::Float64,mNa::Float64)=(Naminf(V)-mNa)/Nataum(V)
hNadyn(V::Float64,hNa::Float64)=(Nahinf(V)-hNa)/Natauh(V)
mCaTdyn(V::Float64,mCaT::Float64)=(CaTminf(V)-mCaT)/CaTtaum(V)
hCaTdyn(V::Float64,hCaT::Float64)=(CaThinf(V)-hCaT)/CaTtauh(V)
mCaSdyn(V::Float64,mCaS::Float64)=(CaSminf(V)-mCaS)/CaStaum(V)
hCaSdyn(V::Float64,hCaS::Float64)=(CaShinf(V)-hCaS)/CaStauh(V)
mAdyn(V::Float64,mA::Float64)=(Aminf(V)-mA)/Ataum(V)
hAdyn(V::Float64,hA::Float64)=(Ahinf(V)-hA)/Atauh(V)
mKCadyn(V::Float64,mKCa::Float64,Ca::Float64)=
(KCaminf(V,Ca)-mKCa)/KCataum(V)
mKddyn(V::Float64,mKd::Float64)=(Kdminf(V)-mKd)/Kdtaum(V)
mHdyn(V::Float64,mH::Float64)=(Hminf(V)-mH)/Htaum(V)Vdyn(gNad::Float64,gCaTd::Float64,gCaSd::Float64,gAd::Float64,
gKCad::Float64,gKdd::Float64,gHd::Float64,gLd::Float64,V::Float64,
Ca::Float64,mNa::Float64,hNa::Float64,mCaT::Float64,hCaT::Float64,
mCaS::Float64,hCaS::Float64,mA::Float64,hA::Float64,mKCa::Float64,
```
mKd::Float64,mH::Float64,I::Float64)=I-INa(gNad,V,mNa,hNa) -ICaT(gCaTd,V,mCaT,hCaT,Ca)-ICaS(gCaSd,V,mCaS,hCaS,Ca)-IA(gAd,V,mA,hA) -IKCa(gKCad,V,mKCa)-IKd(gKdd,V,mKd)-IH(gHd,V,mH)-IL(gLd,V)

# Pasos de integración

```
dCadyn(gCaTd::Float64,gCaSd::Float64,V::Float64,mCaT::Float64,
hCaT::Float64,mCaS::Float64,hCaS::Float64,Ca::Float64)=dt*Cadyn(gCaTd,
gCaSd,V,mCaT,hCaT,mCaS,hCaS,Ca)
dmNadyn(V::Float64,mNa::Float64)=dt*mNadyn(V,mNa)
dhNadyn(V::Float64,hNa::Float64)=dt*hNadyn(V,hNa)
dmCaTdyn(V::Float64,mCaT::Float64)=dt*mCaTdyn(V,mCaT)
dhCaTdyn(V::Float64,hCaT::Float64)=dt*hCaTdyn(V,hCaT)
dmCaSdyn(V::Float64,mCaS::Float64)=dt*mCaSdyn(V,mCaS)
dhCaSdyn(V::Float64,hCaS::Float64)=dt*hCaSdyn(V,hCaS)
dmAdyn(V::Float64,mA::Float64)=dt*mAdyn(V,mA)
dhAdyn(V::Float64,hA::Float64)=dt*hAdyn(V,hA)
dmKCadyn(V::Float64,mKCa::Float64,Ca::Float64)=dt*mKCadyn(V,mKCa,Ca)
dmKddyn(V::Float64,mKd::Float64)=dt*mKddyn(V,mKd)
dmHdyn(V::Float64,mH::Float64)=dt*mHdyn(V,mH)
dVdyn(gNad::Float64,gCaTd::Float64,gCaSd::Float64,gAd::Float64,
gKCad::Float64,gKdd::Float64,gHd::Float64,gLd::Float64,V::Float64,
Ca::Float64,mNa::Float64,hNa::Float64,mCaT::Float64,hCaT::Float64,
mCaS::Float64,hCaS::Float64,mA::Float64,hA::Float64,mKCa::Float64,
mKd::Float64,mH::Float64,I::Float64)=
dt*Vdyn(gNad,gCaTd,gCaSd,gAd,gKCad,gKdd,gHd,gLd,V,Ca,mNa,hNa,mCaT,
hCaT,mCaS,hCaS,mA,hA,mKCa,mKd,mH,I)
```
### **C.5.1. Evolución del voltaje**

Se estarán variando las conductancias maximales de este modelo a lo largo del texto para poder observar comportamientos cualitativamente distintos.

```
# Método de Euler: evolución del voltaje
```

```
function simu(gNad::Float64,gCaTd::Float64,gCaSd::Float64,gAd::Float64,
gKCad::Float64,gKdd::Float64,gHd::Float64,gLd::Float64)
```

```
Vdout=zeros(Tdt)
mNadout=zeros(Tdt)
```

```
hNadout=zeros(Tdt)
mCaTdout=zeros(Tdt)
hCaTdout=zeros(Tdt)
Cadout=zeros(Tdt)
mCaSdout=zeros(Tdt)
hCaSdout=zeros(Tdt)
mAdout=zeros(Tdt)
hAdout=zeros(Tdt)
mKCadout=zeros(Tdt)
mKddout=zeros(Tdt)
mHdout=zeros(Tdt)
```

```
Vd = V0Cad = CaOmNad = mNa0hNad = hNa0mCaTd = mCaT0hCaTd = hCaT0mCaSd = mCaS0hCasd = hCas0mAd = mAOhAd = hAOmKCad = mKCa0mKdd = mKd0mHd = mHO
```

```
for j=1:Tdt
```

```
Vdout[j]=copy(Vd)
mNadout[j]=copy(mNad)
hNadout[j]=copy(hNad)
mCaTdout[j]=copy(mCaTd)
hCaTdout[j]=copy(hCaTd)
Cadout[j]=copy(Cad)
mCaSdout[j]=copy(mCaSd)
hCaSdout[j]=copy(hCaSd)
mAdout[j]=copy(mAd)
hAdout[j]=copy(hAd)
mKCadout[j]=copy(mKCad)
```
# <u>Códigos</u> 175

```
mKddout[j]=copy(mKdd)
mHdout[j]=copy(mHd)
```

```
Vd1=dVdyn(gNad,gCaTd,gCaSd,gAd,gKCad,gKdd,gHd,gLd,Vd,Cad,mNad,hNad,
mCaTd,hCaTd,mCaSd,hCaSd,mAd,hAd,mKCad,mKdd,mHd,I)+Vd
Cad1=dCadyn(gCaTd,gCaSd,Vd,mCaTd,hCaTd,mCaSd,hCaSd,Cad)+Cad
mNad1=dmNadyn(Vd,mNad)+mNad
hNad1=dhNadyn(Vd,hNad)+hNad
mCaTd1=dmCaTdyn(Vd,mCaTd)+mCaTd
hCaTd1=dhCaTdyn(Vd,hCaTd)+hCaTd
mCaSd1=dmCaSdyn(Vd,mCaSd)+mCaSd
hCaSd1=dhCaSdyn(Vd,hCaSd)+hCaSd
mAd1=dmAdyn(Vd,mAd)+mAd
hAd1=dhAdyn(Vd,hAd)+hAd
mKCad1=dmKCadyn(Vd,mKCad,Cad)+mKCad
mKdd1=dmKddyn(Vd,mKdd)+mKdd
mHd1=dmHdyn(Vd,mHd)+mHd
```

```
Vd=Vd1
```

```
Cad=Cad1
mNad=mNad1
hNad=hNad1
mCaTd=mCaTd1
hCaTd=hCaTd1
mCaSd=mCaSd1
hCaSd=hCaSd1
mAd=mAd1
hAd=hAd1
mKCad=mKCad1
mKdd=mKdd1
mHd=mHd1
```

```
end
```
return Vdout

end
```
# Simulación del modelo STG
    @time stg=simu(gNa,gCaT,gCaS,gA,gKCa,gKd,gH,gL)
   # Graficación
   plot(tout, stg, color='blue", ''-')Para la imagen 3.5 se usaron los siguientes conjuntos paramétricos:
   # Tonicidad const gNa = 800.0
const gCaT = 3.0const gH = 2.0const gL = 0.01const gCas = 5.0const gA = 250.0const gKd = 80.0const gKCa = 20.0# Ráfagas const gNa1= 800.0
const gCaT1 = 10.0
const gH1 = 2.0const gL1 = 0.01const gCas1 = 5.0const gA1 = 0.0const gKd1 = 100.0const gKCa1 = 150.0
```
## **C.5.2. Conductancias dinámicas de entrada**

Para este modelo se identifican tres escalas temporales distintas. El código de esta subsección grafica a las tres conductancias dinámicas de entrada [11] como funciones del potencial de membrana.

```
# Derivadas ∂xi,∞
∂V
```

```
dboltz(x::Float64,p::Float64,s::Float64)=-ex(x,p,s)
```

```
*(boltz(x,p,s))<sup>2</sup>/s
```

```
dNaminf(V::Float64)=dboltz(V,25.5,-5.29)
dNahinf(V::Float64)=dboltz(V,48.9,5.18)
dCaTminf(V::Float64)=dboltz(V,27.1,-7.2)
dCaThinf(V::Float64)=dboltz(V,32.1,5.5)dCaSminf(V::Float64)=dboltz(V,33.0,-8.1)
dCaShinf(V::Float64)=dboltz(V,60.0,6.2)
dAminf(V::Float64)=dboltz(V,27.2,-8.7)
dAhinf(V::Float64)=dboltz(V,56.9,4.9)
dKCaminf(V::Float64,Ca::Float64)=(Ca/(Ca+3))*dboltz(V,28.3,-12.6)dKdminf(V::Float64)=dboltz(V,12.3,-11.8)
dHminf(V::Float64)=dboltz(V,70.0,6.0)
```
# Vector de constantes de tiempo  $tau(V::Float64) = (Nataum(V),Natauh(V),CaTtaum(V),CaTtauh(V),$ CaStaum(V),CaStauh(V),Ataum(V),Atauh(V),KCataum(V),Kdtaum(V),Htaum(V))

# Vector de derivadas *∂xi,∞ ∂V*  $XinfdV(V::Float64,Ca::Float64) = (dNaminf(V),dNahinf(V),$ dCaTminf(V),dCaThinf(V),dCaSminf(V),dCaShinf(V),dAminf(V), dAhinf(V),dKCaminf(V,Ca),dKdminf(V),dHminf(V))

```
# Vector de derivadas V˙
∂xi
VdyndX(gNad::Float64,gCaTd::Float64,gCaSd::Float64,gAd::Float64,
gKCad::Float64,gKdd::Float64,gHd::Float64,V::Float64,mNa::Float64,
hNa::Float64,mCaT::Float64,hCaT::Float64,mCaS::Float64,hCaS::Float64,
mA::Float64,hA::Float64,mKCa::Float64,mKd::Float64,mH::Float64) =
(-3*gNad*mNa<sup>2</sup>*hNa*(V-ENA),-gNad*mNa<sup>3</sup>*(V-ENA),-3*gCaTd*mCaT<sup>2</sup>*hCaT*(V-ECa),-gCaTd*mCaT<sup>3</sup>*(V-ECa),-3*gCaSd*mCaS<sup>2</sup>*hCaS*(V-ECa),-gCaSd*mCaS<sup>3</sup>*(V-ECa),
-3*gAd*mA<sup>2</sup>*hA*(V-EA),-gAd*mA<sup>3</sup>*(V-EA),-4*gKCad*mKCa<sup>3</sup>*(V-EKCa),
-4*gKdd*mKd^3*(V-EKd), -gHd*(V-EH))
```

```
# Determinación de las escalas temporales
```

```
tauf(V::Float64)=Nataum(V)
taus(V::Float64)=Kdtaum(V)
tauu(V::Float64)=CaStauh(V)
```

```
# Pesos por escala temporal
    function wX(V::Float64)z = \text{length}(\text{tau}(V))wfs = zeros(z)wsu = zeros(z)for i in 1:z
    if tau(V)[i] \leq \tau \text{aut}(V)wfs[i]=1wsu[i]=1elseif tauX(V)[i]<=taus(V)
   wfs[i]=(log(taus(V))-log(tauX(V)[i]))/(log(taus(V))-log(taut(V)))wsu[i]=1elseif tauX(V)[i]<=tauu(V)
   wfs[i]=0wsu[i]=(log(tauu(V))-log(tauX(V)[i]))/(log(tauu(V))-log(taus(V)))else
   wfs[i]=0wsu[i]=0end
    end
    return (wfs,wsu)
```

```
end
    # Cálculo de conductancias dinámicas
    function gdyn(gNad::Float64,gCaTd::Float64,gCaSd::Float64,
gAd::Float64,gKCad::Float64,gKdd::Float64,gHd::Float64,
V::Float64,Ca::Float64)
    z = \text{length}(\text{tau}(V))gf = zeros(z)gs = zeros(z)gu = zeros(z)for i in 1:z
    gf[i]=wX(V)[1][i]*VdyndX(gNad,gCaTd,gCaSd,gAd,gKCad,gKdd,gHd,
V, Naminf(V), Nahinf(V), CaTminf(V), CaThinf(V), CaSminf(V), CaShinf(V),
Aminf(V),Ahinf(V),KCaminf(V,Ca),Kdminf(V),Hminf(V))[i]*XinfdV(V,Ca)[i]
gs[i]=(wX(V)[2][i]-wX(V)[1][i])*VdyndX(gNad,gCaTd,gCaSd,gAd,gKCad,gKdd,gHd,V,Naminf(V),Nahinf(V),CaTminf(V),CaThinf(V),CaSminf(V),
CaShinf(V),Aminf(V),Ahinf(V),KCaminf(V,Ca),Kdminf(V),Hminf(V))[i]
*XinfdV(V,Ca)[i]
gu[i]=(1-wX(V)[2][i])*VdyndX(gNad,gCaTd,gCaSd,gAd,gKCad,gKdd,gHd,
V, Naminf(V), Nahinf(V), CaTminf(V), CaThinf(V), CaSminf(V), CaShinf(V),
Aminf(V),Ahinf(V),KCaminf(V,Ca),Kdminf(V),Hminf(V))[i]*XinfdV(V,Ca)[i]
    end
    return (sum(gf),sum(gs),sum(gu))
    end
    const vrange = linspace(-80.0,60.0,3000)
    # Graficador
```

```
function gdynplot(gNad::Float64,gCaTd::Float64,
gCaSd::Float64,gAd::Float64,gKCad::Float64,gKdd::Float64,gHd::Float64)
   V = vrange
   gfplot = zeros(length(V))gsplot = zeros(length(V))guplot = zeros(length(V))for i in 1:length(V)
   gfplot[i]=gdyn(gNad,gCaTd,gCaSd,gAd,gKCad,gKdd,gHd,V[i],Ca0)[1]
gsplot[i]=gdyn(gNad,gCaTd,gCaSd,gAd,gKCad,gKdd,gHd,V[i],Ca0)[2]
guplot[i]=gdyn(gNad,gCaTd,gCaSd,gAd,gKCad,gKdd,gHd,V[i],Ca0)[3]
    end
   return (gfplot,gsplot,guplot)
    end
   PyPlot.hold(true)
   # Imagen A: Rápida, variación de gNa
   gp = gdynplot(gNa-800.0, gCaT, gCaS, gA, gKGa, gKd, gH)gp1 = gdynplot(gNa-700.0,gCaT,gCaS,gA,gKG,gKd,gH)gp2 = gdynplot(gNa,gCaT,gCaS,gA,gKCa,gKd,gH)
   plot(vrange,gp[1],color="blue", linewidth=1.0, linestyle="-")
plot(vrange,gp1[1],color="green", linewidth=1.0, linestyle"-")
plot(vrange,gp2[1],color="red", linewidth=1.0, linestyle="-")
```
# Imagen B: Lenta, variación de *g<sup>A</sup>*

```
gp = gdynplot(gNa,gCaT,gCaS,gA-70.0,gKCa,gKd,gH)
gp1 = gdynplot(gNa,gCaT,gCaS,gA-30.0,gKGa,gKd,gH)gp2 = gdynplot(gNa,gCaT,gCaS,gA,gKCa,gKd,gH)
    plot(vrange,gp[2],color="blue", linewidth=1.0, linestyle"-")
plot(vrange,gp1[2],color="green", linewidth=1.0, linestyle="-")
plot(vrange,gp2[2],color"red", linewidth=1.0, linestyle="-")
    # Imagen C: Lenta, variación de gKd
    gp = gdynplot(gNa,gCaT,gCaS,gA,gKG,gKd-100.0,gH)gp1 = gdynplot(gNa,gCaT,gCaS,gA,gKCa,gKd-50.0,gH)gp2 = gdynplot(gNa,gCaT,gCaS,gA,gKCa,gKd,gH)
    plot(vrange,gp[2],color="blue", linewidth=1.0, linestyle="-")
plot(vrange,gp1[2],color="green", linewidth=1.0, linestyle="-")
plot(vrange,gp2[2],color="red", linewidth=1.0, linestyle="-")
    # Imagen D: Ultralenta, variación de gH
    gp = gdynplot(gNa,gCaT,gCaS,gA,gKCa,gKd,gH)
gp1 = gdynplot(gNa,gCaT,gCaS,gA,gKCa,gKd,gH+0.2)gp2 = gdynplot(gNa,gCaT,gCaS,gA,gKCa,gKd,gH+0.5)
    plot(vrange,gp[3],color="blue", linewidth=1.0, linestyle="-")
plot(vrange,gp1[3],color="green", linewidth=1.0, linestyle="-")
plot(vrange,gp2[3],color="red", linewidth=1.0, linestyle="-")
    Para los contrastes de la fig. 3.2 se empleó el mismo codigo de simulación
de la subsección C.5.1 con los parámetros de las conductancias dinámicas.
```
# Imagen A: Rápida, variación de *gNa*

```
@time stg1=simu(gNa-800.0,gCaT,gCaS,gA,gKCa,gKd,gH,gL)
@time stg2=simu(gNa-700.0,gCaT,gCaS,gA,gKCa,gKd,gH,gL)
@time stg3=simu(gNa,gCaT,gCaS,gA,gKCa,gKd,gH,gL)
```

```
axis('off")
```

```
plot(tout, stg1-abs(minimum(stg3))-abs(minimum(stg2))-85.0,
color="blue"plot(tout, stg2-abs(minnum(stg3)) - 50.0, color='green", ''-")plot(tout, stg3, color='red", ''-")
```

```
# Imagen B: Lenta, variación de gA
```

```
@time stg1=simu(gNa,gCaT,gCaS,gA-70.0,gKCa,gKd,gH,gL)
@time stg2=simu(gNa,gCaT,gCaS,gA-30.0,gKCa,gKd,gH,gL)
@time stg3=simu(gNa,gCaT,gCaS,gA,gKCa,gKd,gH,gL)
```
 $axis('off")$ 

```
plot(tout, stg1-abs(minimum(stg3))-abs(minimum(stg2))-85.0,
color="blue"plot(tout, stg2-abs(minnum(stg3)) - 50.0, color='green", ''-")plot(tout, stg3, color='red", ''-")
```
# Imagen C: Lenta, variación de *g<sup>K</sup><sup>d</sup>*

```
@time stg1=simu(gNa,gCaT,gCaS,gA,gKCa,gKd-100.0,gH,gL)
@time stg2=simu(gNa,gCaT,gCaS,gA,gKCa,gKd-50.0,gH,gL)
@time stg3=simu(gNa,gCaT,gCaS,gA,gKCa,gKd,gH,gL)
```
 $axis('off")$ 

```
plot(tout, stg1-abs(minimum(stg3))-abs(minimum(stg2))-85.0,
color="blue"plot(tout, stg2-abs(minnum(stg3)) - 50.0, color='green", ''-")plot(tout, stg3, color='red", ''-")
```
# Imagen A: Rápida, variación de *g<sup>H</sup>*

```
@time stg1=simu(gNa-800.0,gCaT,gCaS,gA,gKCa,gKd,gH,gL)
```

```
@time stg2=simu(gNa-700.0,gCaT,gCaS,gA,gKCa,gKd,gH+0.2,gL)
@time stg3=simu(gNa,gCaT,gCaS,gA,gKCa,gKd,gH+0.5,gL)
    axis('6ff")plot(tout, stg1-abs(minimum(stg3))-abs(minimum(stg2))-85.0,
color="blue", "-")
plot(tout, stg2-abs(mininum(stg3)) - 50.0, color='green", ''-")plot(tout, stg3, color="red"red", "-'')
```
## **C.5.3. Curvas de sensibilidad**

El código de esta subsección permite graficar las curvas de sensibilidad consideradas. Es necesario hacer ampliaciones en las imágenes para poder ver cada curva de sensibilidad por la diferencia en magnitudes de las mismas. ver cada curva de sensibilidad por la diferencia en magnitudes de las mismas.

# Derivadas de las conductancias dinámicas respecto a las conductancias maximales

```
ggNa(V::Float64,Ca::Float64,mNa::Float64,hNa::Float64)=
(wX(V)[1][1]*Xinfdv(V,Ca)[1]*(-3*mNa<sup>2</sup>*hNa*(V-ENa))-wX(V)[1][2]*X\in X \in X (V,Ca)[2]*mNa<sup>3</sup>*(V-ENa),-(wX(V)[2][1]-wX(V)[1][1])
*XinfdV(V,Ca)[1]*3*mNa<sup>2</sup>*hNa*(V-ENa)-(wX(V)[2][2]-wX(V)[1][2])*
XinfdV(V,Ca)[2]*mNa<sup>3</sup>*(V-ENa),-(1-wX(V)[2][1])*XinfdV(V,Ca)[1]*
3*mNa<sup>2</sup>*hNa*(V-ENA)-(1-wX(V)[2][2])*XinfdV(V,Ca)[2]*mNa<sup>3</sup>*(V-ENA))ggCaT(V::Float64,Ca::Float64,mCaT::Float64,hCaT::Float64)=
(wX(V)[1][3]*XinfdV(V,Ca)[3]*(-3*mCaT<sup>2</sup>*hCaT*(V-ECa))-wX(V)[1][4]*X\in X \in X (V,Ca)[4]*mCaT<sup>3</sup>*(V-ECa),-(wX(V)[2][3]-wX(V)[1][3])*
XinfdV(V,Ca)[3]*3*mCaT<sup>2</sup>*hCaT*(V-ECa)-(wX(V)[2][4]-wX(V)[1][4])*
XinfdV(V,Ca) [4]*mCaT<sup>3</sup>*(V-ECa),-(1-wX(V)[2][3])*XinfdV(V,Ca)[3]*
3*mCaT^{2}*hCaT*(V-ECa)-(1-wX(V)[2][4])*XinfdV(V,Ca)[4]*mCaT^{3}*(V-ECa))ggCaS(V::Float64,Ca::Float64,mCaS::Float64,hCaS::Float64)=
(wX(V)[1][5]*XinfdV(V,Ca)[5]*(-3*mCas<sup>2</sup>*hCas*(V-ECa))-wX(V)[1][6]*XinfdV(V,Ca)[6]*mCaS<sup>3</sup>*(V-ECa),-(wX(V)[2][5]-wX(V)[1][5])*XinfdV(V,Ca)[5]
*3*mCas<sup>2</sup>*hCas*(V-ECa)-(wX(V)[2][6]-wX(V)[1][6])*XinfdV(V,Ca)[6]*mCaS^{3}*(V-ECa),-(1-wX(V)[2][5])*XinfdV(V,Ca)[5]*3*mCaS<sup>2</sup>*hCaS*
(V-ECa) - (1-wX(V)[2][6]) *XinfdV(V,Ca)[6] *mCas<sup>3</sup> * (V-ECa)ggA(V::Float64,Ca::Float64,mA::Float64,hA::Float64)=(wX(V)[1][7]*
```

```
X\in XinfdV(V,Ca)[7]*(-3*mA<sup>2</sup>*hA*(V-EA))-wX(V)[1][8]*XinfdV(V,Ca)[8]*
mA^{3} * (V-EA), - (wX(V)[2][7]-wX(V)[1][7]) *XinfdV(V,Ca)[7] *3*mA<sup>2</sup>*hA*
(V-EA) - (wX(V)[2][8] - wX(V)[1][8]) * X \in V(V,Ca)[8] * mA^3 * (V-EA),-(1-WX(V)[2][7])*XinfdV(V,Ca)[7]*3*mA<sup>2</sup>*hA*(V-EA)-(1-wX(V)[2][8])*
XinfdV(V,Ca)[8]*mA<sup>3</sup>*(V-EA))ggKCa(V::Float64,Ca::Float64,mKCa::Float64)=(wX(V)[1][9]*XinfdV(V,Ca)[9]*(-4*mKCa<sup>3</sup>*(V-EKCa)), -(wX(V)[2][9]-wX(V)[1][9])*XinfdV(V,Ca)[9]*4*mKCa<sup>3</sup>*
(V-EKCa),-(1-wX(V)[2][9])*XinfdV(V,Ca)[9]*4*mKCa<sup>3</sup>*(V-EKCa))
ggKd(V::Float64,Ca::Float64,mKd::Float64)=(wX(V)[1][10]*XinfdV(V,Ca)[10]*(-4*mKd<sup>3</sup>*(V-EKd)), -(wX(V)[2][10]-wX(V)[1][10])*XinfdV(V,Ca)[10]*4*mKd<sup>3</sup>*(V-EKd),-(1-WX(V)[2][10])*XinfdV(V,Ca)[10]*4*mKd<sup>3</sup>*(V-EKd))
ggH(V::Fload64,Ca::Fload64,mH::Fload64)=(wX(V)[1][11]*X\inf dV(V,Ca)[11]*(-(V-EH)),-(wX(V)[2][11]-wX(V)[1][11])*X\in X \in X (V,Ca)[11]*(V-EH),-(1-wX(V)[2][11])*XinfdV(V,Ca)[11]*(V-EH))
    # Graficadores de cada curva de sensibilidad
    function ggNaplot()
    V = vrange
    gfplot = zeros(length(V))ggplot = zeros(length(V))guplot = zeros(length(V))for i in 1:length(V)
    gfplot[i]=ggNa(V[i],Ca0,Naminf(V[i]),Nahinf(V[i]))[1]
gsplot[i]=ggNa(V[i],Ca0,Naminf(V[i]),Nahinf(V[i]))[2]
guplot[i]=ggNa(V[i],Ca0,Naminf(V[i]),Nahinf(V[i]))[3]
    end
    return (gfplot,gsplot,guplot)
```
end

```
function ggCaTplot()
    V = vrange
    gfplot = zeros(length(V))
gsplot = zeros(length(V))
guplot = zeros(length(V))for i in 1:length(V)
    gfplot[i]=ggCaT(V[i],Ca0,CaTminf(V[i]),CaThinf(V[i]))[1]
gsplot[i]=ggCaT(V[i],Ca0,CaTminf(V[i]),CaThinf(V[i]))[2]
guplot[i]=ggCaT(V[i],Ca0,CaTminf(V[i]),CaThinf(V[i]))[3]
    end
    return (gfplot,gsplot,guplot)
    end
    function ggCaSplot()
   V = vrange
    gfplot = zeros(length(V))gsplot = zeros(length(V))guplot = zeros(length(V))for i in 1:length(V)
    gfplot[i]=ggCaS(V[i],Ca0,CaSminf(V[i]),CaShinf(V[i]))[1]
gsplot[i]=ggCaS(V[i],Ca0,CaSminf(V[i]),CaShinf(V[i]))[2]
guplot[i]=ggCaS(V[i],Ca0,CaSminf(V[i]),CaShinf(V[i]))[3]
```

```
return (gfplot,gsplot,guplot)
   end
   function ggAplot()
   V = vrange
   gfplot = zeros(length(V))gsplot = zeros(length(V))
guplot = zeros(length(V))for i in 1:length(V)
   gfplot[i]=ggA(V[i],Ca0,Aminf(V[i]),Ahinf(V[i]))[1]
gsplot[i]=ggA(V[i],Ca0,Aminf(V[i]),Ahinf(V[i]))[2]
guplot[i]=ggA(V[i],Ca0,Aminf(V[i]),Ahinf(V[i]))[3]
   end
   return (gfplot,gsplot,guplot)
   end
   function ggKCaplot()
   V = vrangegfplot = zeros(length(V))gsplot = zeros(length(V))
guplot = zeros(length(V))for i in 1:length(V)
```

```
gfplot[i]=ggKCa(V[i],Ca0,KCaminf(V[i],Ca0))[1]
gsplot[i]=ggKCa(V[i],Ca0,KCaminf(V[i],Ca0))[2]
guplot[i]=ggKCa(V[i],Ca0,KCaminf(V[i],Ca0))[3]
    end
    return (gfplot,gsplot,guplot)
    end
    function ggKdplot()
    V = vrange
    gfplot = zeros(length(V))
gsplot = zeros(length(V))
guplot = zeros(length(V))for i in 1:length(V)
    gfplot[i]=ggKd(V[i],Ca0,Kdminf(V[i]))[1]
gsplot[i]=ggKd(V[i],Ca0,Kdminf(V[i]))[2]
guplot[i]=ggKd(V[i],Ca0,Kdminf(V[i]))[3]
    end
    return (gfplot,gsplot,guplot)
    end
    function ggHplot()
    V = vrangegfplot = zeros(length(V))
```

```
ggplot = zeros(length(V))guplot = zeros(length(V))for i in 1:length(V)
   gfplot[i]=ggH(V[i],Ca0,Hminf(V[i]))[1]
gsplot[i]=ggH(V[i],Ca0,Hminf(V[i]))[2]guplot[i]=ggH(V[i],Ca0,Hminf(V[i]))[3]
    end
   return (gfplot,gsplot,guplot)
    end
   x1 = ggNaplot()x2 = ggCaplot()x3 = ggCasplot()x4 = ggAplot()x5 = ggKCaplot()x6 = ggKdplot()x7 = ggHplot()PyPlot.hold(true)
   # Curvas de la escala rápida y ultralenta
   subplot(121)
title("Escala rápida")
   plot(vrange,x1[1],color="blue", linewidth=1.0, linestyle="-")
plot(vrange,x2[1],color="red", linewidth=1.0, linestyle="-")
plot(vrange,x3[1],color="magenta", linewidth=1.0, linestyle="-")
plot(vrange,x4[1],color="orange", linewidth=1.0, linestyle="-")
plot(vrange,x5[1],color="cyan", linewidth=1.0, linestyle="-")
plot(vrange,x6[1],color="green", linewidth=1.0, linestyle="-")
plot(vrange, x7[1], color="purple", linewidth=1.0, linestyle="-")
```

```
subplot(122)
title("Escala ultralenta")
    plot(vrange, x1[3], color="blue", linewidth=1.0, linestyle="-")
plot(vrange,x2[3],color="red", linewidth=1.0, linestyle="-")
plot(vrange,x3[3],color="magenta", linewidth=1.0, linestyle="-")
plot(vrange,x4[3],color="orange", linewidth=1.0, linestyle="-")
plot(vrange,x5[3],color="cyan", linewidth=1.0, linestyle="-")
plot(vrange, x6[3], color='green", linewidth=1.0, linestype='--")plot(vrange,x7[3],color="purple", linewidth=1.0, linestyle="-")
    # Curvas de la escala lenta
    title("Escala lenta")
    plot(vrange, x1[2], color="blue", linewidth=1.0, linestyle="-")
```

```
plot(vrange,x2[2],color="red", linewidth=1.0, linestyle="-")
plot(vrange,x3[2],color="magenta", linewidth=1.0, linestyle="-")
plot(vrange,x4[2],color="orange", linewidth=1.0, linestyle="-")
plot(vrange, x5[2], color='cyan", linewidth=1.0, linestyle=''-'){\tt plot(vrange},x6[2] \,, {\tt color="green"}, \ {\tt linewidth=1.0}, \ {\tt linestyle}++`')plot(vrange,x7[2],color="purple", linewidth=1.0, linestyle="-")
```
## **Bibliografía**

- [1] Hugo Aréchiga. "Sustrato Neural de los Ritmos Biológicos". En: *Mensaje Bioquímico* 28 (2004), págs. 25-250.
- [2] V. I. Arnold. *Ordinary Differential Equations*. The MIT Press, 1973, págs. 11-31, 109-111.<br>[3] Ramiro S. Barbosa, J. A. Tenreiro Machado, B. M. Vinagre y A. J.
- Calderón. "Analysis of the Van Der Pol Oscillator Containing Derivatives Calderón. "Analysis of the Van Der Pol Oscillator Containing Derivatives of Fractional Order". En: *J. Vib. Control* 13.9-10 (2007), págs. 1291-1301.
- [4] Carolina Barriga Montoya, Jesús Enrique Escalante Martínez, Bea-"Modelación matemática de comportamientos temporales de sistemas "Modelación matemática de comportamientos temporales de sistemas biológicos". En: *Biología matemática: un enfoque desde los sistemas dinámicos*. Ed. por Lourdes Esteva Peralta y Manuel Falconi Magaña. Las Prensas de Ciencias, 2012, págs. 192-213.<br>[5] Carolina Barriga-Montoya, Pablo Padilla-Longoria, Miguel Lara-Aparicio
- y Beatriz Fuentes-Pardo. "Ultradian Rhythms Underlying the Dynamics g Beatriz Fuentes-Parado. Underland. This interrupting the Dynamics<br>of the Circadian Pacemaker". En: *Aspects of Pacemakers - Functions*<br>and Interactions in *Cardiac and Non Cardiac Indications*. Ed. por Oliver *and Interactions in Cardiac and Non-Cardiac Indications*. Ed. por Oliver Vonend y Siegfried Eckert. InTech, 2011, págs. 51-63.
- [6] Domien G. M. Beersma. "Why and How Do We Model Circadian Rhythms?" En: *J. Biol. Rhythms* 20.4 (2005), págs. 304-313.
- F. Pionessan, A. Piovesan, F. Piocenin y A. Beraudi. An estimation of the<br>number of cells in the human body". En: *Ann. Hum. Biol.* 40.6 (2013),<br>págs 463 471 págs. 463-471.<br>[8] Frank Buchholtz, Jorge Golowasch, Irving R. Epstein y Eve Marder.
- "Mathematical Model of and Identified Stomatogastric Ganglion Neuron". "Mathematical Model of and Identified Stomatogastric Ganglion Neuron". En: *J. Neurophysiol.* 67.2 (feb. de 1992), págs. 332-340.
- [9] Richard Courant y Fritz John. *Introducción al Cálculo y al Análisis Matemático*. Vol. II. Editorial Limusa, S.A. de C.V., 1999, págs. 316-320.
- [10] Guilaume Drion, Alessio Franci, Vincent Seutin y Rodolphe Sepulchre. "A Novel Phase Portrait for Neuronal Excitability". En: *PLoS Comput Biol* 7 (8 ago. de 2012).<br>[11] Guillaume Drion, Alessio Franci, Julie Dethier y Rodolphe Sepulchre.
- [11] Guillaume Drion, Alessio Franci, Julie Dethier y Rodolphe Sepulchre. "Dynamic Input Conductances Shape Neuronal Spiking". En: *eNeuro* (feb. de 2015).
- tabolic correlates of the circadian pattern of suckling-associated arousal tabolic correlates of the circadian pattern of suckling-associated arousal in young rabbits". En: *J. Comp. Physiol. A* 186 (2000), págs. 33-38.
- [13] Real Academia Española. *Diccionario de la Lengua Española*. Vigésima segunda edición. Espasa, 2001, págs. 1578-1579.
- nochromatic light upon the erg circadian rhythm during ontogeny in nochromatic light upon the erg circadian rhythm during ontogeny in crayfish (Procambarus clarkii)". En: *Comp. Biochem. Physiol.* 102A.1 (1992), págs. 99-106.
- [15] James E. Jr. Ferrell y col. "Robust, Tunable Biological Oscillations from Interlinked Positive and Negative Feedback Loops". En: *Science* 321.11 (2008), págs. 126-129.
- Interlinked Positive and Negative Feedback Loops Supporting Online Interlinked Positive and Negative Feedback Loops - Supporting Online Material". En: *Science* 321.11 (2008), págs. 1-15.
- [17] Richard FitzHugh. "Impulses and Physiological States in Theoretical Models of Nerve Membrane". En: *Biophysical J* 1 (1961), págs. 445-466.
- [18] Alessio Franci, Guillaume Drion y Rodolphe Sepulchre. "An Organizing Center in a Planar Model of Neuronal Excitability". En: *SIAM J Appl Dyn Syst* 11.4 (2012), págs. 1698-1722.<br>[19] Alessio Franci, Guillaume Drion y Rodolphe Sepulchre. "Modelling the
- Modulation of Neuronal Bursting: a Singularity Theory Approach". En: Modulation of Neuronal Bursting: a Singularity Theory Approach". En: *SIAM J Appl Dyn Syst* 13.2 (2014), págs. 798-829.
- [20] Alessio Franci, Guillaume Drion, Vincent Seutin y Sepulchre Rodolphe. "A Balance Equation Determines a Switch in Neuronal Excitability". En: *PLoS Comput Biol* 9 (5 2013).
- [21] Alessio Franci, Guillaume Drion, Vincent Seutin y Sepulchre Rodolphe. "A Balance Equation Determines a Switch in Neuronal Excitability - Supplementary material S1". En: *PLoS Comput Biol* 9 (5 2013).
- [22] Stephen H. Friedberg, Arnold J. Insel y Lawrence E. Spence. *Linear Algebra*. Cuarta edición. Pearson Education, Inc., 1979, págs. 209-216.
- [23] Beatriz Fuentes-Pardo, Carolina Barriga-Montoya y Araceli de la O-Martínez. "Melatonin as a Circadian Hormone in Invertebrates". En: *New Developments in Melatonin Research*. Ed. por Darío Acuña-Castroviejo, Iryna Rusanova y Germaine Escames. Nova Sience Publishers, 2013,
- [24] Beatriz Fuentes-Pardo y Javier Ramos-Carvajal. "The Phase Reponse [24] Beatriz Fuentes-Pardo y Javier Ramos-Carvajal. "The Phase Reponse Curve of Electroretinographic Circadian Rhythm of Crayfish". En: *Comp. Biochem. Physiol.* 74A.3 (1983), págs. 711-714.<br>[25] U. García y H. Aréchiga. "Regulation of Crustacean Neurosecretory Cell
- [25] U. García y H. Aréchiga. "Regulation of Crustacean Neurosecretory Cell Activity". En: *Cell Mol Neurobiol* 18.1 (1998).
- [26] Daniel T. Gillespie. "The chemical Langevin equation". En: *J. Chem. Phys.* 113.1 (2000), págs. 297-306.
- [27] Martin Golubitsky y David G. Schaeffer. *Singularities and Groups in Bifurcation Theory*. Springer-Velag, 1984, págs. 1-35.
- [28] Barbara Helm y Marcel E. Visser. "Heritable circadian period length in a wild bird population". En: *Proc Biol Sci* 277.1698 (2010), págs. 3335-3342.
- [29] Bertil Hille. *Ion Channels of Excitable Membranes*. Third Edition. Sinauer Associates, Inc., 2001, págs. 7-19, 87-91.
- [30] Morris W. Hirsch, Stephen Smale y Robert L. Devaney. *Differential Equations, Dynamical Systems and An Introduction to Chaos*. Elsevier Academic Press, 2003, págs. 8-206.<br>[31] Eugene M. Izhikevich. "Neural Excitability, Spiking and Bursting". En:
- [31] Eugene M. Izhikevich. "Neural Excitability, Spiking and Bursting". En: *Int. J. Bifurc. Chaos* 10.6 (2000), págs. 1171-1266.
- [32] Eugene M. Izhikevich. *Dynamical Systems in Neuroscience*. The MIT Press, 2007, págs. 24-358.<br>Christopher R. Jones, Angela L. Huang, Louis J. Ptacek y Ying-Hui Fu.
- [33] Christopher R. Jones, Angela L. Huang, Louis J. Ptacek y Ying-Hui Fu. "Genetic Basis of Human Circadian Rhythm Disorders". En: *Exp. Neurol.* 243 (mayo de 2013), págs. 28-33.
- Pardo y Enrique Moreno-Sáenz. "A Qualitative Mathematical Model Pardo y Enrique Moreno-Sáenz. "A Qualitative Mathematical Model of the Ontogeny of Circadian Rhythm in Crayfish". En: *Bull Math Biol* 55.1 (1993), págs. 97-110.<br>Melissa Lee Phillips. "What Makes Like Tick: Taking Apart the Living
- [35] Melissa Lee Phillips. "What Makes Like Tick: Taking Apart the Living Clock". En: *BioScience* 55.11 (2005), págs. 928-933.
- [36] Zheng Liu, Jorge Golowasch, Eve Marder y L. F. Abbott. "A Model<br>Neuron with Activity-Dependent Conductances Regulated by Multiple Neuron with Activity-Dependent Conductances Regulated by Multiple Calcium Sensors". En: *J. Neurosci.* 18.7 (1998), págs. 2309-2320.
- [37] Michael N. Nitabach, Justin Blau y Todd C. Holmes. "Electrical Silencing of Drosophila Pacemaker Neurons Stops the Free-Running Circadian Clock". En: *Cell* 109 (2002), págs. 485-495.
- [38] Michael P. Nusbaum y Eve Marder. "A Neuronal Role for a Crustacean rted Pyloric Rhythm in the crab, Cancer borealis". En: *J. exp. Biol.* 135<br>(1988), págs. 165-181 (1988), págs. 165-181.
- [39] Pablo Padilla Longoria. "Sistemas dinámicos". En: *Biología matemática: un enfoque desde los sistemas dinámicos*. Ed. por Lourdes Esteva Peralta y Manuel Falconi Magaña. Las Prensas de Ciencias, 2012, págs. 1-3.
- [40] Philip D. Powell. *Calculating Determinants of Block Matrices*. 2011. eprint: arXiv:1112.4379.<br>[41] Michael J. Rust, Joseph S. Markson, William S. Lane, Daniel S. Fisher
- $\mu$  Erin K. O'Shea. "Ordered Phosphorylation Governs Oscillations of a y Erin K. O'Shear Ordered Phosphorylation Governs Oscillations of a<br>Three-Protein Circadian Clock". En: *Science* 318.5851 (nov. de 2007), págs. 809-812.
- [42] Andrea Saltelli y col. *Global Sensitivity Analysis: The Primer*. John Wiley y Sons Ltd, 2008, págs. 1-3.
- [43] Raymond A. Serway y Robert J. Beichner. *Física para Ciencias e Ingeniería*. Quinta Edición. Vol. II. McGraw-Hill/Interamericana Editores, 2002, págs. 877-885.
- [44] Eldra P. Solomon, Linda R. Berg y Diana W. Martin. *Biología*. Octava edición. McGraw-Hill Interamericana, 2008, págs. 134-135.
- [45] Steven H.. Strogatz. *Nonlinear Dynamics and Chaos*. Perseus Books Publishing. L.L.C., 1994, págs. 50–52.<br>-- [46] Ichiro Tsuda. "Chaotic itinerancy and its roles in cognitive neurodyna
- [46] Ichiro Tsuda. "Chaotic itinerancy and its roles in cognitive neurodyna-mics". En: *Curr Opin Neurobiol.* 31 (2015), págs. 67-71.
- ve circadian adjustment of renal function". En: *PNAS* 106.38 (2009), págs. 16532-16528.